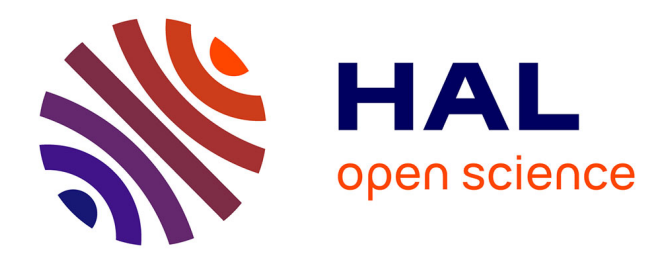

# **Utilisation de faisceaux d'électrons pour la production des noyaux radioactifs par photo-fission**

Slah M'Garrech

## **To cite this version:**

Slah M'Garrech. Utilisation de faisceaux d'électrons pour la production des noyaux radioactifs par photo-fission. Physique Nucléaire Théorique [nucl-th]. Université Paris Sud - Paris XI, 2004. Français.  $NNT:$   $tel-00007094$ 

## **HAL Id: tel-00007094 <https://theses.hal.science/tel-00007094>**

Submitted on 13 Oct 2004

**HAL** is a multi-disciplinary open access archive for the deposit and dissemination of scientific research documents, whether they are published or not. The documents may come from teaching and research institutions in France or abroad, or from public or private research centers.

L'archive ouverte pluridisciplinaire **HAL**, est destinée au dépôt et à la diffusion de documents scientifiques de niveau recherche, publiés ou non, émanant des établissements d'enseignement et de recherche français ou étrangers, des laboratoires publics ou privés.

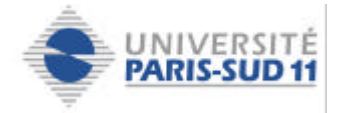

## **Université Paris XI – Orsay Institut de Physique Nucléaire – Orsay**

# **THESE**

**Pour obtenir**

## **LE GRADE DE DOCTEUR EN SCIENCES DE L'UNIVERSITE PARIS XI ORSAY**

**Présentée par**

# **M'Garrech Slah**

# **Utilisation de faisceaux d'électrons pour la production des noyaux radioactifs par photo-fission**

**Soutenue le 21 septembre 2004 devant la commission d'examen :**

 **Mme E. Dartyge (Présidente du jury) M. J.M. De Conto (Rapporteur) M. R. Anne (Rapporteur) Mme D. Guillemaud-Mueller (Directrice de thèse) M. A. Tkatchenko M. T. Garvey**

A ma mère " Aziza "

A l'âme de mon père " Mohamed "

# **Remerciements**

\* Je tiens à remercier Mme *D. Guillemaud-Mueller*, directrice de l'Institut de Physique Nucléaire d'Orsay, d'avoir accepté d'être ma directrice de thèse et de m'avoir accueilli, suivi, encouragé et conseillé durant ces trois années passées à l'Institut.

\* Mes vifs remerciements vont à M. *A. Tkatchenko*, pour m'avoir accueilli au sein du son groupe, pour m'avoir dirigé et guidé dans mon travail avec compétence. Ses commentaires, ses critiques et ses conseils avisés m'ont été très utiles.

\* Je prie Mme *E. Dartyge*, professeur à l'université Paris XI, de trouver ici l'expression de mes vifs remerciements pour avoir accepté d'être la présidente du jury de la thèse.

\* Je suis très connaissant à messieurs *J.M. De Conto* et *R. Anne* pour avoir accepté la lourde tâche d'être les rapporteurs de ma thèse. Leurs remarques et leurs suggestions pertinentes ont grandement contribué à la valorisation de ce travail.

\* Je remercie M. *T. Garvey* qui a accepté de faire partie de mon jury.

\* Je remercie Messieurs *D. Gardes* et *A. Mueller* pour m'avoir accueilli au sein de la division accélérateurs de l'IPN d'Orsay.

\* Je tiens particulièrement à adresser un grand merci à *J. Lesrel*, *J.L. Coacolo* et *J.L. Biarrote*, pour l'aide technique et pédagogique que j'ai trouvée auprès d'eux afin de mener à bien mes simulations, mes mesures et mes calculs.

\* Je remercie également messieurs *S. Essabaa*, *J. Arianer, B. Laune* et *G. Bienvenu* qui ont toujours été disponible pour répondre à toutes mes questions en physique et en techniques.

\* J'exprime ma profonde gratitude à M. *B. Mouton* qui, avec bonne humeur et efficacité, m'a appris à utiliser PARMELA et TRANSPORT. Les discussions que j'ai eues avec lui m'ont beaucoup aidé à bien mener mes simulations du groupement.

\* Merci à toutes ces personnes qui m'ont grandement aidé ou conseillé tout au long de ces trois ans : *T. Junquera*, *G. Olry*, *H. Gassot*, *M. Fouaidy, C. Lau*, *S. Bousson*, et *F. Launay*.

\* Je voudrais remercier, dans le cadre du projet ALTO messieurs *F. Ibrahim, H. Lefort*, *J.M. Buhour* et *J.C. Le Scornet*.

\* Je remercie également mesdames *V. Laurencier*, *O. Lepouze* et *D. Grialou* pour leur aide concernant les démarches administratives.

\* Je n'oublie pas encore de remercier *J.N. Cayla*, *G. But* et *G. Ferry* pour leurs compétences techniques et leur bonne humeur pendant les campagnes de mesure.

\* Aucun remerciement n'est exhaustif et on oublie toujours quelqu'un. En conséquence, merci à tous ceux que je n'ai pas cités et qui ont contribué de près ou de loin à l'aboutissement du travail présenté dans ce manuscrit.

\* Enfin, mes remerciements s'adressent aussi à tous ces amis, *T. Hamida, H. Hamrita, Th. Mehdoui, M. Belgrounne*, *C. Bruni*, *C. Mielot*, *N. Hammoudi* et *Ph. Szott*, qui m'ont encouragé dans les moments difficiles.

**«** *Le pardon est la plus belle fleur de la victoire* **»**

Proverbe arabe

# Sommaire

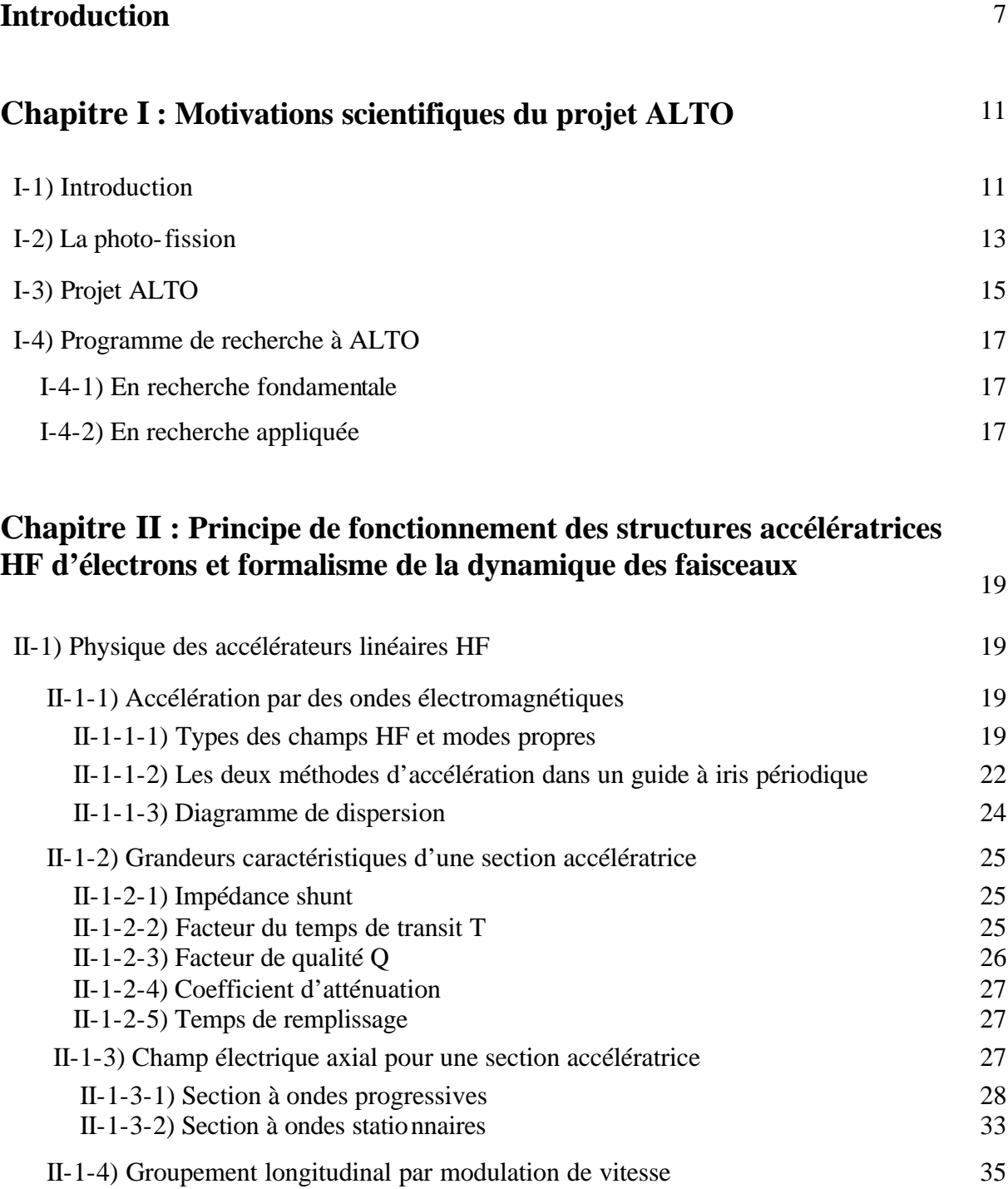

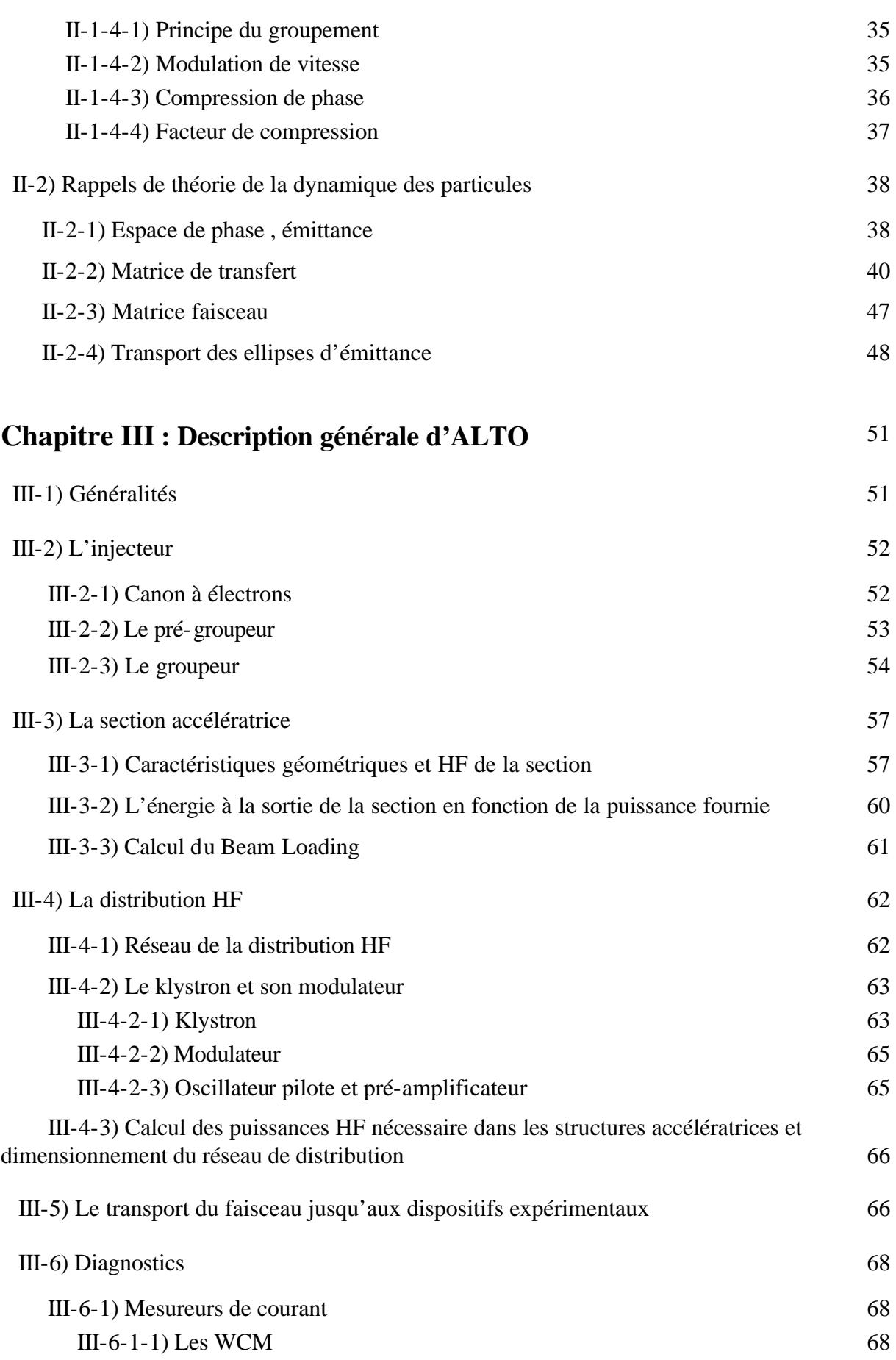

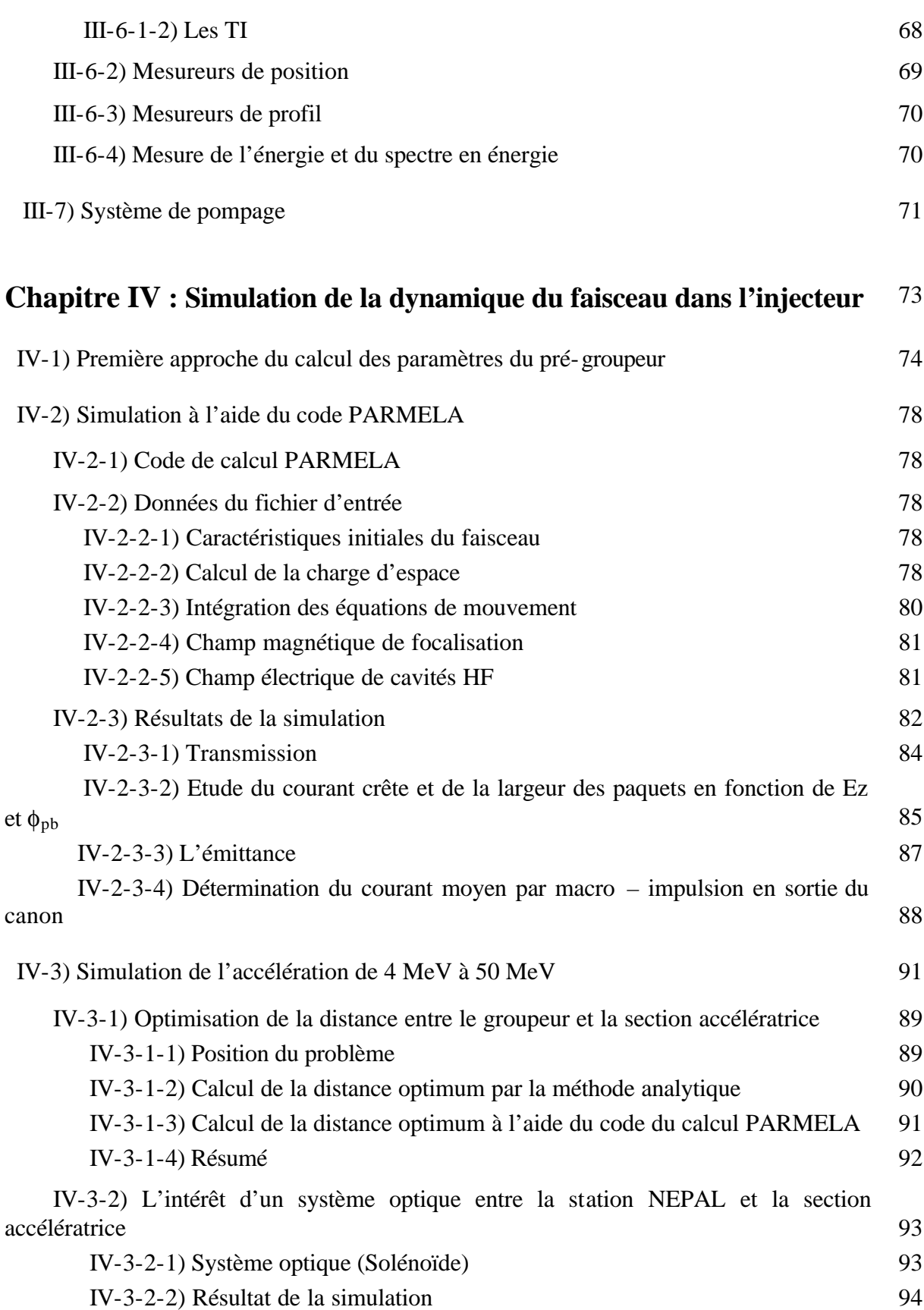

## **Chapitre V: Mesure des émittances transverses du faisceau en sortie de l'injecteur** <sup>97</sup>  $V<sub>1</sub>$ ) Méthode des trois distances  $98$

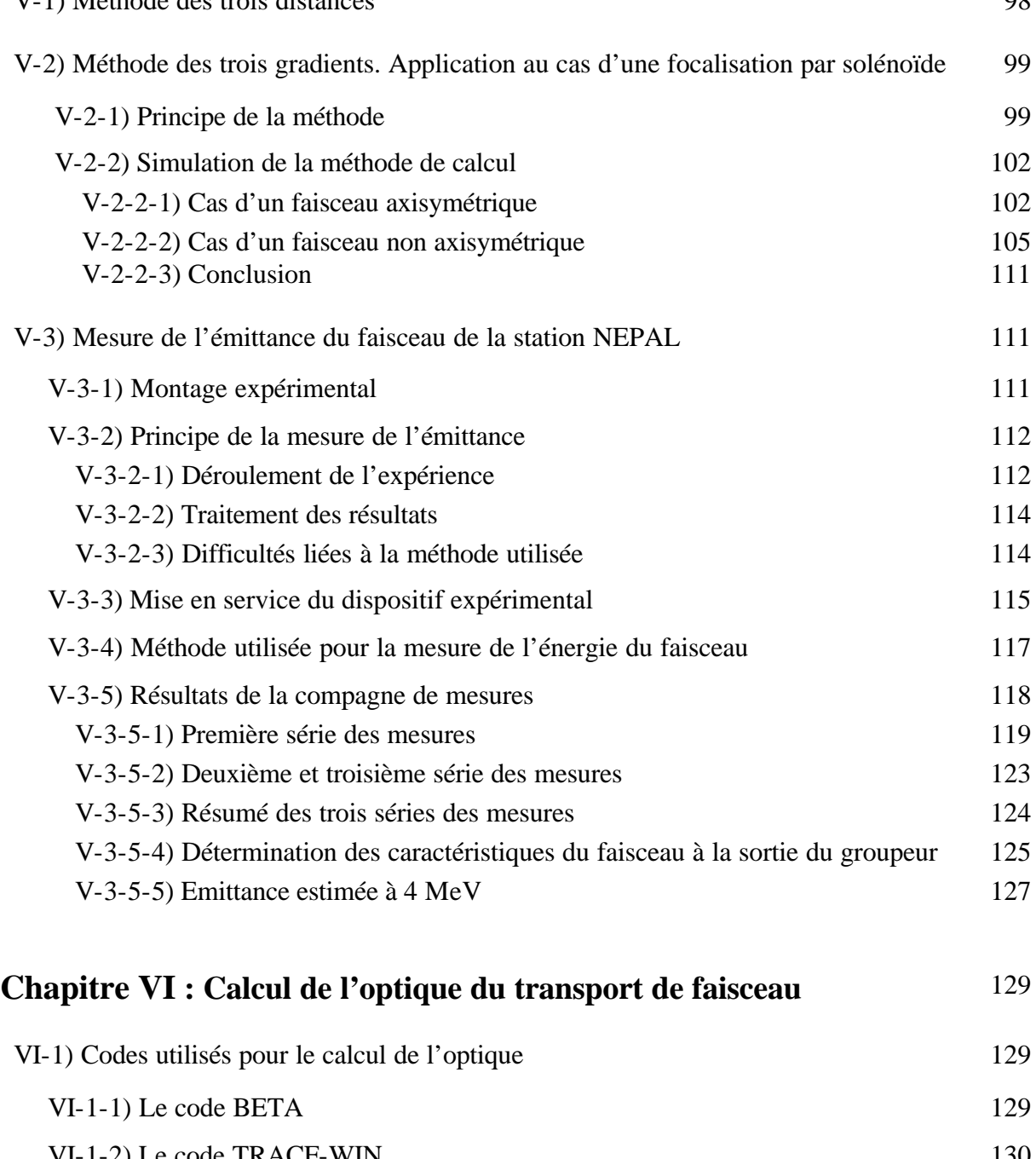

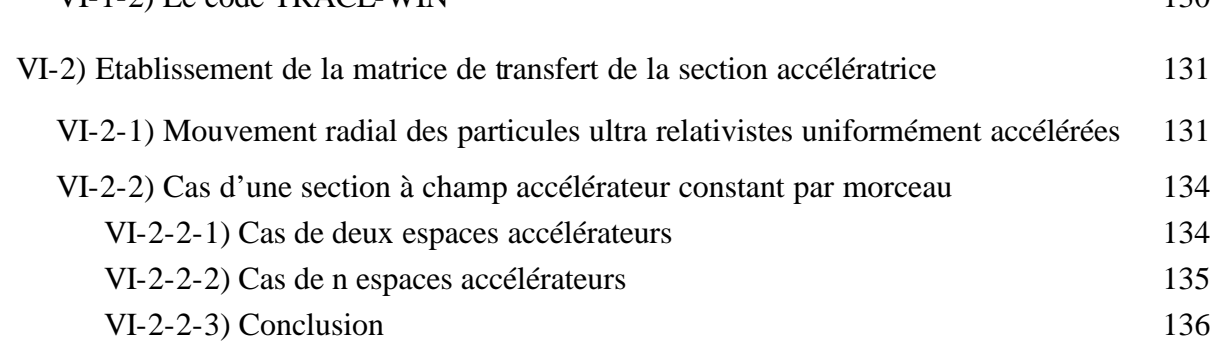

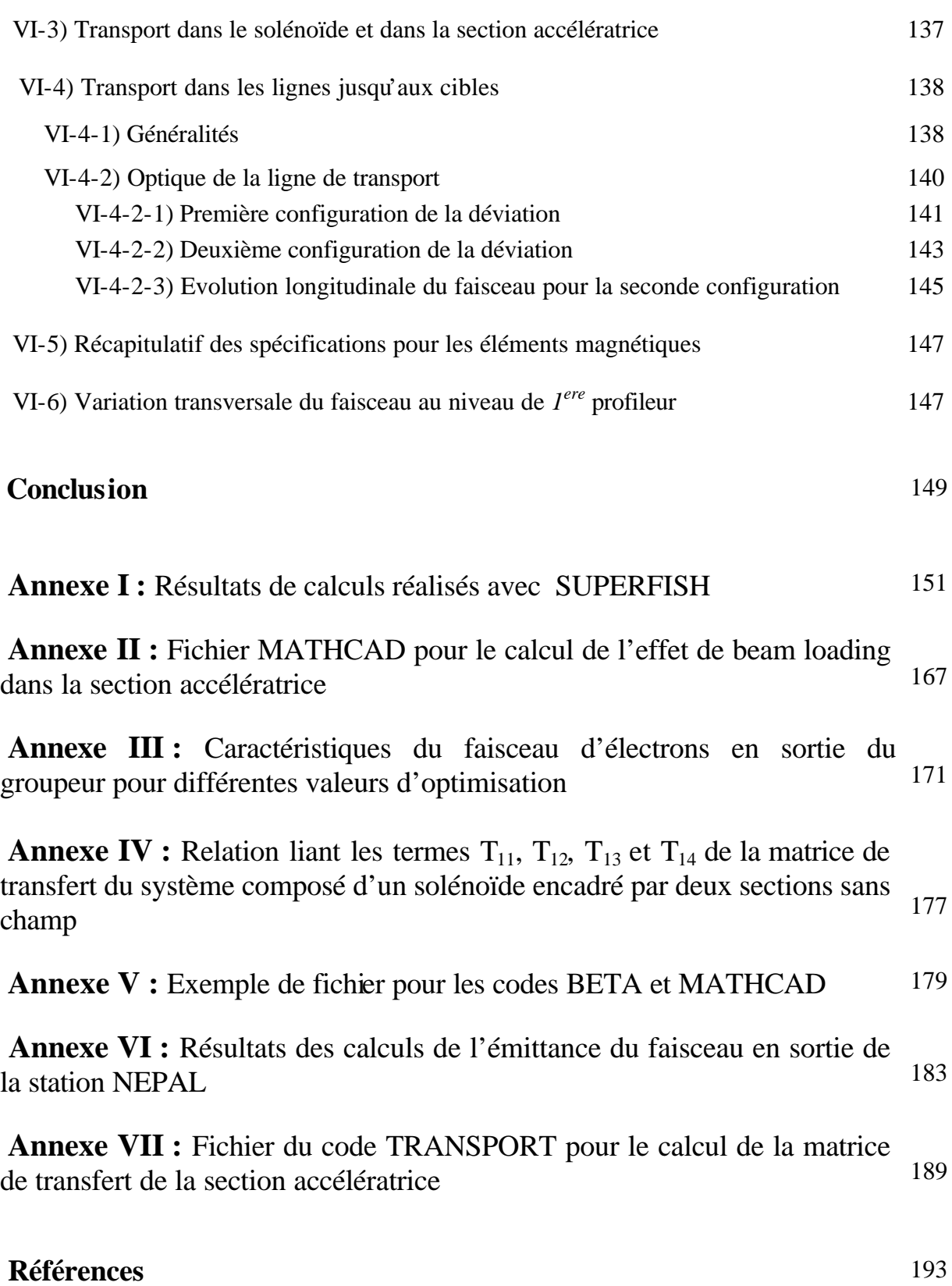

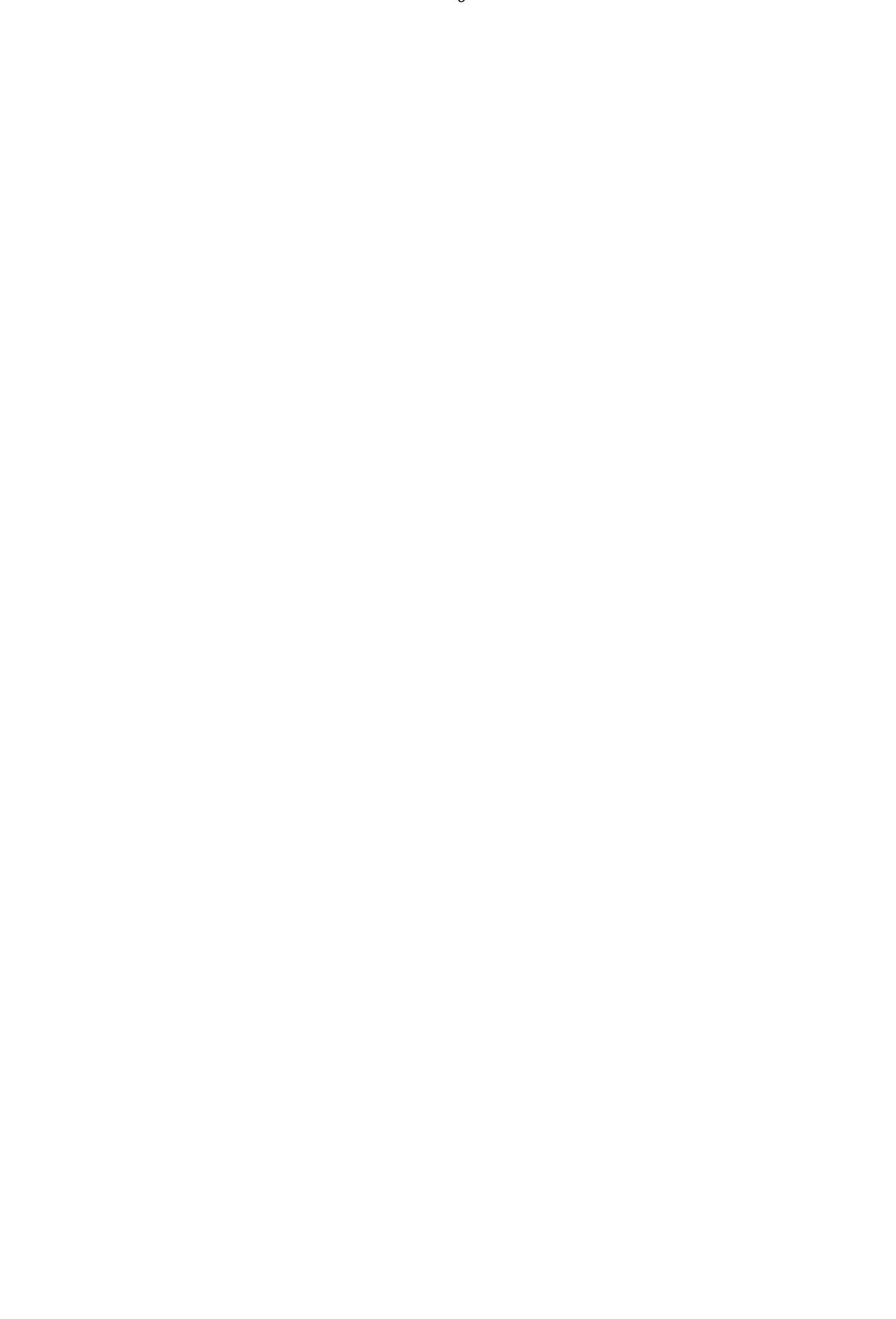

*Utilisation de faisceau d'électrons pour la production des noyaux radioactifs par photo-fission*

# Introduction

 L'objectif ultime de l'étude de la structure nucléaire est de pénétrer dans des systèmes à plusieurs corps quantiques en interaction forte, que sont les noyaux, afin de comprendre comment ces forces agissent entre les nucléons. Depuis de nombreuses années, des modèles nucléaires ont été élaborés et perfectionnés à partir de données concernant les noyaux proches de la vallée de stabilité. Cependant, notre capacité à prédire et décrire les représentations nucléaires dans des zones plus éloignées est actuellement limitée. De plus, on s'attend à ce que des noyaux excités dans des conditions extrêmes d'isospin révèlent de nouveaux phénomènes et fassent apparaître de nouveaux degrés de liberté de la matière nucléaire.

 Afin d'observer ces phénomènes, il faut disposer d'ions radioactifs, notamment riches en neutrons, sous forme de faisceaux accélérés. C'est pourquoi l'étude de leur production par des méthodes de type ISOL (**I**SOTOPE **S**EPARATION **O**N **L**INE) **[1]** est d'un intérêt essentiel.

 Une des techniques pour produire de tels noyaux est la fission de l'uranium 238, soit par des neutrons rapides obtenus en arrêtant un faisceau de deutons dans une cible épaisse, soit par des photons créés par le ralentissement d'un faisceau d'électrons dans un convertisseur.

 Le développement de cette seconde méthode nécessite la détermination des conditions optimales de production et d'extraction des noyaux. C'est dans ce but, suite à une première expérience réalisée au CERN en 2001 auprès de l'injecteur LIL du LEP, qu'il a été décidé d'implanter un accélérateur d'électrons sur le site du Tandem d'Orsay.

 L'installation de cet accélérateur dont la section accélératrice a été cédée par le CERN suite au démantèlement du LEP et de ses organes annexes (inj ecteur et lignes de transport) constitue le projet ALTO (ACCELERATEUR LINEAIRE AUPRES DU TANDEM D'ORSAY) **[2]** qui fournira des faisceaux d'électrons de 10 μA à une énergie 50 MeV pouvant irradier les ensembles cible-sources du dispositif déjà existant PARRNe 2.

 L'objectif principal de cette thèse est l'étude complète de la dynamique des faisceaux dans cet ensemble, depuis l'injecteur jusqu'à l'ensemble cible-source. Cette étude est centrée autour de trois thèmes qui concernent le calcul théorique du groupement du faisceau et de son accélération, la détermination expérimentale de ses caractéristiques en sortie de l'injecteur déjà existant et la définition du transport jusqu'à la cible.

 Le premier thème concerne l'optimisation du groupement du faisceau à la sortie de l'injecteur. La qualité du groupement du faisceau est optimisée en fonction du champ électrique et du déphasage avec l'onde HF dans la cavité de pré-groupement puis en fonction de la distance groupeur – section accélératrice. Pour ce faire, nous avons utilisé le code PARMELA **[3]**.

 Le deuxième thème de la thèse est la mesure de l'émittance transverse et de l'énergie du faisceau délivré par l'injecteur. La connaissance des caractéristiques du faisceau à la sortie de la partie injecteur de la machine en terme d'énergie et d'émittance est en effet indispensable pour ajuster les conditions d'entrée des électrons dans la section accélératrice et pour déterminer les caractéristiques optiques et électromécaniques des aimants de la ligne de transport jusqu'à la cible de production des ions radioactifs.

 La méthode retenue pour déterminer l'émittance est celle des trois gradients à l'aide d'un solénoïde. L'utilisation de ce type d'élément de focalisation a imposé le développement d'une méthode de dépouillement plus complexe que celle qui est d'ordinaire effectuée lorsqu'on emploie des quadripôles.

 Le dernier thème concerne le calcul de l'optique de la ligne de transport du faisceau jusqu'à la cible. Pour ce calcul, nous avons utilisé les codes de simulation BETA **[4]** et TRACE-WIN **[5]**. Le choix de la configuration finale de la ligne du transport résulte de la prise en compte des contraintes d'implantation sur le site retenu et de la nécessité de définir une optique achromatique pour éviter un trop important étalement du faisceau au niveau de la cible dû à sa dispersion en énergie.

 Nous avons essayé, au cours de la rédaction de ce mémoire, de présenter ce travail de la manière la plus claire et la plus complète possible, afin de rendre aisée sa lecture.

 Le **chapitre I** introduit des notions de base sur le phénomène de la photo-fission et les principaux enjeux motivant le projet d'accélérateur ALTO. Dans ce chapitre nous parlerons également de l'expérience faite en avril 2001 auprès du LIL au CERN.

 Dans le **chapitre II,** nous présentons les principes de conception et de fonctionnement des accélérateurs HF d'électrons ainsi que les notions de base du formalisme de la dynamique de faisceaux nécessaires pour suivre les calculs exposés par la suite.

 Le **chapitre III** est dédié à la description générale du projet ALTO. On y présente les caractéristiques détaillées de chaque composant et on y aborde le phénomène de beam loading dans la section accélératrice qui est dû à la charge du faisceau.

 Nous exposons dans le **chapitre IV,** les détails des simulations faites avec le code du calcul PARMELA pour optimiser le groupement et le courant crête du faisceau dans l'injecteur et nous finissons par présenter les résultats obtenus.

 La première partie du **chapitre V** décrit les méthodes de calcul des émittances transverses d'un faisceau. La méthode des trois distances est évoquée, mais c'est celle des trois gradients, appliquée au cas d'une focalisation par solénoïde, qui est analysée en détail. Dans la deuxième partie, nous présentons l'ensemble du dispositif expérimental et le principe des mesures utilisé pour déterminer l'émittance à la sortie de la station NEPAL existant au LAL et devant constituer l'injecteur d'ALTO. Nous décrivons également la méthode de dépouillement utilisée. Enfin ce chapitre se termine par une comparaison des résultats expérimentaux avec ceux qui ont été obtenus par simulation avec le code PARMELA et ceux qui avaient été déterminés lors de mesures antérieures.

 Le calcul du transport du faisceau dans la section accélératrice puis dans la ligne de transfert jusqu'aux dispositifs expérimentaux est présenté dans le **chapitre VI**. Au passage,

on montre comment est établie la matrice de transfert d'une section accélératrice dans le code TRANSPORT pour le mouvement transverse de particules ultra relativistes et on discute de l'intérêt de la diviser en plusieurs tronçons lorsque le gradient accélérateur n'est pas constant le long de la structure.

 Enfin **la conclusion** est une synthèse des résultats présentés dans la thèse et s'achève par quelques perspectives.

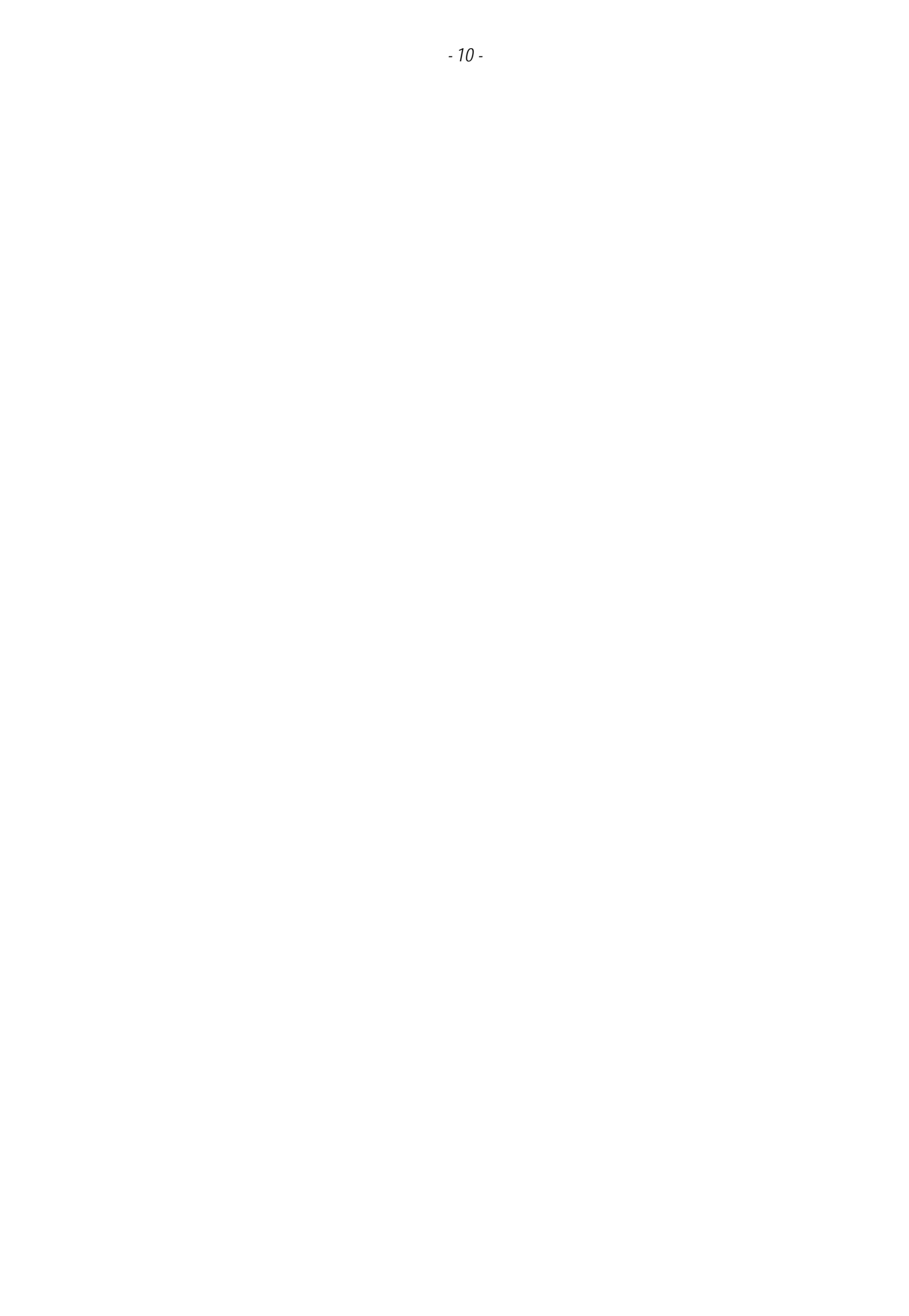

# Chapitre I

# Motivations scientifiques du projet ALTO

### **I-1) Introduction**

 La physique nucléaire est une science récente comparativement à l'astronomie qui compte plusieurs siècles. Elle date de moins d'un siècle, si on considère qu'elle a démarré avec la découverte du noyau atomique par Rutherford **[6]** en 1911, du neutron en 1932 par Chadwick **[7]** en Angleterre. Dans ce laps de temps, les noyaux stables, c'est à dire ceux que l'on trouve naturellement sur la terre, ont été intensivement étudiés afin de connaître l'interaction entre les nucléons, la «colle » qui permet à ces entités de se maintenir ou non dans un volume de 10<sup>-34</sup> m<sup>3</sup>. Si les rayonnements émis par l'uranium n'ont été observés qu'en 1896 par H. Becquerel et la première séparation des éléments radioactifs Po et Ra effectuée en 1898 par P. et M. Curie, alors ce n'est qu'en 1934 que la radioactivité artificielle a été découverte par Irène et Frédéric Joliot-Curie **[8]**. Cette date peut être considérée comme le début de la synthèse et de l'étude des noyaux exotiques.

 A partir des années 60 les scientifiques utilisent des faisceaux d'ions lourds pour produire et étudier les noyaux. Mais ce n'est qu'à partir des années 80 que les faisceaux d'ions radioactifs sont utilisés.

 Dans ce domaine, beaucoup de progrès restent à accomplir pour accéder aux intensités et aux variétés d'ions nécessaires à la réalisation des programmes de physique. En ce qui concerne les études de la structure du noyau, les faisceaux d'ions radioactifs permettront de poursuivre efficacement l'exploration de la « terra incognita » de la charte des noyaux. Certains modèles prédisent près de 7000 noyaux liés. Parmi ceux-ci, 263 sont stables et ont été trouvés dans la nature et environ 2000 noyaux instables ont pu être observés expérimentalement, ce qui laisse un domaine inexploré de près de 5000 noyaux. Même si tous ne sont pas accessibles expérimentalement dans un avenir proche, les études prévisibles doivent permettre de préciser les connaissances dans plusieurs directions **[9]**, **[10]** et en particulier :

- d'étudier la structure en couches de noyaux loin de la vallée de stabilité,

- de rechercher les limites de la « drip line » (stabilité par rapport à l'émission de particules) notamment du côté des noyaux riches en neutrons, voir figure I-1, car les prévisions théoriques varient fortement selon les différentes approches.

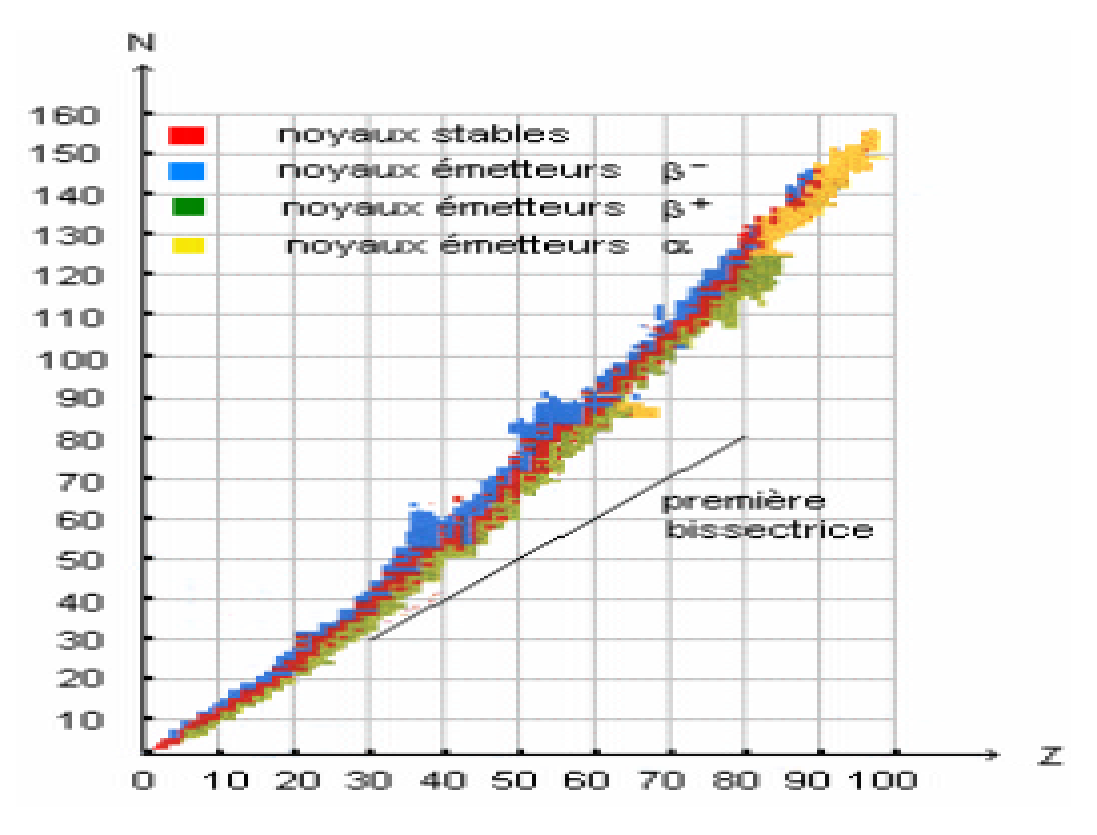

*Figure I-1 : Vallée de stabilité des noyaux*

 La production de faisceaux d'ions radioactifs peut être réalisée par deux méthodes : la fragmentation en vol du projectile **[11]** et la séparation en ligne d'isotope ISOL (**I**SOTOPE **S**EPARATION **O**N **L**INE). La seconde méthode consiste à produire des atomes radioactifs en bombardant une cible épaisse par un faisceau de particules énergétiques **[12]**. Ces atomes, ainsi que le faisceau primaire, sont arrêtés dans la cible. Certains d'entre eux peuvent être extraits de la cible, ionisés puis accélérés à l'énergie souhaitée. Le faisceau d'ions radioactifs produit par cette technique possède donc une faible dispersion angulaire et une bonne résolution en énergie quelles que soient les caractéristiques du faisceau d'ions incidents.

 Dans le cadre de la R&D du projet SPIRAL II **[13]**, il a été mis en place l'installation PARRNe 2 **[14]** de type ISOL à l'Institut de Physique Nucléaire d'Orsay, dont le but est d'établir la faisabilité de production de faisceaux radioactifs riches en neutrons en fissionnant un noyau lourd tel que  $^{238}$ U, et de déterminer les conditions optimales pour la production de tels faisceaux. Dans ce cadre deux techniques sont envisagées :

¤ La première technique consiste à produire des neutrons par interaction d'un faisceau de deutons avec une cible épaisse, puis à utiliser ces neutrons afin d'induire la fission de la cible d'uranium 238 et enfin à extraire et à accélérer les produits de fission riches en neutrons pour faire un faisceau d'ions radioactifs. La recherche de l'énergie optimale s'est faite, dans un vaste programme utilisant le dispositif expérimental PARRNe 1 **[15]**, au Tandem d'Orsay (20 MeV), à Louvain La Neuve (50 MeV) et à KVI auprès d'AGOR (80 et 130 MeV). Ce dispositif a permis de déterminer de manière relative l'efficacité de la réaction de fission en

mesurant l'activité des gaz rares radioactifs Kr et Xe produits aux différentes énergies en les piégeant sur un doigt cryogénique situé plus loin de la cible (8 m). Ces mesures ont montré qu'une énergie de 100 MeV en deutons constituerait un optimum pour la production.

¤ La deuxième technique est identique à la première mais, simplement, au lieu d'utiliser un faisceau de deutons on utilise un faisceau d'électrons pour produire des photons qui vont induire la fission. La production de fragments de fission par photo-fission a été étudiée **[16]** et les résultats obtenus sont très encourageants, Cette méthode est décrite par la suite.

## **I-2) La photo-fission**

 L'interaction des électrons de haute énergie (∼ 50 MeV) avec un convertisseur produit un rayonnement de photons, ces photons induisent la réaction de fission dans une cible de UCx, voir figure I-2. Ils ont une énergie pouvant aller jusqu'à l'énergie du faisceau d'électrons, leur distribution est représentée sur la figure I.3. Seuls les gammas ayant une énergie comprise entre 10 et 18 MeV permettent d'induire la fission, au travers de la résonance géante dipolaire situé aux environs de 15 MeV.

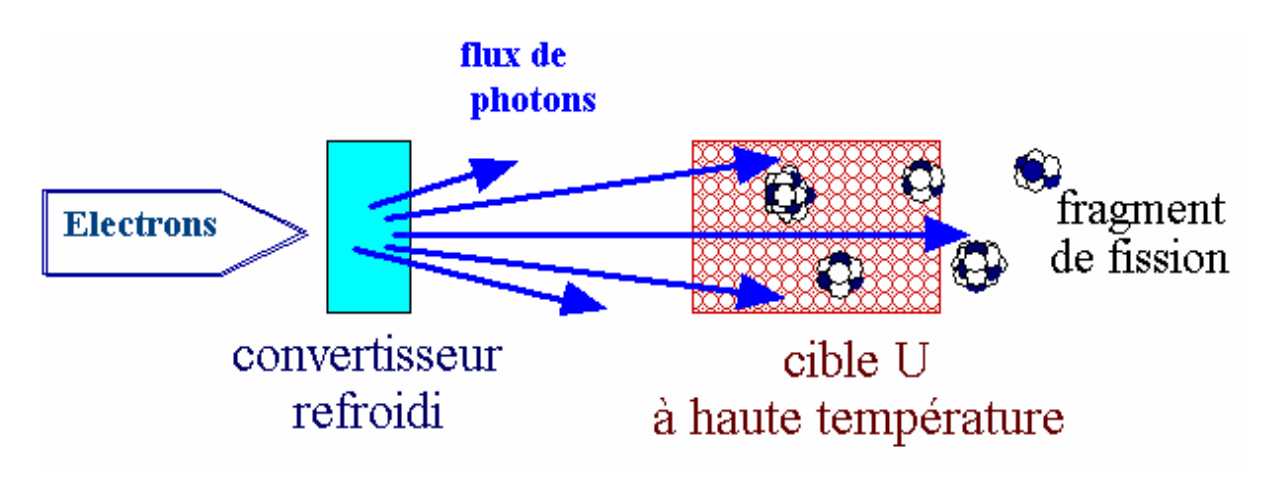

*Figure I-2 : Principe de la photo-fission*

La section efficace de la Résonance Dipôle Géante pour <sup>238</sup>U est indiquée dans la figure I-3. Elle présente un maximum de 160 mb pour des photons d'énergie ≈ 15 MeV. D'autres réactions telles que la création de paires e, e<sup>+</sup> et les réactions photonucléaires (γ, n), (γ, 2n) contribuent également à la fission.

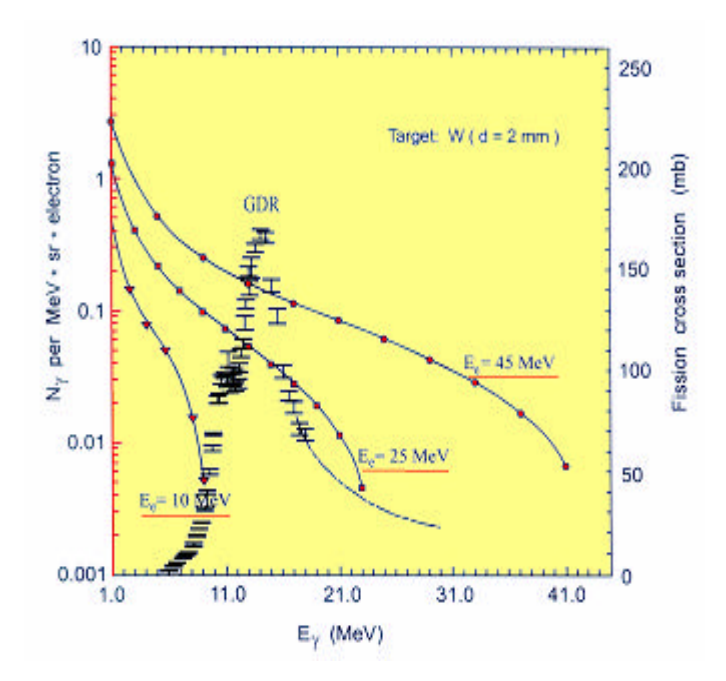

*Figure I-3 : Section de fission induite de <sup>238</sup>U en fonction de l'énergie des photons incidents.* 

 Des simulations tenant compte des principales interactions des électrons dans une cible épaisse d'<sup>238</sup>U permettent de donner le nombre de fissions produites par électron incident. La courbe de la figure I-4 montre un début de saturation du taux de fission à partir de  $E = 40$ MeV.

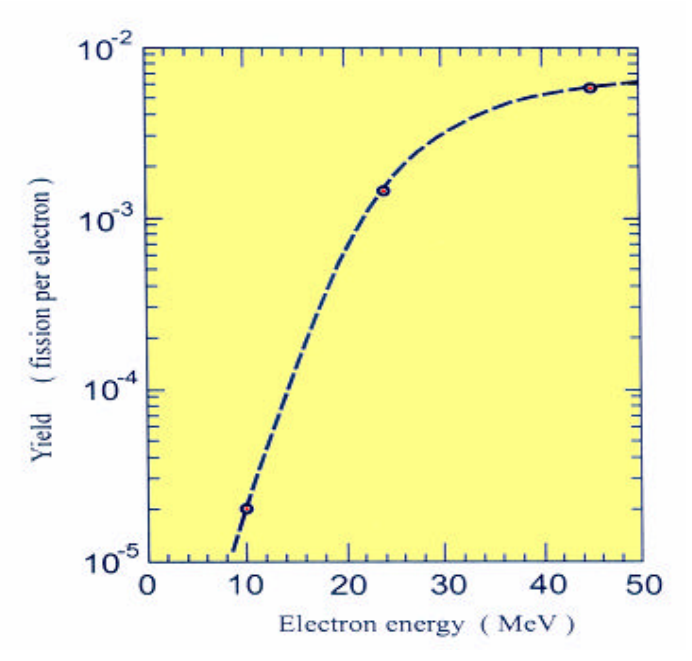

*Figure I-4 : Le rendement de fission d' <sup>238</sup>U par des électrons en fonction de l'énergie d'électrons incidents* **[17]**

 Avec le dispositif expérimental PARRNe 1, une expérience montrant la faisabilité de la photo-fission a été réalisée auprès du LIL, l'injecteur du LEP au CERN**[18]**. Les travaux du groupe PARRNe de l'IPN **[16]** ont permis de comparer les productions de gaz rare, le Krypton ( $Z = 36$ ) et le Xénon ( $Z = 54$ ) à partir de la photo-fission et de la fission induite par des neutrons rapides. Pour comparer ces deux modes de production avec des deutons et des électrons, les mesures ont été réalisées dans les mêmes conditions expérimentales.

- La comparaison de la production par des électrons de 50 MeV sur un convertisseur à 8 cm avec celle utilisant des deutons de 80 MeV sur un convertisseur placé à la même distance de la cible (UCx) montre de manière non ambiguë que l'option électron est comparable au niveau production avec l'option deuton. Si on ajoute le faible coût de fabrication d'un accélérateur d'électrons par rapport à un accélérateur de deutons, et la fiabilité avec laquelle il est possible d'obtenir les faisceaux, l'option de photo-fission est très intéressante.
- Le taux de production augmente si l'on rapproche le convertisseur de la cible. Ce qui peut être expliqué en terme de distribution angulaire.

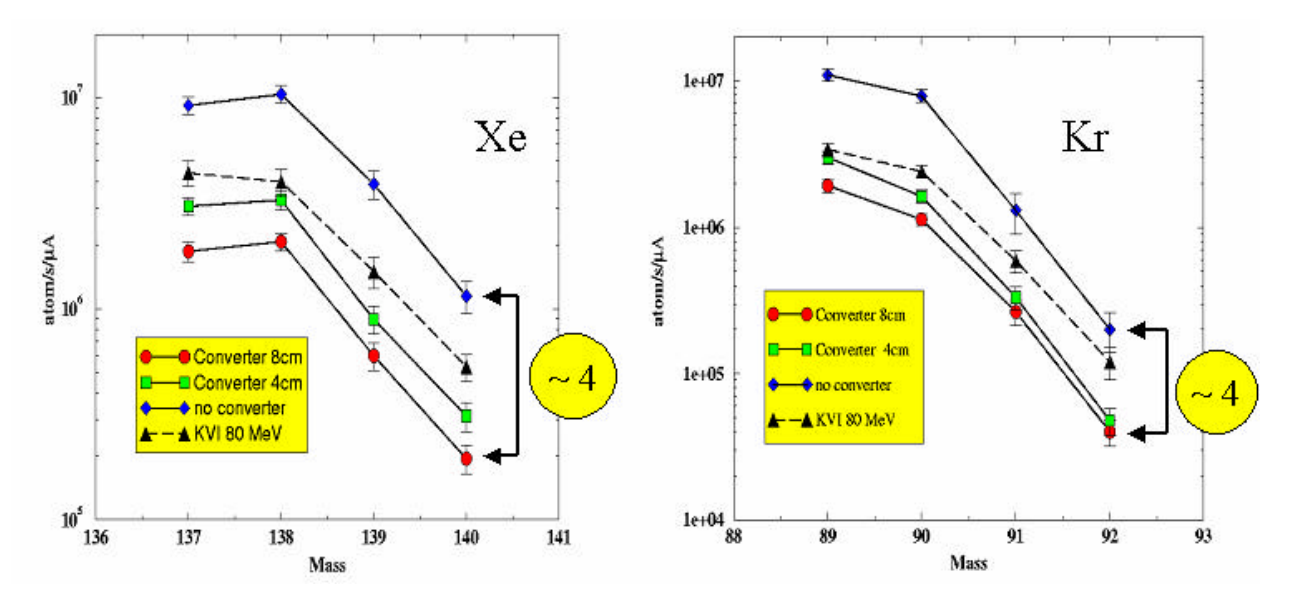

*Figure I-5 : Taux de production des isotopes du Krypton et du Xenon pour différentes configurations géométriques comparés avec le résultat obtenu à KVI 80 MeV.*

## **I-3) Le projet ALTO**

 Les succès de l'expérience de photo-fission au CERN et la volonté de poursuivre les études de noyaux riches en neutrons ont conduit au lancement du projet d'installation à l'IPN d'Orsay d'un accélérateur d'électrons dans les aires expérimentales du Tandem d'Orsay, couplé au séparateur PARRNe. Ce projet nommé ALTO, permettra :

1. d'accéder au potentiel prometteur de la photo-fission, avec une installation de faible coût et de faible puissance, pour la production de faisceaux de fragments de fission,

2. d'optimiser les ensembles cible–source d'ions pour la future installation SPIRAL II.

3. d'établir un large programme de physique nucléaire et interdisciplinaire complémentaire de celui réalisé avec le Tandem.

Les caractéristiques générales du LINAC sont les suivantes :

Energie : 50 MeV Courant moyen max : 10 µA Fréquence : 2,99855 GHz Fréquence de répétition : 100 Hz max Durée impulsion courant : de 10 ns à 2 µs Emittance estimée :  $0.6 \pi$  mm.mrad @ 50 MeV

L'accélérateur se compose (Figure I-6):

- d'un canon thermo-électronique porté à 90 kV produisant des impulsions d'électrons avec une durée < 2 µs à une fréquence de 100 Hz.
- d'un pré-groupeur qui est une cavité HF travaillant en ondes stationnaires à 3 GHz ;
- d'un groupeur qui est une cavité HF tri-périodique fonctionnant en ondes stationnaires à 3 GHz. En sortie du groupeur les électrons ont une énergie de 3 MeV maximum.
- d'une section accélératrice. C'est une structure à champ quasi constant fonctionnant en onde progressive au mode 2π/3.
- de deux lignes optiques, une dédiée à la photo-fission, l'autre est prévue pour les applications industrielles.

 L'ensemble de l'injecteur (canon, pré-groupeur et groupeur) est celui de la station NEPAL du laboratoire de l'accélérateur linéaire d'Orsay qui collabore à la construction de l'accélérateur. La section accélératrice cédée à l'IPN par le CERN dans le cadre du démantèlement du LEP, correspond à son injecteur LIL.

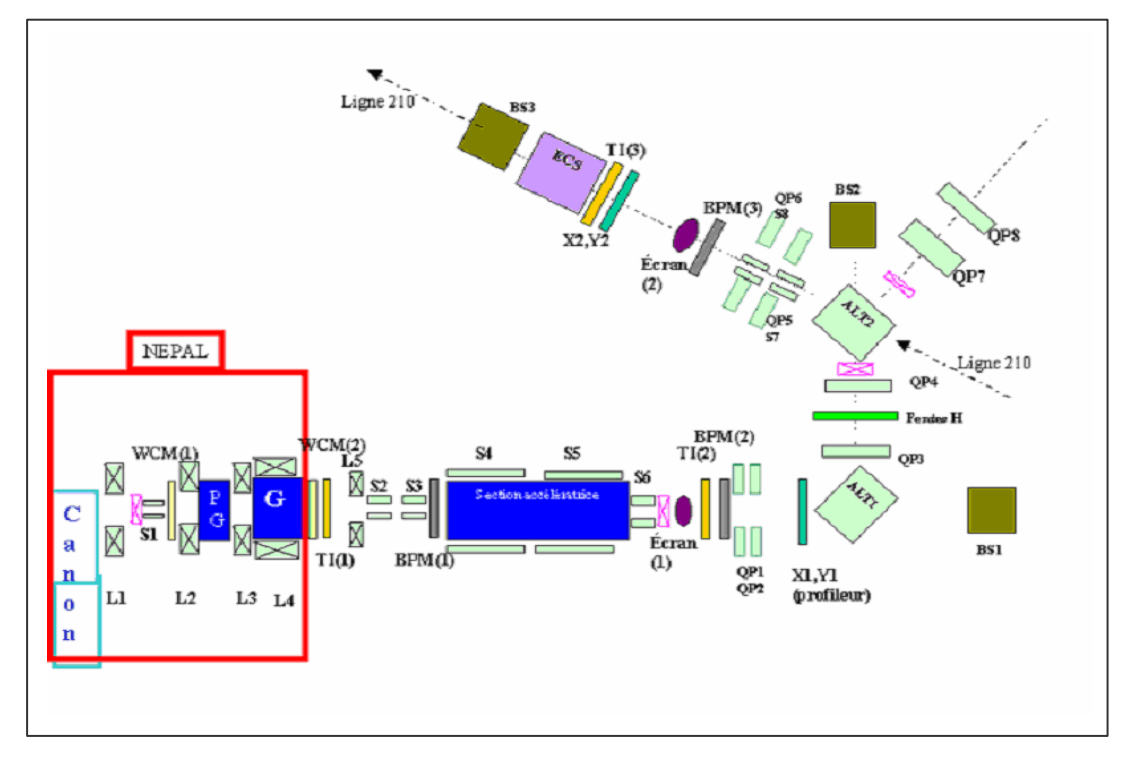

*Figure I-6 : Synoptique de l'installation ALTO*

 Le principe et les détails de fonctionnement de chaque élément cité font l'objet du chapitre III.

## **I-4) Programmes de recherche à ALTO**

Le programme de recherche à ALTO présente deux volets, décrits ci-dessous :

### **I-4-1) En recherche fondamentale**

 L'installation ALTO permettra d'augmenter de manière considérable la production des fragments de fissions produits à PARRNe ouvrant ainsi de nouvelles voies d'études à basse énergie pour les noyaux exotiques riches en neutrons. En effet, le fait d'utiliser des électrons de 50 MeV avec une intensité de 10 µA par rapport à des deutons de 26 MeV (Tandem d'Orsay) donnera un gain en production par rapport à l'installation existante d'un facteur 100.

 De telles productions permettent d'envisager des études de structure nucléaire par décroissance β ainsi que des études des propriétés des états fondamentaux pour les noyaux exotiques riches en neutrons produits. Plusieurs régions d'intérêt deviennent alors accessibles :

- Les deux régions de déformations quadrupolaires proches de  $A = 100$ ,  $N = 60$  pour les fragments légers et proches de  $A = 150$ ,  $N = 90$  pour les fragments lourds.
- Les deux régions de déformation ou de vibration octupolaires proches de  $Z = 34$ , N = 56 pour les fragments légers et de  $Z = 56$ ,  $N = 90$  pour les fragments lourds.
- La région des noyaux proches du noyau doublement magique <sup>78</sup>Ni sur N = 50.
- L'étude des états fondamentaux des noyaux exotiques par spectrométrie laser (interdisciplinarité physique atomique/physique nucléaire).

### **I-4-1) En recherche appliquée**

 Plusieurs communautés se sont montrées intéressées par une telle installation. En biochimie, un accélérateur d'électrons pulsé à haute énergie, et surtout à haute intensité, peut être très utile pour des études de cinétique rapide pour des productions de radicaux libres en milieu aqueux ou gazeux. Les électrons de haute énergie permettent aussi d'aborder une nouvelle gamme de transfert d'énergie linéaire «LET » pour expliquer, par exemple, la très grande sensibilité de l'être vivant au rayonnement ionisant.

 Ce même accélérateur permettrait d'irradier des protéines à l'état solide. La stérilisation des aliments, des épices et des médicaments par le rayonnement ionisant est une méthode qui se développe actuellement pour les raisons suivantes :

- C'est une méthode sûre qui peut être utilisée sur le produit fini et conditionné, comme les poudres injectables.
- On évite l'emploi d'additifs toxiques.
- L'énergie élevée des électrons (50 MeV max) assure un bon pouvoir de pénétration.

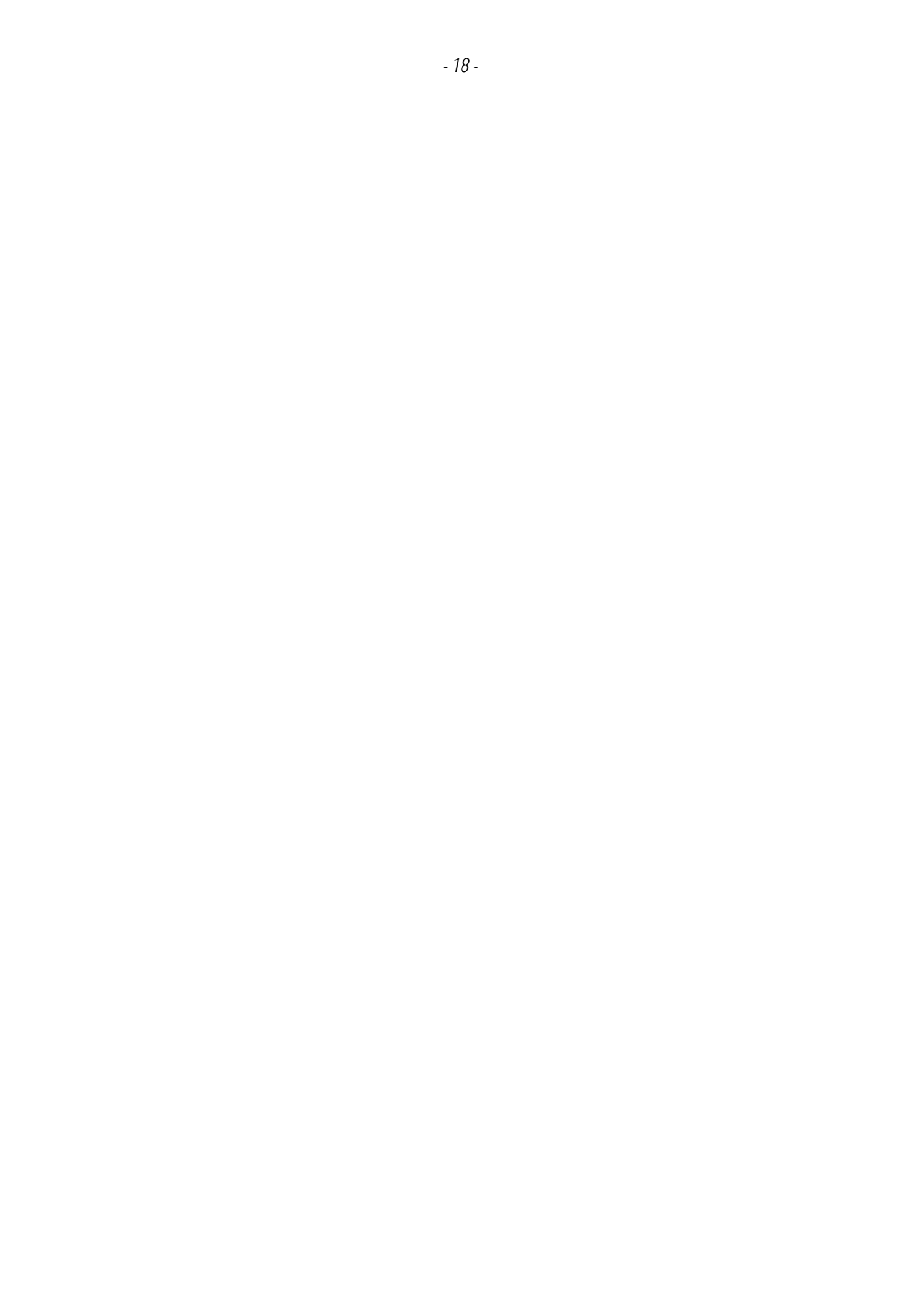

## Chapitre II

# Principes de fonctionnement des structures accélératrices HF d'électrons et formalisme de la dynamique des faisceaux

 Le but de ce chapitre est d'introduire les notions fondamentales de la physique des accélérateurs utilisées ultérieurement. Dans une première partie je m'attacherai à décrire le principe de fonctionnement des cavités accélératrices utilisées pour le projet ALTO.

 Une deuxième partie sera ensuite consacrée à la présentation des concepts et grandeurs essentiels pour la dynamique de faisceau

## **II-1) Physique des accélérateurs linéaires HF**

#### **II-1-1) Accélération par des ondes électromagnétiques**

#### **II-1-2-1) Types des champs HF et modes propres**

Dans le vide, les équations de Maxwell sont les suivantes :

$$
\begin{aligned}\n\text{div}\,\vec{E} &= 0, & \text{div}\,\vec{B} &= 0\\
\text{rot}\,\vec{E} &= -\frac{\partial \vec{B}}{\partial t}, & \text{rot}\,\vec{B} &= \mu_0 \varepsilon_0 \frac{\partial \vec{E}}{\partial t}\n\end{aligned}
$$

En combinant ces équations, on obtient l'équation différentielle suivante:

$$
\left(\frac{\partial^2}{\partial x^2} + \frac{\partial^2}{\partial y^2} + \frac{\partial^2}{\partial z^2} - \frac{1}{c^2} \frac{\partial^2}{\partial t^2}\right) \vec{E} = 0 \text{ et } \left(\frac{\partial^2}{\partial x^2} + \frac{\partial^2}{\partial y^2} + \frac{\partial^2}{\partial z^2} - \frac{1}{c^2} \frac{\partial^2}{\partial t^2}\right) \vec{B} = 0 \quad (\text{II-1 et II-2})
$$

 Les composantes de la solution de cette équation sont en général définies comme produit de fonctions des différentes coordonnées, par exemple on exprime E<sub>z</sub> de la manière suivante :

$$
E_z(x, y, z, t) = X(x)Y(y)Z(z)T(t)
$$

Pour des champs variant sinusoïdalement on a:  $T(t) \propto e^{j\omega t}$ ,  $Z(z) = e^{-jk_z z}$ ,  $\omega$  étant la pulsation et  $k_z$  le nombre d'onde.

Dans le vide, les ondes électromagnétiques sont du type **TEM** (Transverse Electromagnétique) où les champs E et B sont perpendiculaires à la direction de propagation de l'onde. Ce type d'onde (**TEM**) n'accélère pas les particules chargées car ces dernières rencontrent un champ électrique nul suivant leur direction de propagation. Pour accélérer les particules chargées, il faut placer des parois conductrices à des endroits spécifiques, ce qui permet de donner à l'onde électromagnétique incidente une forme désirée, c'est à dire un champ électrique non nul dans la direction de propagation, voir figure II-1. Si nous supposons que les parois sont parfaitement conductrices, il y a continuité de la composante tangentielle de  $\bar{E}$  et continuité de la composante normale de  $\bar{B}$  , c'est à dire :

$$
\vec{n} \wedge \vec{E} = \vec{0} \quad \text{et} \quad \vec{n} \cdot \vec{B} = 0
$$

 On distingue alors deux types de distributions de champ électromagnétique. Dans le cas où l'on a un champ magnétique non nul dans la direction de propagation (B<sub>z</sub>  $\neq$  0, E<sub>z</sub> = 0) on parlera d'onde TE(**T**RANSVERSE **E**LECTRIQUE) et dans le cas où le champ magnétique longitudinal est nul  $(B_z = 0, E_z \neq 0)$  on parlera d'onde TM (TRANSVERSE MAGNETIQUE) qui est le mode utilisé pour accélérer les particules.

 Dans un guide d'onde, l'onde se propage suivant la direction parallèle aux parois en se réfléchissant sur celles-ci. Avec certaines conditions sur la fréquence, l'onde est stationnaire dans le plan perpendiculaire aux parois, voir figure II-1.

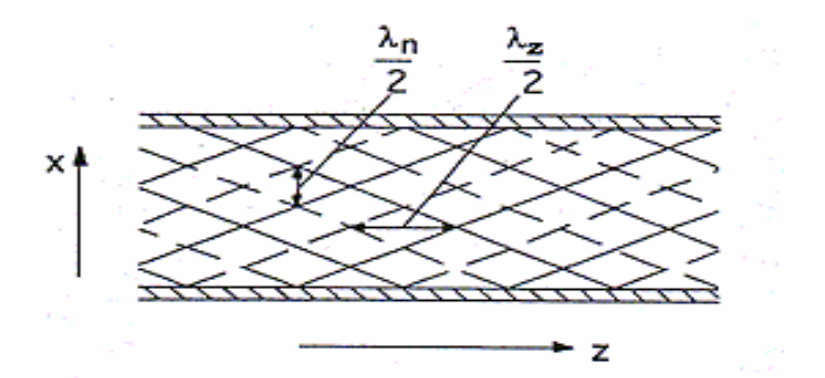

*Figure II-1 :Propagation d'une onde électromagnétique dans un guide*

 Pour un type d'onde donné, les équations (II-1 et II-2) admettent un nombre infini mais discret de modes propres  $TM_{mn}$  (ou TE<sub>mn</sub>), associé à un nombre d'onde  $k_{mn}$ . Dans le cas d'un guide rectangulaire, les indices m et n indiquent le nombre de demi-périodes de l'onde dans les directions transverses x et y (z est la direction de propagation d'onde). Dans le cas d'un guide cylindrique m et n représentent respectivement le nombre de périodes de l'onde dans la direction azimutale et le nombre d'annulation de E ou de B dans la direction radiale.

Les modes dans un résonateur ont trois indices, m, n et p. La signification de m et de n est la même que précédemment; p indique le nombre de demi-périodes de l'onde dans la direction longitudinale.

Chaque mode possède une fréquence particulière appelée fréquence de coupure f<sub>c</sub> audessous de laquelle l'onde ne se propage pas.

 Comme il est indiqué ci-dessus, le mode TM est celui utilisé pour l'accélération. Pour assurer celle-ci, il est nécessaire de maintenir une bonne synchronisation entre l'onde et la particule. La vitesse de phase de l'onde v<sub>ph</sub> doit donc être égale à la vitesse de la particule. Ceci est impossible puisque la vitesse de phase est toujours plus grande que la vitesse de la lumière, voir la figure II-2.

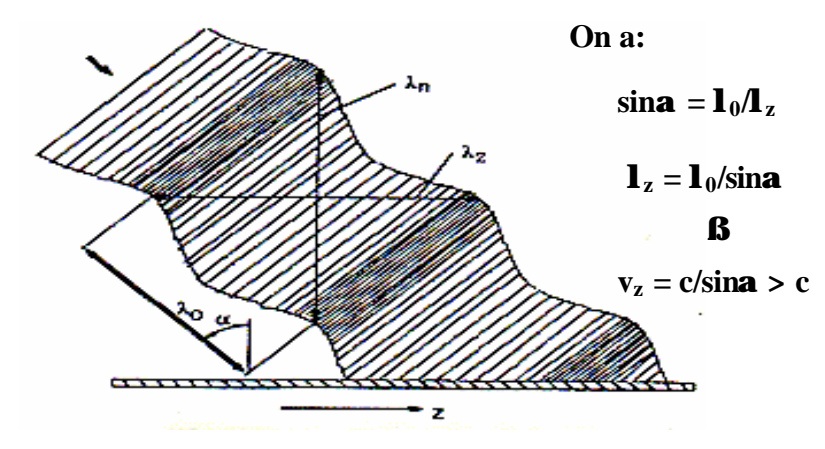

*Figure II-2 : Réflexion d'une onde électromagnétique sur une paroi parfaite* 

Une solution pour obtenir une vitesse de phase  $v_{ph}$  proche de la vitesse des particules à accélérer v<sub>p</sub>, est de placer des obstacles périodiquement sur la trajectoire de l'onde pour la décélérer, voir la figure II-3.

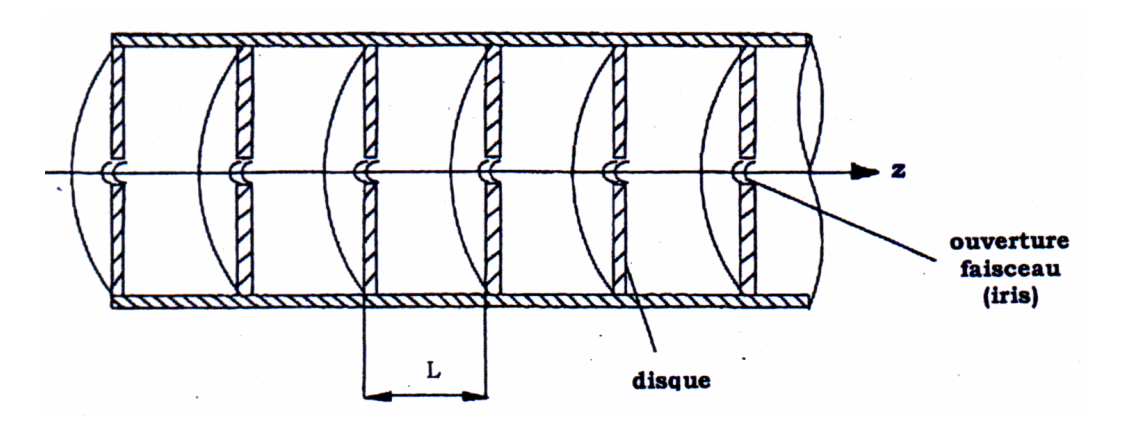

*Figure II-3 : Le guide à iris accélérateur*

 Dans le cas d'un guide à iris périodique et à symétrie de révolution, la relation entre la vitesse de phase dans cette structure et le nombre d'onde  $k_n$  est donnée par l'équation II-3 **[19].**

$$
v_{ph} = \frac{\omega}{k + \frac{2\pi n}{L}} = \frac{\omega}{k_n}
$$
 avec  $n = -\infty$  à  $+\infty$  (II-3)

 Cette équation nous montre que l'on peut déterminer n et adapter la longueur L de manière à obtenir  $v_{ph} = v_p$ . Enfin il est à noter que pour des questions de périodicité des champs, il est nécessaire que l'espacement L entre les disques soit une fraction entière de la longueur d'onde de l'onde accélératrice *l<sup>z</sup>* (que l'on notera désormais *l*).

Plusieurs modes de fonctionnement sont possibles :

- Une cellule par longueur d'onde (L =  $\lambda$ ) on est en « mode  $2\pi$  » ou « mode 0 ».
- Deux cellules par longueur d'onde, on est en « mode  $\pi$  ».
- N cellules ( $L = \lambda/N$ ) on est en « mode  $2\pi/N$  ».

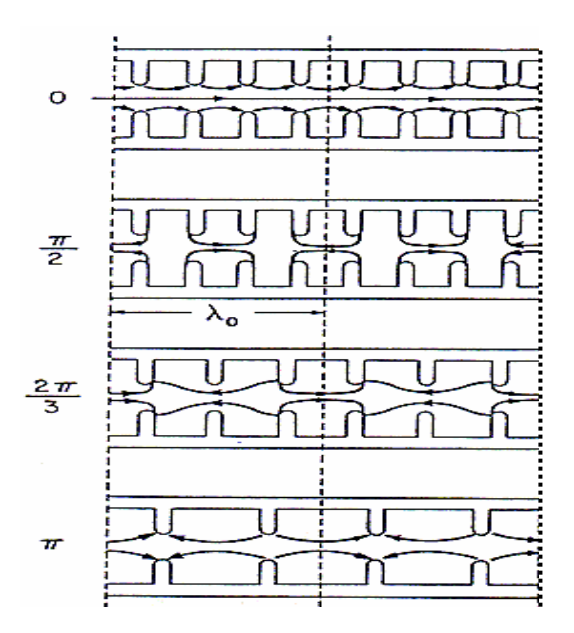

*Figure II-4 : Configuration des champs pour les modes 2p, p/2, 2p/3 et p* **[20]**

#### **II-1-1-2) Les deux méthodes d'accélération dans un guide à iris périodi que**

 Un guide d'onde doté d'iris forme une suite de cavités résonnantes couplées électromagnétiquement. Le couplage entre ces éléments peut être de type électrique ou de type magnétique. Dans ce paragraphe nous nous limiterons au couplage classique électrique. La figure II-6 représente le schéma électrique équivalent du guide d'onde de la figure II-5.

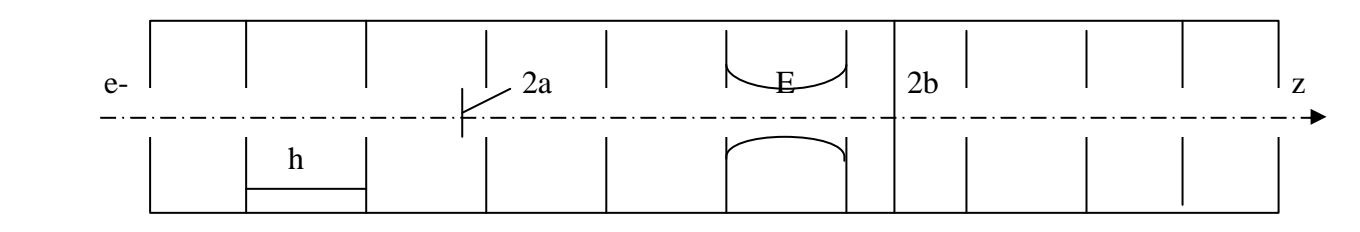

*Figure II-5 : Structure périodique du guide d'onde*

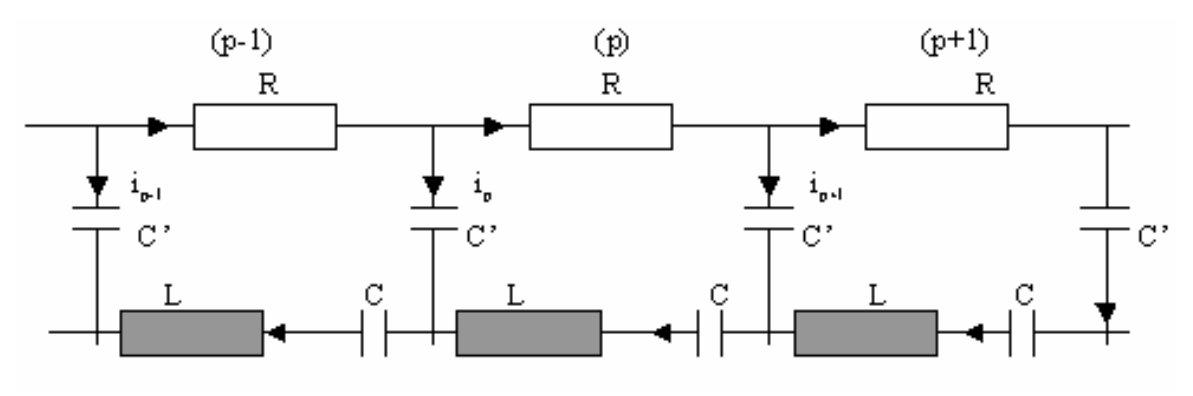

*Figure II-6 : Couplage électrique* 

Dans la cellule d'indice p, d'après les lois de Kirchoff on a :

$$
\text{Ri}_{p} + \frac{1}{jC'\omega}(\mathbf{i}_{p} - \mathbf{i}_{p-1} + \frac{1}{jC\omega}\mathbf{i}_{p} + jL\omega\mathbf{i}_{p} + \frac{1}{jC'\omega}(\mathbf{i}_{p} - \mathbf{i}_{p+1}) = 0
$$

ou sous une autre forme :

$$
(R + jL\omega + \frac{1}{jC\omega} + \frac{2}{jC'\omega})i_p - \frac{1}{jC'\omega}(i_{p-1} + i_{p+1}) = 0
$$
 (II-4)

En posant  $\mathbf{C}^{\prime}$ 2 C  $\frac{1}{2} = \frac{1}{4} +$ Γ , on définit la pulsationω*<sup>a</sup>* :

$$
\omega_a = 2\pi f_a = \frac{1}{\sqrt{LT}},
$$

et la surtension à  $\omega_a$ , a  $a = \frac{1}{R}$  $Q_{a} = \frac{1}{1}$ Γω  $=$  $\frac{1}{\sqrt{2}}$ .

Avec ces notations l'équation II-4 devient :

$$
\left[1 - \left(\frac{\omega}{\omega_a}\right)^2 + j\frac{\omega}{\omega_a Q_a}\right] i_p = \frac{\Gamma}{C'}(i_{p-1} + i_{p+1})
$$
(II-5)

Les solutions de l'équation II-5 sont de la forme :

$$
i_p = I e^{j(\omega t - k_n z)} e^{-\alpha z}
$$

Avec *a* l'atténuation par unité de longueur définie dans le sous chapitre II-1-3.

En remplaçant z par z – L ou par z + L, les courants  $i_{p-1}$  et  $i_{p+1}$  des mailles  $j_{p-1}$  et  $j_{p+1}$ ont la même expression que i<sub>p</sub>et l'équation II-5 s'écrit :

$$
(1 - (\frac{\omega}{\omega_a})^2 + \frac{j\omega}{\omega_a Q_a})i_p = \frac{\Gamma}{C'}i_p(e^{(jk_n + \alpha)L} + e^{-(jk_n + \alpha)L})
$$
(II-6)

*Chapitre II : Principe de fonctionnement des structures accélératrices HF d'électrons et formalisme de la dynamique des faisceaux* En posant  $\frac{24}{\pi}$  = K  $\mathbf{C}'$  $\frac{2\Gamma}{\gamma}$  = K et en égalant les parties réelles et imaginaires nous obtenons :

- partie réelle :  $K \cosh(\alpha L) \cos(k_n L) = 1 \frac{\omega^2}{\omega^2}$ a 2 K cosh( $\alpha L$ ) cos( $k_n L$ ) = 1 ω  $\alpha L \cos(k_n L) = 1 - \frac{\omega}{\sigma}$
- partie imaginaire :  $_{\rm a}$  Q $_{\rm a}$  $n^{L} = \frac{1}{\omega_a Q}$ K sinh( $\alpha L$ ) sin( $k_n L$ ) ω  $\alpha L$ ) sin( k<sub>n</sub>L) =  $\frac{\omega}{\omega}$

Dans le cas d'un régime de propagation sans perte c'est à dire  $R = \alpha = 0$  on obtient la relation de dispersion reliant  $\omega$  au nombre d'onde  $k_n$ :

$$
\omega^2 = \omega_a^2 [1 - K \cos(k_n L)] \tag{II-7}
$$

ωa correspond à la pulsation centrale.

 K est le coefficient de couplage de deux cavités adjacentes en négligeant les pertes et les couplages d'ordres supérieurs. La valeur des pulsations de résonance du système est donnée par l'équation II-7.

#### **II-1-1-3) Diagramme de dispersion**

C'est la courbe  $\omega = f(k_n)$ . La figure II-7 représente le diagramme de dispersion dans un guide d'onde à iris périodiques en mode  $2\pi/3$ .

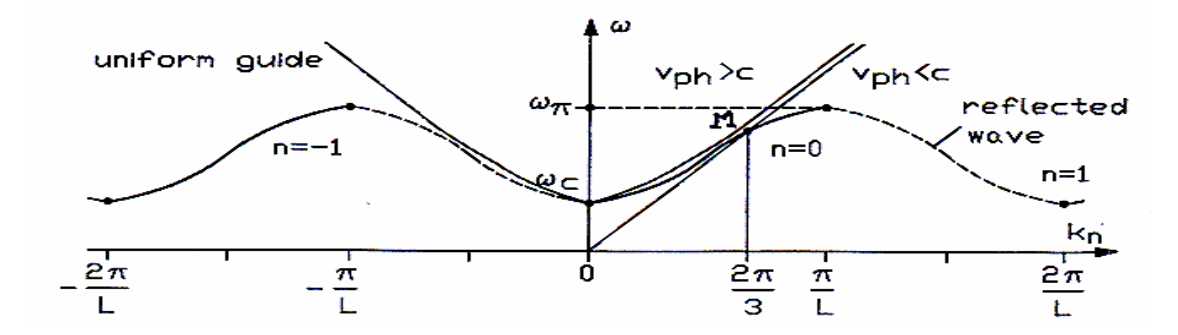

*Figure II-7 : Diagramme de dispersion pour une structure uniforme et périodique*

 Pour une onde de type et de mode bien déterminée, on retrouve dans le diagramme de dispersion les éléments suivants :

¤ Les courbes de dispersion pour un guide à iris et un guide uniforme ne sont pas identiques  $\infty$  Pour un guide d'onde, il n'y a pas de propagation pour des fréquences inférieures à  $f_c$ , la fréquence de coupure. Dans le cas d'un guide à iris, il ne peut y avoir de propagation que pour des fréquences comprises entre  $f_c$  et  $f_{\pi}$ .

 $\infty$  Pour un mode donné et une fréquence f telle que  $f_c \le f \le f_{\pi}$ , la vitesse de phase est donnée par la pente de la droite (O, OM ). La vitesse de groupe est donnée par la tangente de l'hyperbole en M.

¤ Quand l'énergie électromagnétique se propage dans une seule direction, (courbe pleine sur la figure II-7), nous avons une onde progressive. Quand l'énergie est réfléchie aux deux extrémités de la cavité, (courbe pleine et pointillée sur la figure II-7), nous avons une onde stationnaire.

 D'après les dernières remarques tirées des courbes de dispersion, on distingue deux méthodes d'accélération différentes :

- La première méthode est appelée **accélération par ondes progressives** et utilise en général le « mode π/2 » et parfois le « mode 2π/3 ». C'est le cas de la figure II-7.
- La deuxième méthode s'appelle **accélération par ondes stationnaires** et utilise généralement le « mode  $2\pi$  » (point B) ou le « mode  $\pi$  » (point C).

 Ces deux méthodes sont utilisées dans le projet ALTO. La première dans la section accélératrice et la seconde dans le pré-groupeur et le groupeur de l'injecteur.

### **II-1-2) Grandeurs caractéristiques d'une section accélératrice**

 L'efficacité d'accélération des particules chargées dépend de plusieurs facteurs comme l'impédance shunt, le facteur de temps de transit, le facteur de qualité… Ce paragraphe est dédié à la définition de ces grandeurs.

#### **II-1-2-1) Impédance shunt**

 Lors d'une accélération fournie par une puissance donnée, l'impédance shunt est définie **[21]** en général par l'expression suivante :

$$
R = \frac{\left(\int E_z dz\right)^2}{P} \quad (\Omega) \tag{II-8}
$$

Avec P la puissance moyenne dissipée dans les parois de la cavité et  $E<sub>z</sub>$  l'amplitude du champ totale sur l'axe du faisceau.

 L'impédance shunt s'exprime en Ohms. Plus les pertes RF sont faibles plus R est élevé. Ce paramètre permet de quantifier l'amplitude des pertes pour obtenir un certain niveau d'excitation de la cavité accélératrice.

 Pour une structure uniforme de longueur l, il est intéressant de calculer l'impédance shunt par unité de longueur r :

$$
r = \frac{R}{l}
$$
 (II-9)

#### **II-1-2-2) Facteur du temps de transit T (TRANSIT-TIME FACTOR)**

 Le facteur de temps de transit T donne un renseignement sur l'accélération des particules dans la cavité accélératrice. C'est le rapport entre la valeur du champ intégré comparé à l'intégrale longitudinale du champ axial à phase 0 **[22]**.

$$
T = \frac{\int_{0}^{L} E_{z}(z, r=0) e^{-\int_{0}^{\frac{\omega_{0} z}{v_{p}}} dz}}{\int_{0}^{L} E_{z}(z, r=0) dz}
$$
(II-10)

avec :

 $v_p$  : Vitesse de la particule,

 $E_z$ : Amplitude du champ accélérateur suivant z,

L : La longueur de la structure.

 La tension accélératrice efficace (la tension vue par la particule traversant le gap accélérateur) s'exprime en fonction du temps de transit de la manière suivante

$$
V_{eff} = TV
$$

avec V la tension accélératrice.

on peut aussi définir l'impédance shunt efficace de la manière suivante :

$$
R_{\text{eff}} = \frac{V_{\text{eff}}^2}{P} = RT^2
$$

#### **II-1-2-3) Facteur de qualité Q**

 Pour une cavité fermée de volume V, dans laquelle oscille un champ électromagnétique, on définie son facteur de qualité Q **[23]** par le rapport suivant :

$$
Q = \frac{\omega_0 W}{P_j}
$$
 (II-11)

Avec :

W : l'énergie RF stockée dans la cavité,

 $\omega_0 = 2\pi f_0$  avec  $f_0$  la fréquence de résonance de la cavité,

 $\mathbb{P}_j$ : la puissance moyenne par impulsion dissipée par effet Joule dans la cavité.

 Ce facteur permet de quantifier l'aptitude d'une section à stocker de l'énergie en ayant le moins de pertes possible.

 En prenant en compte les pertes radiatives et la puissance absorbée par le faisceau d'électrons  $P_e$  on définit le facteur de qualité en charge  $Q_L$ :

$$
Q_{L} = \frac{\omega_0 W}{P_{cav}}
$$
 (II-12)

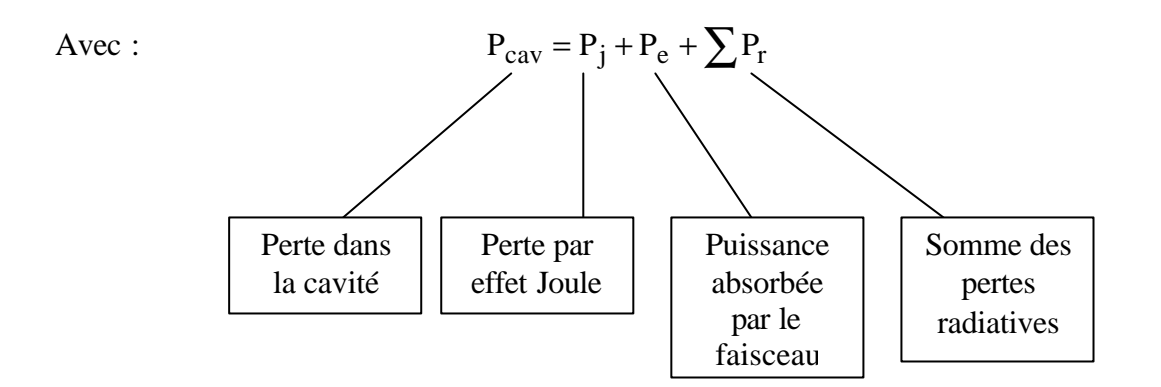

 Une grandeur intéressante est le rapport entre l'impédance shunt et le facteur de qualité de la cavité, Q <sup>r</sup> qui a l'avantage de ne dépendre que de la géométrie de la cavité.

#### **II-1-2-4) Coefficient d'atténuation**

 Dans une section accélératrice, la puissance incidente est absorbée, une partie par les parois et l'autre par le faisceau d'électrons. Si  $P_i$  est la puissance dissipée par effet joule alors  $\alpha$  le coefficient d'atténuation **[24]** vérifie la relation suivante :

$$
\frac{dP_j}{dz} = -2\alpha P_j
$$
 (II-13)

#### **II-1-2-5) Temps de remplissage**

 Par définition le temps de remplissage d'une section de longueur L est le temps mis par l'énergie EM pour traverser toute la cavité.

Pour une structure OP (onde progressive)

$$
\tau_{\rm op} = \int_0^{\rm L} \frac{\mathrm{d}z}{v_{\rm g}(z)}\tag{II-14}
$$

Où vg est la vitesse de groupe

Pour une structure OS (onde stationnaire)

$$
\tau_{\text{os}} = \frac{Q}{\omega_0} \tag{II-15}
$$

### **II-1-3) Champ électrique axial pour une section accélératrice et grandeurs associées**

 Comme il est indiqué dans le paragraphe précédent, deux types d'accélération sont possibles : par onde progressive et par onde stationnaire.

 Il est possible de déterminer le champ électrique en régime permanent dans la cavité et différentes caractéristiques, comme le temps de remplissage et l'atténuation dans la cavité. Ceci va être fait pour les deux types d'accélération.

#### **II-1-3-1) Cas d'une section à ondes progressives**

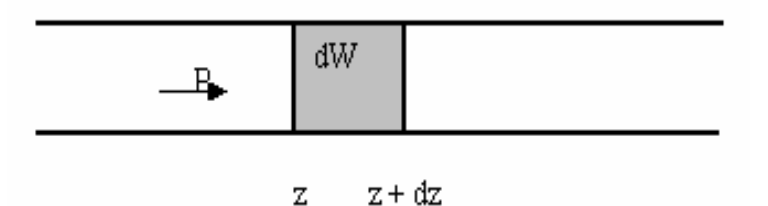

 Dans un premier temps, je vais déterminer l'impédance shunt par unité de longueur qui me servira dans le paragraphe suivant.

Si P est le flux de puissance qui se propage avec une vitesse de groupe  $v_g$ , l'énergie emmagasinée dW sur la longueur dz est :

 $\mathbf{r}$ 

$$
dW = Pdt = \frac{P}{v_g} dz
$$
  

$$
\downarrow \downarrow
$$
  

$$
P = v_g \frac{dW}{dz}
$$
 (II-16)

Pour une section à onde progressive le facteur de qualité est :

$$
Q = \omega_0 \frac{dW}{dz} = \frac{\omega_0}{v_g} \frac{Pdz}{2\alpha P dz} = \frac{\omega_0}{2\alpha v_g}
$$
 (II-17)

2α est l'atténuation de puissance par unité de longueur.

L'impédance shunt par unité de longueur est :

$$
r = \frac{E_z^2}{\left| \frac{dP}{dz} \right|} = \frac{E_z^2}{2\alpha P}
$$
 (II-18)

E<sup>z</sup> est le champ accélérateur suivant z

 Par la suite on négligera la dépendance en z de l'impédance shunt, on la considérera donc constante.

L'expression du champ va être déterminée pour deux cas particuliers qui sont

- le champ accélérateur est constant
- l'atténuation α est constante

 Ces considérations sont en accord avec les caractéristiques de la section LINAC provenant du CERN. Dans notre cas le champ accélérateur dans la section varie peu, c'est à dire  $\pm 20$  % par rapport à une valeur moyenne. α varie suffisamment lentement, de 0.1 m<sup>-1</sup> à 0.3 m<sup>-1</sup> sur la longueur de la section et l'impédance shunt r est comprise entre 63 et 74 MΩ/m

#### **II-1-3-1-1) Expression de E**

 Dans une section accélératrice, la puissance absorbée sur une longueur dz est égale à la somme de celle qui est absorbée par le faisceau et de celle dissipée par effet Joule. Dans ce qui suit, pour alléger l'écriture, nous omettrons l'indice z dans l'écriture de la composante  $E_z$ du champ accélérateur.

$$
\frac{dP}{dt} = -(2\alpha P + EI)
$$
 (II-19)

D'après l'équation II-18 :

 En remplaçant P par l'expression ci-dessus dans l'équation II-19 et en considérant que le régime est permanent, c'est à dire :

$$
\frac{\partial P}{\partial t} = 0 \quad d' \text{ où : } \quad \frac{dP}{dz} = \frac{\partial P}{\partial z}
$$

 $2\alpha r$ 

α =

2

 $P = \frac{E}{A}$ 

on obtient :

$$
\frac{dE}{dz} + E(\alpha - \frac{1}{2\alpha} \frac{d\alpha}{dz} - \frac{1}{2r} \frac{dr}{dz}) = -\alpha rI
$$
 (II-20)

 L'équation différentielle est du premier ordre, on va utiliser la méthode de variation de la constante de Laplace pour trouver la solution.

L'équation homogène correspondante à l'équation II-20 avec r constant s'écrit :

$$
\frac{dE}{dz} + E(\alpha - \frac{1}{2\alpha} \frac{d\alpha}{dz}) = 0
$$
 (II-21)

#### **1 Structure à champ constant**

Dans ce cas  $\frac{dE}{dx} = 0$ dz  $\frac{dE}{dt} = 0$  et donc  $E(\alpha - \frac{1}{2}, \frac{d\alpha}{dt}) = 0$ dz d 2  $E(\alpha - \frac{1}{n} \frac{d\alpha}{d}) =$ α  $\alpha - \frac{1}{\alpha} \frac{d\alpha}{dx} = 0$ .

Comme  $E \neq 0$ , on a:

$$
\alpha - \frac{1}{2\alpha} \frac{d\alpha}{dz} = 0
$$

En résolvant cette équation on obtient :

$$
\alpha = \frac{\alpha_0}{1 - 2\alpha_0 z}
$$

avec  $\alpha_0 = \alpha (z = 0)$ .

Pour déterminer E on remplace α par sa valeur dans l'équation II-18 et l'on obtient :

$$
E_0 = \sqrt{2r\alpha_0 P_0}
$$
 (II-22)

avec l'indice 0 pour  $z = 0$ .

La solution de l'équation II-20 est de la forme  $E(z) = k(z)E_0$ . En remplaçant  $E(z)$  dans l'équation II-20, on obtient :

$$
\frac{dk}{dz} = \frac{-\alpha rI}{E_0} = \frac{-\alpha_0 rI}{E_0(1 - 2\alpha_0 z)},
$$

et en intégrant par rapport à la variable z :

$$
k(z) = k_0 + \frac{rI}{2} \ln(1 - 2\alpha_0 z)
$$
  
et  

$$
E(z) = k_0 E_0 + \frac{rI}{2} \ln(1 - 2\alpha_0 z)
$$

comme  $E(z = 0) = E_0$ ,  $k_0 = 1$  et donc :

$$
\mathbf{E}(\mathbf{z}) = \mathbf{E}_0 + \frac{\mathbf{rI}}{2} \ln(1 - 2\mathbf{a}_0 \mathbf{z})
$$
 (II-23)

#### **- Atténuation de la structure**

 Une grandeur que nous allons utiliser ultérieurement est l'atténuation de la structure qui est définie à partir du rapport de la puissance en sortie de la cavité sur la puissance en entrée.

La variation de la puissance dans la cavité, en l'absence du faisceau est :

$$
\frac{\mathrm{dP}}{\mathrm{P}} = -2\alpha \mathrm{d}z = -2\frac{\alpha_0}{1 - 2\alpha_0 z} \mathrm{d}z \,,
$$

en intégrant par rapport à la variable z entre 0 et L (longueur de la structure), on obtient :

$$
\frac{P_L}{P_0} = e^{-2X} = 1 - 2L\alpha_0
$$

d'où l'atténuation de la structure est :

$$
\mathbf{X} = -\frac{1}{2}\ln(1 - 2\mathbf{L}\mathbf{a}_0) \tag{II-24}
$$

- **Temps de remplissage de la cavité**

$$
\tau_{\text{op}} = \int_{0}^{L} \frac{1}{v_{g}} dz = -\frac{Q}{\omega} \ln(1 - 2L\alpha_{0}) = \frac{2XQ}{W}
$$
 (II-25)

#### **2 Structure à impédance constante**

Dans ce cas,  $\alpha$  = cste et l'équation II-20 s'écrit :

$$
\frac{dE}{dz} + E\alpha = -\alpha rI
$$
 (II-26)

En intégrant par rapport à la variable z, on obtient :

$$
\mathbf{E} = \mathbf{E}_0 e^{-\mathbf{a} \cdot \mathbf{z}} - \mathbf{r} \mathbf{I} (1 - e^{-\mathbf{a} \cdot \mathbf{z}})
$$
 (II-27)

avec  $E_0 = \sqrt{2r\alpha_0P_0}$ 

#### - **Atténuation de la structure**

 L'atténuation par unité de longueur étant constante, l'atténuation totale pour une structure de longueur L s'écrit :

$$
\mathbf{X} = \mathbf{a} \ \mathbf{L} \tag{II-28}
$$

#### **- Temps de remplissage de la cavité**

De même que précédemment le temps de remplissage s'écrit :

$$
\mathbf{t}_{op} = \frac{2XQ}{\mathbf{w}} \tag{II-29}
$$

#### **II-1-3-1-2) Beam Loading**

 Le «beam loading » est l'énergie absorbée par chaque impulsion de faisceau traversant la cavité. Pour un train d'impulsions accéléré par cette section, l'énergie ne sera pas la même entre le début et la fin du train. En effet, dans un premier temps l'onde HF ayant une vitesse de groupe inférieure à la vitesse des électrons est affaiblie par les premières impulsions se trouvant le long de la section. Elle communiquera donc de moins en moins d'énergie aux impulsions. A partir du moment où dans cette section l'injection des électrons commence, l'énergie entre les différentes impulsions change pendant un temps égal au temps de remplissage. Ceci est le régime transitoire. Le régime établi est atteint lorsque l'onde qui voit la première impulsion à l'entrée de la cavité a traversé la section. L'énergie des impulsions devient ensuite constante, voir figure II-8.
En calculant le beam loading dans le régime établi, on peut estimer la dispersion en énergie dans le faisceau d'impulsions.

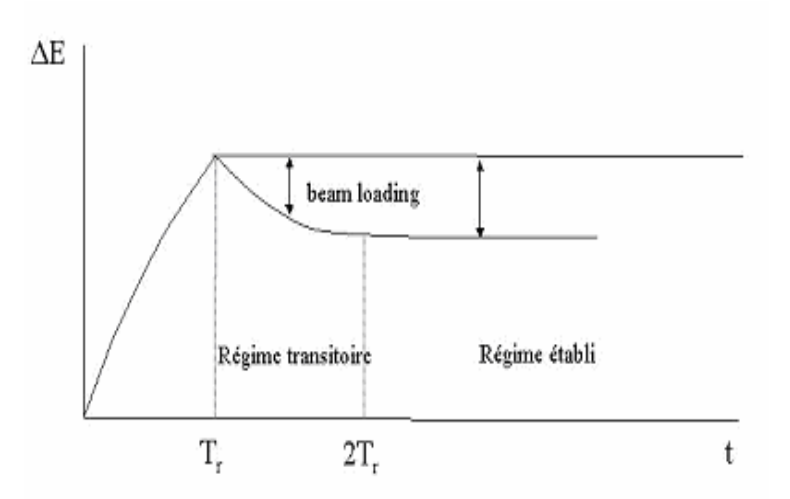

*Figure II-8 : Effet du beam loading sur le gain en énergie dans la section*

#### - **Structure à champ constant**

En intégrant par rapport à z de 0 à L l'équation II-23 et en la multipliant par  $(-e$  avec  $e = 1.6$ 10<sup>-19</sup> C) on obtient l'expression du gain en énergie. Le beam loading ΔE bl est l'énergie absorbée par le faisceau et est définie par :

$$
\Delta E_{bl} = -e \int_{0}^{L} \frac{rI}{2} ln(1 - 2\alpha_0 z) dz
$$

En intégrant par partie on obtient :

$$
\Delta E_{\text{bl}} = -\frac{rIe}{2} \left\{ \left[ z \ln(1 - 2\alpha_0 z) \right]_0^L - \int_0^L \frac{-2\alpha_0 z}{1 - 2\alpha_0 z} dz \right\}
$$

d'où

$$
\Delta E_{\text{bl}} = \frac{\text{erI}}{2} \left\{ 2LX + \int_{0}^{L} \left( 1 - \frac{1}{1 - 2\alpha_0 z} \right) dz \right\}
$$

puis en intégrant le second terme on obtient :

$$
\Delta E_{\text{bl}} = \frac{\text{erLI}}{2} \left\{ 2X + \left[ 1 + \frac{1}{2L\alpha_0} \ln(1 - 2\alpha_0 L) \right] \right\}
$$

A l'aide de l'équation II-24, le beam loading s'écrit :

$$
\Delta E_{bl} = \frac{\text{erLI}}{2} \left( 1 - \frac{2X}{e^{2X} - 1} \right)
$$
 (II-30)

#### - **2 Structure à impédance constante**

L'énergie absorbée par le faisceau s'écrit :

$$
\Delta E_{bl} = erf \int_{0}^{L} (1 - e^{-\alpha z}) dz
$$

En intégrant et en utilisant l'équation II-28 le beam loading s'écrit :

$$
\mathbf{DE}_{\mathbf{bl}} = \mathbf{erIL}_{\mathbf{U}}^{\mathbf{2e}} - \frac{1 - e^{-\mathbf{X}}}{\mathbf{X}} \frac{\ddot{\mathbf{o}}}{\dot{\mathbf{s}}}
$$
(II-31)

## **II-1-3-2) Cas d'une section à ondes stationnaires**

 Cette partie est consacrée à la détermination de la tension accélératrice (V) et surtout l'expression du temps d'injection de la cavité en fonction des champs efficaces E<sub>a</sub> et E<sub>i</sub>

 Comme le cas d'ondes progressives, les effets de deux sources indépendantes puissance HF (P) et faisceau d'électrons (I) s'ajoutent linéairement, et par conséquent :

 $V = V_a - V_i$ 

Avec V<sub>a</sub> et V<sub>i</sub> les tensions efficaces tenant compte du facteur de temps de transit pour une structure uniforme de longueur l

$$
\frac{\partial E_a}{\partial z} = \frac{\partial E_i}{\partial z} = 0 \implies \qquad \bigg| \qquad V_a = L E_a
$$
  

$$
V_i = L E_i
$$

Avec :

$$
Vi = R T^2.I
$$
 (II-33)

$$
V_a = \sqrt{rIP} \Rightarrow
$$
  

$$
V_a = \sqrt{\frac{R}{Q}} QT^2 \sqrt{P}
$$

$$
V_a = \sqrt{\left(\frac{R}{Q_L}\right)QT^2} \sqrt{P}
$$
 (II-34)

d'où :

$$
V = \sqrt{\frac{RQ}{Q_L}T^2P} - R.T^2.I
$$

Les réponses à un échelon de puissance P et de courant I sont données par les formules suivantes :

$$
E_{a}(t) = E_{a}(1 - e^{-\frac{t}{\tau}})
$$
  

$$
E_{i}(t) = E_{i}(1 - e^{-\frac{t}{\tau}})
$$

 Avec ω  $\tau = \frac{2Q_L}{q}$ ,

 Si la puissance absorbée par le faisceau est très faible devant celle dissipée par effet joule, τ dévient égal à ω  $\frac{2Q}{q}$ 

 Dans le cas d'une section à ondes stationnaires on peut obtenir un champ accélérateur constant, en jouant sur le temps d'injection (ti) du début de l'impulsion du courant accéléré, en effet :

Pour  $t \rightarrow t_i$  on a :

$$
E_{a}(t_{i}) = E_{a}(1 - e^{-\frac{t_{i}}{\tau}})
$$

$$
E_{i}(t) = E_{i}(1 - e^{-\frac{(t - t_{i})}{\tau}})
$$

or :  $E_a(t) = E_a(t_i) + \Delta E_a(t)$ 

 $E(t)$  constant quelque soit  $t \ge t_i$  donc:

$$
E(t) = E_a(t) - E_i(t) = E_a(t_i) + \Delta E_a(t) - E_i(t) = E_a(t_i)
$$

Or a  $t = t_i$  on a  $E_a(t_i) = 0$ 

donc

$$
\Delta E_a(t) = E_i(t)
$$

$$
E_i(1-e^{-\frac{(t-t_i)}{\tau}})=E_a(e^{-\frac{t_i}{\tau}}-e^{-\frac{t}{\tau}})=E_a e^{-\frac{t_i}{\tau}}(1-e^{-\frac{(t-t_i)}{\tau}})
$$

Et finalement

$$
t_i = \tau Log\left(\frac{E_a}{E_i}\right) \tag{II-35}
$$

### **II-1-4) Groupement longitudinal par modulation de vitesse**

#### **II-1-4-1) Principe du groupement**

Le cas la plus simple, une cavité suivie d'un espace de glissement, voir figure II-7.

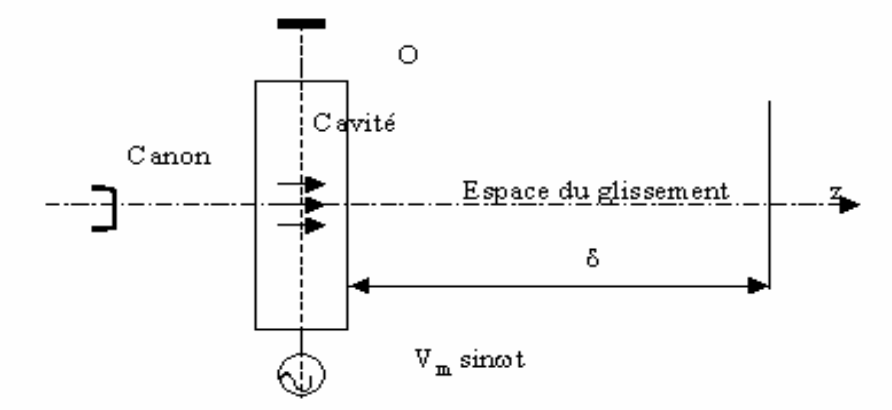

*Figure II-7 : Système du groupement d'un faisceau*

 A la sortie du canon, nous avons un faisceau d'électrons homogène et supposé monocinétique. Ce faisceau va traverser la cavité. Chaque électron dans la cavité est soumis au champ électrique sinusoïdal. Au moment de son passage, certains électrons seront accélérés, ainsi que d'autres seront freinés et quelques-uns conserveront la même vitesse initiale. Par conséquent, à la sortie de la cavité, la densité du faisceau n'aura pas varié, mais les électrons seront animés de vitesses différentes. Dans l'espace de glissement, les électrons accélérés vont rattraper les électrons freinés qui les précédaient pour le passage à travers la cavité. Il y a donc mise en paquets des électrons. Au bout de l'espace de glissement, le faisceau électronique sera fortement modulé en densité.

#### **II-1-4-2) Modulation de vitesse**

 Dans ce paragraphe nous allons déterminer une relation explicite entre les deux rapports de vitesse d'électron avant et après la cavité du groupement en fonction de la tension accélératrice maximale dans la cavité  $(V_m)$ . Le long du calcul j'ai négligé le temps de transit.

Si  $\beta_1 = \frac{v_1}{1} = \frac{1}{\sqrt{\gamma_1^2 - 1}}$ c  $v_1 = 1 \sqrt{2^2}$ 1 1  $y_1 = \frac{v_1}{\sqrt{v_1^2 - \frac{v_1^2}{\sqrt{v_1^2 - \frac{v_1^2}{\sqrt{v_1^2}}}}}}$ γ  $\beta_1 = \frac{v_1}{v_1} = -\sqrt{\gamma_1^2 - 1}$ , le rapport de vitesse d'électron avant l'entrée à la cavité sur la

vitesse de la lumière avec :

$$
\gamma_1 = \frac{E_1}{E_0} = 1 + \frac{eV_1}{E_0}
$$

E0 et E1 sont ici respectivement l'énergie au repos de la particule et l'énergie de cette dernière à l'entrée de la cavité

et  $\beta = \frac{1}{\sqrt{\gamma^2 - 1}}$ γ  $\beta = -\sqrt{\gamma^2 - 1}$  le rapport de vitesse d'électron après la sortie de la cavité sur la vitesse de la lumière avec :

$$
\gamma\!=\!\gamma_1+\!\frac{eV_{_m}\sin\,\theta}{E_{_0}}
$$

alors dans le cas d'une faible modulation on a :

$$
\frac{1}{\beta_1} - \frac{1}{\beta} = \frac{\Delta \beta}{\beta_1^2}
$$

Puisque  $\beta^2 = 1 - \frac{1}{\gamma^2}$ γ  $\beta^2 = 1 - \frac{1}{2}$  l'équation devient :

$$
\frac{1}{\beta_1} - \frac{1}{\beta} = \frac{\Delta \gamma}{\beta_1 \gamma_1^3} = \frac{\Delta \gamma}{(\gamma_1^3 - 1)^{\frac{3}{2}}} \tag{II-36}
$$

avec : 0 m E  $eV_m \sin \theta$  $Δγ =$ 

#### **II-1-4-3) compression de phase**

 Le but du calcul suivant est la détermination de la compression en phase en fonction de la longueur de l'espace de glissement et de la tension de modulation  $V_m$  dans la cavité du groupement.

 $Si$ :

- θ : phase de la particule à l'entrée de cavité
- φ : phase de la particule à la sortie de cavité
- δ : longueur de l'espace qui suit la cavité du groupement

On a :

 $\lambda_0$ β  $\phi = \theta + \frac{2\pi\delta}{\sqrt{2\pi}}$ 0  $\frac{2\pi\delta}{\delta}$ , avec  $\lambda_0$  la longueur d'onde dans le vide

Pour la particule synchrone ( $\theta = \theta_s = 0$  et  $\beta = \beta_1$ ) on a :

$$
\varphi_s\,=\frac{2\pi\delta}{\lambda_0\beta_1}
$$

Si l'écart de phase en entrée  $\theta - \theta_s = \theta$ , l'écart de phase en sortie est :

$$
\phi - \phi_s = \theta - \frac{2\pi\delta}{\lambda_0} \left( \frac{1}{\beta_1} - \frac{1}{\beta} \right)
$$

En utilisant l'expression II-36 nous obtenons l'expression approchée suivante:

$$
\phi - \phi_s = \theta - \frac{2\pi e \delta V_m \sin \theta}{\lambda_0 W_0 (\gamma_1^2 - 1)^{3/2}}
$$
 (II-37)

 **L'équation II-37 prouve que pour un bon groupement il est utile de diminuer la dispersion Dg/g1 donc réduire Vm et augmenter d . L'inconvénient est que lorsque l'intensité du courant dans le paquet devient un peu élevée, la charge d'espace tend à dégrouper le faisceau et pénalise un espace de glissement trop long.**

#### **II-1-4-4) facteur compression**

Pour un faisceau d'intensité I<sub>1</sub> à l'entrée de la cavité la charge correspondant à  $Δθ$  autour de  $\theta$  est  $\frac{\text{II} \cdot \text{II} \cdot \text{II}}{2\pi}$  $Δθ$ </u>  $\frac{\Pi_1 T_1 \Delta \theta}{2\pi}$ . A la sortie de la cavité la charge trouvée dans  $\Delta(\phi - \phi_s)$  autour de φ- $\phi_s$  est π  $Δ(φ-φ)$ 2  $\frac{I_2.T. \Delta(\phi-\phi_s)}{2\pi}$ .

Par définition le facteur de compression des paquets est le rapport de  $\Delta\theta$  /  $\Delta(\phi-\phi_s)$ .

#### **Exemple** :

 $m_0c^2 = 511$ keV, γ<sub>1</sub> = 1.15 et δ = 3 λ<sub>0</sub>

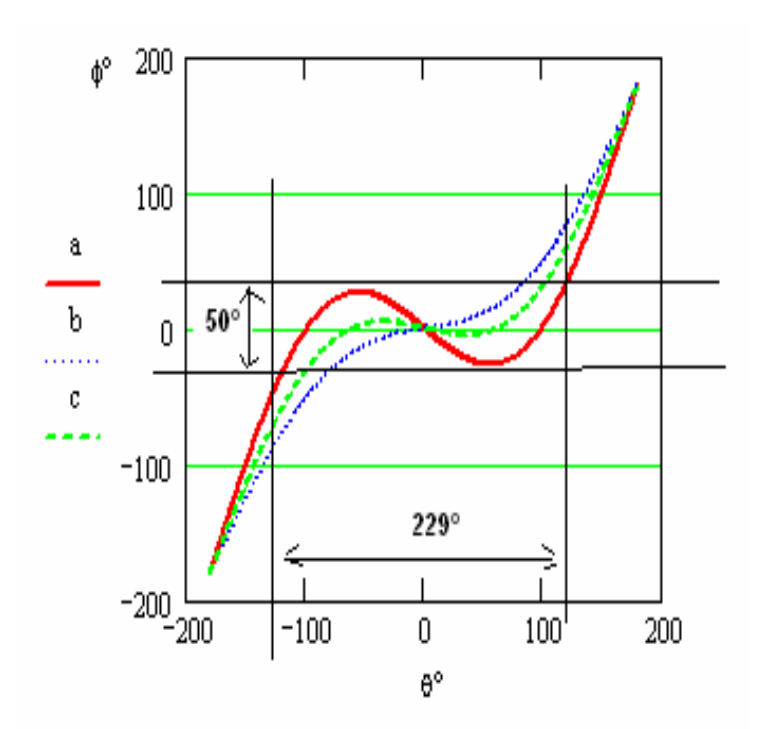

*Figure II-8 : regroupement en phase des particules à la sortie de la cavité en fonction de celle d'entrée pour une tension maximale a) 10 kV, b) 5 kV, c) 7 kV*

La figure II-8 montre bien que plus que  $V_m$  est faible plus la distribution est faible. Par exemple dans le cas de  $V_m = 10 \text{ kV}$ , les électrons qui occupent 229° de phase à l'entrée sont groupés dans 50° à la sortie qui donne comme facteur compression 4.58, c'est à dire 63.6 % des électrons émis par le canon sont pré-groupés dans 50° de phase.

# **II-2) Dynamique transverse des particules dans un champ magnétique**

#### **II-2-1) Espaces de phases, Emittance**

D'après la relation fondamentale de la dynamique d'une particule on a :

 $F(\vec{r}, \vec{v}, t)$ dt ) dt  $d(\gamma \frac{d\vec{r}}{d\tau})$ m dt d $\vec{p}$ 0  $\vec{r}$   $\rightarrow$   $\rightarrow$ r  $\overline{a}$ = J  $\overline{\phantom{a}}$  $\lambda$ I I I I l  $\int d(\gamma$  $=$  m<sub>0</sub> $\frac{dt}{dt}$   $=$   $\vec{F}(\vec{r}, \vec{v}, t)$  $\vec{p}$  est la quantité de mouvement de la particule, γ est son énergie normalisée, m0 est sa masse au repos, → F est la résultante des forces s'exerçant sur la particule,  $\rightarrow$   $\rightarrow$   $\rightarrow$  sont respectivement le vecteur position et le vecteur vitesse de la particule dans un espace de 3D à l'instant t,

 On peut écrire l'équation différentielle du second ordre en r en deux équations différentielles du premier ordre sur les valeurs p et r.

$$
\frac{d\vec{p}}{dt} = \vec{F}(\vec{r}, \vec{v}, t)
$$

$$
\frac{d\vec{r}}{dt} = \frac{\vec{p}}{\gamma m_0}
$$

Les variables r et p sont les variables privilégiées pour écrire l'évolution de l'état d'une particule dans le temps. Donc un espace à six dimensions, 3 dimensions pour les positions et 3 pour les impulsions, représente à la fois l'état actuel du faisceau et sa dynamique via la connaissance du champ de force. Cet espace est appelé **espace des phases**.

 Un système Hamiltonien décrivant l'évolution de particules chargées dans des champs électromagnétiques obéit à une loi de conservation, dans l'espace des phases à 6 dimensions, appelée théorème de Liouville **[25]** si :

- 1. le rayonnement électromagnétique peut être négligé,
- 2. le système est non collisionnel

 Ce théorème peut s'énoncer ainsi : « pour un ensemble de particules en mouvement, le volume d'émittance dans l'espace des phases est invariant ».

Si les mouvements axial (suivant z) et transverse (dans le plan  $(x,y)$ ) sont découplés, on peut encore appliquer l'invariance de Liouville à l'espace des phases transverse  $(x, p_x, y, p_y)$ et dans le plan  $(z, p_z)$  Si la dynamique transverse suivant l'axe x est découplée de celle suivant l'axe y, on étudie le faisceau dans les espaces des phases  $(x, p_x)$  et  $(y, p_y)$  et l'invariance de Liouville est encore vérifiée dans chaque plan.

Dans ces conditions, on appelle émittance dans l'espace  $(u, p_u)$ , ou u représente x, y ou z, la surface :

$$
\varepsilon_{\text{Nu}} = \frac{1}{m_0 c} \int_{V_u} du dp_u.
$$

Vu est le volume d'espace de phase

 Si les particules ont la même énergie cinétique alors l'énergie réduite γ est constante dans le faisceau et l'on a pour la variable x par exemple :

$$
p_x = \gamma m_0 \frac{dx}{dt} = \beta \gamma m_0 c \frac{dx}{dz} = \beta \gamma m_0 cx'
$$
, avec  $\beta$  la vitesse réduite (' est la dérivée selon z)

et

$$
\varepsilon_{\text{Nx}} = \beta \gamma \int_{V_x} dx dx' = \beta \gamma \varepsilon_x
$$

On appelle  $\varepsilon_x$  (mm.mrad) **[26]** l'émittance non normalisée en x et l'espace  $(x, x')$  est appelé espace des traces que l'on appellera aussi espace des phases dans ce qui suit.

La quantité βγε<sub>X</sub> appelée émittance normalisée  $\varepsilon_N$  [27], reste constante le long de l'axe de propagation, donc cette émittance doit être égale en théorie à l'émittance normalisée  $\varepsilon_{N,nd}$  de la source que l'on appelle émittance native ou intrinsèque **[28]**. L'émittance géométrique ε n'est invariante qu'en l'absence d'accélération (énergie constante).

$$
\varepsilon_{\text{N},\text{nd}} = 2r_c \sqrt{\frac{2KT}{mc^2}}
$$
 (II-38)

 $r_c$ : rayon de l'orifice de source

T : température d'échauffement du filament de cathode

K : la constante de Boltzmann

m.c<sup>2</sup> : énergie totale de faisceau.

L'émittance  $\varepsilon_{N,nd}$  représente en réalité la limite théorique inférieure de l'émittance normalisée. Dans la pratique, les instabilités, les non-linéarités des champs et d'autres effets causent une augmentation d'émittance de sorte que sa valeur réelle est toujours plus grande que  $\epsilon_{N \text{.nd}}$ .

La notion d'émittance quadratique moyenne  $\langle \varepsilon \rangle$  introduite par Chasman (1969) et Lapostolle (1970) avait pour but d'étendre le champ d'application des équations de Kaptchinsky-Vladimirsky (K-V) à n'importe quel faisceau. Les équations K-V sont les équations du mouvement de particules chargées dans le plan transverse (x,y) d'un faisceau, dont la distribution de charge est uniforme longitudinalement et décrite par la surface d'un hyper-ellipsoïde dans l'espace des phases  $(x,y,x',y')$ . La projection de la distribution dans les espaces des phases (x,x') ou (y,y') est la surface d'une ellipse. L'idée est qu'il est possible de définir un faisceau équivalent, à distribution K-V, au faisceau étudié, tel que le comportement du premier nous informe sur celui du second.

Considérons un faisceau réel de densité w(u,u') dans l'espace des traces, soient  $\langle u^2 \rangle$ ,  $\langle u^2 \rangle$ ,  $\langle uu' \rangle$  les seconds moments de cette distribution; le faisceau équivalent est alors défini, comme le faisceau K-V ayant le même courant et les mêmes seconds moments avec :

$$
u2 > = \frac{\iint x^2 w(u, u')dudu'}{\iint w(u, u')dudu'}
$$

On montre que l'émittance quadratique moyenne ou émittance rms est définie par :

$$
\varepsilon_{u_{\rm rms}} = 4\sqrt{ - (u^2> - (uu')^2} \qquad (II-39)
$$

 Pour un faisceau à distribution K-V, c'est à dire à distribution uniforme et à contour elliptique dans les espaces des phases à deux dimensions (u,u'), u pour x ou y , est égale à la surface de l'ellipse divisée par π. Cette définition est intéressante pour caractériser la qualité d'un faisceau de particules chargées car l'émittance rms est un invariant du mouvement si les effets dus aux forces agissant sur le faisceau sont linéaires. Par conséquent, l'étude de l'évolution de l'émittance rms nous permet de quantifier l'action des non linéarités des forces agissant sur le faisceau.

## **II-2-2) Matrice de transfert**

 Une particule dans une structure optique, effectue des oscillations (transversales et longitudinales) autour de la trajectoire de référence. Afin de déterminer la théorie des ses petits mouvements, il est commode de décrire l'équation de mouvement dans un repère de référence mobile.

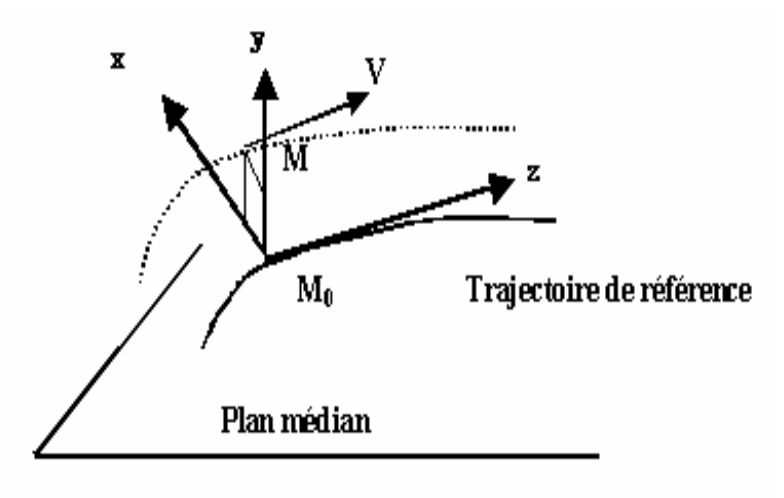

*Figure II-9 : Repère de référence* 

Comme le montre la figure II-9, le repère choisi est le trièdre  $(z, x, y)$ , attaché à l'orbite de référence au point M<sub>0</sub>, projection de la particule M sur l'orbite. L'axe z est dirigé suivant la tangente à l'orbite de référence, dans le sens du mouvement. L'axe y est perpendiculaire au plan médian (le plan où se déplace la particule de référence) et l'axe x est dirigé suivant la normale de l'orbite de référence et il est donc dans le plan médian.

Dans le cas où le système possède un plan d'anti-symétrie, l'équation du mouvement  $q(\vec{v} \wedge \vec{B})$ dt  $m \frac{d\vec{v}}{dt} = q(\vec{v} \wedge \vec{B})$  devient au premier ordre [29] dans le repère de référence (z,x,y):

$$
u'' + K(z) u = D \tag{II-40}
$$

Avec :

$$
K_x=(1-n)/\rho^2
$$
 et  $D = \delta/\rho$  pour  $u \equiv x$   
\n $K_y=n/\rho^2$  et  $D=0$  pour  $u \equiv y$ 

Où n et ρ sont respectivement l'indice et le rayon de courbure du système optique et où δ =  $Δp/p<sub>0</sub>$  est l'écart relatif en impulsion par rapport à la particule qui décrit la trajectoire de référence.

**Exemple :** dans une section sans champ  $n = 0$  et  $p \rightarrow 8$ ,  $K_x = 0$  et  $K_y = 0$ 

La solution générale de l'équation différentielle Eq II-40 est de la forme :

$$
u(z) = u_0 C(z) + u_0 S(z) + u_{ap}(z)
$$

 $y_0$  et y'<sub>0</sub> sont deux constantes, égales aux conditions initiales en z =  $z_0$ . C(z) et S(z) sont deux solutions linéairement indépendantes de l'équation homogène Eq II-40 dont le Wronskien W(C,S) **[30]** vérifie :

$$
W = \begin{vmatrix} C & S \\ C' & S \end{vmatrix} \neq 0
$$

La dérivation du Wronskien W, conduit à :

$$
\frac{dW}{dz} = \frac{d(CS - SC')}{dz} = CS' - SC' = -K(z)(CS - SC) = 0
$$

La valeur de W dépend des conditions initiales en  $z = z_0$ . Si nous choisissons  $C_0 = 1$ ,  $C'_0 =$  $0, S_0 = 0$  et  $S_0 = 1$ , les solutions satisfaisant ces conditions initiales s'appellent le pseudo cosinus et le pseudo sinus. Ceci a pour conséquence  $W = 1$ .

Pour compléter la formule de  $u(z)$ , il suffit de compléter maintenant  $u<sub>b</sub>(z)$ . Pour cela on pose  $u_p(z) = A(z) \cdot u_1(z) + B(z) \cdot u_2(z)$  où on impose la condition suivante à A et B :

$$
A'(z).u_1 + B'(z).u_2 = 0
$$

donc :

$$
u'_{p} + K(z) \cdot u_{p} = A' \cdot u'_{1} + B' \cdot u'_{2} + A \cdot u''_{1} + B'' \cdot u''_{2} + K(z) \cdot [A \cdot u_{1} + B \cdot u_{2}]
$$

or  $u_1$  et  $u_2$  sont deux solutions de l'équation homogène, donc il reste :

 $A' \cdot u' + B' \cdot u' = D$ A'.u<sub>1</sub> + B'.u<sub>2</sub> = 0

D'après ces deux équations on en déduit  $A' = -u_2D/W$  et  $B' = u_1D/W$ 

D'où pour 
$$
u = y
$$
,  $u_P = 0$   
\n $u = x$ ,  $u_P = \delta D_x(z)$   
\n
$$
D_x = \left[ S_x(z) \int_0^z \frac{C(z)}{\rho} dz - C_x(z) \int_0^z \frac{S(z)}{\rho} dz \right]
$$

Donc on a:

$$
x(z) = x_0.C_x(z) + x^2 o.S_x(z) + D_x(z).\delta
$$
  
\n
$$
x^2(z) = x_0.C^2_x(z) + x^2 o.S^2_x(z) + D^2_x(z).\delta
$$
  
\n
$$
y(z) = y_0.C_y(z) + y_0.S_y(z)
$$
  
\n
$$
y^2(z) = y_0.C^2_y(z) + y^2 o.S^2_y(z)
$$

 Les éléments optiques possédant un plan d'anti-symétrie (dipôle, quadripôle) sont caractérisés par des matrices de transfert  $T_x$  et  $T_y$ , qui permettent de calculer les valeurs x, x',  $\delta$ , y et y' en fonction de x<sub>0</sub>, x'<sub>0</sub>,  $\delta$ , y<sub>0</sub> et y'<sub>0</sub> où x, x',  $\delta$ , y et y' représentent les conditions des particules considérées en sortie de l'élément considéré.

 x représente la position de la particule, x' la pente et δ l'écart en impulsion par rapport à la particule de référence

$$
\begin{pmatrix} x(z) \ x'(z) \ \delta(z) \end{pmatrix} = \begin{pmatrix} C_x(z) & S_x(z) & D_x(z) \ C_x(z) & S_x(z) & D_x'(z) \ 0 & 0 & 1 \end{pmatrix} \times \begin{pmatrix} x(0) \ x'(0) \ \delta \end{pmatrix}
$$
  
(y(z)) (C<sub>y</sub>(z) S<sub>y</sub>(z)) (y(z)) (y(z)) – (y(z))

$$
\begin{pmatrix} y(z) \\ y'(z) \end{pmatrix} = \begin{pmatrix} C_y(z) & S_y(z) \\ C'_y(z) & S'_y(z) \end{pmatrix} \times \begin{pmatrix} y(z) \\ y'(z) \end{pmatrix} = T_y \begin{pmatrix} y(z) \\ y'(z) \end{pmatrix}
$$

 $C_u$ ,  $S_u$  et  $D_u$  (u = x ou y) sont appelées trajectoires principales. La fonction  $D_x$  caractérise les propriétés chromatiques du système optique, on l'appelle encore fonction de dispersion.

#### **Matrice de transfert du solénoïde**

 Le solénoïde est un système optique ne possédant pas un plan d'anti-symétrie, les deux mouvements horizontal et vertical sont couplés. Dans un solénoïde nous constatons trois régions, l'entrée, la zone centrale et la sortie. Donc pour un solénoïde idéal la matrice de transfert est :

$$
M_{total} = M_{sortie} \ . \ M_{centre} \ . \ M_{entrée}
$$

a) Matrice de transfert du solénoïde dans la zone centrale :

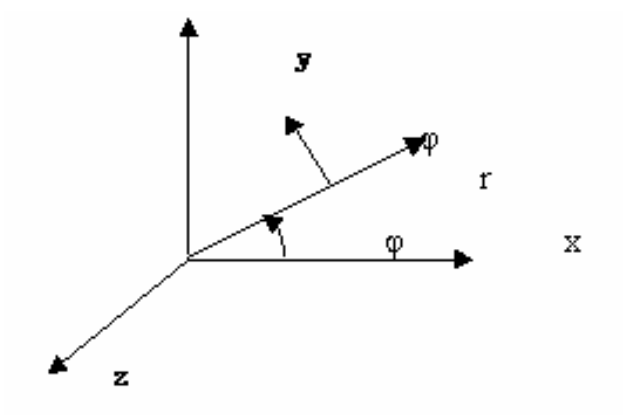

D'après la quatrième équation de MAXWELL on a :

$$
\vec{1} \cdot \vec{B} = \mu_0 \vec{J}
$$

avec :  $\vec{J} = j_{\phi} \vec{\phi}$  $\vec{J} = j_{0} \vec{\phi}$ 

d'où :

$$
\vec{tot}(\vec{rotA}) = \mu_0 \vec{J}
$$

donc :

$$
\begin{bmatrix}\n\frac{1}{r^2} \frac{\partial A_{\varphi}}{\partial \varphi} + \frac{1}{r} \frac{\partial^2 A_{\varphi}}{\partial r \partial \varphi} - \frac{1}{r^2} \frac{\partial^2 A_{\tau}}{\partial \varphi^2} + \frac{\partial^2 A_{z}}{\partial r \partial z} - \frac{\partial^2 A_{z}}{\partial z^2} = 0 \\
\frac{1}{r} \frac{\partial A_{r}}{\partial z} - \frac{1}{r} \frac{\partial A_{z}}{\partial r} + \frac{\partial^2 A_{r}}{\partial r \partial z} - \frac{\partial^2 A_{z}}{\partial r^2} - \frac{1}{r^2} \frac{\partial^2 A_{z}}{\partial \varphi^2} + \frac{\partial^2 A_{\varphi}}{\partial \varphi \partial z} = 0\n\end{bmatrix}
$$
\n(II-41)

Le solénoïde est un système à symétrie de révolution, on a  $\partial/\partial \varphi = 0$ , cela implique :

 $A_r = A_z = 0$ 

Dans ce cas on a :

$$
B_r = -\frac{\partial A_\phi}{\partial z}
$$
  
\n
$$
B_\phi = 0
$$
  
\n
$$
B_z = \frac{1}{r} \frac{\partial (rA_\phi)}{\partial r}
$$

 Dans la zone centrale du solénoïde de longueur l, on fait l'hypothèse que le champ est à symétrie de translation donc  $\partial/\partial z = 0$  ce qui implique B<sub>r</sub> = 0 et B = B<sub>z</sub> = cte.

 On a dt  $\approx \frac{dz}{v_z}$  où  $v_z$  est une constante dans l'approximation de l'optique de gauss et mv  $Z = e(B\rho)$  (Bp s'appelle la rigidité magnétique)

$$
\vec{B} = \begin{pmatrix} B_z \\ 0 \\ 0 \end{pmatrix}, \vec{V} = \begin{pmatrix} V_z \\ V_x \\ V_y \end{pmatrix}
$$

$$
\frac{d^2z}{dt^2} = 0
$$

$$
\frac{d^2x}{dt^2} = \frac{eB_z}{mV_z} \frac{dy}{dz} = \frac{B_z}{B\rho} \frac{dy}{dz}
$$

$$
\frac{d^2y}{dz^2} = \frac{eB_z}{mV_z} \frac{dx}{dz} = \frac{B_z}{B\rho} \frac{dx}{dz}
$$

 $x'' = K.y'$ avec dz  $=$  $\frac{d}{dt}$  et ρ  $=\frac{CD_Z}{U}$  = B B mV eB  $K = \frac{eB_Z}{V} = \frac{B_Z}{R}$ z  $\frac{z}{z} = \frac{B_z}{R}$  on a le système couplé  $y'' = -Kx'$ 

Pour résoudre ce système nous posons :

$$
\xi = y + jx
$$
 et  $\eta = y - jx \implies \xi' = jK\xi'$  et  $\eta' = -jK\eta'$   
 $\xi'' = jK\xi' \implies \xi' = \xi_0' e^{jKz}$  et  $\xi = \xi_0 + \frac{\xi'_0}{jK} (e^{jKz} - 1)$ 

donc :

$$
\begin{cases}\nx = x_0 + \frac{y_0'}{K} (1 - \cos K1) + \frac{x_0'}{K} \sin K1 \\
y = y_0 - \frac{x_0'}{K} (1 - \cos K1) + \frac{y_0'}{K} \sin K1\n\end{cases}
$$

Avec :

$$
x'=x' \circ \cos Kl + y' \circ \sin Kl
$$

$$
y'=y' \circ \cos Kl - x' \circ \sin Kl
$$

dans la zone centrale la matrice de transfert s'écrit :

$$
M_{centre} = \begin{pmatrix} 1 & \frac{1}{K} \sin Kl & 0 & \frac{1}{K} (1 - \cos Kl) \\ 0 & \cos Kl & 0 & \sin Kl \\ 0 & -\frac{1}{K} (1 - \cos Kl) & 1 & \frac{1}{K} \sin Kl \\ 0 & -\sin Kl & 0 & \cos Kl \end{pmatrix}
$$

b) Matrice de transfert du solénoïde à l'entrée et à la sortie

$$
\text{div}\,\vec{B} = 0
$$
  

$$
\downarrow \downarrow
$$
  

$$
\frac{1}{r}\frac{\partial(rB_r)}{\partial r} + \frac{1}{r}\frac{\partial B_{\phi}}{\partial \phi} + \frac{\partial B_z}{\partial z} = 0
$$
  

$$
\rho = 0
$$

or  $B_{\varphi}$ 

$$
\Downarrow
$$
\n
$$
\frac{\partial (rB_r)}{\partial r} = -\frac{\partial (rB_z)}{\partial z}
$$
\n
$$
\Downarrow
$$
\n
$$
B_r = -\frac{r}{z} \frac{\partial B_z}{\partial z}
$$

2

 $r = -\frac{1}{2}$ 

z

d'où:

$$
B_z = 0
$$
  
\n
$$
B_x = B_r \frac{x}{r} = -\frac{x}{2} \frac{\partial B_z}{\partial z}
$$
  
\n
$$
B_y = B_r \frac{y}{r} = -\frac{y}{2} \frac{\partial B_z}{\partial z}
$$

d'où les équations du mouvement

$$
\frac{d^2x}{dt^2} = -\frac{eV_zB_y}{m} = \frac{eV_zy}{2m}\frac{\partial B_z}{\partial z}
$$

$$
\frac{d^2y}{dt^2} = \frac{eV_zB_x}{m} = -\frac{eV_zx}{2m}\frac{\partial B_z}{\partial z}
$$

Soit

$$
x'' = \frac{y}{2B\rho} \frac{\partial B_z}{\partial z} \qquad \text{et} \qquad y'' = \frac{x}{2B\rho} \frac{\partial B_z}{\partial z}
$$

*Chapitre II : Principe de fonctionnement des structures accélératrices HF d'électrons et formalisme de la dynamique des faisceaux*

avec :

$$
\frac{\partial B_z}{\partial z} = B_z \delta(z - z_{\text{entrée}})
$$
à l'entrée  

$$
\frac{\partial B_z}{\partial z} = B_z \delta(z - z_{\text{sortie}})
$$
à la sortie

l'intégrale des équations x'' et y'' sur la discontinuité de B<sub>z</sub> est :

$$
x'-x_0' = \frac{Ky}{2} \qquad y'-y_0' = -\frac{Kx}{2} \qquad \text{à l'entre}
$$
  

$$
x'-x_0' = -\frac{Ky}{2} \qquad y'-y_0' = \frac{Kx}{2} \qquad \text{à la sortie}
$$

D'où les matrices de transfert d'entrée et de sortie:

$$
M = \begin{pmatrix} 1 & 0 & 0 & 0 \\ 0 & 1 & \pm \frac{K}{2} & 0 \\ 0 & 0 & 1 & 0 \\ \pm \frac{K}{2} & 0 & 0 & 1 \end{pmatrix}
$$
 où : (+) pour entrée et (-) pour sortie et  $K = \frac{B_z}{B\rho}$ 

c) Matrice de transfert du solénoïde idéal complet

$$
M_{total} = M_{sortie} \, M_{centre} \, M_{entr\acute{e}}
$$

soit

$$
M_{\text{total}} = \begin{pmatrix} C^2 & \frac{2}{K}SC & SC & \frac{2}{K}S^2\\ -\frac{K}{2}SC & C^2 & -\frac{K}{2}S^2 & SC\\ -SC & -\frac{2}{K}S^2 & C^2 & \frac{2}{K}SC\\ \frac{K}{2}S^2 & -SC & -\frac{K}{2}SC & C^2 \end{pmatrix}
$$

avec  $C = \cos \theta$ ,  $S = \sin \theta$  et  $2(Bp)$ Bl ρ  $\theta =$ 

 Cette matrice montre bien qu'il y a couplage du transport entre les deux plans horizontal et vertical. En effet dans un solénoïde lors de son évolution la particule a un mouvement hélicoïdal, qui représente bien le passage d'un plan à l'autre. La solution pour découpler le transport est d'ajouter un deuxième solénoïde de même force mais de signe inverse.

### **II-2-3) Matrice faisceau**

Dans le plan de phase  $(u, u')$  avec  $u = x$  ou y l'équation générale des ellipses d'émittance **[31]** est de la forme :

$$
\gamma_u u^2 + 2\alpha_u uu' + \beta_u u'^2 = \frac{\epsilon_u}{\pi}
$$

où : ε<sub>u</sub> est la surface de l'ellipse,  $\alpha_u$ ,  $\beta_u$  et  $\gamma_u$  sont des coefficients dépendant de z et liés par la relation  $\beta_{u} \gamma_{u} - \alpha_{u}^{2} = 1$ 

 En divisant par π  $\frac{\varepsilon_{\rm u}}{\varepsilon_{\rm u}}$  ses 2 membres, cette équation peut se mettre sous la forme matricielle suivante :

$$
1 = U^t \sigma^{-1} U
$$

avec :

$$
U = \begin{pmatrix} u \\ u' \end{pmatrix}
$$

 $U^{\dagger} = (u, u')$  vecteur transposé

$$
\sigma^{-1} = \frac{1}{\frac{\varepsilon_{\mathrm{u}}}{\pi}} \begin{pmatrix} \gamma_{\mathrm{u}} & \alpha_{\mathrm{u}} \\ \alpha_{\mathrm{u}} & \beta_{\mathrm{u}} \end{pmatrix}
$$

On introduit ainsi la matrice *s* appelée « matrice faisceau » qui s'écrit

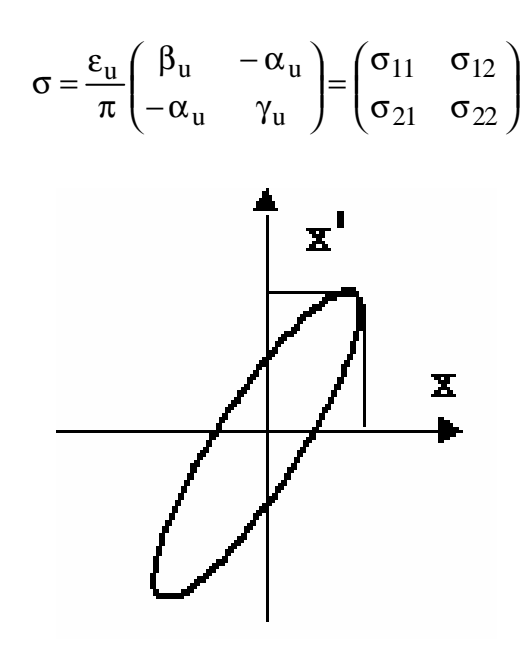

*Figure II-10 : Ellipse d'émittance dans l'espace de phase*

*Chapitre II : Principe de fonctionnement des structures accélératrices HF d'électrons et formalisme de la dynamique des faisceaux* Ses caractéristiques sont les suivantes :

$$
d\acute{e}t\sigma = \left(\frac{\epsilon_{u}}{\pi}\right)^{2}
$$

$$
x'_{max} = (\sigma_{22})^{1/2}
$$

$$
\sigma_{12} = \sigma_{21}
$$

$$
x_{max} = (\sigma_{11})^{1/2}
$$

L'inclinaison de l'ellipse nous renseigne sur la vergence du faisceau donc sur le signe du  $\alpha$ , voir figure II-11.

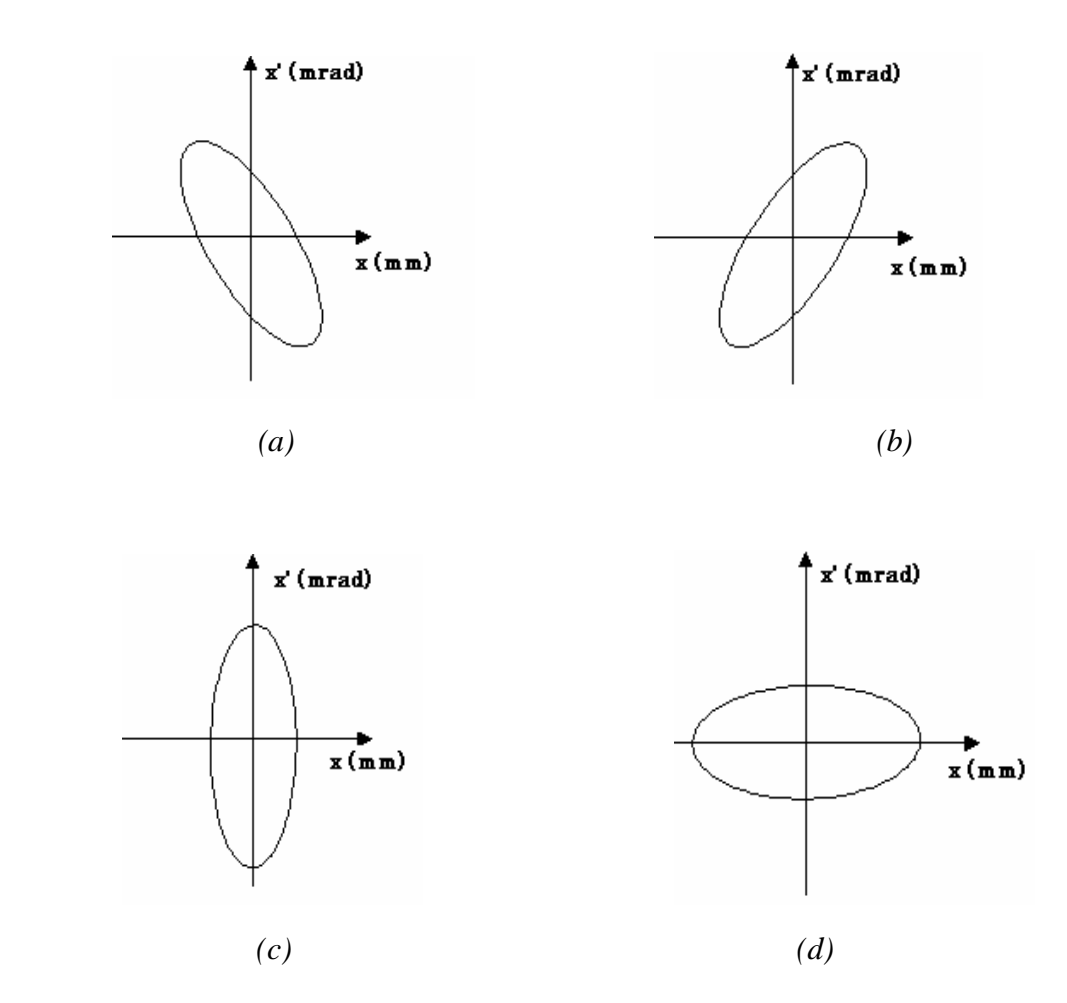

*Figure II-11 : a) Faisceau convergent* ( $a$  > 0), *b) Faisceau divergent* ( $a$  < 0), *c) et d) Faisceau au « cross over*  $\mathcal{A}$  *(a = 0).* 

# **II-2-4) Transport des ellipses d'émittance**

 En chaque point de ligne du transport il est important de connaître l'enveloppe et la divergence du faisceau, or en un point s l'ellipse de phase est caractérisée par les paramètres α(z), β(z), γ(z) et l'émittance ε. Il est donc nécessaire d'établir les lois de transport de ces quantités dans le système optique.

*Utilisation de faisceaux d'électrons pour la production des noyaux radioactifs par photo-fission*

Si T est la matrice de transfert d'un système optique :

L'équation de l'ellipse en  $z = z_0$  s'écrit :

$$
U_0^t \sigma_0^{-1} U_0 = I \tag{II-43}
$$

En  $z = z_1$  l'équation de l'ellipse devient :

$$
U_1^t \sigma_1^{-1} U_1 = I \tag{II-44}
$$

**I** est la matrice unité

et  $U_1 = TU_0$ 

$$
U_0^t = TU_0^t = T^t U_0^t \tag{II-45}
$$

d'après les équations II-43, II-44 et II-45

$$
\sigma_0^{-1} = T^t \sigma_1^{-1} T
$$
  

$$
\downarrow \qquad \qquad \downarrow
$$
  

$$
\sigma_1 = T \sigma_0 T^t \qquad (II.46)
$$

On peut au moyen de cette équation matricielle, déterminer les caractéristiques de l'ellipse en tout point de la ligne optique si nous connaissons ses caractéristiques à l'origine ou en un point quelconque.

 Dans le plan (x,x') ou (y,y'), puisque le déterminant de T est unité, l'équation matricielle II-46 permet aussi d'écrire la transformation suivante :

$$
\begin{pmatrix} \beta_1 \\ \alpha_1 \\ \gamma_1 \end{pmatrix} = \begin{pmatrix} T_{11}^2 & -2T_{11}T_{12} & T_{12}^2 \\ -T_{11}T_{21} & T_{11}T_{22} + T_{12}T_{21} & -T_{12}T_{22} \\ T_{21}^2 & -2T_{21}T_{22} & T_{22}^2 \end{pmatrix} \begin{pmatrix} \beta_0 \\ \alpha_0 \\ \gamma_0 \end{pmatrix}
$$

 Enfin nous signalons que quand un faisceau traverse un élément optique linéaire sans accélération, la surface de l'émittance est conservée et les seuls paramètres changés sont les coefficients de l'équation de l'ellipse α, β et γ.

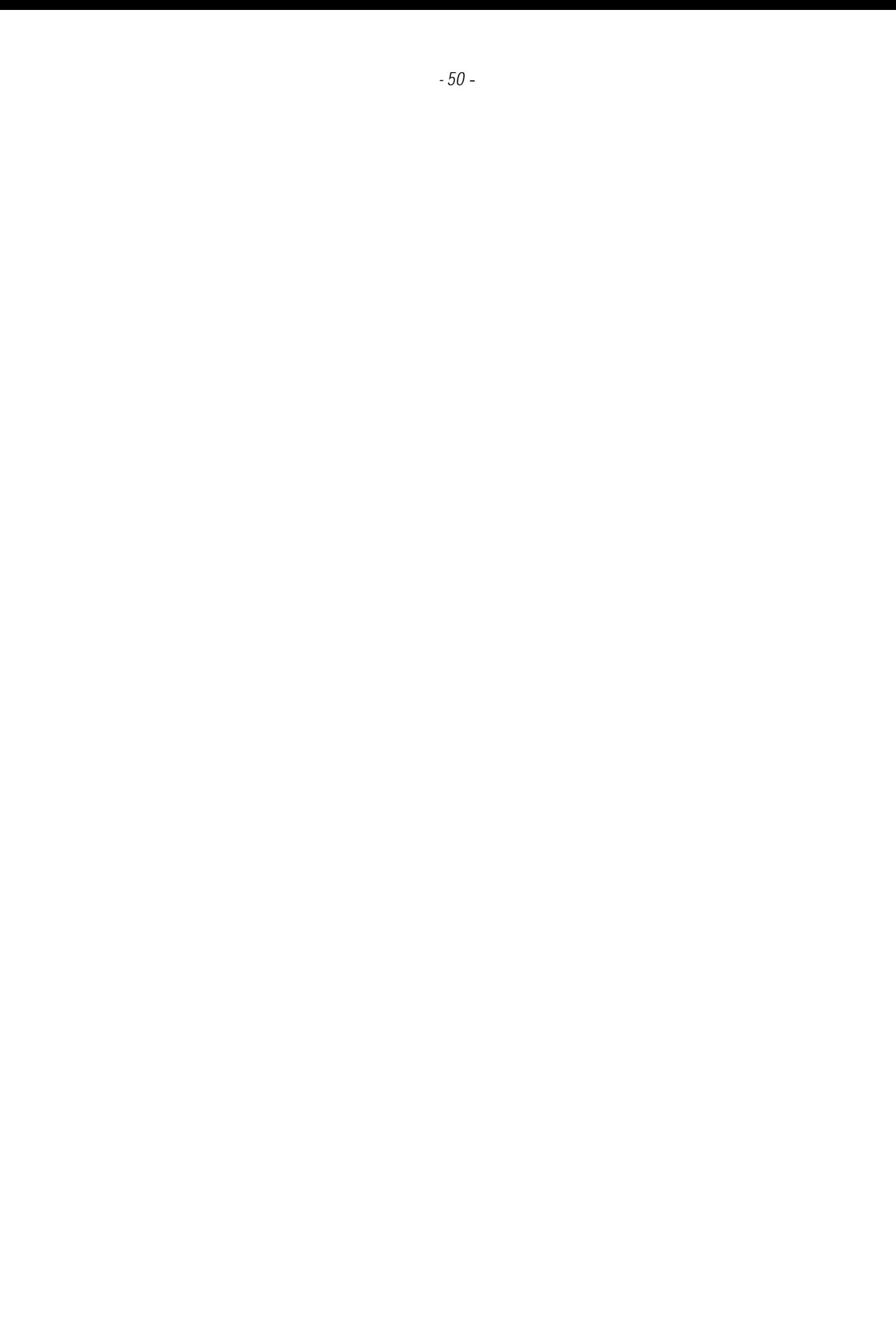

# Chapitre III

# Description générale d'ALTO

 Ce chapitre est dédié à la présentation des caractéristiques détaillées des différents soussystème qui composent le dispositif ALTO.

# **III-1) Généralités**

 Ainsi que l'indique le synoptique donnée par la figure III-1, ALTO est constitué de 4 sousensembles bien distincts :

- L'injecteur constitué d'un canon à électrons, d'un pré-groupeur et d'un groupeur et dont le rôle est de produire, de former et de pré-accélérer des paquets d'électrons jusqu'à une énergie jusqu'à l'énergie de 4 MeV qui avait été envisagée dans un premier temps mais qui sera limitée à 3 MeV pour ALTO.
- La section accélératrice qui porte l'énergie des électrons jusqu'à 50 MeV.
- La ligne de transport qui amène le faisceau jusqu'à la cible dans les conditions de focalisation requises et qui permettra de caractériser le faisceau grâce aux différents diagnostics mis en place le long de la ligne. .
- La cible avec les équipements expérimentaux associés.

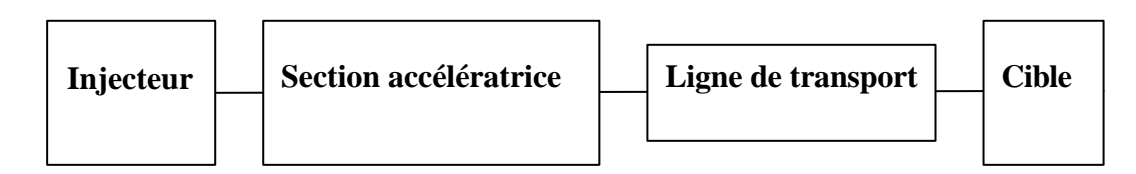

*Figure III-1 : Synoptique de l'accélérateur*

 L'ensemble du réseau HF est alimenté par un seul klystron fonctionnant à la fréquence de 2,99855 GHz et délivrant des impulsions de durée maximale égale à 4,5 µs avec une fréquence de répétition pouvant atteindre 100 Hz.

 La figure III-2 illustre le mode de fonctionnement de l'ensemble et donne la structure temporelle du faisceau d'électrons dont l'intensité moyenne maximale est 10 µA.

 Pendant l'impulsion de la puissance HF de 4.5 μs, et après le temps de remplissage de la section, la durée de l'impulsion de courant fournie par le canon peut varier de 2 ns à 2 μs. Après le groupement et l'accélération le faisceau est constitué de paquets ayant une durée de 10 ps avec une période de répétition de 333 ps.

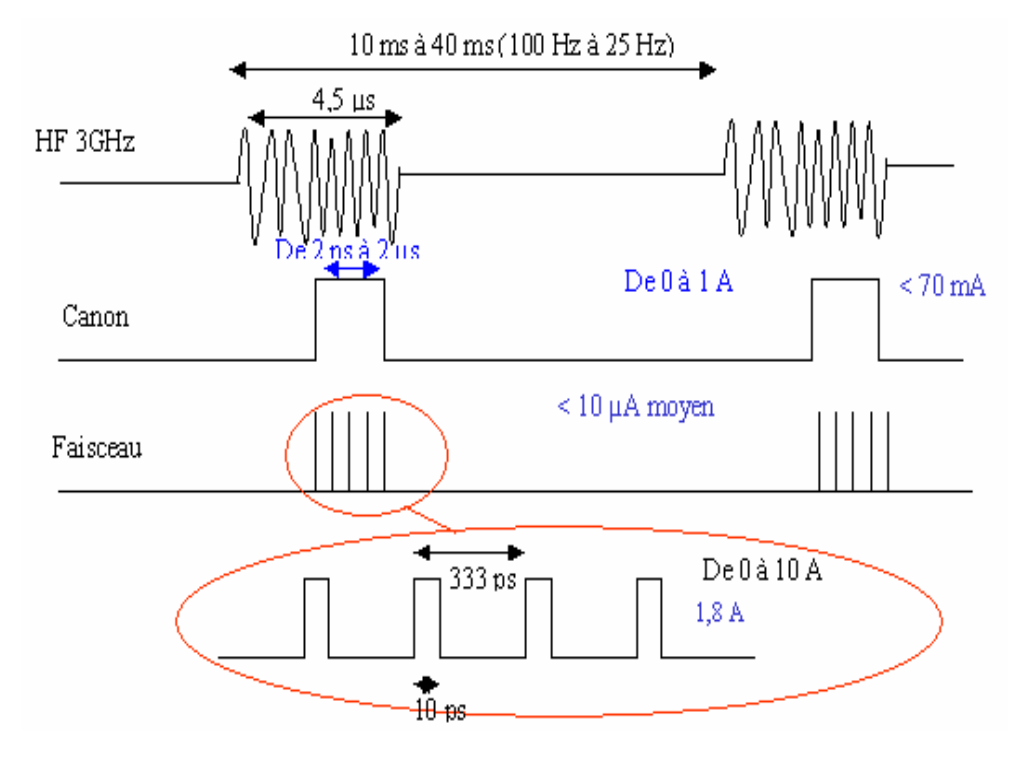

*Figure III-2 : Structure temporelle du faisceau* **[32]**

# **III-2) L'injecteur**

 Il s'agit de la partie la plus délicate de l'accélérateur. Les électrons n'ayant que peu d'énergie, les forces de charge d'espace ont une influence sensible, notamment sur la croissance de l'émittance et sur le groupement des particules. Le recours à la simulation est nécessaire pour estimer les pertes, le courant crête, et la dispersion d'énergie (voir chapitre IV).

 La station NEPAL du LAL qui va jouer le rôle d'injecteur pour ALTO se compose d'un canon thermoïonique, d'une cavité de pré-groupement oscillant à 3 GHz, d'un groupeur fonctionnant à la même fréquence et d'une optique magnétique permettant de garder le faisceau dans des dimensions raisonnables. On trouve dans cette optique successivement deux lentilles magnétiques  $L_1$  et  $L_2$  destinées à adapter le faisceau à l'acceptance du pré-groupeur et du groupeur. Le faisceau d'électrons traversant le groupeur est confiné par un solénoïde entourant totalement celui-ci. Outre ces lentilles, des bobines de guidage placées à la sortie du canon et après le groupeur complètent l'optique magnétique.

# **III-2-1) Le canon à électrons**

 Dans le fonctionnement de cet injecteur, le canon est porté à un potentiel de 90 kV et produit des impulsions d'électrons de 2 μs avec un courant crête inférieur à 70 mA et une fréquence de répétition de 100 Hz. A la sortie du canon la dispersion en énergie est inférieure à 1%. La figure III-3 montre une vue externe du canon tel qu'il se présente sur la station NEPAL.

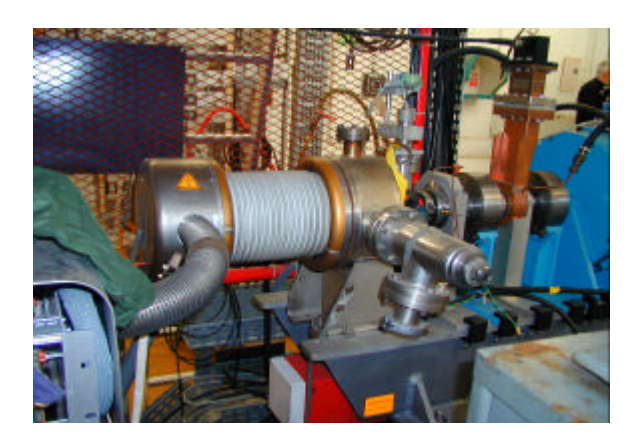

*- 53 -*

*Figure III-3 : Photo externe du canon*

# **III-2-2) Le pré-groupeur**

 C'est une cavité HF résonnante simple, travaillant à faible champ (quelques dizaines de kV/m). La puissance crête injectée est typiquement de l'ordre de quelques kW. Le groupement s'effectue dans l'espace de glissement séparant cette cavité et le groupeur, voir chapitre II. Avec le code de calcul PARMELA nous pouvons déterminer le gradient du champ dans la cavité et par conséquent la puissance nécessaire à ce regroupement, et enfin valider la distance pré-groupeur groupeur.

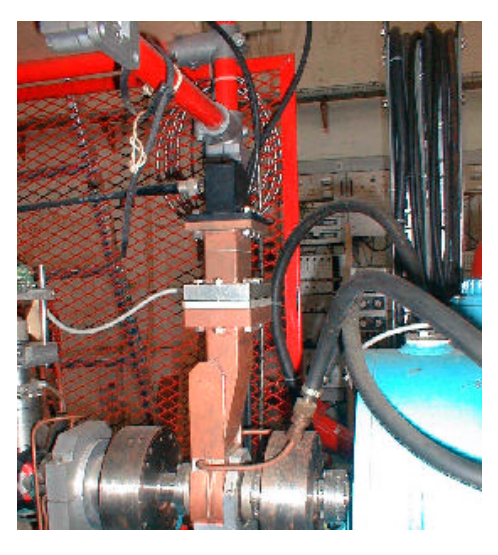

*Figure III-4 : Photo du pré-groupeur*

 Les caractéristiques radio-fréquence de la cavité sont obtenues à l'aide du code de calcul SUPERFISH **[33]**, voir Annexe **I**. Les principales caractéristiques du système sont résumées dans le tableau ci-dessous et dans les graphes des figures III-7 et 8.

**Facteur de qualité** 9133.81 **Impedance shunt R** 543.67 kΩ **Fréquence dans le vide à 20° Tension dans le gap V(kV)** 3021.02 MHz  $29.7\sqrt{P(kW)}$  (III-1)

**(**P est la puissance moyenne par impulsion fournie dans le pré-groupeur)

*Tableau III-1 : caractéristiques HF du pré-groupeur (SUPERFISH)*

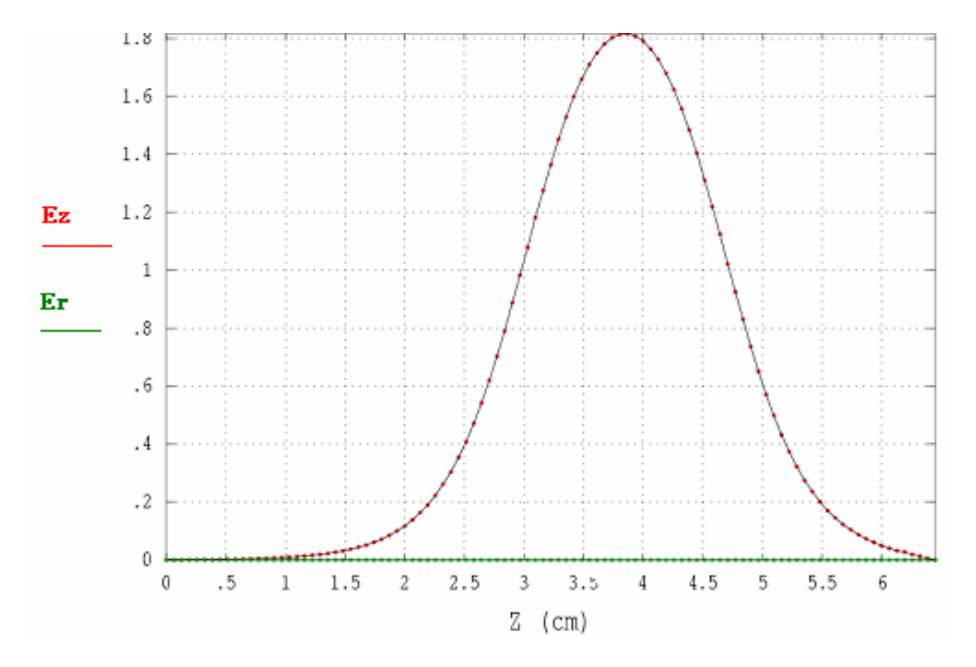

*Figure III-5 : Distribution du champ sur l'axe dans le pré-groupeur* 

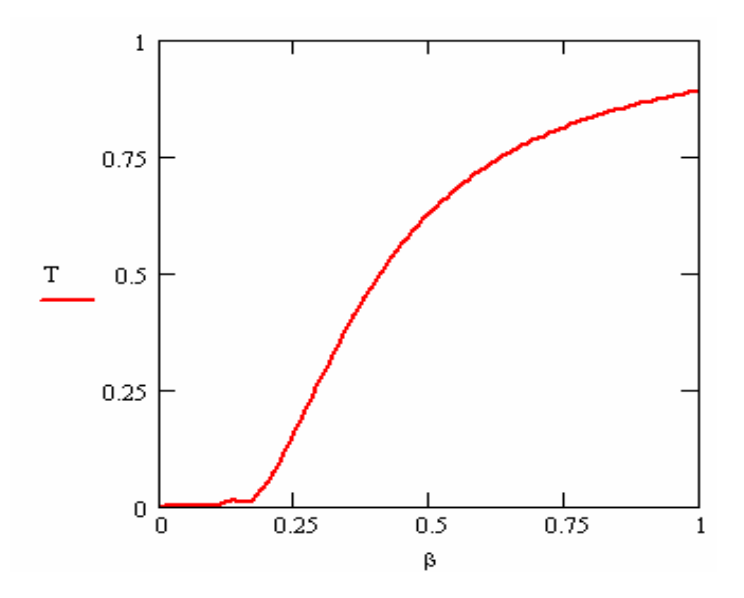

*Figure III-6 : Variation du coefficient de temps de transit (T) en fonction du rapport de la vitesse réduite (b) de la particule* 

# **III-2-3) Le groupeur**

 C'est une structure HF tri-périodiques en cuivre, travaillant en Onde Stationnaire (OS) et ayant un gain nominal de 4 MeV, elle est composée de 3 types de cellules dont les vitesses de phase sont respectivement 0.92 c, 0.98 c et c. Son rôle est d'achever la compression des paquets d'électrons, et de les porter à une énergie quasi relativiste à l'entrée de la section accélératrice, afin que les paquets soient presque « gelés en phase ». Ses principales caractéristiques sont présentées dans le tableau III-2 ci-dessous.

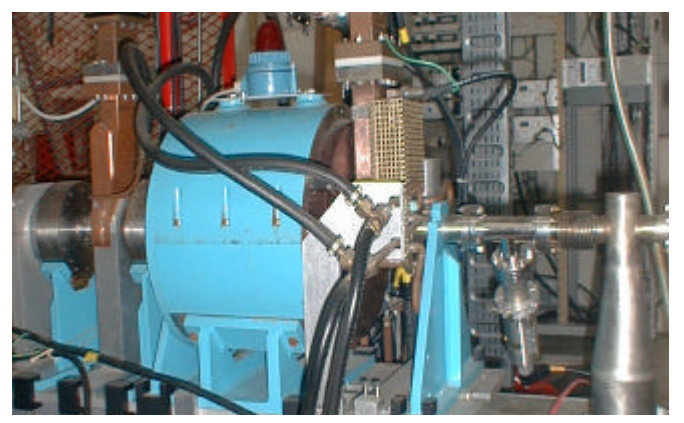

*Figure III-7 : Schéma externe du groupeur* 

| Fréquence de résonance      | 2998.118 MHz            |
|-----------------------------|-------------------------|
| Facteur de qualité          | 13200                   |
| Boucle de mesure            | $-47.7$ dB              |
| Constante de temps          | $0.67 \,\mathrm{\mu s}$ |
| Impédance shunt en charge   | $9.43 \text{ M}\Omega$  |
| Facteur de temps de transit | 0.783                   |
| Longueur accélératrice      | 350 mm                  |

*Tableau III-2 : Les caractéristiques HF du groupeur (MESUREES)* 

 Comme il sera vu plus loin, le groupeur est alimenté par la même source hyperfréquence que la section. La puissance injectée dans le groupeur restera constante quelle que soit l'énergie finale désirée pour les électrons. Il en sera de même pour les caractéristiques des paquets : durée, intensité crête etc .

 Si nous souhaitons une énergie de 4 MeV constante en sortie du groupeur pour un faisceau de courant moyen égal à 10 μA il suffit d'injecter le faisceau dans le groupeur environ 2 μs après le début de l'impulsion. Cette valeur est calculée en utilisant les équations II-33, II-34 et II-35.

 Pour déterminer l'énergie du faisceau en sortie du groupeur, nous avons procédé de la manière suivante :

Dans un groupeur les tensions induites par la puissance HF ( $P_{HF}$ ) et le faisceau ( $P_f$ ) s'ajoutent linéairement. La tension vue par le faisceau est

 $V = V_a - V_i$ 

Où : Va est la tension générée par l'onde HF et Vi la tension induite par le faisceau (par effet capacitif).

 Va et Vi sont les tensions accélératrices calculées à partir des champs électriques et en tenant compte du facteur de transit T **[34]**.

D'où le gain d'énergie est :

$$
\Delta E = e (V_a - V_i) \cos \phi_s
$$
 (III-2)

Où  $\phi_s = 0^\circ$ 

En insérant les équations II-33 et II-34 dans III-2 cette dernière dévient :

$$
\Delta E = e(\sqrt{R \frac{Q}{Q_L} T^2 P} - RIT^2)
$$
 (III-3)

P est la puissance moyenne par impulsion fournie dans le groupeur

T et R sont connus, il reste à déterminer le rapport (  $Q_{\rm L}$  $\frac{Q}{2}$ ).

 $Q_0$  le facteur de qualité à vide et  $Q_L$  le facteur de qualité en charge vérifient :

$$
\frac{1}{Q_L} = \frac{1}{Q_f} + \frac{1}{Q_l}
$$
 (III-4)

Avec

$$
Q_f
$$
 le facteur de qualité avec faisceau qui s'écrit :  $Q_f = Q \frac{1}{\frac{P_f}{P}}$  (III-5)

Ql le facteur de qualité avec couplage extérieur **[35]**: i  $1 - 5$  $Q_1 = Q - \frac{1}{2}$ + β  $= Q \frac{1}{\sqrt{Q}}$  (III-6)

βi : coefficient de couplage incident.

Le couplage du groupeur est choisi proche du couplage critique c'est à dire  $\beta_i \approx 1$ 

D'où :

$$
Q_1 = \frac{Q}{2} \tag{III-7}
$$

 En insérant les formules III-5 et III-6 dans III-4, Le facteur de qualité en charge QL du groupeur s'écrit :

$$
\frac{1}{Q_L} = \frac{1}{Q} \left( 2 + \frac{P_f}{P} \right)
$$

Pf étant très petit devant P, nous pouvons écrire :

$$
Q_{L} = \frac{Q}{2}
$$

et l'équation III-3 dévient :

$$
\Delta E = e(\sqrt{2RT^2P} - RIT^2)
$$

Numériquement d'après les caractéristiques HF du groupeur déjà citées on a :

$$
\Delta E(MeV) = 3.4 \sqrt{P(MW) - 5.8I(A)} \tag{III-8}
$$

# **III-3) La section accélératrice**

 Elle est destinée à porter les paquets d'électrons aux énergies désirées (60 MeV au maximum) sans modifier leur forme ni diminuer le courant crête. C'est une structure HF à champ quasiconstant le long de la section, fonctionnant en onde progressive sur le mode  $2\pi/3$ . Elle comprend 135 cellules à iris, réparties en 9 grands groupes séparés par des zones de transitions.

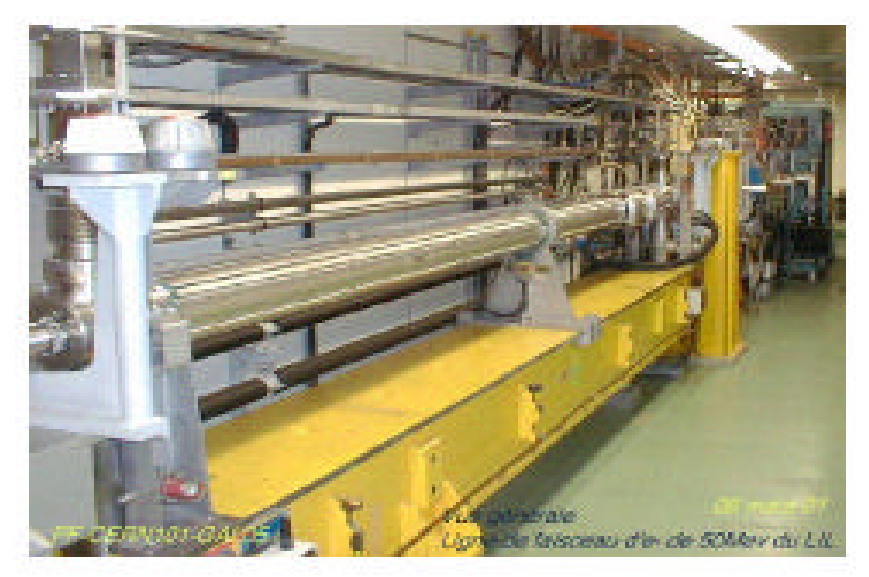

*Figure III-8 : La section accélératrice*

 Comme il a déjà été dit, les paquets entrent dans la section avec une énergie de l'ordre de 4 MeV, donc un facteur relativiste  $\gamma = 8.82$ , Leur vitesse est très proche de celle de la lumière, la section n'affectera donc pas le groupement.

 La section cédée par le CERN après démantèlement du LIL est celle connu sous le nom ASC11 (W-15). Les principaux paramètres **[36]** de la section sont présentés dans le paragraphe suivant.

# **III-3-1) Caractéristiques géométriques et HF de la section**

 La section à une longueur de 4.5 m, elle est constituée de 135 cellules de 3.33 cm chacune. Le diamètre des iris est variable, voir figure III-9. Cette variation le long de la section à pour but de donner un champ quasi-constant le long de la structure. Les caractéristiques géométriques et HF de la section sont regroupées respectivement dans le tableau III-4. La composition de la structure est de la forme : C . H . T . L . T . L . T . L . T . L . T . L . T . L . T . L . T . L . T . H . C

- C : la cavité coupleur.
- H : Les cellules d'extrémité
- L : cellules du milieu
- T : cellules des transitions afin de garder un champ quasi-constant le long de la section

| Nombre de cellules à impédance constantes aux extrémités H | 13              |
|------------------------------------------------------------|-----------------|
| Nombre de cellules à impédance constante L                 |                 |
| Nombre de cellules dans les transitions T                  |                 |
| Diamètre des iris (2a) à l'entrée de la structure          | $25 \text{ mm}$ |
| Diamètre des iris (2a) à la sortie de la structure         | 18 mm           |
| Variation du diamètre des iris dans les transitions        | $0.175$ mm/cell |
| Epaisseur des disques                                      | $5 \text{ mm}$  |
| Diamètre du tube (2b) à l'entrée de la structure           | 84 mm           |
| Diamètre du tube (2b) à la sortie de la structure          | 82.39 mm        |

*Tableau III-3 : caractéristiques géométriques de la section*

| Fréquence de travail | 2998.55 MHz                 |
|----------------------|-----------------------------|
| Facteur de qualité   | 14900                       |
| Temps de remplissage | $1.35 \text{ }\mu\text{s}$  |
| Impedance shunt      | A l'entrée 74 M $\Omega/m$  |
|                      | A la sortie 63 M $\Omega/m$ |

*Tableau III-4 : Caractéristiques HF de la section*

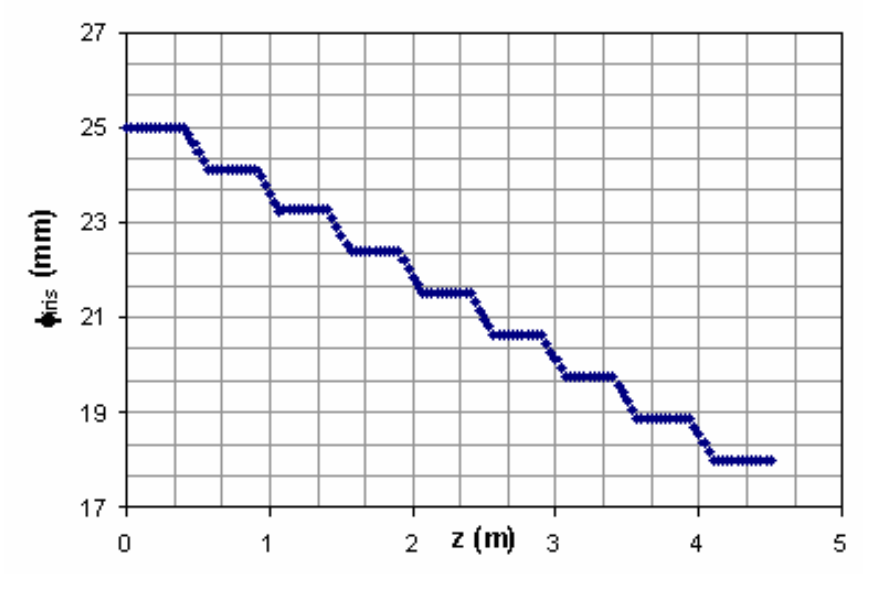

*Figure III-9 : Diamètre des iris en fonction de z*

Pour les cellules de la section considérée, la loi empirique de variation de  $v_g$  en fonction de  $\phi_{\text{iris}}$ exprimé en cm [37] est  $v_e = \frac{(\phi_{\text{iris}})^{3.2}}{2.5 \times 10^{-10}}$  c 891 v 3.2  $\epsilon_{\rm g} = \frac{(\Psi_{\rm iris})}{20}$  $=\frac{(\phi_{\text{iris}})^{3.2}}{2.5}$ c. La figure III-10 présente la variation de la vitesse de groupe en fonction de z.

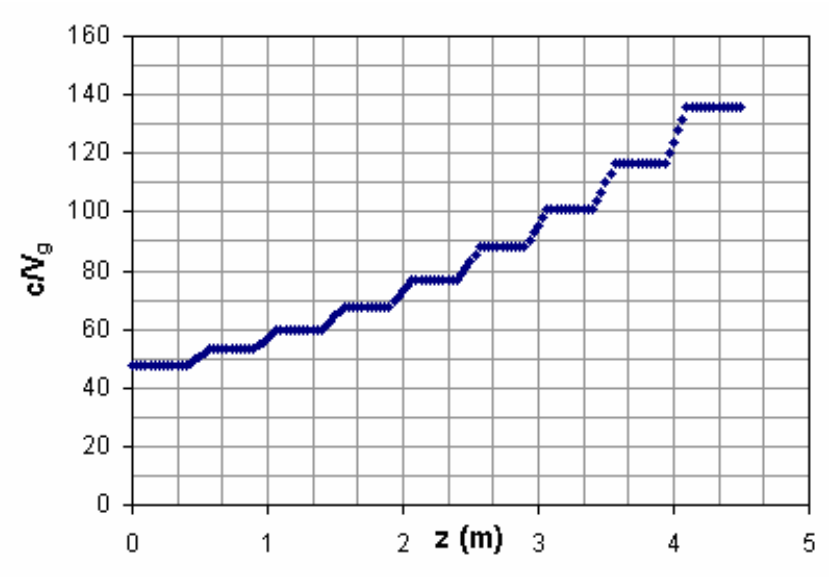

*Figure III-10 : Vitesse de groupe en fonction de z*

En supposant que le facteur de qualité Q est constant  $(Q = 15200)$  et que l'impédance shunt varie linéairement avec le diamètre des iris, alors la loi de variation de r en fonction de  $\phi_{\text{iris}}$ exprimé en cm est donnée par :

 $r(Ohm / m) = (1033.816\phi_{iris}(cm) + 2283.835)Q$ 

 Grâce à cette formule nous avons pu déterminer la variation de r/Q en fonction de z, voir figure III-11.

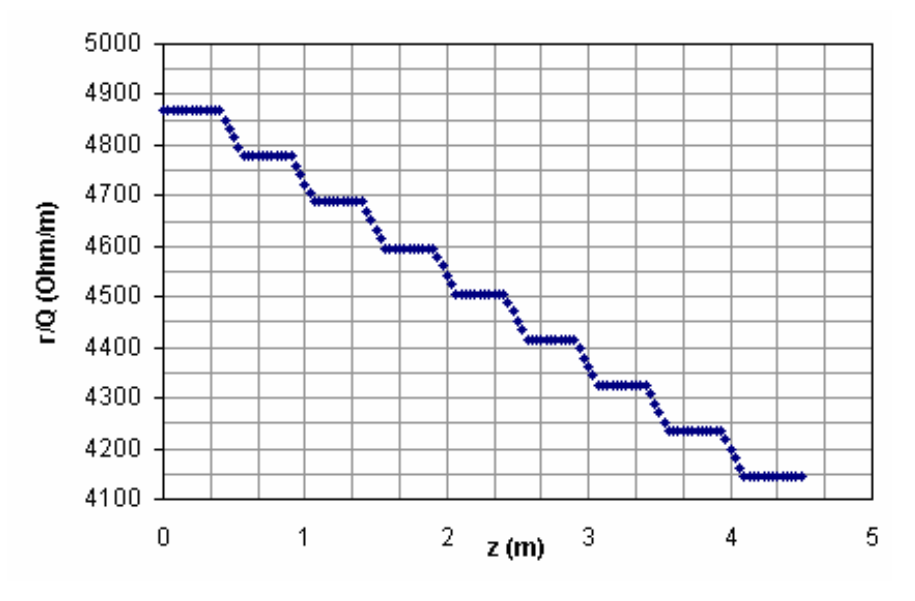

*Figure III-11 : r/Q en fonction de z*

 Pour une puissance d'entrée égale à 11 MW et en absence de faisceau, la figure III-12 représente la variation d'amplitude du champ électrique en fonction de z.

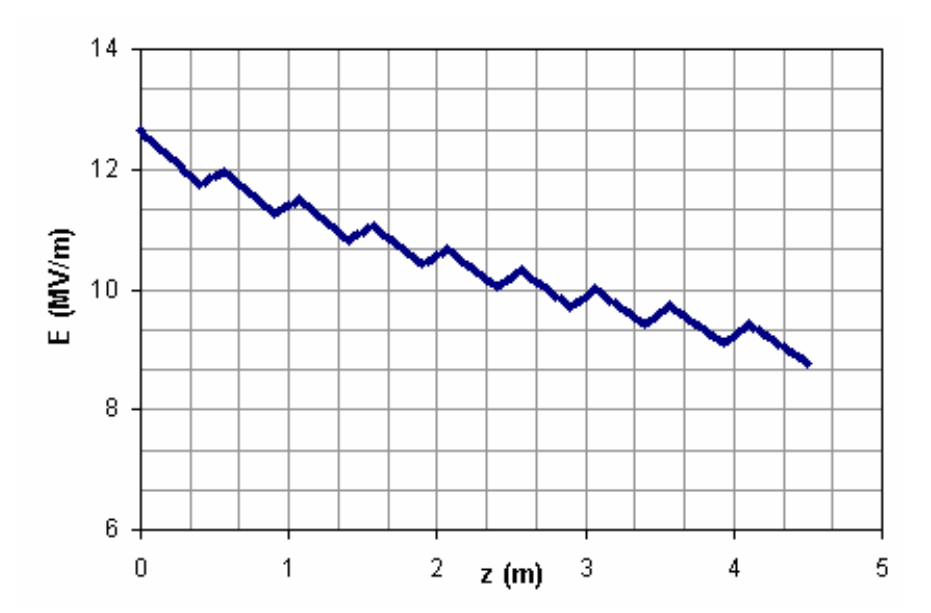

*Figure III-12 : Variation d'amplitude du champ électrique en fonction de z pour une puissance d'entrée de 11 MW à I = 0 A*

# **III-3-2) Energie à la sortie de la section en fonction de la puissance fournie**

 Dans ce paragraphe nous allons déterminer la relation reliant le gain en énergie (E) et la puissance HF fournie (P). Pour les calculs nous avons supposé que la section possède une structure à impédance constante.

Comme dans le cas du groupeur, les tensions accélératrices induites par la puissance HF ( P<sub>HF</sub>) et le faisceau ( $P_f$ ) s'ajoutent linéairement dans la section.

$$
\Delta E = - e (V_a - V_i) \cos \varphi_s
$$

Avec:

 Va la tension générée par l'onde HF V<sub>i</sub> La tension générée par le faisceau  $\varphi_s = 0^\circ$ 

Dans le cas idéal on a  $r = 2R$  l'équation II-22 s'écrit :

$$
V_{a} = \sqrt{4R\alpha P}
$$

R l'impédance shunt en charge et r l'impédance shunt à vide

 α d'après les équations II-28 et II-29 s'écrit : 2LQ  $\alpha = \frac{\tau \omega}{\gamma \epsilon}$  qui donne à E<sub>a</sub> l'expression suivante:

$$
V_a = \sqrt{4R \frac{\tau \omega}{2Q} P}
$$

Par définition :

 $V_i = R_I I$ 

avec : R<sub>I</sub> l'impédance interne de la section est I l'intensité moyenne par impulsion du faisceau. D'après l'équation II-31

$$
R_I = rL(1 - \frac{1 - e^{-X}}{X})
$$

D'après les caractéristiques de la section résumées dans le tableau III–4 on a :

$$
V_a = 15.45 \sqrt{P(MW)}
$$

et

$$
R_I = 103 \text{ M}\Omega
$$

Donc à la sortie de la section l'énergie du faisceau en fonction de la puissance moyenne est :

$$
\Delta E(MeV) = e(15.45\sqrt{P(MW)} - 103I(A))
$$
 (III-9)

## **III-3-3) Calcul du Beam Loading**

Le beam loading a été calculé par deux méthodes :

- La première consiste a exploiter l'expression de l'équation III-9. Dans ce cas la valeur du beam loading n'est d'autre que la deuxième valeur de cette expression  $(R_1 I)$ .
- Dans la deuxième nous utilisons un programme écrit sur MATHCAD basé sur l'approche présentée dans la référence **[38]**. Dans ce programme nous résolvons directement l'équation du champ en utilisant les caractéristiques géométriques et HF de la section déjà citées.

 Avec la première méthode nous avons trouvé une dispersion en énergie de l'ordre de 5.15MeV soit 10.3 % de l'énergie finale. Le calcul est fait pour un faisceau d'intensité égale à 50 mA.

 Ce résultat est vérifié par la résolution directe de l'équation différentielle II-20 c'est à dire par la deuxième méthode. L'annexe **II** décrit la routine de calcul. Ce calcul a été effectué avec une puissance HF de 11 MW en entrée de la section valeur calculée dans le paragraphe suivant et dans le cas d'une section fonctionnant à champ constant. Le beam loading estimé est de 4.75 MeV soit une dispersion de 9.87 % par rapport à l'énergie la plus basse qui égale 48.13 MeV.

 Sur la figure III-14, on observe bien le temps de remplissage. Le faisceau arrive à peu près 2 μs après l'impulsion de puissance, ce temps est donnée par le calage en temps dans le groupeur afin d'avoir une énergie constante à la sortie du cet élément, voir le chapitre précédent. Cette valeur (le temps de remplissage) va être l'objet d'une étude dans le chapitre suivant quand on va simuler l'injecteur d'ALTO.

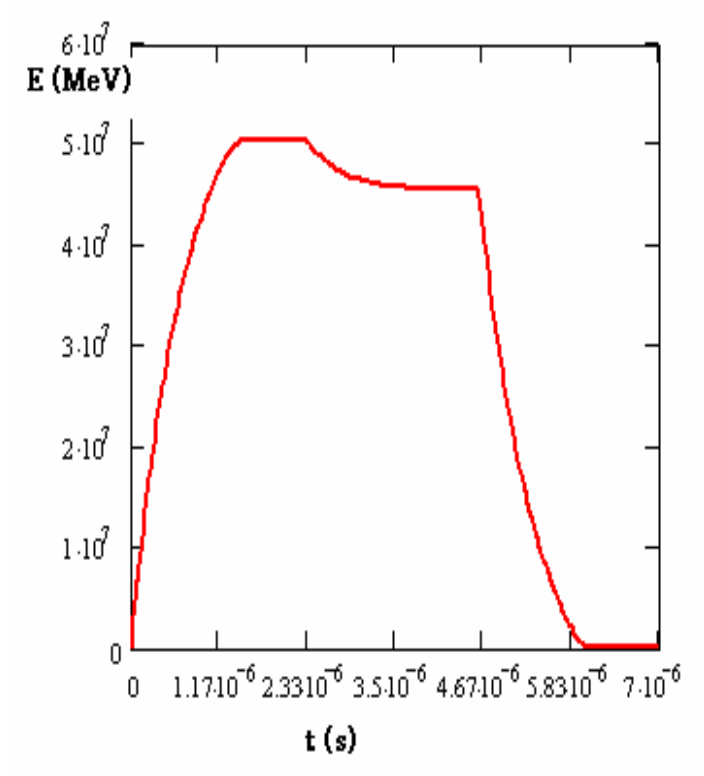

*Figure III-14 : Tension accélératrice en fonction du temps*

# **III-4) La distribution HF**

# **III-4-1) Réseau de distribution HF**

 Tout le réseau HF est sous pression de 1 bar de SF6. Le schéma de distribution est donnée par la figure III-15. Sur ce schéma nous constatons deux voies principales :

- La voie section, on trouve sur cette voie deux coupleurs **C1** et **C2**. **C1** pour prélever une fraction de la puissance fournie par le klystron et **C2** pour dériver une partie de la puissance vers le réseau groupeur.

La voie groupeur qui se divise en deux branches

\* La branche groupeur où l'on trouve un déphaseur (ϕ) qui permet d'ajuster la phase groupeur/section, un atténuateur (A) de puissance et un coupleur **C3** qui prélève une fraction de la puissance pour alimenter le pré-groupeur. L'atténuateur (A) sert à régler la puissance pour avoir une puissance constante dans le groupeur. On conserve la même puissance afin de conserver les mêmes caractéristiques dynamiques du faisceau.

\* Dans la branche pré-groupeur, on rencontre successivement un déphaseur, un atténuateur, une transition guide/coaxial, un câble et de nouveau une transition coaxiale/guide.

 Tous les guides d'onde seront refroidis pour maintenir une température constante, c'est le réseau d'eau du groupeur dont la température est régulée à 28,5 °C qui est utilisé pour régler les guides. Le corps du klystron est lui aussi régulé à 28,5 °C, le collecteur du même klystron est lui refroidi à 20 °C. Les charges à eau fonctionnent à 20 °C.

 Pour définir **C1**, **C2** et **C3** il faut calculer les puissances nécessaires dans chaque partie de l'accélérateur afin d'obtenir l'énergie souhaitée. Lors de ce calcul il est important de tenir compte du beam loading.

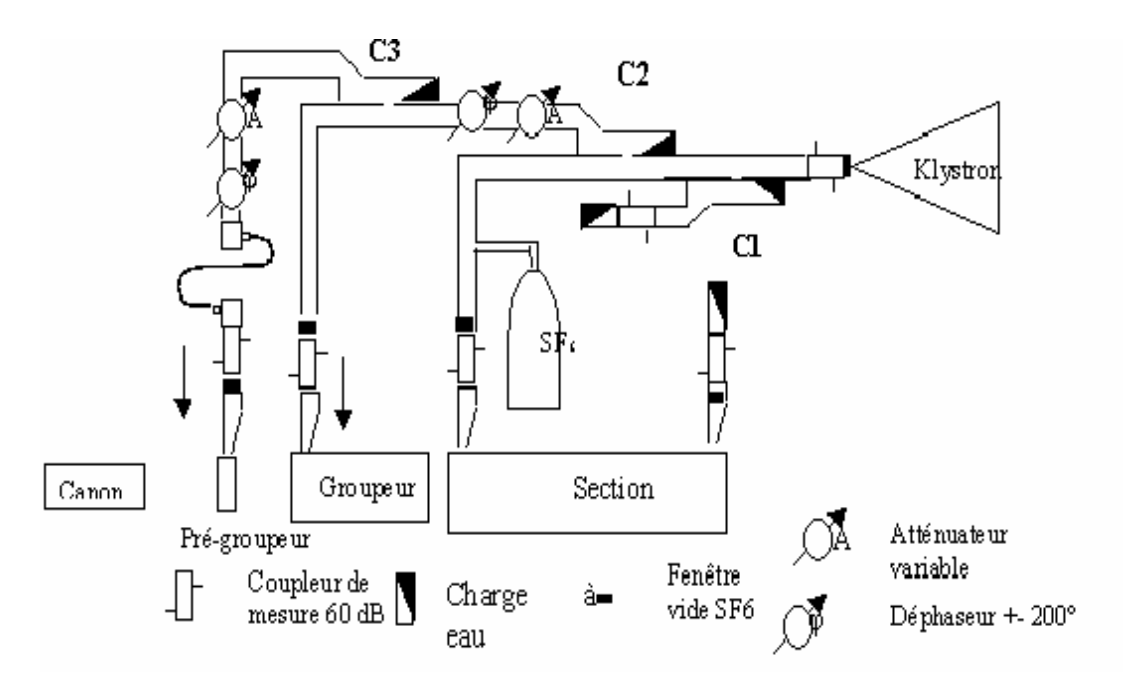

*Figure III-15 : Réseau de distribution HF*

# **III-4-2) Le klystron et son modulateur**

 Comme il est indiqué sur la figure III-15, la source de puissance est un Klystron. Ce dernier ne pourrait fonctionner sans son modulateur.

# **III-4-2-1) Klystron**

 Le klystron est un tube spécifiquement hyperfréquence qui fut mis au point au cours des années 1940 **[39]**. Il utilise la modulation de vitesse du faisceau électronique, pour obtenir une modulation en densité permettant la production d'énergie électromagnétique.

Ce tube comporte successivement (Figure III-16) :

- 1) Un canon à électrons avec une cathode qui émet les électrons, un « wehnelt » dont le rôle est concentrer le faisceau, une anode au potentiel +U par rapport à la cathode sert à porter les électrons à une vitesse  $V_0$ .
- 2) Une première cavité, appelée «cavité modulatrice ou d'entrée ». Le signal à amplifier, lui est généralement appliqué par l'intermédiaire d'un câble coaxial dont le conducteur central pénètre à l'intérieur de la cavité.
- 3) Une deuxième cavité, appelée «cavité collectrice ou de sortie ». Cette cavité est couplée à un câble coaxial ou un guide d'ondes qui recueille le signal amplifié.
- 4) Un collecteur sur lequel sont enfin captés les électrons.

 A la sortie du canon, nous avons un faisceau d'électrons homogène et monocinétique. Ce faisceau va traverser la cavité modulatrice. Dans l'espace de glissement on va avoir une mise en paquets des électrons. Par conséquent, au bout de l'espace de glissement, le faisceau électronique sera fortement modulé en densité et le nombre d'électrons traversant la cavité collectrice sera variable dans le temps. Il y aura donc création d'une onde électromagnétique dont la période sera égale au temps qui sépare le passage de deux paquets d'électrons, c'est-à-dire à la période du signal à amplifier.

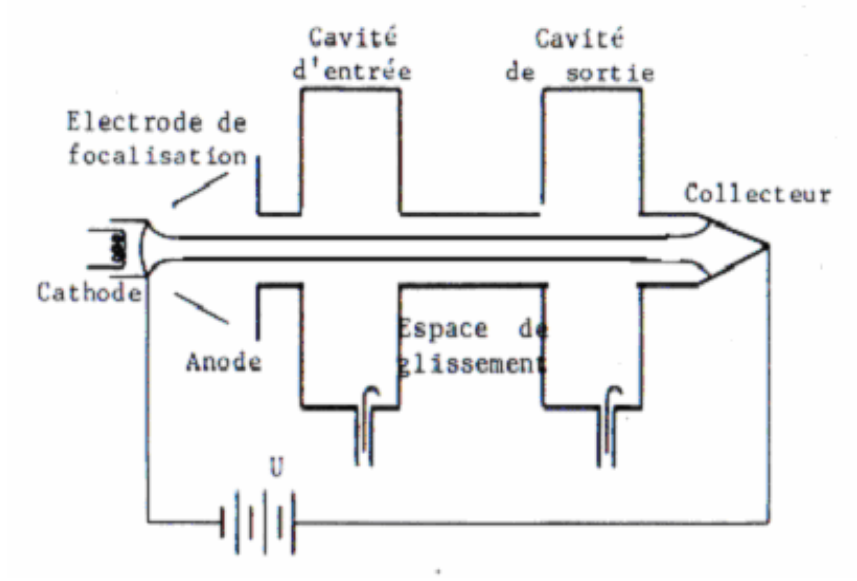

*Figure III-16 : Schéma synoptique d'un klystron amplificateur*

 Nous venons de raisonner, pour plus de simplicité, en prenant l'exemple d'un klystron à deux cavités. Il existe effectivement des klystrons de ce type, mais on en trouve aussi à plusieurs cavités. En effet, l'augmentation du nombre des cavités permet d'améliorer la mise en paquets des électrons, ce qui se traduit par une augmentation de la puissance fournie.

 Le klystron utilisé en salle NEPAL est un klystron THALES **[40]** dont les caractéristiques essentielles sont résumées dans le tableau III-5. Il est composé de 5 cavités pesant chacune environ 70 kg et est refroidi par circulation d'eau forcée (8 bars).

| Fréquence               | 2998.5 MHz    |
|-------------------------|---------------|
| Tension nominale        | 300 kV        |
| Courant nominal         | 300A          |
| Puissance crête         | 34 MW         |
| Durée d'impulsion max   | $4.5 \,\mu s$ |
| Fréquence de répétition | $100$ Hz      |

*Tableau III-5 : Caractéristiques du klystron TH 2100*

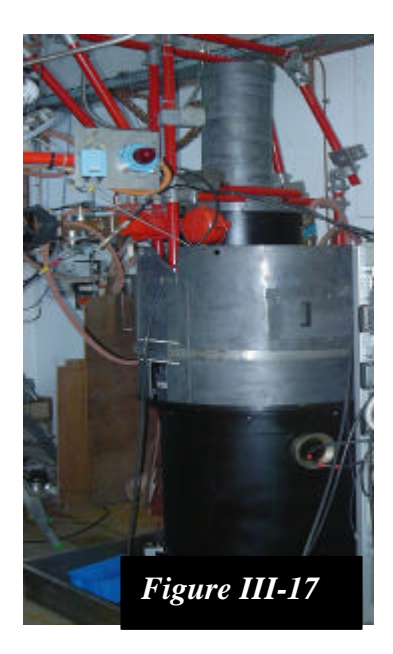

#### **III-4-2-2) Modulateur**

 Le modulateur est un dispositif qui permet d'appliquer entre l'anode et la cathode du klystron une impulsion de très haute tension et de forte puissance. Comme il est mentionné plus haut, son fonctionnement nécessite une alimentation de 300 kV et 300A.

 Un schéma de principe du modulateur est donnée sur la figure III-18. Essentiellement, il s'agit d'une ligne à retard, chargée sous 30 kV, et qui se vide périodiquement pour porter la cathode du klystron à un potentiel de l'ordre de – 300 kV via un transformateur. La décharge est commandée par un thyratron. La ligne à retard est composée chacune d'un grand nombre des cellules LC.

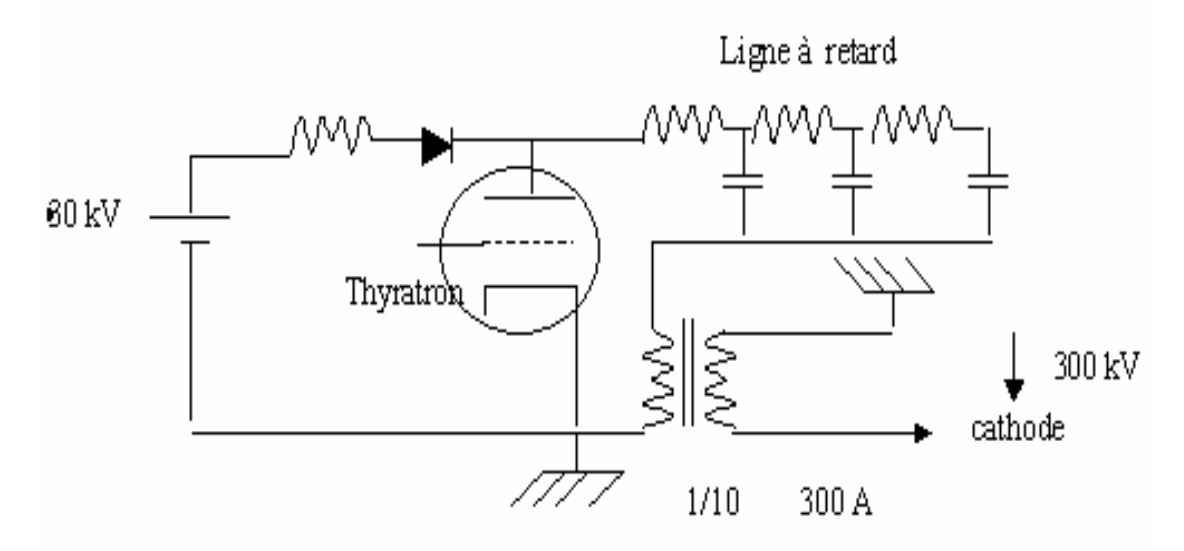

*Figure III-18 : Schéma de principe du modulateur*

 Le modulateur utilisé dans la station NEPAL est constitué des deux lignes à retard en parallèle. Chaque ligne est composée de 25 cellules LC. Ses caractéristiques essentielles sont résumées dans le tableau III-5.

| <b>Type</b>              | Deux lignes à retard, chacune de 25     |
|--------------------------|-----------------------------------------|
|                          | cellules LC. Commutation par thyratron. |
| <b>Puissance moyenne</b> | 50 kW                                   |
| maximum.                 |                                         |
| Puissance crête          | 90 MW                                   |
| maximum.                 |                                         |
| Fréquence de répétition  | 50-100 Hz                               |
| <b>Plat d'impulsion</b>  | $5.5 \,\mathrm{\mu s}$                  |

*Tableau III-6 : Caractéristiques du modulateur*

#### **III-4-2-3) Oscillateur pilote et pré-amplificateur**

 La puissance d'entrée du klystron est de l'ordre de 200 W, elle est fournie par un amplificateur à état solide. Le signal d'entrée de l'amplificateur est fourni par un oscillateur à quartz à 2998.5. La puissance est réglable par un atténuateur à diode PIN.

# **III-4-3) Calcul des puissances HF nécessaires dans les structures accélératrices et dimensionnement du réseau de distribution**

 Pour calculer les puissances nécessaires pour obtenir l'énergie souhaitée, il est important de tenir compte du beam loading (baisse du champ accélérateur dû au faisceau). Le calcul de l'énergie de sortie du groupeur et de la section dépend du courant dans la macro impulsion (50 mA pendant 2 μs).

 Le calcul de la puissance dans le pré-groupeur ne dépend pas du courant dans la macro impulsion, mais elle doit être choisie convenablement afin d'avoir un bon groupement à la sortie du groupeur. Le calcul effectué avec le code PARMELA (voir chapitre suivant) a montré que ce pré-groupement était obtenu de façon satisfaisante avec un champ de l'ordre de 0.75 MV/m ce qui requière une puissance HF d'environ 1 kW.

 En prenant les formules III-8 et III-9 et en négligeant l'énergie en sortie du canon (90 kV), on calcule les puissances dans la section et dans le groupeur pour différentes énergies. Nous avons choisi deux énergies différentes à la sortie du groupeur 4 MeV et 3 MeV. Pour l'énergie finale, nous avons pris l'énergie du cahier de charge c'est à dire 50 MeV. Toutes les puissances nécessaires dans chaque cas sont regroupées dans le tableau III-7.

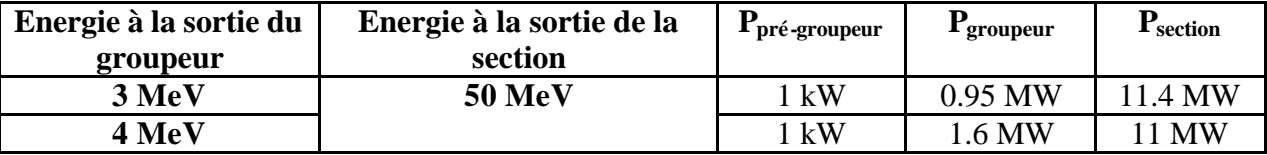

#### *Tableau III-7*

 Le klystron ne pouvant fonctionner à une puissance inférieure à 15 MW, nous avons utilisé le coupleur (**C1**) 4 dB dans le réseau HF afin de dévier une partie de la puissance sur une charge. Les deux coupleurs (**C2**) et (**C3**) de coefficients d'atténuations respectives 6 dB et 24 dB permettent les puissances nécessaires pour faire fonctionner le groupeur et le pré-groupeur à l'aide des deux atténuateurs se trouvant sur les deux branches de la voie groupeur.

# **III-5) Transport du faisceau jusqu'aux dispositifs expérimentaux**

Les lignes de transport du faisceau d'électrons délivré par l'accélérateur jusqu'aux dispositifs expérimentaux ont été conçues en tenant compte des contraintes suivantes :

- Nécessité de ne pas déplacer la cible PARRNe pour ne pas avoir à modifier la ligne existante permettant également la possibilité d'irradiation avec les deutons du Tandem.
- Disposition et surface du site devant accueillir l'ensemble ALTO, c'est à dire l'injecteur de NEPAL, la section accélératrice et la source HF modulateur-klystron.
- Nécessité d'aménager une seconde salle susceptible de recevoir le faisceau d'ALTO pour des applications à vocation industrielle.

 La figure III-19 montre l'implantation d'ALTO et des lignes de transport dans les salles 310 et 210 du bâtiment du Tandem.

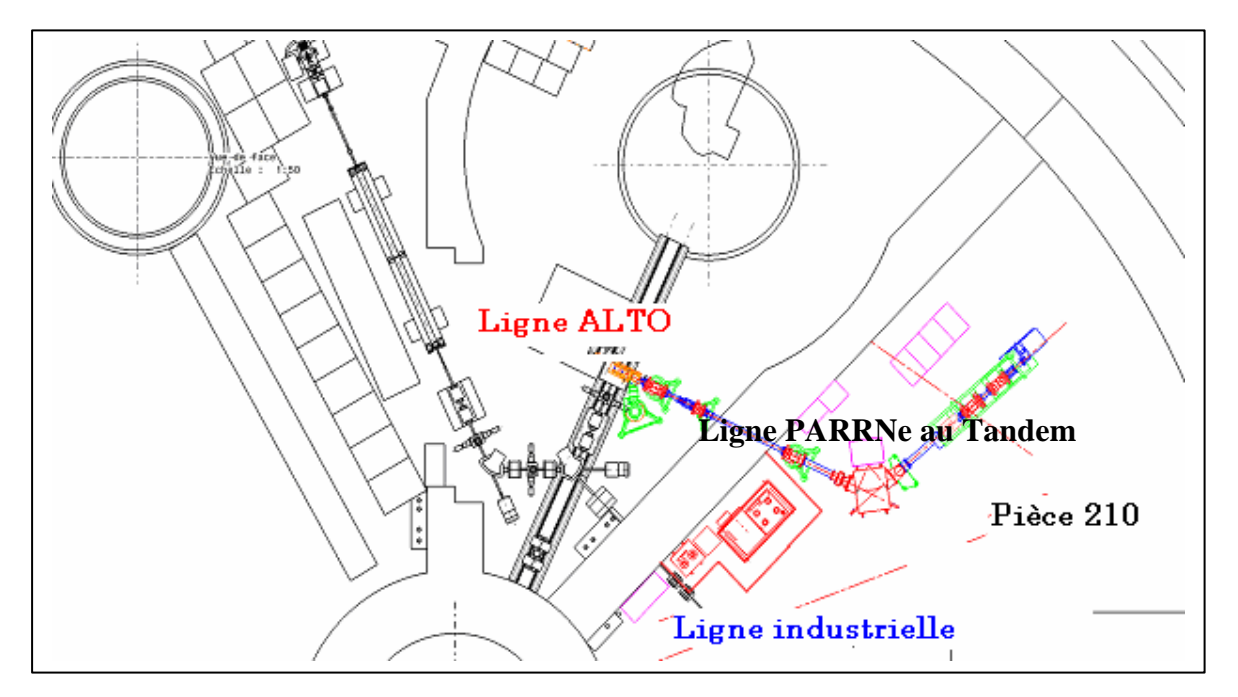

*Figure III-19 : Ligne ALTO et ligne industrielle*

 La ligne dédiée à la photo-fission se compose de six quadripôles de focalisation et de deux dipôles de déviation, voir figure III-20. Ces éléments optiques sont distribués de la façon suivante :

- Un premier doublet de quadripôles est placé entre la section accélératrice et le premier dipôle pour contrôler l'enveloppe du faisceau en sortie de l'accélérateur.
- Les deux dipôles donnent une déviation de 130 degrés (deux fois 65°) qui perme t de relier la ligne ALTO à la ligne «deutons » déjà existante.
- Un second doublet placé entre les deux dipôles assure l'achromatisme de la déviation.
- Un troisième doublet en aval de la déviation destiné à ajuster les dimensions du faisceau sur la cible PARRNe.

 La ligne de transport dédiée aux applications industrielles se greffe sur le second dipôle dont le sens de déviation doit être inversé. Malgré cette inversion, l'achromatisme peut être maintenu grâce à une modification de la force des quadripôles du second doublet.

 Le contrôle de l'enveloppe du faisceau après la déviation nécessite à nouveau un doublet de quadripôles.

Les calculs effectués pour optimiser l'optique de ces deux lignes feront l'objet du chapitre VI.
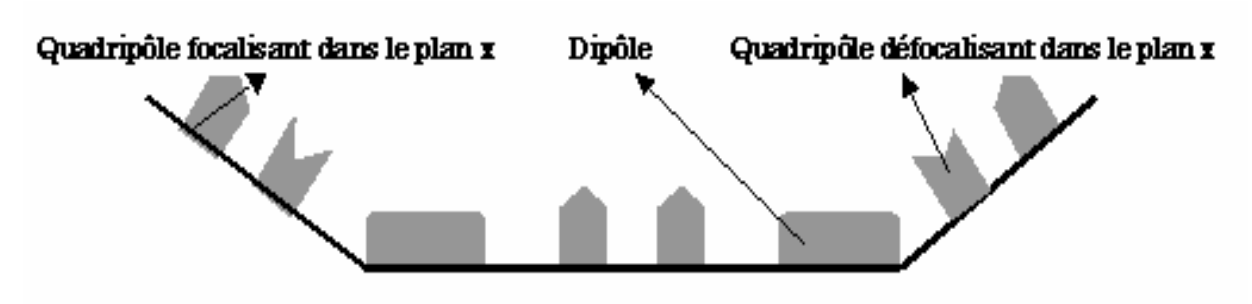

*Figure III-20 : Synoptique de la ligne du transport ALTO*

## **III-6) Diagnostics**

 Pour contrôler le transport du faisceau, il est nécessaire de disposer d'un certain nombre de diagnostics. On doit pouvoir vérifier que le faisceau est correctement transmis jusqu'à la cible, disposer d'une indication de son centrage dans les chambres à vide ou le long de la ligne, déterminer ses dimensions transversales et mesurer son intensité. Deux types de mesureurs de courant sont utilisés WCM (**W**all **C**urrent **M**onitor) et TI (**T**ransformateur d'**I**ntensité), un seul type de mesureur de position BPM ( **B**eam **P**osition **M**onitor), enfin un profileur et des fentes mobiles pour mesurer les dimensions horizontales et verticales du faisceau.

## **III-6-1) Mesure du courant**

## **III-6-1-1) Les WCM**

 Les WCM mesurent le courant de retour dans la chambre à vide lors du passage du faisceau. En effet si un faisceau d'électrons circule dans un tube à vide, un courant de même intensité mais de sens inverse circule à l'intérieur des parois.

 La partie sensible du détecteur est constituée d'une coupure de la chambre vide entouré de résistance brisant la continuité électrique. Des résistances de 50 Ohms sont soudées en parallèle sur les deux parties métalliques du tube. Ces résistances sont disposées symétriquement autour de la chambre et quatre sorties permettent la mesure des tensions recueillies.

 Ce type des mesureurs de courant, peut dans certains cas servir de mesureur de position. En effet, la somme des quatre signaux indiquera le courant total, et la différence entre les sorties respectivement verticale et horizontale sera proportionnelle à la position du faisceau. On peut ainsi vérifier le centrage de ce dernier en s'assurant que les deux différences mentionnées sont nulles.

 Pour ALTO, deux mesureurs de ce type sont utilisés, voir la figure I-6. Un entre le canon et le pré-groupeur et un autre à la sortie du groupeur. Puisque les résistances des mesureurs utilisés sont reliées, on utilise ces moniteurs pour mesurer le rapport  $I_{\text{group}}/I_{\text{cannot}}$ .

## **III-6-1-2) Les Transformateurs d'Intensité (TI)**

 Pour mieux comprendre le principe de fonctionnement des TI, il faut se rappeler que la circulation du faisceau dans la chambre à vide induit un champ électromagnétique variable dans le temps. Considérons un tore traversé par un faisceau et enroulé par une bobine de N tours, la variation du champ magnétique dans le tore induit un courant circulant dans la bobine proportionnel au courant du faisceau, voir figure III-21.

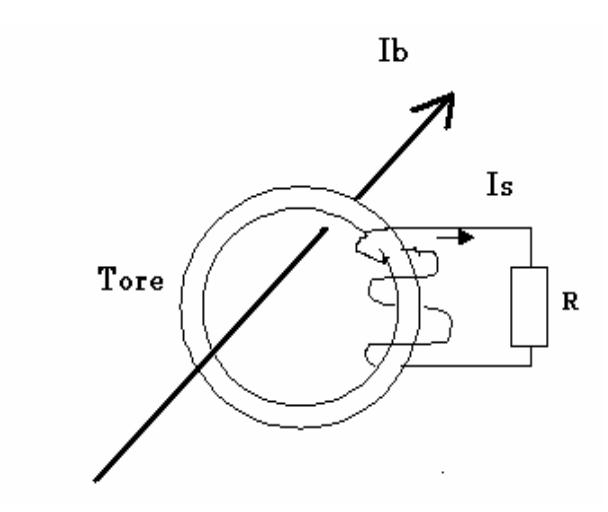

*Figure III-21 : Principe du mesureur TI*

 Le long des lignes ALTO, nous trouvons trois mesureurs TI. Les deux premiers sont situés en amont de la déviation, de part et d'autre de la section accélératrice, le troisième se trouve à la fin de la ligne de transport. A part la mesure d'intensité ces mesureurs servent à visualiser la forme du macro pulse et à mesurer la transmission de la ligne de transport.

Les caractéristiques des TI sélectionnés sont :

- Rapport entrée/sortie égale 20 : 1
- Sensibilité :  $0.25$  V/A
- Diamètre de gorge intérieur : 82 mm

#### **III-6-2) Mesureurs de position (BPM)**

 Comme les TI, les BPM sont une application de la loi de Lenz. Dans un BPM on trouve quatre ensembles de bobine, localisés en haut, en bas, à droite et à gauche sur le tore. Les tensions induites dans ces circuits permettent par combinaison de localiser le faisceau.

- La somme de tous les signaux, (**å**) mesure l'intensité du courant induit qui est proportionnel à l'intensité du faisceau.

- La différence des signaux horizontaux, (ΔH), donne la position horizontale du faisceau par rapport au centre.

- La différence des signaux verticaux,  $(\Delta V)$ , détermine cette fois-ci la position verticale.

 Dans notre cas, trois mesureurs de type BPM sont utilisés, voir figure I-6. Deux placés en avant et en aval de la section et un troisième est placé avant la cible PARRNe. Les caractéristiques des ces mesureurs **[41]** sont :

• Bande passante : fréquence basse pour le signal  $\Sigma = 60$  kHz.

: fréquence basse pour le signal  $\Delta = 150$  kHz.

: fréquence haute = 1 GHz.

- Sensibilité sous 50  $\Omega$  du signal  $\Sigma = 65$  mV / 0.33 mA.
- Sensibilité sous 50  $\Omega$  du signal  $\Delta = 2000$  mV / 10 A.mm.

## **III-6-3) Mesure de profils**

 Pour mesurer les dimensions du faisceau, deux profileurs seront implantés dans la ligne. Le premier placé avant le premier dipôle de déviation (ALT1), le deuxième après le deuxième dipôle de déviation (ALT2). Ces dispositifs sont des raquettes de 32 fils de tungstène dorés placés dans le faisceau, on mesure le courant d'électrons générés dans chacun des fils. A partir de ces mesures on peut déduire les profils diamétraux horizontal et vertical du faisceau.

 En utilisant l'un des deux doublets existant sur la ligne de transport comme système de focalisation, on peut avec la méthode des trois gradients **[42]**, mesurer l'émittance du faisceau après le premier ou le deuxième doublet. Le profileur existant sur la ligne va servir comme il est indiqué plus haut à mesurer le diamètre du faisceau, par conséquent il est nécessaire que ce dernier puisse détecter le waist du faisceau qui a été estimé à 1mm de diamètre au milieu de l'espace de glissement existant entre le premier doublet de la ligne de transport et le premier dipôle de déviation, voir chapitre VI.

 Au passage nous signalons que la méthode des trois gradients est utilisée pour déterminer l'émittance transversale du faisceau à la sortie du groupeur de la station NEPAL en utilisant comme profileur un collimateur suivit d'une cage de Faraday, voir chapitre V.

## **III-6-4) Mesure de l'énergie et du spectre en énergie**

 La mesure d'énergie et surtout la mesure de la dispersion en énergie sont très importantes, elles permettent de régler la phase de l'onde HF et de caractériser le faisceau.

 Ces mesures s'effectuent généralement après des éléments magnétiques dispersifs. La figure III-22 décrit le principe du dispositif utilisé.

 A une distance L du dipôle on place une fente de largeur X horizontale, qui sélectionne une bande d'énergie. En faisant varier le courant dans le dipôle, nous traçons le spectre en énergie car dans notre cas, l'intensité du champ magnétique est liée à l'énergie E des électrons par la relation :

$$
B(T) = 3.3356 \frac{E(GeV)}{\rho(m)}
$$
 (III-12)

B : champ magnétique (pour des particules ultrarelativistes)

E : énergie des électrons

ρ : rayon de courbure d'aimant

 Si la largeur betatronique du faisceau est faible devant l'ouverture de la fente, la bande en impulsion sélectionnée est donnée par

$$
\frac{\Delta p}{p} = \frac{2x_{\text{max}}}{T_{16}} = \frac{X}{\rho(1 - \cos\alpha) + L \cdot \sin\alpha}
$$
 (III-13)

avec α l'angle de déviation.

 Pour ALTO la mesure d'énergie se fera au niveau de la déviation du premier aimant de la ligne de transport (ALT1). Un bloc d'arrêt muni d'une coupelle de Faraday et placé en dehors de la ligne, en face du premier dipôle, (voir figure III.23) servira comme mesureur d'intensité.

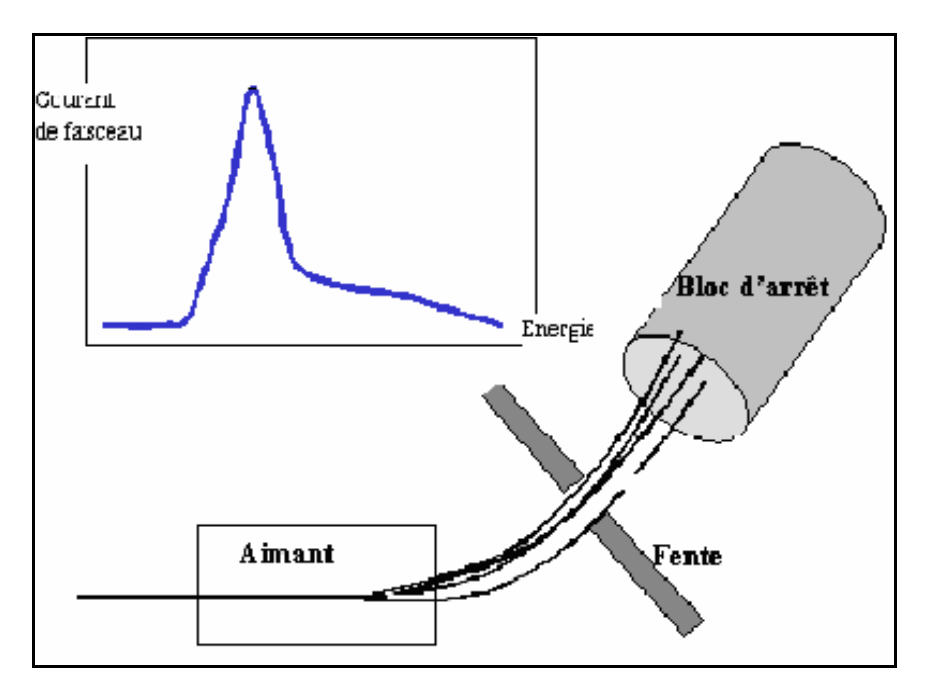

*Figure III-22 : Mesure du spectre en énergie en utilisant un aimant.*

## **III-7) Système de pompage**

 Le pompage a été calculé en tenant compte du cahier des charges et de la nature du matériel récupéré. Il est conçu de manière à obtenir une pression moyenne de 1. 10<sup>-6</sup> Pa. Les chambres à vide sont en acier inoxydable.

 Toute l'installation comporte trois sections isolées par des vannes. Le système de pompage est entièrement ionique. Il comporte :

- une pompe de 50l/s au niveau du canon
- une pompe de 150l/s au niveau du groupeur
- deux pompes de 200l/s placées aux extrémités de la section accélératrice
- une pompe de 600l/s placée entre les deux aimants
- une pompe de 126l/s déjà existante sur la ligne 210

 Des éléments de souplesse sont placés de part et d'autre des éléments magnétiques et des éléments de diagnostiques afin de positionner les uns et des autres par rapport à l'axe du faisceau et surtout pour encaisser la dilatation des matériaux des ses éléments.

 Le prévidage des enceintes est assuré par un seul groupe mobile constitué d'une pompe primaire et d'une pompe turbo-moléculaire.

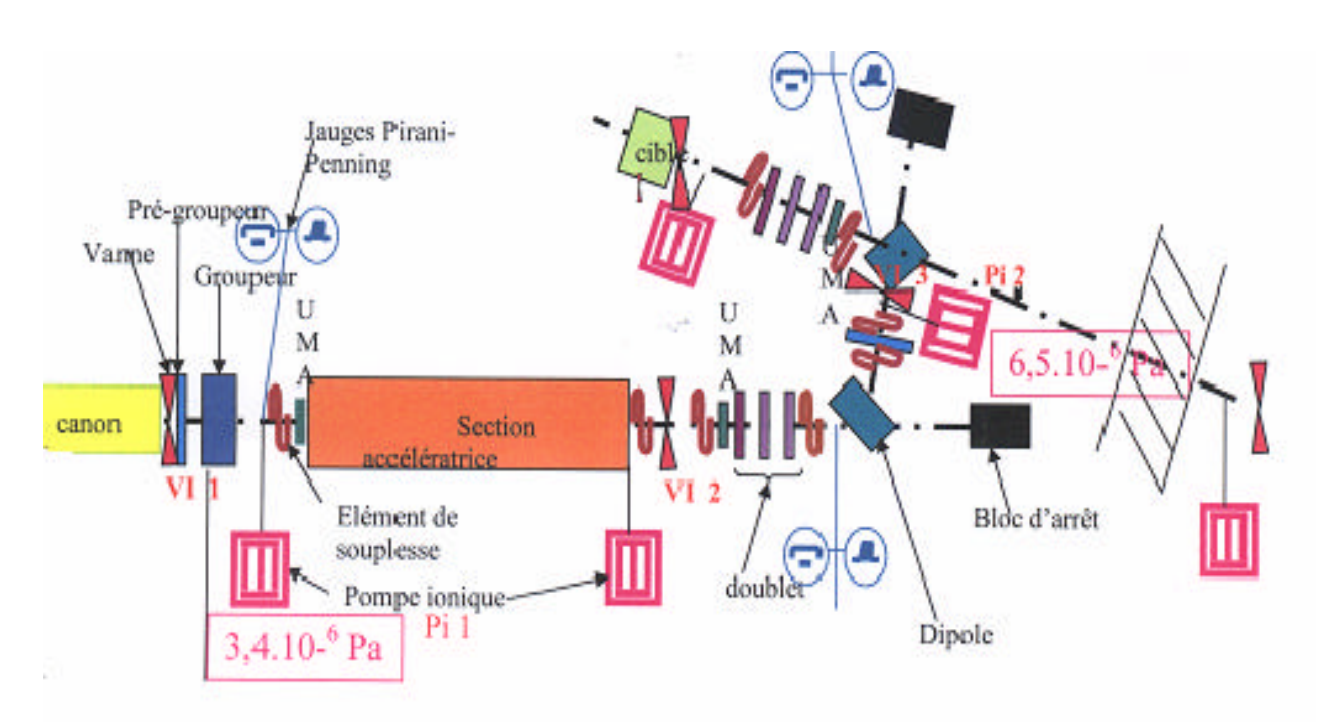

*Figure III-23 : Synoptique de pompage ALTO*

## Chapitre IV

# Simulation de la dynamique du faisceau dans l'injecteur

 Du point de vue de la dynamique faisceau, la partie d'ALTO la plus délicate à régler est l'injecteur. En effet, dans cette partie, l'énergie des électrons est suffisamment faible ( ≤ 4 MeV) pour que les effets de la charge d'espace puissent se manifester et entraîner une augmentation d'émittance ou un dégroupement des paquets en voie de formation.

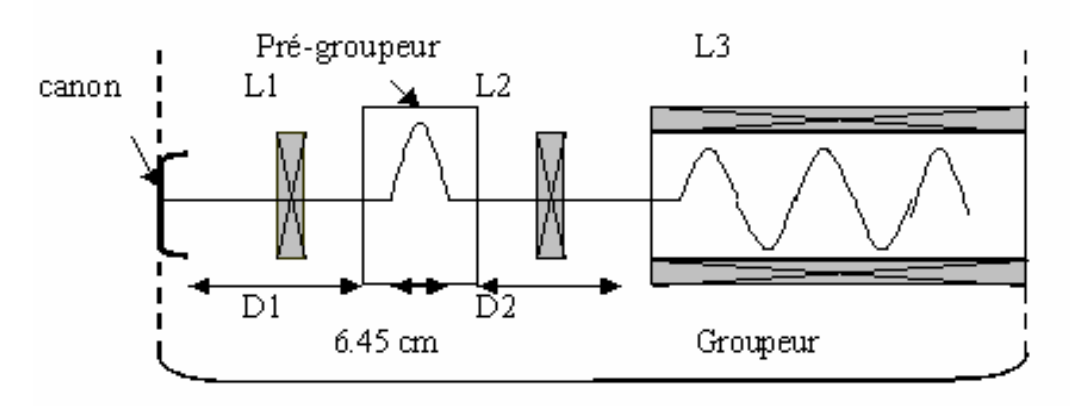

*Figure IV-1 : Les différents éléments de la station NEPAL*

 L'emploi d'un code de simulation numérique est indispensable pour déterminer quantitativement ces effets et par conséquent caractériser les propriétés du faisceau à la sortie de l'injecteur.

 La première partie de ce chapitre est consacrée à la présentation d'une approche analytique simple permettant de déterminer le champ nécessaire dans le pré-groupeur pour obtenir le meilleur groupement du faisceau à l'entrée du groupeur lorsqu'on néglige les effets de charge d'espace. Les relations analytiques obtenues sont calculées ensuite numériquement à l'aide du programme MATHCAD. L'étude a été réalisée pour une impulsion électronique de 0.33 ns et de 35 mA fournie par le canon.

 La deuxième et la troisième partie du chapitre sont consacrées à la présentation des simulations effectuées avec le code PARMELA dans le but d'optimiser la valeur des paramètres HF et géométriques qui influence la qualité du groupement du faisceau à l'entrée de la section accélératrice, lorsque l'on prend en compte la charge des paquets.

 Dans la deuxième partie on considère l'ensemble formé par le pré-groupeur et le groupeur. Celui-ci devant parfaire le groupement amorcé dans le pré-groupeur et accélérer les paquets jusqu'à 4 MeV. On optimise la valeur des champs dans ces deux éléments ainsi que le déphasage HF nécessaire.

 Dans la troisième partie, le groupement du faisceau est optimisé en fonction de la longueur de l'espace séparant le groupeur et la section LINAC. L'emplacement et la force du solénoïde de focalisation sont ensuite déterminés de manière à contrôler au mieux les dimensions transverses du faisceau dans le LINAC et donc d'éviter des pertes.

## **IV-1) Première approche du calcul des paramètres du prégroupeur**

La station NEPAL utilise une seule cavité de pré-groupement placée à une distance D<sub>1</sub> du canon. Cette valeur n'a pas une grande influence sur la qualité du groupement à l'entrée du groupeur de la station, mais il est préférable qu'elle soit la plus courte possible pour diminuer l'effet négatif de charge d'espace. L'encombrement mécanique de la cavité et de la lentille de focalisation  $L_1$ , exigent au minimum une distance de 36 cm.

Contrairement à la distance  $D_1$  le changement de longueur de l'espace pré-groupeur groupeur  $D_2$  a une grande influence sur la qualité du groupement final. Le choix de cette distance ne peut pas être indépendant de la valeur du champ crête Ez dans la cavité prégroupeur. Dans la station NEPAL la distance séparant le groupeur et le pré-groupeur est égale à 19.5 cm.

 Dans la cavité, par rapport à la particule de référence, des particules du paquet vont gagner de l'énergie et d'autres vont en perdre.

 En première approximation, on néglige le temps de transit dans la cavité, c'est à dire qu'on la suppose de longueur nulle.

Soit V la tension appliquée

$$
V = V_m \sin(2\pi f \cdot t + \varphi_s)
$$
 (IV-1)

Avec :  $V_m$  : la tension accélératrice crête f : la fréquence de la cavité (3 GHz)  $\varphi_s$ : le déphasage HF dans la cavité

Supposons que la particule de référence traverse la cavité au temps  $t = 0$ . Elle voit une tension nulle si  $\Phi_s = 0$ .

Une particule quelconque située dans le paquet à une distance d<sub>i</sub> de la particule de référence, traversera la cavité au temps t<sub>i</sub> donné par c d t i i  $i = \frac{1}{\beta}$  $=\frac{a_1}{a_2}$  en supposant que le faisceau est monocinétique.

Pour une particule i, la tension dans la cavité sera alors égale à :

$$
V_i = V_m \sin(2\pi f.t_i)
$$

Pour la HF, le déphasage entre la particule de référence et la particule i est :

$$
\Delta\phi_{0i}=2.\pi.t_i.f
$$

d'où d<sub>i</sub> en fonction du déphasage est π  $β_0λ$  $= Δφ$ π β  $= Δφ$  $2.\pi.f$  <sup> $\pi$  01</sup> 2. c  $d_i = \Delta \phi_{0i} \frac{p_0 c}{r} = \Delta \phi_{0i} \frac{p_0 \lambda_0}{r}$ 0i 0  $i = \Delta \varphi_{0i}$ 

Dont:

 $\lambda_0 = 10$  cm : longueur d'ondes.

β0, rapport entre la vitesse de la particule et celle de la lumière est donné par la formule 2 0 can 0 ) E eV (1  $\frac{1}{1-\frac{1}{1-\frac{1$ +  $\beta_0 = |1 - \frac{1}{N}$  ou V<sub>can</sub>(MV) est la tension de la cathode et E<sub>0</sub> l'énergie au repos des

électrons.

Pour parcour ir  $D_2$ , la particule de référence met un temps .c D t 0 2 β  $\Delta t =$ 

 Au bout de ce temps la particule i a parcouru 0  $L = D_2 \frac{p_i}{\beta_0}$ β =

2 0  $\text{can} + \mathbf{v}_i$ i ) E  $e(V_{can} + V_i)$ (1  $\frac{1}{1-\frac{1}{1-\frac{1$ + +  $\beta_i = |1 - \frac{1}{\sqrt{N_i - N_i}}|$ : le rapport entre la vitesse de la particule et celle de la lumière

pour toutes les autres particules.

Donc lorsque la particule de référence se trouve à la distance  $D_2$ , la particule i est distante de  $L + d_i - D_2$ , ce qui se traduit en degré par :

$$
\Delta \varphi_i = 2 \pi \frac{(L + d_i - D_2)}{\beta_0 \lambda_0}
$$

Ceci correspond à un écart en temps de :

$$
\Delta T_i = \Delta \phi_i \, \frac{1}{2.\pi f}
$$

L'énergie de la particule i au bout de l'espace de glissement  $D_2$  est :

$$
E_i = e(V_{can} + V_i)
$$

 La représentation de l'énergie en fonction de la durée de l'impulsion donne une idée claire sur la qualité du groupement, mais la distribution de phase (profil longitudinal du paquet) à la fin de l'espace de glissement donne une meilleure vision sur le groupement.

#### **Résultat**

Les simulations sont faites de la façon suivante: Nous fixons la distance  $D_2$  à 19.5 cm et nous faisons varier la tension accélératrice crête V<sub>m</sub>. Après avoir trouvé la distribution de phase correspondante à chaque  $V_m$ , nous comparons ces distributions et nous validons comme résultat final le meilleur cas. Les calculs sont faits avec une fenêtre d'étude de 5°.

 Les résultats trouvés sont résumés dans les deux figures IV-2 et IV-3 qui représentent respectivement la variation d'énergie et le profil longitudinal des particules du paquet en fonction de leur écart en temps et en phase par rapport à la particule centrale.

La figure IV-2 montre la sensibilité de la tension accélératrice crête  $V_m$  sur la qualité du groupement à l'entré du groupeur. Sur cette figure nous voyons que la partie centrale de chaque courbe est plus au moins verticale. Plus la pente est raide plus la qualité du groupement est meilleure, donc le deuxième cas  $(V_m = 12 \text{ kV})$  est le meilleur

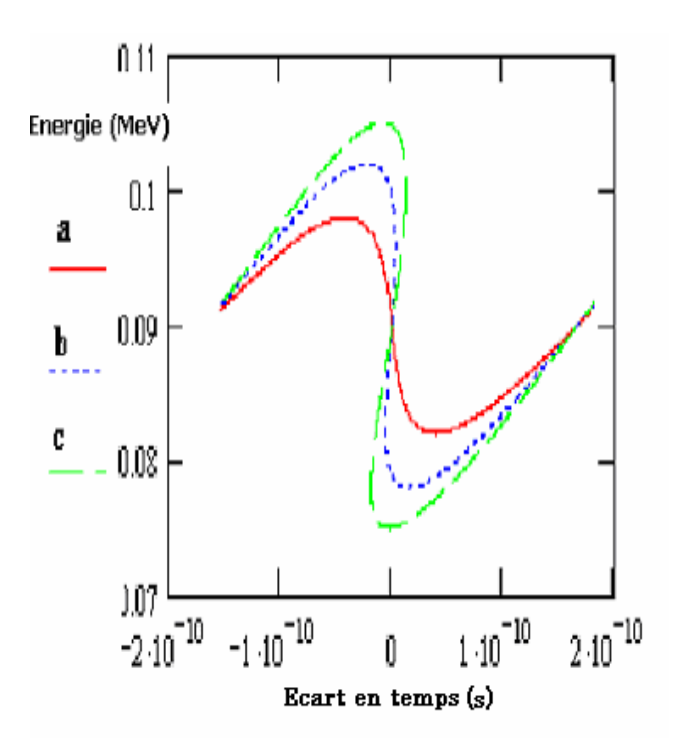

*Figure IV-2 : Variation d'énergie en fonction de la durée de l'impulsion dans le cas où a)*  $V_m = 8kV, b)$   $V_m = 12kV, c)$   $V_m = 15kV$ 

 La comparaison des trois profils de la figure IV-3 confirme ce résultat. En effet dans le premier cas où  $V_m = 8$  kV le paquet présente une largeur à mi-hauteur de 26.5°. Dans les deux autres cas où  $V_m = 12$  kV et 15 kV, à mi-hauteur la largeur du paquet est respectivement 13.2° et 40°.

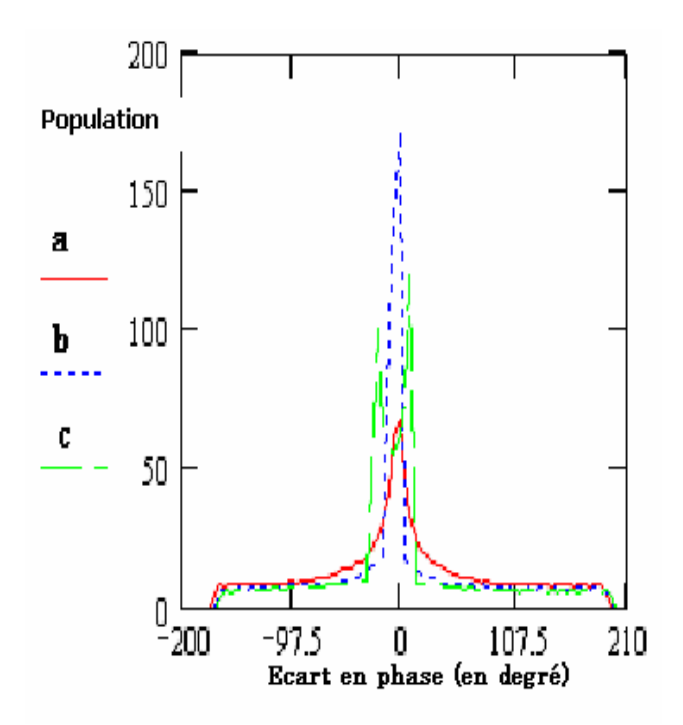

*Figure IV-3 : Distribution des électrons dans le paquet après le glissement de longueur D<sup>2</sup> a) Vm = 8 kV, b) Vm = 12 kV, c) Vm = 15 kV*

Pour déterminer la valeur du champ crête  $E_{Z0}$  qui correspond à la tension crête  $V_m$ , il faut maintenant considérer la longueur l de la cavité et donc prendre en compte le facteur de temps de transit T.

 La tension vue par la particule de vitesse βc traversant la cavité dite efficace Veff est donnée par :

$$
V_{\text{eff}} = T.V_{m}
$$
 (IV-2)

avec

$$
V_{\text{eff}} = \left| \int_{0}^{1} Ez_{0} e^{\frac{2\pi j f z}{\beta c}} dz \right|
$$

l : la longueur accélératrice de la cavité.

D'où, après intégration :

$$
V_{\text{eff}} = Ez_0 \cdot \frac{\beta.c}{\pi f} \cdot \left| \sin \frac{\pi f l}{\beta.c} \right| = T.V_m
$$

Donc

$$
Ez_0 = T.V_m \cdot \frac{\pi f}{\beta c \cdot \left| \sin \frac{\pi f l}{\beta c} \right|} \tag{IV-3}
$$

Numériquement pour  $V_m = 12$  kV le calcul donne les résultats suivants :

 $\beta = 0.526$  $T = 0.65$  $l = 0.0645$  m

$$
Ez_0=0.74~MV/m
$$

## **IV-2) Simulations à l'aide du code PARMELA**

## **IV-2-1) Code de calcul PARMELA**

 Le code PARMELA (**P**HASE **A**ND **R**ADIAL **M**OTION IN **E**LECTRON **L**INACS) est traditionnellement utilisé pour simuler la dynamique de faisceaux intenses d'électrons, dans une structure accélératrice ou dans une ligne de transport. Le faisceau est représenté par une collection de particules dont les trajectoires sont calculées en intégrant pas à pas les équations du mouvement, prenant en compte les forces externes ainsi que les forces d'interaction entre les particules du faisceau.

 En sortie de chaque élément, les positions radiale et longitudinale de chaque particule au sein d'un paquet sont enregistrées si elle reste à l'intérieur d'un domaine où elle n'est pas considérée comme perdue. La totalité des enregistrements peut être ensuite dépouillée par des programmes d'analyse et de tracés comme PAW qui permettent la visualisation sous forme graphique de l'évolution des paramètres importants du faisceau.

 Chaque laboratoire dispose d'une version qui lui est propre et qui a toute chance d'évoluer avec le temps. Pour notre calcul nous avons utilisé la version du LAL qui fonctionne sous UNIX

## **IV-2-2) Données du fichier d'entrée**

La simulation est faite avec un nombre de macro-particules initial égal à 1000 (999 + particule de référence).

#### **IV-2-2-1) Caractéristiques initiales du faisceau**

 Comme la largeur d'impulsion du canon est grande devant la période HF (2 μs >> 0.33 ns), nous pouvons considérer que sur une durée égale à la période HF la distribution des électrons est quasi rectangulaire. Dans la version actuelle de PARMELA, le profil rectangulaire, voir figure V-4, du paquet d'électrons à la sortie du canon et à l'entrée de pré-groupeur est décrit par l'INPUT 6. Une description qui permet de générer un paquet possédant une répartition homogène en phase et en énergie à l'intérieur des bornes données.

 Transversalement les ellipses d'émittance sont définies par trois paramètres α, β et ε, où la surface d'ellipse d'émittance est  $S = \pi \varepsilon$ .

D'après la référence **[3]** on a :

 $\beta = r^2/\epsilon$  où r est le rayon du faisceau,  $\alpha = 0$  pour une ellipse droite et ε  $\alpha = -\frac{rr'}{r}$  pour une ellipse inclinée.

α est sans unité, β en cm/rad et ε en cm.rad.

 Pour les simulations l'émittance utilisée doit avoir une valeur très supérieure à la valeur d'émittance intrinsèque, (voir chapitre II), à cause, entre autres, des effets de charge d'espace non négligeables prés de l'émetteur et de la présence d'une grille devant la cathode.

Avec les caractéristiques de notre canon, c'est à dire :

 $r_c = 4$  mm,

 $T = 1500K$ 

et  $\beta \gamma = 0.61$ .

l'équation II-38 donne comme valeur d'émittance intrinsèque :

 $\varepsilon_{\text{nat}} = 8.65$  mm.mrad.

Pour les simulations, nous avons utilisé les données suivantes :

## **INPUT6/ NP=999/ 0. 10. .004/ 0. 10. .004/ 180. 0.**

Ce qui correspond :

**¤** A une population de 1000 particules reparties sur ±180°, période HF, avec une dispersion d'énergie nulle.

**¤** Un faisceau d'électrons circulaire de rayon 2 mm et d'émittance géométrique 40 mm.mrad dans les deux plans, valeur supérieure à 4 fois la valeur d'émittance intrinsèque.

La fréquence de référence et l'énergie initiale apparaissent dans la carte RUN

#### **RUN/ NO=1/ 999/ Freq=2998.5MHz/ Z0=0/ E0=0.09MeV/ 1**

- L'énergie cinétique de la particule de référence à la sortie du canon est égale à 90 KeV
- La fréquence RF est égale à 2998.5 MHz.

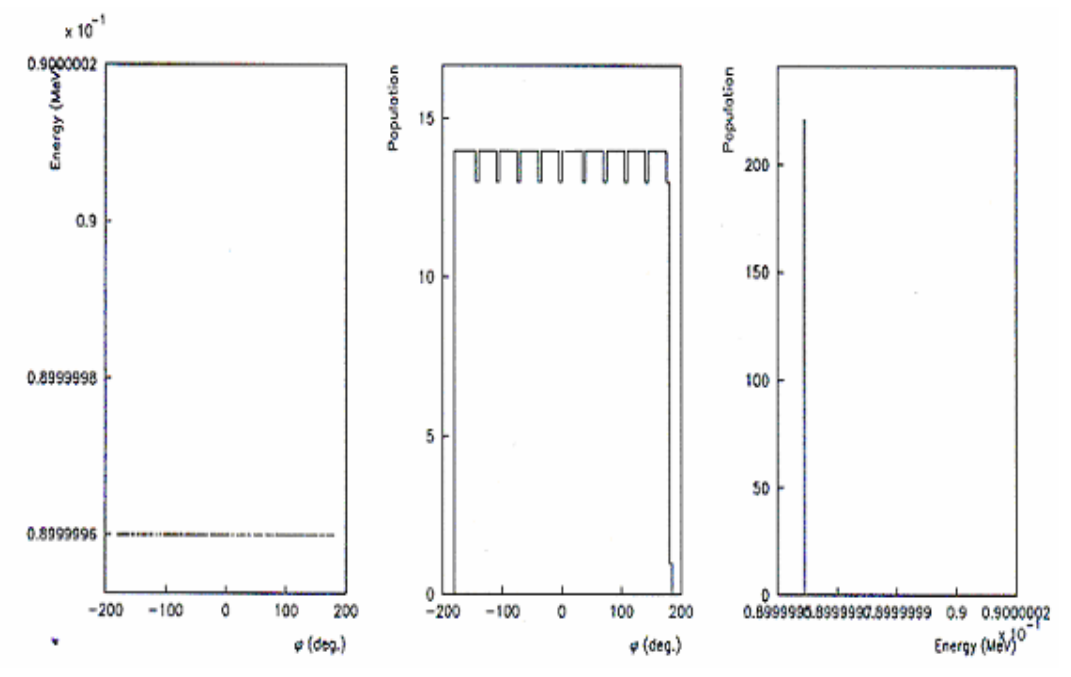

*Figure IV-4 : Répartition du paquet d'électrons utilisé dans la simulation PARMELA à la sortie du canon*

## **IV-2-2-2) Calcul de la charge d'espace**

 Les paramètres pour le calcul de la force de la charge d'espace sont données par la carte de commande SCHEFF :

## **SCHEFF/ I=0.035/ NPROG=2./ POINT=0./ RM=0.5 ZM=6./ NR=10. NZ=20./ NIP=0./ PL=7./ OPT=1./ FRM=0.**

Où :

- I est le courant en ampères
- NPROG et POINT sont deux paramètres relatifs au type de routine utilisée pour le calcul de la force de charge d'espace.
- Dans le cas ou POINT = 0, les neufs paramètres suivants doivent être entrés, avec RM, ZM, NR et NZ représentant respectivement, les dimensions radiales, longitudinale, le nombre de mailles radiales et longitudinales de la grille utilisée pour le calcul de la force de charge d'espace

#### **IV-2-2-3) Intégration des équations de mouvement**

Les paramètres utilisés pour l'intégration des équations du mouvement sont données par la carte START.

#### **START / WT0=0./ DWT=5./ NSTEPS=500000/ NSC=1/ NOUT=0**

Avec:

- WT0 , le déphasage de l'onde HF incidente,
- DWT, les pas d'intégration
- NSTEPS, le nombre total de pas d'intégration.
- NSC, la fréquence à laquelle le programme fait appel à la routine SCHEFF. (Ex : NSC = 10, le calcul de charge d'espace se fait tous les 10 pas de temps).
- NOUT, même chose que NSC mais pour la sortie graphique. Si NOUT =  $0$  les sorties graphiques se font par le paramètre IOUT de la carte élément.

## **IV-2-2-4) Champ magnétique de focalisation**

 Le profil du champ magnétique utilisé pour la focalisation est représenté sur la figure IV-5. Le champ est calculé à partir des caractéristiques des différentes bobines et lentilles de la station NEPAL. La carte décrivant ce champ dans le fichier d'entrée est :

## **FOCLAL/ Zmin=0./ Zmax=164./ DZZ=2./ NPCHB=83./ FAC=1./ OPT=1. bzbuw**

Dans le fichier bzbuw on trouve les valeurs du champ magnétique.

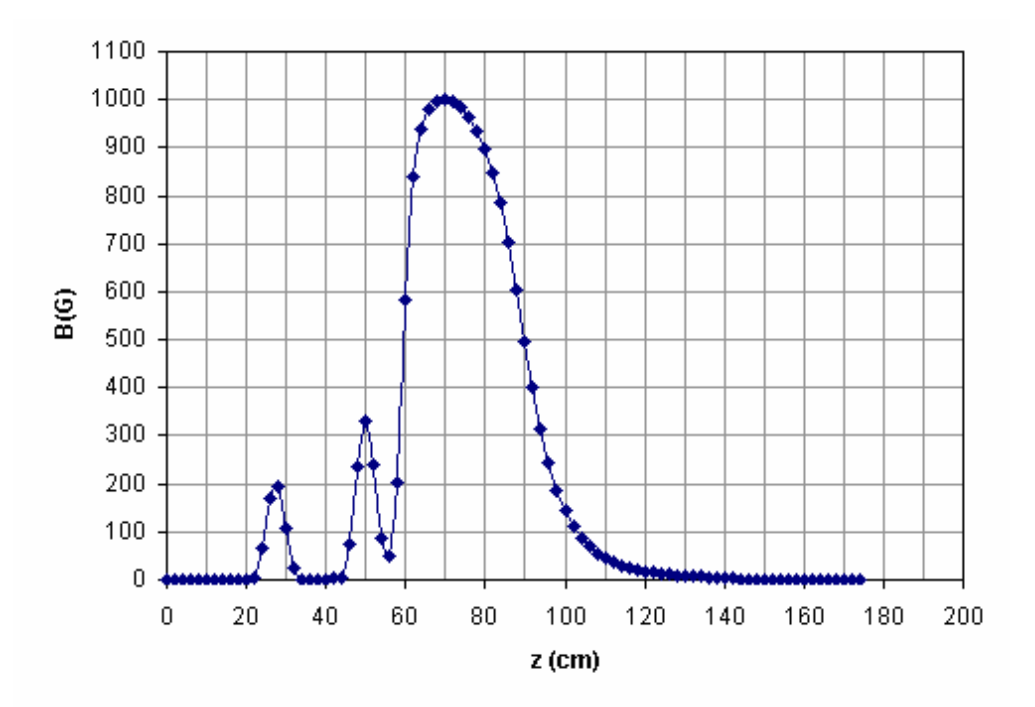

*Figure IV-5 :Forme du champ magnétique sur l'axe le long de l'injecteur, utilisé pour la simulation PARMELA.*

#### **IV-2-2-5) Champ électrique des cavités HF**

 Le groupeur et le pré-groupeur sont décrit dans PARMELA par la carte CELL (représentant une cellule) qui permet d'entrer les caractéristiques d'une demi-cellule ou d'une cellule complète HF.

*-82 -*

Les différents paramètres sont :

- La longueur **L** de la cavité
- Le rayon d'iris : **APER**
- Le déphasage par rapport à  $t = 0$ , temps initial : **PHI**<sup>0</sup>
- Le champ électrique maximal dans la demi-cellule (**Ez0**)
- Le nombre de coefficients de Fourier pour calculer la composante du champ électrique Ez ( **NFC < 30**)
- Le nombre de coefficients de Fourier pour calculer les composantes du champ électrique  $E_r$  et du champ magnétique  $B_\theta$  (**NECR < 30**).

 En ce qui concerne le groupeur, les coefficients de Fourier sont récupérés à partir du fichier d'entrée PARMELA de la machine CLIO **[43]**, pour le pré-groupeur les coefficients sont déterminés en utilisant la carte du champ donnée par SUPERFISH.

 En effet à partir du fichier OUTSFO.LIS donné par SUPERFISH, nous récupérons la distribution de E<sub>z</sub> sur l'axe de symétrie de la cavité et après l'avoir normalisé par sa valeur maximale, nous le décomposons en série de cosinus. Comme il est dissymétrique nous le découpons en deux parties (parties gauche et droite) le calcul est détaillé dans l'annexe **I**. A noter que pour la simulation avec PARMELA, il faut prendre une carte CELL pour chaque demi-cellule avec pour l'une, le paramètre SYM égal à 1 et pour l'autre égal à –1.

Les différents coefficients des cartes CELL sont les suivants :

Partie gauche (SYM=1)

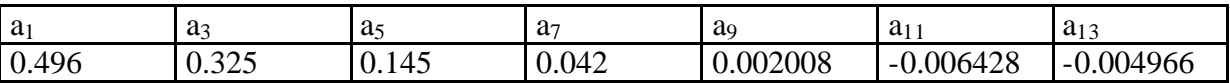

Partie droite (SYM=-1)

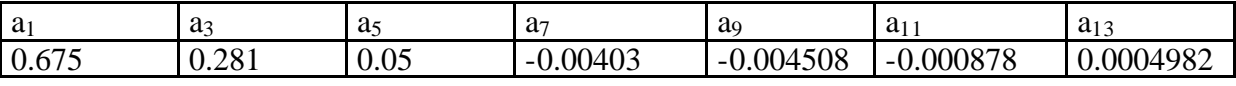

## **IV-2-3) Résultats de la simulation**

 Au début nous signalons que le résultat du pré-groupement obtenu avec PARMELA, s'avère en bon accord avec le résultat trouvé dans le paragraphe précédent. En effet la courbe de la figure IV-6 donne comme meilleur résultat du pré-groupement le cas où  $E_{Z_0} = 0.738$ MV/m ce qui est proche du calcul sur MATHCAD ( $Ez_0 = 0.74$  MV/m).

 Le meilleur groupement à l'entrée du groupeur ne signifie pas toujours le meilleur groupement à la sortie du groupeur, c'est pour cela que nous allons maintenant étudier le groupement du faisceau à la sortie du groupeur.

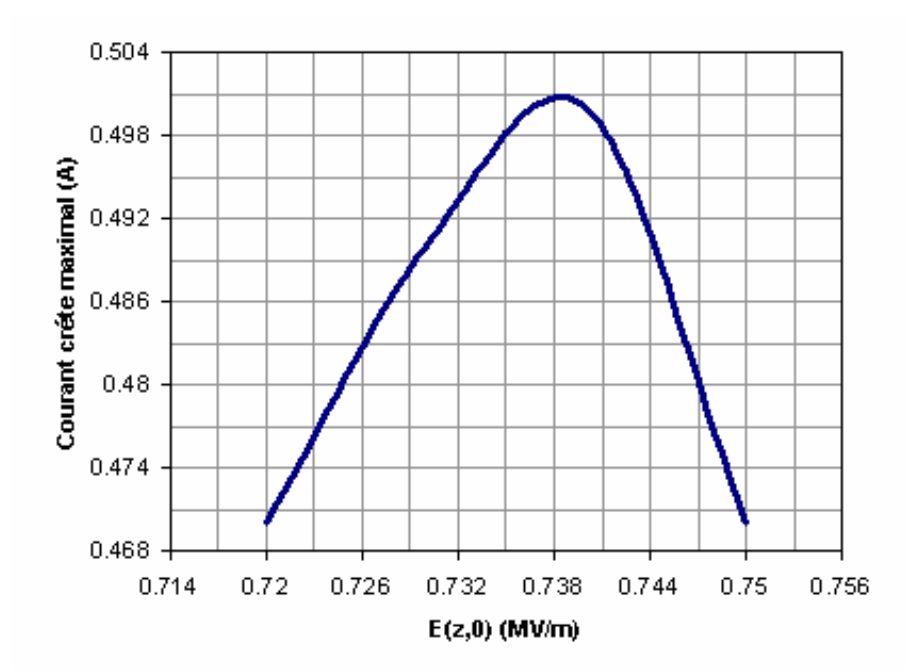

*Figure IV-6 : Influence du champ électrique du pré-groupeur sur le courant crête maximal (moyenné sur 5°) à l'entrée du groupeur, d'après PARMELA*

Comme il est indiqué précédemment le but de cette étude est d'optimiser  $\phi_{\text{Ph}}$  le déphasage dans le «pré-buncher » et  $E_{Z_0}$  afin d'avoir un bon groupement à la sortie du groupeur de la station NEPAL. Un bon groupement est caractérisé par une intensité crête maximale, une dispersion d'énergie faible et une largeur à mi-hauteur la plus fine possible.

Dans ce paragraphe est présentée la variation de ces valeurs en fonctions des deux facteurs :

- φPb : déphasage dans le «pré-buncher ».
- $Ez<sub>0</sub>$ : le champ maximum dans la cavité.

 Le déroulement des simulations est le suivant : nous fixons le champ maximum dans la cavité Ez<sub>0</sub> et nous faisons varier le déphasage HF  $(\phi_{Pb})$  dans le pré-groupeur. Après avoir trouvé le meilleur groupement, nous changeons ensuite le champ  $E_{Z_0}$  et nous recommençons les différentes étapes et ainsi de suite. Au court des simulations le déphasage HF dans le groupeur est fixé à 220°.

 L'étude de la dynamique du faisceau dans l'injecteur, à l'aide du code de calcul PARMELA, montre la grande influence du déphasage et du champ  $E_{20}$  dans la cavité, voir tableau IV-1 et annexe **III**. Les différents histogrammes montrent que la dispersion en énergie à mi-hauteur, en sortie du groupeur dans la majorité des cas, ne dépasse pas 6.5%, ce qui est très acceptable.

|                                                                               | $E_{pb}(MV/m)$           | 0.35           | 0.45         | 0.6             | 0.75            | 0.9             |
|-------------------------------------------------------------------------------|--------------------------|----------------|--------------|-----------------|-----------------|-----------------|
|                                                                               |                          |                |              |                 |                 |                 |
|                                                                               | $\mathbf{F}_{\text{pb}}$ |                |              |                 |                 |                 |
|                                                                               | 30                       | .              | .            | 78.5            | .               | .               |
| Nombre de particules à la sortie du groupeur $\times 100$<br>$Tr(\% ) =$      | 40                       | .              | .            | 79.2            | 81.5            | .               |
| 1000 (nombre de particules initiales)                                         | 50                       | 71.6           | .            | 79.5            | 82.5            | 83.4            |
|                                                                               | 70                       | 72.5           | 74.8         | 79.7            | 82.5            | 84.3            |
|                                                                               | 90                       | 72.7           | 74.8         | 78              | 80.8            | 83.5            |
|                                                                               | 110                      | 72.3           | 74.6         | .               | 80.4            | 83.2            |
|                                                                               | 120                      | 71.6           | 74.2         | .               | 80.2            | 82.3            |
|                                                                               | 130                      | 70.6           | 73.5         | .               | .               | .               |
| Courant crête moyenné sur 10° (A)                                             | 30                       | .              | .            | 0.42            | .               | .               |
|                                                                               | 40                       | .              | .            | 0.55            | .               | .               |
|                                                                               | $\overline{50}$          | .              | .            | 0.67            | .               | 0.465           |
|                                                                               | 70                       | 0.5            | 0.57         | 0.49            | 0.42            | 0.73            |
|                                                                               | $\overline{90}$          | 0.52           | 0.6          | $\ldots$        | 0.756           | 0.55            |
|                                                                               | <b>110</b>               | 0.52           | 0.58         | .               | 0.75            | 0.78            |
|                                                                               | 120                      | 0.5            | 0.54         | .               | 0.66            | 0.54            |
|                                                                               | 130                      | 0.44           | 0.51         | .               | .               | .               |
|                                                                               | 30                       | .              | .            | 44              | .               | .               |
| Nombre de particules à la sortie dans une fenètre de 10° × 10<br>$Tr2(\% ) =$ | 40                       | .              | .            | 56              | .               | .               |
| Nombre de particules transmise                                                | 50                       | .              | .            | 69.3            | .               | 45              |
|                                                                               | $\overline{70}$          | 55.7           | 61.5         | $\overline{50}$ | 41              | 70              |
|                                                                               | 90                       | 58             | 65           | .               | 75.2            | 53              |
|                                                                               | 110                      | 58             | 62.4         | .               | $\overline{75}$ | $\overline{76}$ |
|                                                                               | 120                      | 55.4           | 59.6         | .               | 67              | 52              |
|                                                                               | 130                      | 51             | 54.7         | .               | .               | .               |
| $\Delta \gamma / \gamma$ (%)                                                  | 30                       | .              | .            | 1.5             | .               | .               |
| Dispersion en énergie                                                         | 40                       | .              | .            | 2.5             | 2.5             | .               |
|                                                                               | 50                       | .              | .            | $\mathbf{1}$    | 4.5             | $\overline{10}$ |
|                                                                               | 70                       | 2.3            | 5.2          | 2.5             | $\overline{3}$  | 11.5            |
|                                                                               | 90                       | $\overline{5}$ | $\mathbf{1}$ | $\overline{2}$  | 5               | 6.5             |
|                                                                               | 110                      | 1.5            | 2.5          | .               | $\mathbf{1}$    | 5               |

*Tableau IV-1 : les résultats obtenus en sortie du groupeur*

## **IV-2-3-1) Transmission**

 Le coefficient de transmission Tr, qui est le rapport du nombre de particules transmises sur le nombre de particules incidentes, dépend de  $\phi_{Pb}$  et Ez<sub>0</sub>, voir figure IV-7. La majeure partie des pertes se faits avant le groupeur. Bien que cette perte ne soit pas déterminante dans le groupement du faisceau, il est préférable de la minimiser.

D'après les courbes de la figure IV-7 nous constatons que :

- Pour Ez<sub>0</sub> donné le coefficient de transmission est quasiment constant, donc le déphasage n'a pas une grande influence sur le coefficient de transmission.

Le coefficient de transition Tr est sensible à la composante  $E_{Z_0}$ . A titre d'exemple, entre 0.35 MV/m et 0.9 MV/m le coefficient passe de 72% à 84%.

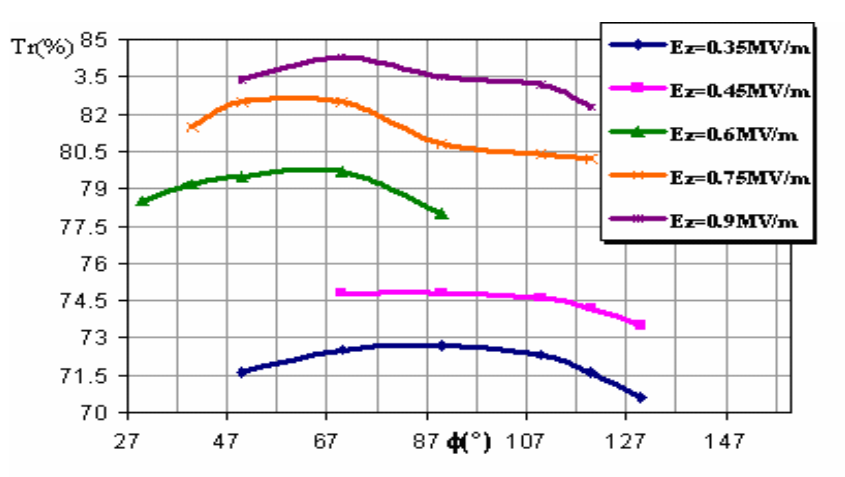

*Figure IV-7 : Variation de la transmission du groupeur avec la phase de la cavité (Pré-groupeur), d'après PARMELA*

## **IV-2-3-2) Etude du courant crête et de la largeur des paquets en fonction de E<sup>z</sup>** et  $\mathbf{f}_{\text{nh}}$

 Le courant crête est estimé par le nombre de macro-particules contenues dans une fenêtre de phase. Les histogrammes de l'annexe **III** montrent que plus la résolution est fine plus la distribution est piquée. Il faut donc faire attention à la largeur de paquet choisie par le programme. L'influence de la phase HF dans le pré-groupeur sur le courant crête a été étudiée et les résultats sont résumés dans le tableau V-1. La figure V-8 représente la variation du courant crête maximal**(1)** en fonction du champ électrique du pré-groupeur, sur cette figure l'intensité du courant crête croit en fonction de la valeur du champ  $E_{Z_0}$  en raison du meilleur groupement. Pour ses valeurs la dispersion en énergie ne dépasse pas 5%, valeur très acceptable à la sortie du groupeur.

 La largeur des paquets est un facteur déterminant dans la qualité de groupement. Plus cette largeur est faible plus la qualité de groupement est bonne. Dans le tableau IV-2 est reporté la largeur des paquets à mi-hauteur en fonction du déphasage et du champ électrique.

|                        | $E_{pb}(MV/m)$               | 0.35     | 0.45     | 0.6      | 0.75     | 0.9      |
|------------------------|------------------------------|----------|----------|----------|----------|----------|
|                        | $\mathbf{F}_{\text{pb}}$ (°) |          |          |          |          |          |
| La largeur du paquet à | 30                           | .        | $\cdots$ | 15       | .        |          |
| mi-hauteur             | 40                           | $\cdots$ | $\cdots$ | 10       | 20       | .        |
| (°)                    | 50                           | .        | $\cdots$ | 5        | 10       | 20       |
|                        | 70                           | 10       | 10       | 15       | 20       | 10       |
|                        | 90                           | 10       | 5        | 15       | 5        | 15       |
|                        | 110                          | 10       | 10       | .        | 5        | 5        |
|                        | 120                          | 10       | 10       | .        |          | 5        |
|                        | 130                          | 15       | 10       | $\cdots$ | $\cdots$ | $\cdots$ |

*Tableau IV-2*

**(1)** : Pour chaque valeur de Ez, nous prenons comme courant crête maximal, l'intensité maximale constatée en fonction de φ<sub>pb</sub>.

| Cas          |      |    | Ez <sub>0</sub> (MV/m) $\mid \mathbf{f}_{\text{pb}}$ (°) $\mid$ Courant crête (A) | $\mathbf{Dq}_{1/2}$ (°)          | $Tr(\%)$ |
|--------------|------|----|-----------------------------------------------------------------------------------|----------------------------------|----------|
|              |      |    |                                                                                   | (largeur du paquet à mi-hauteur) |          |
| ere          |      | 50 | ).67                                                                              |                                  | 79.      |
| $\gamma$ éme | ).75 | 90 | 0.752                                                                             |                                  | 80.8     |
| $\gamma$ éme | ).9  | 10 | 78                                                                                |                                  |          |

Dans le tableau IV-3 sont reportées les valeurs des trois meilleurs cas de groupement

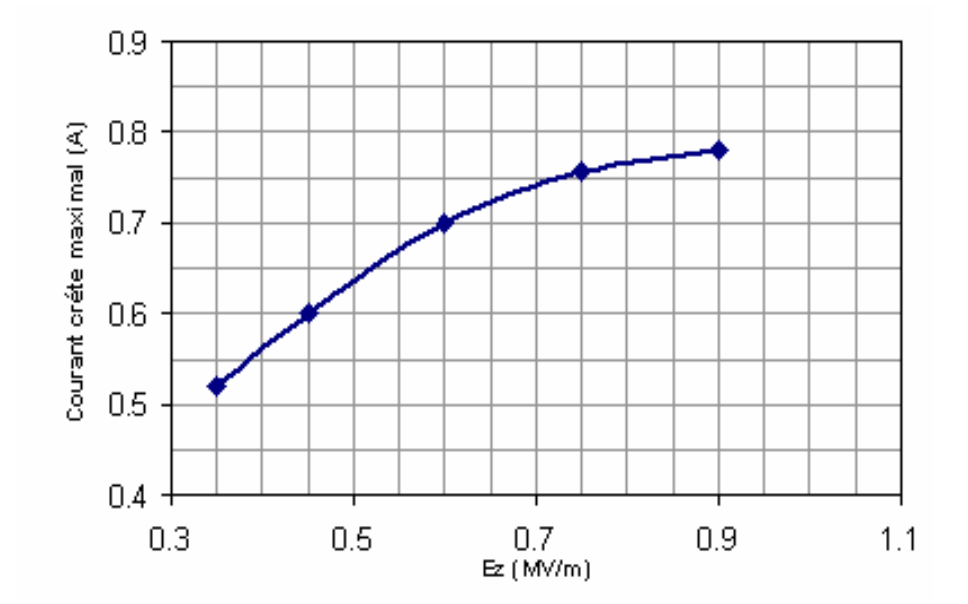

*Tableau IV-3 : les meilleurs cas d'optimisation*

*Figure IV-8 : Influence du champ électrique du pré-groupeur sur le courant crête maximal (moyenné sur 10°), d'après PARMELA*

D'après les courbes de la figure IV-9, nous remarquons qu'au-delà de 50° :

- Plus le champ Ez<sub>0</sub> du groupeur est élevé, plus le pourcentage d'électrons<sup>(2)</sup> transmis est grand.
- Chaque courbe devient plate. En effet entre les deux extrémités il y a une différence de 3%, ce qui correspond au maximum à 2.4% du nombre d'électrons initial (1000 particules), donc nous pouvons considérer que le pourcentage est quasiment identique.

 Ces deux constatations laissent estimer que la largeur d'impulsion en degré 50. Cette largeur peut contenir selon le cas d'optimisation au moins 90% d'électrons transmis, Cela signifie qu'il y moins de 10% d'électrons parasites, pourcentage faible et cela grâce à un bon pré-groupement.

**<sup>(2)</sup>** : Le rapport du nombre des particules à la sortie du groupeur dans une fenêtre de θ (°) sur le nombre des particules transmis.

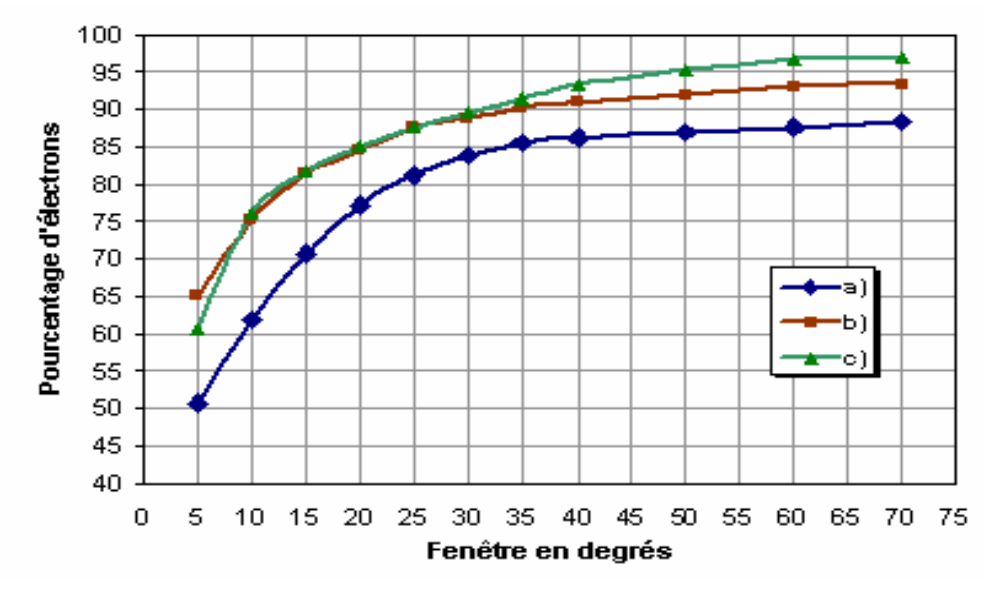

*Figure IV-9 : Variation du pourcentage d'électrons en fonction de fenêtre d'étude. a)*  $E_{z0} = 0.6$  *MV/m et*  $\mathbf{f} = 50^{\circ}$ , *b)*  $E_{z0} = 0.75$  *MV/m et*  $\mathbf{f} = 90^{\circ}$ , *c*)  $E_{Z0} = 0.9$  *MV/m et*  $\mathbf{f} = 110^{\circ}$ .

## **IV-2-3-3) L'émittance**

 L'émittance cherchée est une émittance rms normalisée dans les deux plans x et y. Dans le fichier de sortie PARMELA d'extension echodesz, on trouve le produit βγ et l'émittance rms dans chaque plan  $(x, x_p)$ ,  $(y, y_p)$  d'où :

Emittance normalisée en x  $\varepsilon_{\text{rmsN}} = \beta \gamma \varepsilon_{\text{rms}}$ Emittance normalisée en y  $\varepsilon_{\text{rmsN}} = \beta \gamma \varepsilon_{\text{rms}}$ 

Avec β la vitesse réduite de la particule et γ l'énergie normalisée.

| Cas d'optimisations                             | bg    | $\mathbf{e}_{\text{rmsN}}(\mathbf{x})$<br>mm mrad | $\mathbf{e}_{\text{rmsN}}\left(\mathbf{y}\right)$<br>mm mrad |
|-------------------------------------------------|-------|---------------------------------------------------|--------------------------------------------------------------|
|                                                 |       |                                                   |                                                              |
| $\mathbf{F} = 50^{\circ}$<br>$Ez_0 = 0.60MV/m$  | 10.37 | 6.66                                              | 7.5                                                          |
| $\mathbf{F} = 90^{\circ}$<br>$Ez_0 = 0.75MV/m$  | 9.95  | 8.19                                              | 7.55                                                         |
| $\mathbf{F} = 110^{\circ}$<br>$Ez_0 = 0.90MV/m$ | 9.76  | 9.65                                              | 8.78                                                         |

*Tableau IV-4 : Emittance rms normalisée dans les trois meilleurs cas d'optimisation* 

## **IV-2-3-4) Détermination du courant moyen par macro-impulsion en sortie du canon**

Du fait de la perte de charges dans le groupeur, pour obtenir un courant I  $_{macro}^{s}$  par macroimpulsion à la sortie de l'injecteur, le courant I <sup>e</sup><sub>macro</sub> sortant du canon doit lui être supérieur. Dans ce paragraphe nous allons déterminer ce courant.

 Au cours de ce calcul, nous aurons besoin du coefficient de transmission Tr du groupeur. Nous avons vu précédemment que T' est de l'ordre de 80%, en tenant compte de l'ensemble des particules transmises, c'est à dire contenues dans le pic et la queue du faisceau. En fait, seules nous intéressent les particules du pic. Dans notre paquet de longueur 10 ps renferme selon les cas au moins 77% des particules transmises qui correspond à un coefficient de transmission totale d'ordre 62 %.

Soit I<sup>s</sup><sub>moy</sub> le courant moyen à la sortie de l'injecteur, on peut exprimer celui-ci en fonction  $de \, I^e$ <sub>macro</sub> par :

$$
I_{\text{moy}}^{\text{s}} = t_{\text{élec}}. F_{\text{rég}}.I \tag{IV-4}
$$

Avec I l'intensité moyenne qui s'écrit :

$$
I = \frac{\text{Tr}}{100} I_{\text{macro}}^{\text{e}}
$$
 (IV-5)

Tr le coefficient de transmission

Frép la fréquence de répétition

et telec la durée de la macro impulsion électronique sortant de l'injecteur, qu'on peut déterminer de la manière suivante :

Si d<sub>Kly</sub> est la durée de l'impulsion délivrée par le klystron et  $t_i$  est le temps d'injection dans le groupeur alors la durée de l'impulsion électronique de durée telec sortant du groupeur s'écrit:

$$
t_{\text{élec}} = (d_{\text{Klys}} - t_i)
$$

D'après les caractéristiques géométriques et HF du groupeur déjà citées, t<sub>i</sub> s'écrit :

$$
t_i = \tau \cdot Log\left(1 + \frac{E_c}{r \cdot 1 \cdot T^2 \cdot I}\right) \tag{IV-6}
$$

Avec :

- $E_c$ : L'énergie cinétique des électrons :  $E_c = 4$  MeV
- r : impédance shunt par unité de longueur r =  $27M\Omega/m$
- $l$ : la longueur accélératrice l = 341mm
- T : le facteur de transit,  $T = 0.783$
- $\tau$  : constante de temps  $\tau = 0.714 \,\mu s$

En remplaçant t<sub>elec</sub> par son expression dépendante des équations IV-6 et IV-5, dans IV-4, on obtient :

$$
I_{\text{mov}}^s = \left(d_{\text{klu}} - \tau \text{Log}(1 + \frac{100E_c}{r\text{IT}^2 \text{T}' \text{I}_{\text{macro}}^e})\right) \frac{\text{Tr} F_{\text{r\'ep}} I_{\text{macro}}^e}{100} \tag{IV-7}
$$

En remplaçant  $I_{\text{mov}}^s$  par sa valeur, c'est à dire 10  $\mu$ A et d<sub>klys</sub> par 4.5  $\mu$ s (durée d'impulsion maximale du klystron) **[44]**, dans l'équation on obtient :

 $I<sup>e</sup>$ <sub>macro</sub> = 70 mA

Cette valeur est confirmée par le calcul effectué avec le code PARMELA, voir annexe III.

 $t_i = 2$  **ms** 

## **IV-3) Simulation de l'accélération de 4 MeV à 50 MeV**

 Pour amener les électrons à une énergie de 50 MeV, une section accélératrice est placée à une distance D du groupeur, voir figure IV-10. Toutes les caractéristiques de cette cavité sont donnée dans le chapitre précédent.

 Dans un premier temps, nous allons montrer que la distance D de l'espace de glissement peut être optimisée, dans le but d'avoir les paquets d'électrons les plus intenses possibles à l'entrée de la section accélératrice. Dans un deuxième temps, nous présenterons une étude d'adaptation transverse du faisceau à l'entrée de la section LINAC à l'aide d'un solénoïde placé en aval du groupeur.

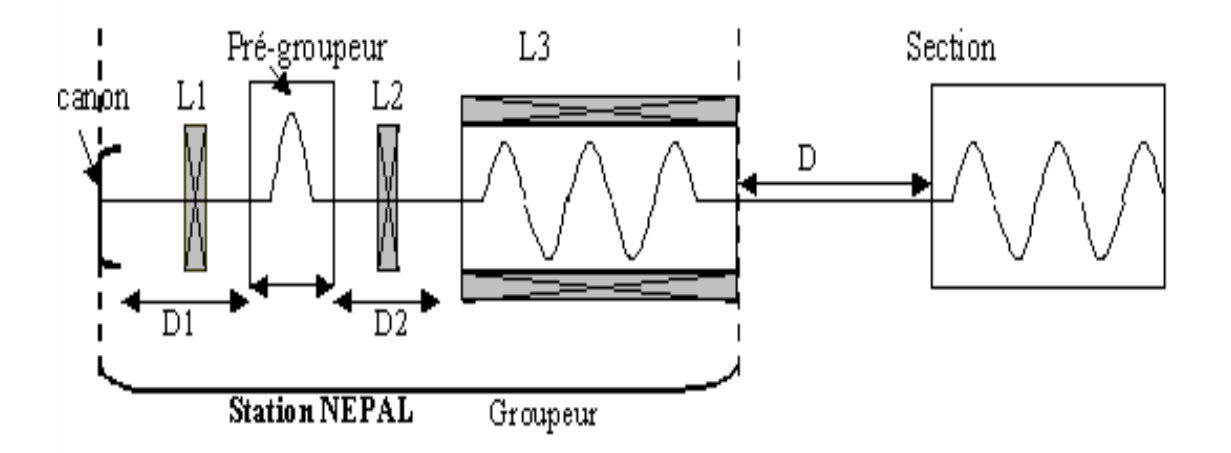

*Figure IV-10 : Les différents éléments de la station NEPAL + la section accélératrice*

## **IV-3-1) Optimisation de la distance entre le groupeur et la section accélératrice**

#### **IV-3-1-1) Position du problème**

 A la sortie du groupeur dans les conditions normales de fonctionnement, les particules de la queue du paquet sont plus rapides que celles de la tête. Le long de l'espace de glissement D, le paquet va être comprimé dans un premier temps puis va se dégrouper dans un second temps du fait de la dispersion des vitesses et de la charge d'espace, voir figure IV-11.

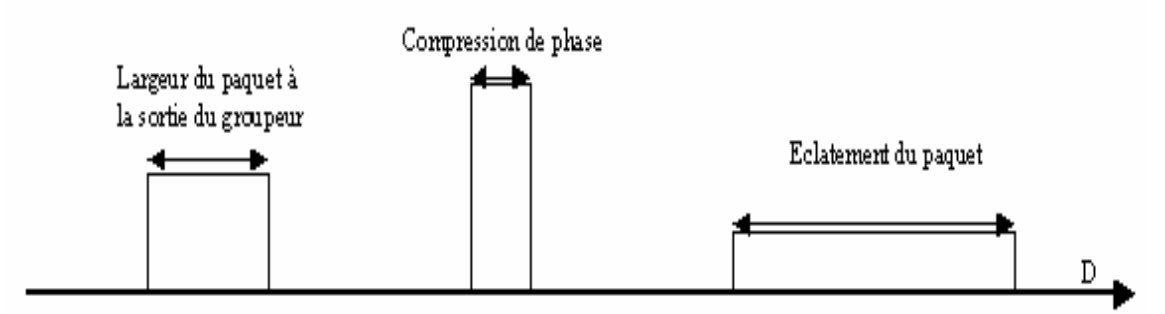

*Figure IV-11 : L'évolution du paquet d'électrons en fonction de D*

#### **IV-3-1-2) Calcul de la distance optimum par la méthode analytique**

Soit un paquet de largeur  $\Delta t$ . Si les particules de tête de vitesse  $V_1$  parcourent la distance D celle de la queue de vitesse  $V_2$  ( $V_2 > V_1$ ) parcours la distance D':

Si D =  $V_1 t$  et D' =  $V_2(t - \Delta t)$  alors :

$$
D' = V_2 \frac{D}{V_1} - V_2 \Delta t \qquad (IV-10)
$$

Puisque  $V_2 > V_1$  à un instant «t » les particules de queue vont rattraper celles de la tête  $d'$ où :  $D' = D$ 

Dans ce cas l'équation IV-10 devient :

$$
D(\frac{1}{\beta_2} - \frac{1}{\beta_1}) = -c\Delta t
$$
 (IV-11)

Avec c la vitesse de la lumière et  $\beta_1$  et  $\beta_2$  sont respectivement les rapports des vitesse  $V_1$  et V2 sur la célérité de la lumière.

D'après l'équation IV-11, nous pouvons exprimer D de cette façon :

$$
D = \frac{-c\Delta t}{\frac{1}{\beta_2} - \frac{1}{\beta_1}} = \frac{-c\Delta t}{\frac{\Delta \gamma}{(\gamma_s^2 - 1)^{\frac{3}{2}}}} = \frac{-c\Delta t.(\gamma_s^2 - 1)^{\frac{3}{2}}}{\frac{\Delta \gamma}{\gamma} \gamma_s} \tag{IV-12}
$$

 Avec γ l'énergie normalisée de la particule considérée et γs celle de la particule de la référence

#### **Application Numérique:**

Cas où  $Ez_0 = 0.75$  MV/m et  $\phi_{pb} = 90^\circ$  $c = 3 \ 10^8 \ m/s$  $\Delta t = 4.625$  ps Pour E = 4 MeV on a :  $\Delta \gamma / \gamma = 4.5$  % et  $\gamma_s = 8.82$ Pour E = 3MeV on a :  $\Delta \gamma / \gamma = 3$  % et  $\gamma_s = 6.87$ 

 L'utilisation de l'équation IV-12 donne comme valeurs à D, 2.3 m si l'énergie de sortie NEPAL est 4 MeV et 1.65 m si l'énergie à la sortie de la station est 3 MeV

#### **IV-3-1-3) Calcul de la distance optimum à l'aide du code du calcul PARMELA**

 Avant de présenter les résultats il est important de mentionner que tous les calculs sont faits dans le cas où  $Ez_0 = 0.75$  MV/m et  $\phi_{pb} = 90^\circ$  qui est un exemple parmi les meilleurs. Le principe des simulations est simple, en effet pour chaque distance D séparant la sortie d'injecteur et l'entrée de la section accélératrice nous calculons le courant crête moyenné sur  $5^\circ$ .

 A l'aide du code de calcul PARMELA, pour une énergie égale à 4 MeV à la sortie du groupeur, l'intensité du courant crête moyennée sur 5° passe par un maximum aux alentours d'une distance  $D = 2$  m, voir la figure IV-12. L'intensité est maximale, donc le nombre des particules regroupées est aussi maximal.

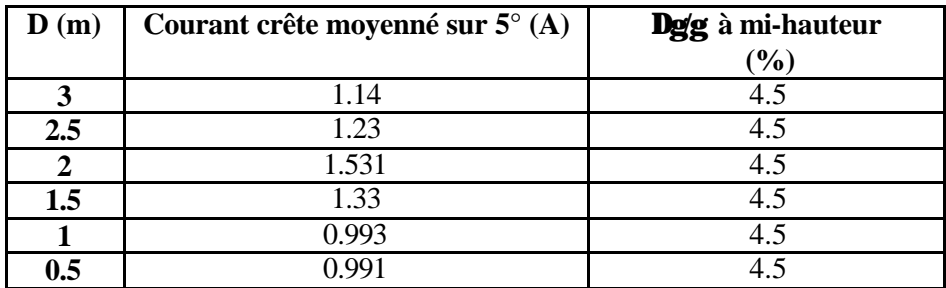

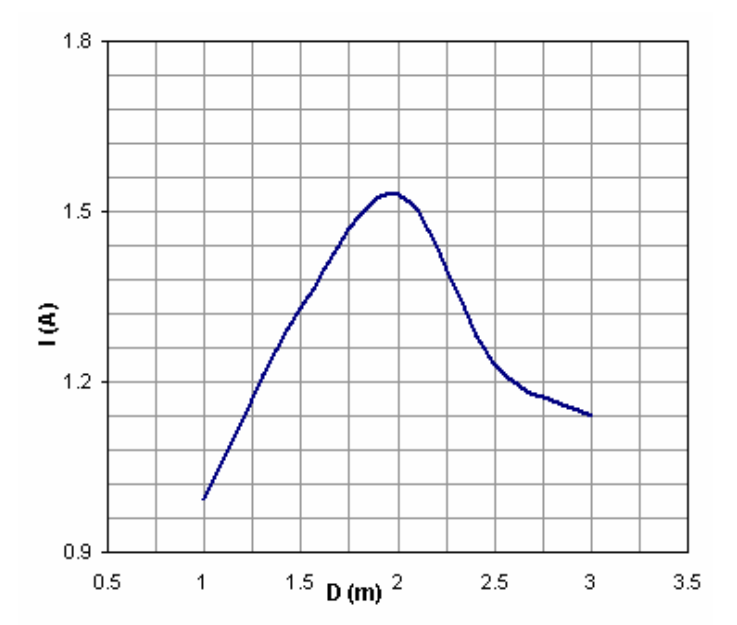

*Tableau IV-5*

*Figure IV-12 : Variation de l'intensité du courant crête moyenné sur 5° en fonction de la distance D (E = 4MeV)*

 D'après la figure IV-13, si l'énergie à la sortie du groupeur est égale à 3 MeV, les simulations faites avec PARMELA prouvent que l'intensité du courant crête moyennée sur 5° passe par un maximum pour D de l'ordre de 1.5 m.

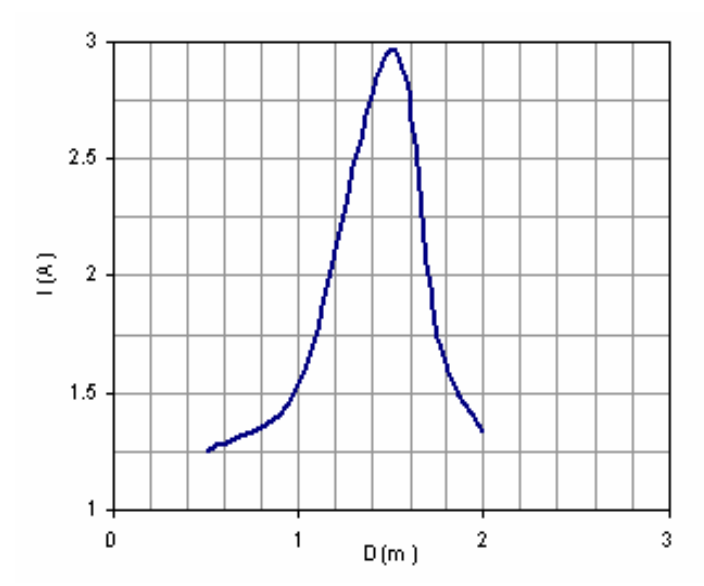

*Figure IV-13 : Variation de l'intensité du courant crête moyenné sur 5° en fonction de la distance D (E = 3MeV)*

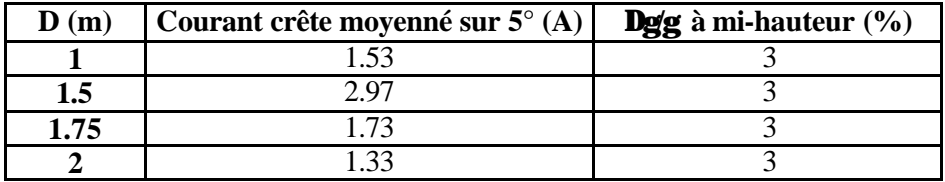

## *Tableau IV-6*

## **IV-3-1-4) Résumé**

 Pour chaque énergie les résultats des deux calculs sont très proches. La différence est due aux approximations et aux suppositions faites lors du calcul analytique.

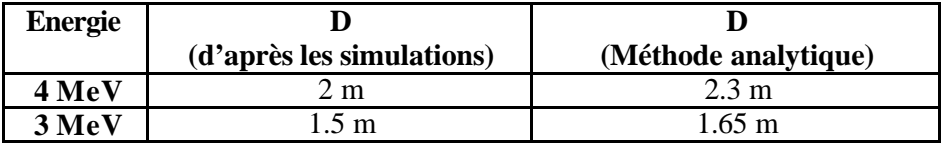

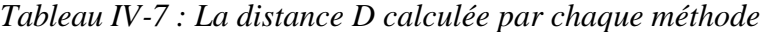

## **IV-3-2) L'intérêt d'un système optique entre la station NEPAL et la section accélératrice**

 Le paragraphe précédent prouve que l'emplacement de la section ne peut pas être arbitraire. A cet endroit, en l'absence d'un élément optique, l'effet de la charge d'espace peut manifester et entraîner une augmentation gênante du rayon du faisceau surtout si notre faisceau est divergent à la sortie du groupeur. Puisque la géométrie de notre section est limitée, nous somme obligé de placer un système optique d'adaptation comme un solénoïde entre la station et la section.

 Pour les simulations la section est présentée par un gain d'énergie ponctuel et un drift de longueur l qui donne la même variation radiale que la section de longueur L s'il y a accélération. La distance l est appelée la longueur équivalente de la section et définie par:

$$
l = L \frac{E_i}{E_f - E_i} Log \frac{E_f}{E_i}
$$

Avec :

 $L = 4.5$  m : la longueur totale de la section accélératrice.

 $E_f = 50 \text{ MeV}$ : l'énergie finale d'accélération.

 $E_i = 4 \text{ MeV}$ : l'énergie des particules à l'entrée de la section.

Avec ses valeurs, la longueur équivalente de notre section est :

 $l = 1$  m

## **IV-3-2-1) Système optique ( Le solénoïde)**

 L'élément choisi est le solénoïde existant déjà sur la station NEPAL, le tableau IV-8 et la figure V-14 donnent leurs caractéristiques.

 D'après la figure IV-14 nous voyons bien que le champ magnétique du solénoïde est de forme gaussienne. Pour les calculs nous avons besoins de modéliser ce système optique. La solution trouvée est de le représenter par 21 petits solénoïdes de longueur 1 cm avec un champ contant.

| <b>Induction max</b> | 3140   |   |
|----------------------|--------|---|
| Nombre de tours      |        |   |
| Rayon intérieur      | 0,03   | m |
| Rayon extérieur      | 0,116  | m |
| Longueur             | ).()94 | m |
| Intensité            |        |   |

*Tableau IV-8 : Caractéristiques géométriques et magnétique de la lentille*

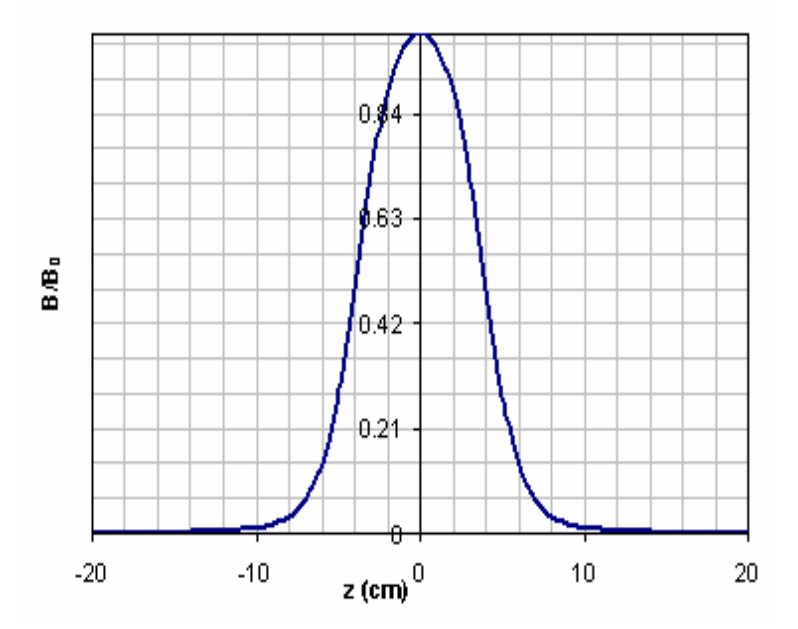

*Figure IV-14 : Champ magnétique (I = 115 A, B<sub>0</sub> = 1700 G)* 

## **IV-3-2-2) Résultat de la simulation**

 Pour chaque courant circulant dans le solénoïde on a tracé la variation moyenne du rayon du faisceau le long de la machine. Les courbes des figures IV-15 et IV-16 sont tracées à l'aide des fichiers d'extensions sortdest du code PARMELA.

 D'après la courbe de la figure IV-15 nous remarquons qu'en l'absence d'un système optique (I = 0A), le diamètre du faisceau dépasse celui d'iris de la section (d  $_{\text{faisceau}} \approx 60 \text{mm} > d_{\text{iris}} =$ 25mm). Ceci implique que la moitié du faisceau est perdue à l'entrée, d'où la nécessité d'un système optique pour adapter le bon profil du faisceau à l'entrée de la section.

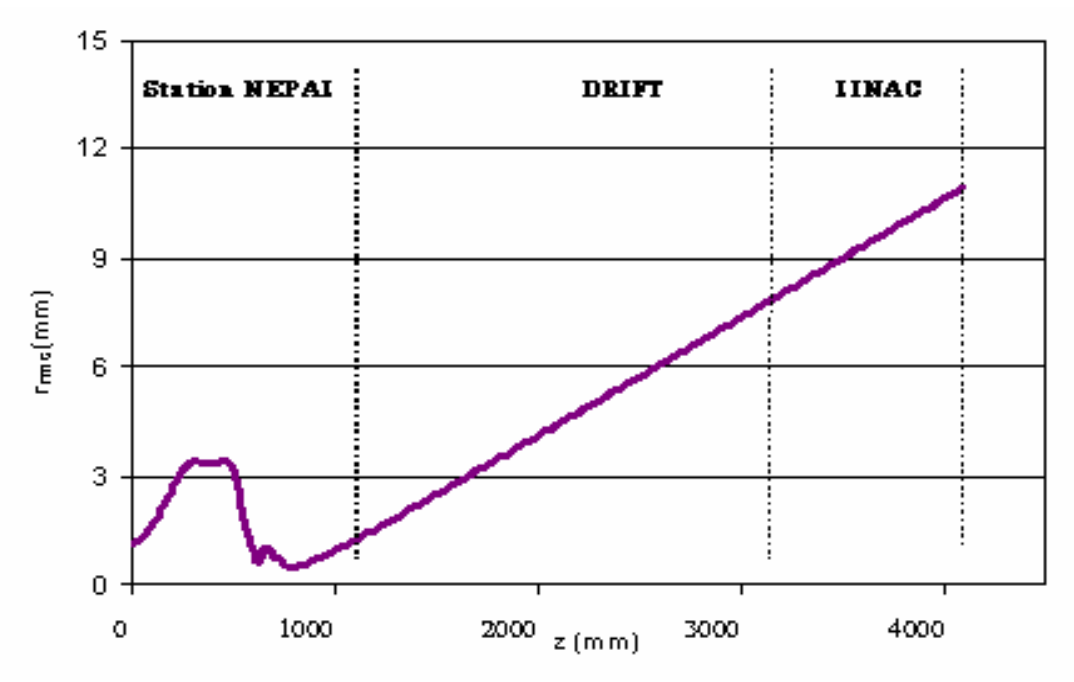

*Figure IV-15 : Variation moyenne du rayon du faisceau le long de Station NEPAL + Drift(2m) + LINAC en l'absence d'un système optique d'adaptation*

 La distance entre la sortie du groupeur et le centre du solénoïde est choisi et est égal à 50 cm. Un choix dicté par l'encombrement mécanique du groupeur et surtout par l'emplacement des deux guidages avant la section pour corriger le désalignement du faisceau.

|                | Diamètre d'entrée<br>$(\mathbf{mm})$ | Diamètre de la sortie<br>(mm) |
|----------------|--------------------------------------|-------------------------------|
| <b>Section</b> | 25                                   |                               |
| $I = 0 A$      | 45                                   | 66                            |
| $I = 80 A$     | 22.5                                 | 24                            |
| $I = 95 A$     | 15                                   | 13.5                          |
| $I = 100 A$    | 12.                                  |                               |
| $I = 110 A$    | 10.5                                 |                               |
| $I = 115 A$    | 12                                   |                               |

*Tableau IV-9 : Diamètre du faisceau à l'entrée du LINAC en fonction du courant dans le solénoïde.*

 Le diamètre de l'iris à la sortie est de 18 mm, à partir du tableau IV-9, dans les cas où I est égal respectivement à 95 A et 100 A, le faisceau sort de la section sans aucune perte. Ces résultats sont quantitatifs et sont à affinés avec un code de calcul de la dynamique comme BETA ou TRANSPORT **[45]** avec l'émittance exacte du faisceau à la sortie de groupeur. La détermination de cette valeur est l'objet du chapitre suivant.

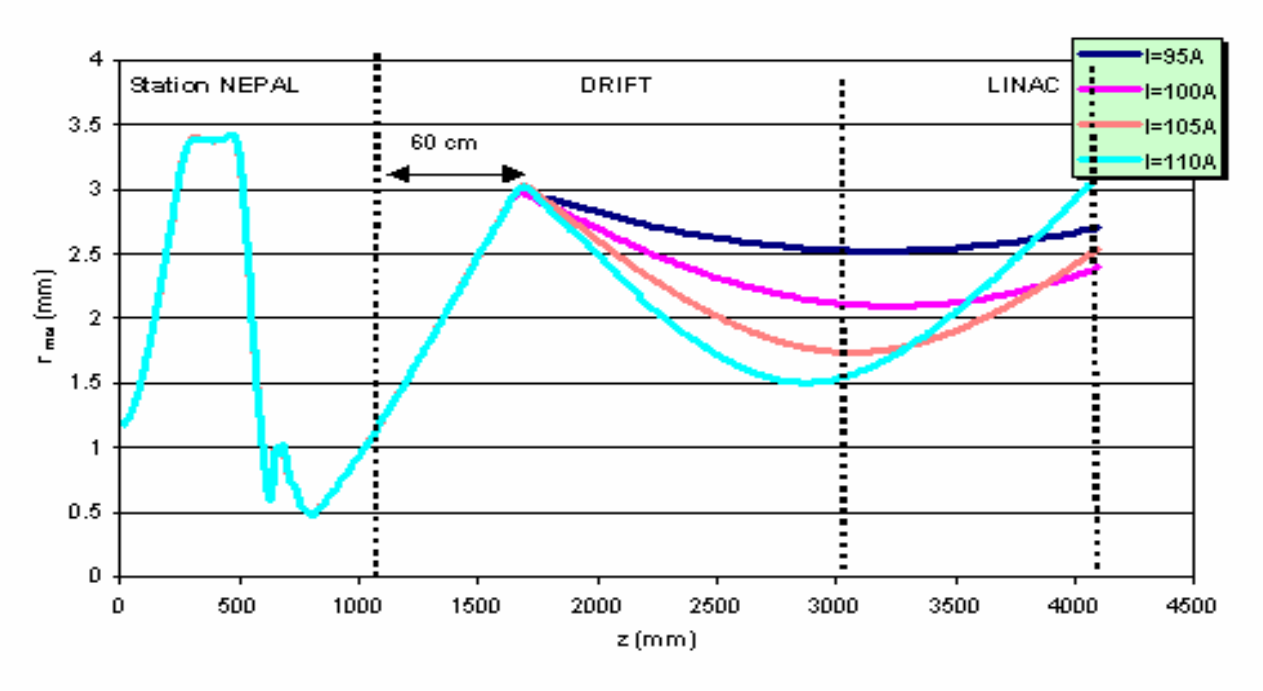

*FigureV-16 : Variation moyenne du rayon du faisceau le long de Station NEPAL + Drift(2m) + LINAC en fonction du courant dans le solénoïde*

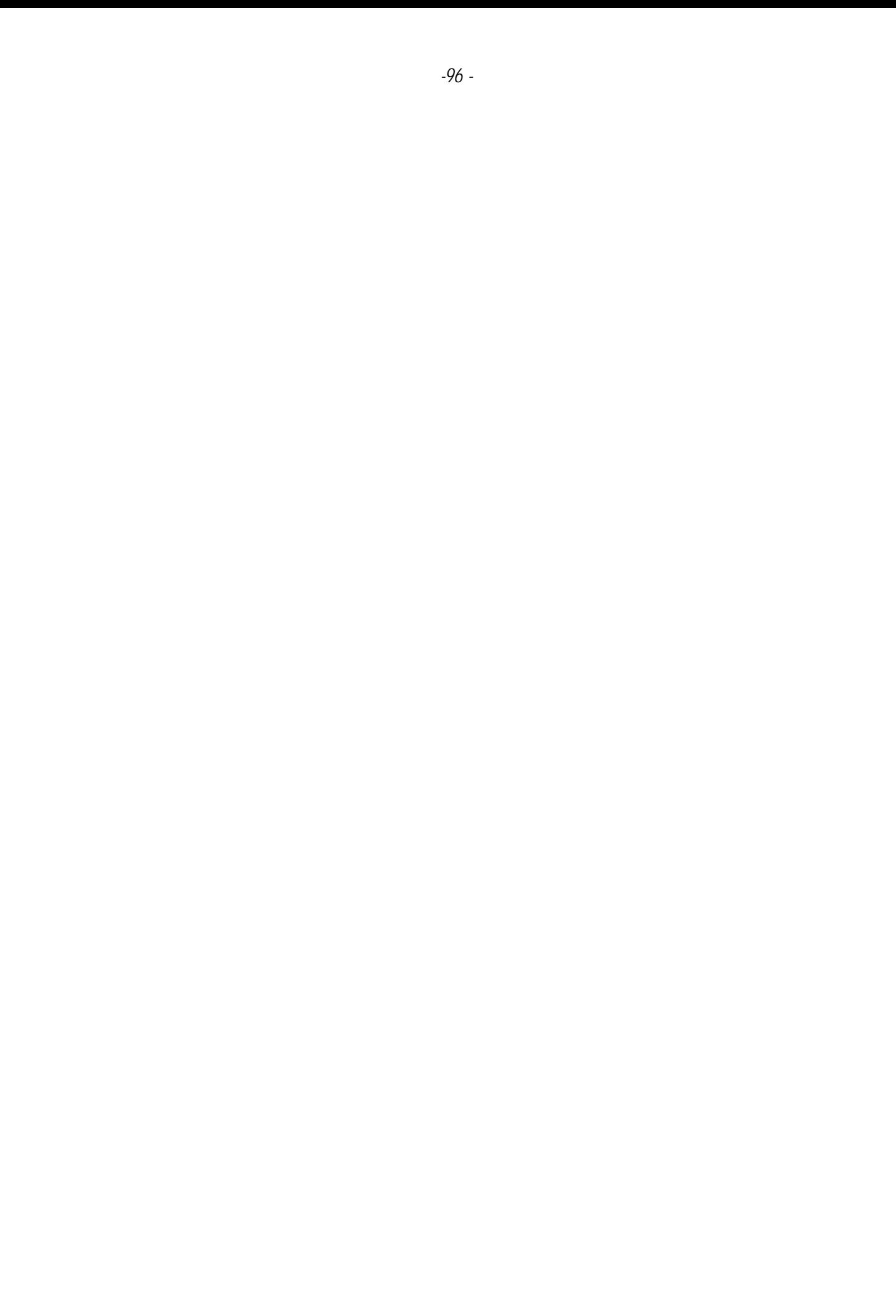

## Chapitre V

# Mesure des émittances transverses du faisceau en sortie de l'injecteur

 La station NEPAL du laboratoire de l'accélérateur linéaire (LAL) devant être utilisée comme injecteur pour le projet ALTO. Il fallait connaître avec précision è faisceau qu'elle délivre, en terme d'énergie et d'émittance, afin de pouvoir l'adapter à l'entrée de la section accélératrice, et aussi, afin de déterminer les caractéristiques optiques et électromécaniques des aimants de la ligne de transport jusqu'à la cible. Dans ce but des mesures mettant en œuvre des équipements existants au LAL ont été effectuées.

 Plusieurs méthodes peuvent être employées pour la mesure de l'émittance d'un faisceau. Une méthode directe consiste à mesurer la divergence angulaire des particules en plusieurs positions transverses à l'aide d'un échantillonneur percé de fentes ou de trous placés en amont d'un profileur. Cette méthode est utilisée pour le projet SILHI **[46]** (**S**OURCE D'**I**ONS **L**EGERS **H**AUTE **I**NTENSITE).

 On peut également de manière indirecte, déterminer l'émittance d'un faisceau en exploitant les mesures de ses dimensions transverses (profils) en plusieurs positions pour une optique fixe (méthode des trois distances) **[47]** ou en une seule position avec une optique variable (méthode des trois gradients) **[48]**. Dans notre cas, c'est cette seconde technique que nous avons choisie et l'élément variable permettant de modifier les dimensions du faisceau à l'endroit de la mesure du profil est un solénoïde.

 Généralement, on utilise les solénoïdes pour focaliser les faisceaux lorsqu'ils présentent une symétrie de révolution par rapport à la direction de propagation et qu'ils ont donc la même émittance dans les deux plans horizontal et vertical.

 En fait, dans le cas de NEPAL, nous n'avions pas la certitude que le faisceau présentait une telle symétrie. Les effets de couplage introduits par l'action du solénoïde devaient donc être envisagés pour déterminer les émittances à partir de la mesure des profils transverses. C'est la raison pour laquelle nous avons développé une méthode générale de calcul qui tient compte du couplage lorsque les émittances horizontale et verticale sont différentes. La première partie de ce chapitre est dédiée à sa présentation.

 L'objet de la deuxième partie est de présenter les résultats obtenus et de les comparer à des mesures antérieures ainsi qu'à des simulations effectuées avec le code PARMELA.

## **V-1) Méthode des trois distances**

Si on peut mesurer les dimensions  $x_{max}$  du faisceau en trois points d'un espace sans champ on obtient trois équations :

$$
(x1_{max})^2 = \sigma_{11}(1)
$$
  

$$
(x2_{max})^2 = \sigma_{11}(1) + 2L_1\sigma_{12}(1) + L_1^2\sigma_{22}(1)
$$
  

$$
(x3_{max})^2 = \sigma_{11}(1) + 2L_{21}\sigma_{12}(1) + L_2^2\sigma_{22}(1)
$$

Où :

 $x1_{\text{max}}$ ,  $x2_{\text{max}}$  et  $x3_{\text{max}}$  sont les demi-largeurs du faisceau respectivement aux positions 1, 2 et 3,

 $L_1$  la distance entre la position 1 et la position 2 et  $L_2$  la distance entre les positions 1 et 3, Voir figure V-1.

La solution de ce système donne les paramètres de l'ellipse  $\sigma_{11}(1)$ ,  $\sigma_{12}(1)$  et  $\sigma_{22}(1)$  d'où l'émittance à la position 1, voir chapitre II.

 La méthode est d'usage facile mais nécessite au moins trois mesureurs de profil et une distance libre assez grande

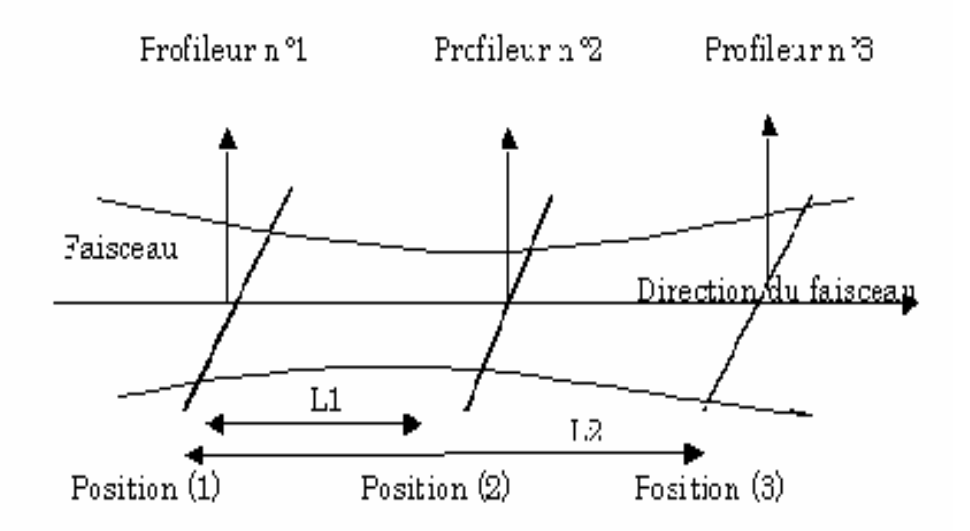

*Figure V-1 : Principe des trois distances*

## **V-2) Méthode des trois gradients. Application au cas d'une focalisation par solénoïde**

## **V-2-1) Principe de la méthode**

 Cette méthode consiste à mesurer l'enveloppe du faisceau en un point après transfert à travers un système optique.

 Bien que ce principe soit simple, son application est délicate. A la différence de la méthode des trois distances, cette méthode permet de mesurer les dimensions du faisceau en une seule position longitudinale et un seul profileur suffit (d'où un gain de place et surtout économique). Par contre cette méthode nécessite un élément optique permettant de faire varier les dimensions du faisceau au point de mesure.

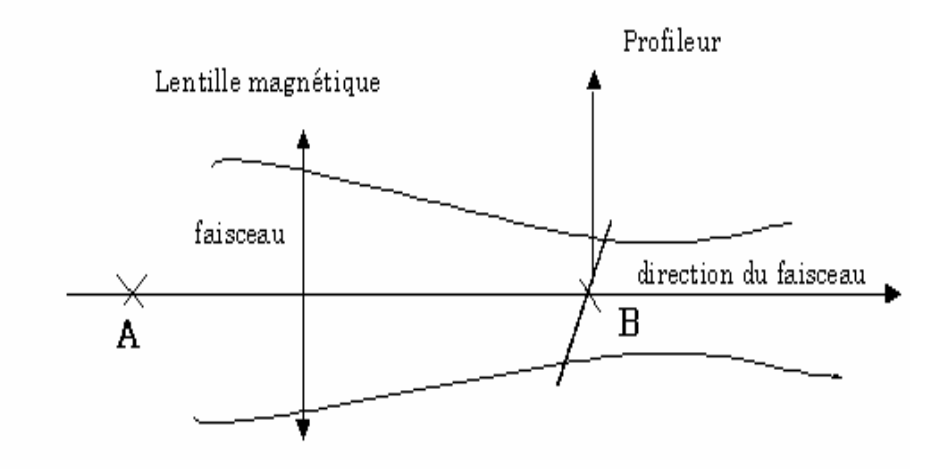

*FigureV-2 : Principe de trois gradients* 

 Si l'élément magnétique est un quadripôle les mouvements verticaux et horizontaux sont découplés et on peut traiter séparément les mesures dans chacun des plans **[49]**.

 Si T est la matrice de transfert correspondant à la ligne de transport de faisceau entre les points A et B dans un des plans, par exemple le plan horizontal.

$$
\begin{pmatrix} X_B \\ X'_B \end{pmatrix} = \begin{pmatrix} T_{11} & T_{12} \\ T_{21} & T_{22} \end{pmatrix} \times \begin{pmatrix} X_A \\ X'_A \end{pmatrix}
$$

 On a une mesure du profil du faisceau en B et on désire connaître les paramètres de l'ellipse de phase en A. La méthode expérimentale de trois gradients consiste à modifier les éléments de la matrice de transfert en faisant varier la force d'élément optique situé entre A et B et à mesurer les différents profils φ correspondants en B. D'après l'équation matricielle II-46 pour chaque valeur du champ magnétique on a la relation :

$$
\sigma_{11B} = \sigma_{11A} T_{11}^2 + 2\sigma_{12A} T_{11} T_{12} + \sigma_{22A} T_{12}^2
$$

Avec :

$$
\sigma_{11A}\sigma_{22A} - \sigma_{12A}^2 = \epsilon^2
$$

Pour déterminer les trois inconnues,  $\sigma_{11A}$ ,  $\sigma_{12A}$  et  $\sigma_{22A}$  et donc l'émittance dans le plan considéré, on a besoin d'au moins trois mesures, la précision des résultats augmentant avec le nombre de mesures, aussi est-il nécessaire d'effectuer un grand nombre de mesures afin d'améliorer la précision des résultats. Il est aussi indispensable d'effectuer les mesures autour du minimum de l'enveloppe du faisceau **[50]** et de part et d'autre.

 Dans le cas de l'utilisation d'un solénoïde, les mouvements verticaux et horizontaux sont couplés, par conséquent il est impossible de traiter séparément les mesures dans chacun des plans.

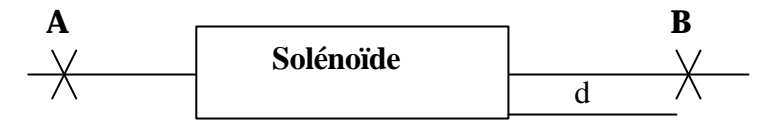

Si

T : la matrice du transfert entre les positions A et B pour les coordonnées  $(x, x', z, z')$ 

 $\sigma_A$  et  $\sigma_B$  respectivement les matrices du faisceau en position A et B dans l'hypervolume à quatre dimensions  $(x,x',z,z')$ 

on a :

$$
\sigma_B = T \sigma_A T^t
$$

Dans le cas où les termes des corrélations sont nuls, il vient

$$
\sigma_{13A} = 0
$$
,  $\sigma_{14A} = 0$ ,  $\sigma_{23A} = 0$ ,  $\sigma_{24A} = 0$ ,  $\sigma_{31A} = 0$ ,  $\sigma_{32A} = 0$ ,  $\sigma_{41A} = 0$  et  $\sigma_{42A} = 0$  et on a :

$$
\sigma_B=\begin{pmatrix}\sigma_{11B}&\sigma_{12B}&0&0\\ \sigma_{12B}&\sigma_{22B}&0&0\\ 0&0&\sigma_{33B}&\sigma_{34B}\\ 0&0&\sigma_{34B}&\sigma_{44B}\end{pmatrix}=\begin{pmatrix}T_{11}&T_{12}&T_{13}&T_{14}\\ T_{21}&T_{22}&T_{23}&T_{24}\\ T_{31}&T_{32}&T_{33}&T_{34}\\ T_{41}&T_{42}&T_{43}&T_{44}\end{pmatrix}\begin{pmatrix}\sigma_{11A}&\sigma_{12A}&0&0\\ \sigma_{12A}&\sigma_{22A}&0&0\\ 0&0&\sigma_{33A}&\sigma_{34A}\\ 0&0&\sigma_{34A}&\sigma_{44A}\end{pmatrix}\begin{pmatrix}T_{11}&T_{21}&T_{31}&T_{41}\\ T_{12}&T_{22}&T_{32}&T_{42}\\ T_{13}&T_{23}&T_{33}&T_{43}\\ T_{14}&T_{24}&T_{34}&T_{44}\end{pmatrix}
$$

 Au point Bon mesure le profil du faisceau, donc seules les deux équations ci-dessous sont utiles.

$$
\sigma_{11B} = T_{11}^2 \sigma_{11A} + 2T_{11} T_{12} \sigma_{21A} + T_{12}^2 \sigma_{22A} + T_{13}^2 \sigma_{33A} + 2T_{13} T_{14} \sigma_{34A} + T_{14}^2 \sigma_{44A}
$$
 (V-1)

$$
\sigma_{33B} = T_{13}^2 \sigma_{11A} + 2T_{31} T_{32} \sigma_{21A} + T_{32}^2 \sigma_{22A} + T_{33}^2 \sigma_{33A} + 2T_{33} T_{34} \sigma_{34A} + T_{34}^2 \sigma_{44A}
$$
 (V-2)

 Par une série de mesures au point B, en faisant varier les éléments de la matrice T, on obtient une série d'équations linéaires dont les inconnues sont les éléments de la matrice du faisceau au point A. Théoriquement pour six inconnues il faut au moins six équations dans un plan pour résoudre le système. Mais en pratique il vaut mieux faire un nombre de mesures plus grand pour minimiser l'effet des incertitudes sur les mesures. La méthode utilisée pour résoudre le système est la méthode des moindres carrés **[51]** dont on décrit le principe cidessous.

## **Méthode des moindres carrés**

Soit un système des équations de type V-1 :

$$
\begin{aligned} \sigma_{11B_i}=&\,T_{11_i}^2\sigma_{11A}+2T_{11_i}\,T_{12_i}\sigma_{21A}+T_{12_i}^2\sigma_{22A}+T_{13_i}^2\,\sigma_{33A}+2T_{13_i}\,T_{14_i}\,\sigma_{34A}+T_{14_i}^2\,\sigma_{44A}\\ &\,i=1\rightarrow n \end{aligned}
$$

qui s'écrit matriciellement de cette façon :

$$
\begin{pmatrix}\n\sigma_{11 B_1} \\
\sigma_{11 B_2} \\
\vdots \\
\sigma_{12 A} \\
\vdots \\
\sigma_{13 B_n}\n\end{pmatrix} = M \times \begin{pmatrix}\n\sigma_{11 A} \\
\sigma_{12 A} \\
\sigma_{22 A} \\
\sigma_{33 A} \\
\sigma_{34 A} \\
\sigma_{44 A}\n\end{pmatrix}
$$

avec :

$$
M = \begin{pmatrix} T_{11_1}^2 & 2T_{11_1}T_{12_1} & T_{12_1}^2 & T_{13_1}^2 & 2T_{13_1}T_{14_1} & T_{14_1}^2 \\ T_{11_2}^2 & 2T_{11_2}T_{12_2} & T_{12_2}^2 & T_{13_2}^2 & 2T_{13_2}T_{14_2} & T_{14_2}^2 \\ \cdot & \cdot & \cdot & \cdot & \cdot \\ \cdot & \cdot & \cdot & \cdot & \cdot \\ \cdot &
$$

 En le résolvant par la méthode des moindres carrés, on détermine le vecteur i,  $\overline{a}$  $\overline{1}$ I I I I I L I  $\int$ l σ 44 A σ σ σ σ  $\sigma_{11A}$ 34A 33A 22 A 12 A qui

s'écrit (voir annexe **V** ) :

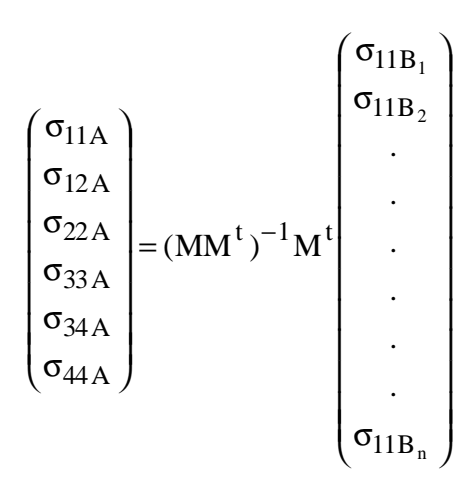

Où M<sup>t</sup> est la matrice transposée de M

 Le couplage entre les deux plans des mesures pose un certain nombre de problèmes numériques pour la résolution des équations. Le but du reste de ce paragraphe est d'analyser, dans le cas où l'effet de la charge d'espace est négligé, les difficultés mathématiques à résoudre pour déterminer l'émittance initiale à partir de la mesure des profils lorsque les mouvements horizontaux et verticaux sont couplés.

## **V-2-2) Simulation de la méthode de calcul**

 On choisit une émittance connue d'avance (par exemple celle de l'article de R. Chehab **[52]**) et avec le code de calcul BETA, on détermine pour chaque courant circulant dans le solénoïde le profil du faisceau à une distance d du système optique. Les profils trouvés vont être considérés comme des résultats expérimentaux. On introduit une erreur sur les valeurs  $\sigma_{11B}$  ou  $\sigma_{33B}$  obtenues par les simulations en modifiant le nombre de décimales. Avec la méthode des moindres carrés on va vérifier qu'on peut reconstruire l'émittance initiale.

## **V-2-2-1) Le cas d'un faisceau axisymétrique (à symétrie de révolution)**

 Si le faisceau est à section circulaire et a les mêmes émittances dans les deux plans, c'est à dire  $\sigma_{11A} = \sigma_{33A}$ ,  $\sigma_{12A} = \sigma_{34A}$  et  $\sigma_{22A} = \sigma_{44A}$ , l'expression de  $\sigma_{11B}$  déduite de l'équation V-1 se simplifie et devient :

$$
\sigma_{11B_i} = (T_{11}^2 + T_{13}^2)_i \sigma_{11A} + 2(T_{11}T_{12} + T_{13}T_{14})_i \sigma_{21A} + (T_{12}^2 + T_{14}^2)_i \sigma_{22A}
$$
\n
$$
i = 1 \rightarrow n
$$
\n(V-3)

La résolution de n équations de type V-3 montre que :

- Avec une précision de quatre chiffres significatifs sur la largeur des profils, trois mesures, donc trois équations suffisent pour déterminer l'émittance initiale avec une erreur qui ne dépasse pas 2% voir la figure V-3.
- Si les mesures sont entachées d'erreurs, ce qui est toujours le cas, un plus grand nombre de mesures est indispensable.

**Dans le cas d'un faisceau axisymétrique, des mesures dans un seul plan suffisent pour déterminer l'émittance avec la méthode de 3 gradients en utilisant un solénoïde comme élément focalisant.**

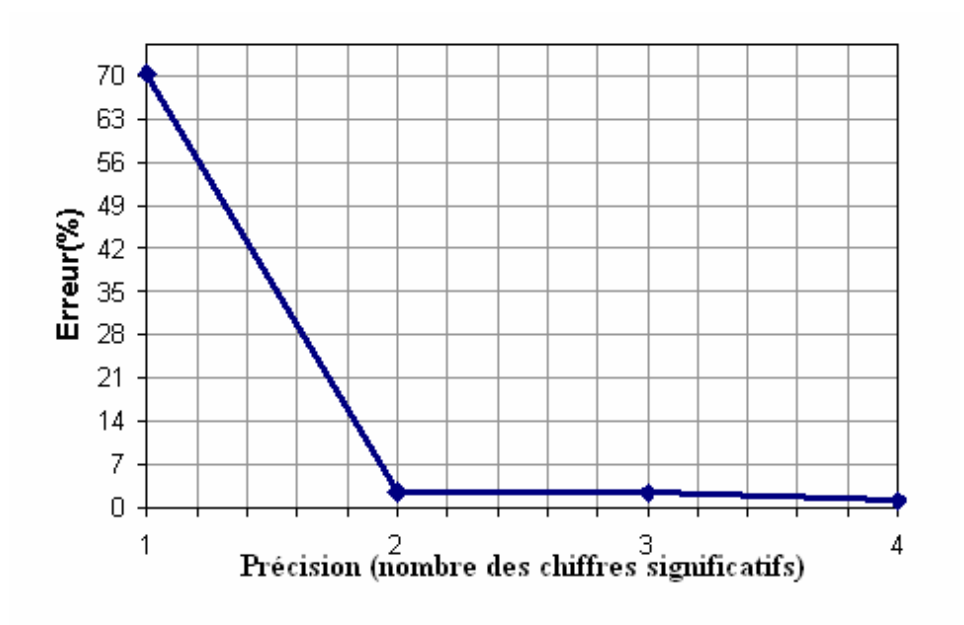

*Figure V-3: Erreur en fonction de la précision numérique* 

## **Autre méthode du calcul d'émittance :**

 Notre première méthode est basée sur la résolution numérique matricielle d'un système de n équations de type V-1. Bien que cette équation soit le point de départ de notre deuxième méthode, cette dernière est basée sur la caractérisation d'une courbe dont on peut établir l'équation.

Comme il est indiqué plus haut, si notre faisceau est rond, l'équation V-1 devient :

$$
\sigma_{11B} = (T_{11}^2 + T_{13}^2)\sigma_{11A} + 2(T_{11}T_{12} + T_{13}T_{14})\sigma_{21A} + (T_{12}^2 + T_{14}^2)\sigma_{22A}
$$

En posant :

$$
L = \sqrt{\sigma_{11B}}
$$
  

$$
\downarrow \qquad \qquad L^{2} = \sigma_{11B}
$$
  

$$
\downarrow \qquad \qquad \downarrow \qquad \qquad \downarrow
$$
  

$$
L^{2} = (T_{11}^{2} + T_{13}^{2}) \frac{\epsilon \beta_{A}}{\pi} - 2(T_{11}T_{12} + T_{13}T_{14}) \frac{\epsilon \alpha_{A}}{\pi} + (T_{12}^{2} + T_{14}^{2}) \frac{\epsilon \gamma_{A}}{\pi} \qquad (V-4)
$$
Or, on sait que  $\beta \gamma - \alpha^2 = 1 \implies$ β  $\gamma = \frac{1+\alpha}{2}$  $1+\alpha^2$ 

On remplaçant γ par cette formule dans l'équation V-4 on obtient :

$$
\frac{\pi \beta_A L^2}{\epsilon} = (T_{11}^2 + T_{13}^2)\beta_A^2 - 2(T_{11}T_{12} + T_{13}T_{14})\alpha_A \beta_A + (T_{12}^2 + T_{14}^2)(1 + \alpha_A^2)
$$

$$
= (T_{12}^2 + T_{14}^2) + (T_{11}\beta_A - T_{12}\alpha_A)^2 + (T_{13}\beta_A - T_{14}\alpha_A)^2
$$

 du fait que 14 13 12 11 T T T T  $=\frac{13}{\pi}$  (Voir Annexe **IV**) on a :

$$
\frac{\pi \beta_A L^2}{\epsilon} = (T_{12}^2 + T_{14}^2)(1 + (\frac{T_{11}}{T_{12}}\beta_A - \alpha_A)^2)
$$

⇓

$$
\frac{L^2}{(T_{12}^2 + T_{14}^2)} = \frac{\varepsilon}{\beta_A \pi} + \frac{\varepsilon \beta_A}{\pi} \left( \frac{T_{11}}{T_{12}} - \frac{\alpha_A}{\beta_A} \right)^2
$$

On pose ensuite

,

$$
\frac{L^2}{(T_{12}^2 + T_{14}^2)} = \eta^2
$$

$$
\eta_0 = \frac{\varepsilon}{\beta_A \pi},
$$

$$
\lambda^2 = \frac{\varepsilon \beta_A}{\pi},
$$

$$
\zeta = \frac{T_{11}}{T_{12}}
$$
et 
$$
\zeta_0 = \frac{\alpha_A}{\beta_A}
$$

On obtient alors :

$$
\epsilon = \eta_0 \lambda
$$

et

$$
\eta^2 = \eta_0^2 + \lambda^2 (\zeta - \zeta_0)^2
$$
 (V-5)

La figure V-4 donne la représentation graphique de l'équation V-5. Les cordonnées du point M déterminent les deux grandeurs  $η_0$  et  $ξ_0$ . A l'aide des cordonnées du point N quelconque on détermine l'autre paramètre λ. Pour déterminer avec précision les cordonnées de M il est indispensable de faire un grand nombre des mesures.

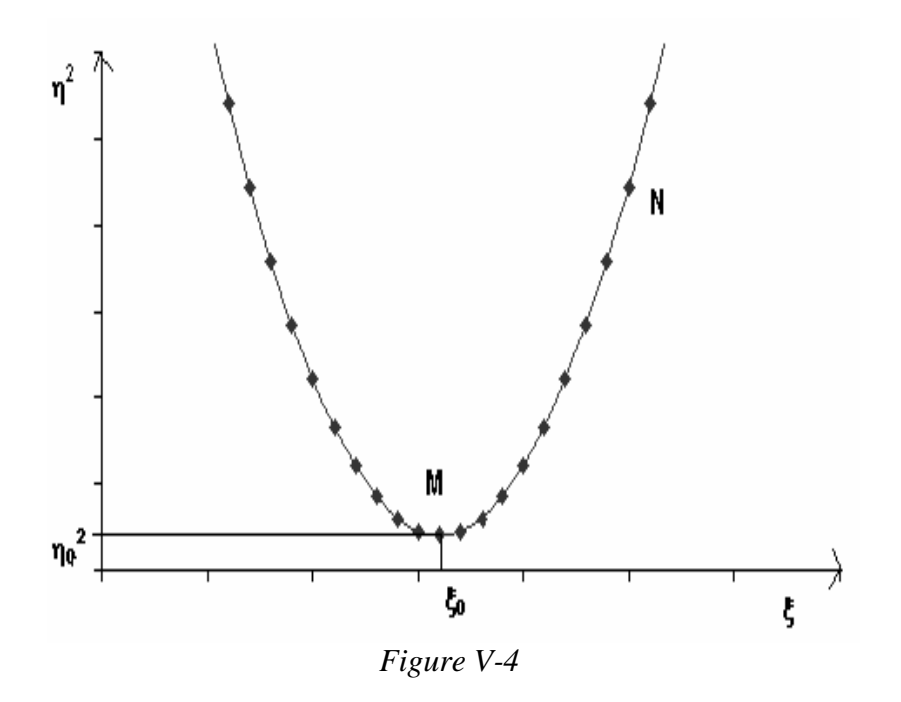

## **V-2-2-2) Le cas d'un faisceau non axisymétrique**

#### **V-2-2-2-1) Mesures dans un seul plan**

Si le faisceau n'est pas axisymétrique, c'est à dire si  $\sigma_{11_A} \neq \sigma_{33_A}$ ,  $\sigma_{12_A} \neq \sigma_{34_A}$  et  $\sigma_{22_A} \neq \sigma_{44_A}$ , la simplification précédente de l'équation V-1 n'est pas possible. On a donc à résoudre un système de n équations à six inconnues

$$
\begin{aligned} \sigma_{11B_i}=&\,T_{11_i}^2\sigma_{11A}+2T_{11_i}\,T_{12_i}\sigma_{21A}+T_{12_i}^2\sigma_{22A}+T_{13_i}^2\,\sigma_{33A}+2T_{13_i}\,T_{14_i}\,\sigma_{34A}+T_{14_i}^2\,\sigma_{44A} \\ i=1\rightarrow n \end{aligned}
$$

 La figure V-5 représente l'erreur calculée en fonction de la précision des mesures dans le cas d'un faisceau non axisymétrique, sur cette figure on constate que pour une précision de 4 chiffres significatifs, on arrive à déterminer l'émittance dans un plan de façon satisfaisante mais pas dans l'autre plan.

 Pour un tel faisceau c'est la précision des mesures qui est déterminante et non le nombre de mesures. En pratique la précision requise (au moins 10 chiffres significatifs) est irréalisable expérimentalement.

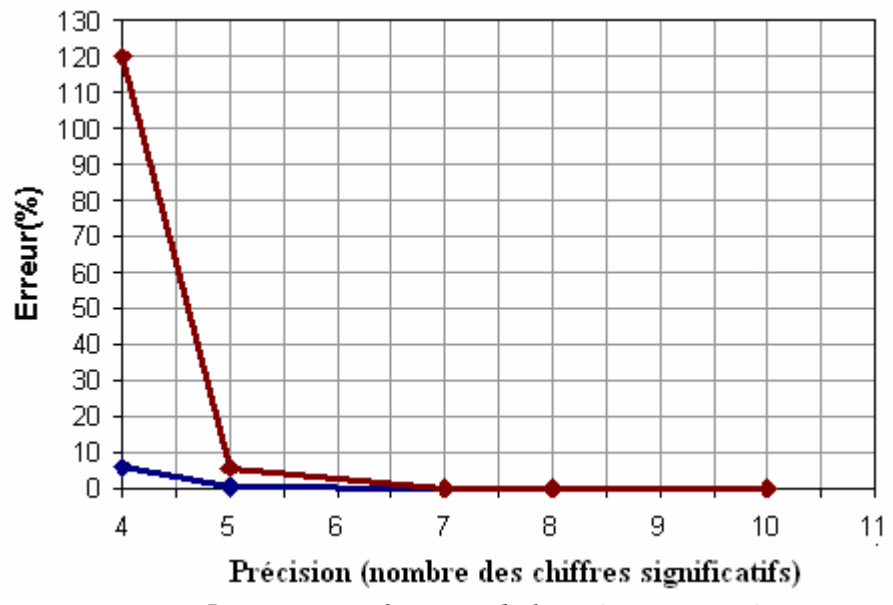

*Figure V-5 : Erreur en fonction de la précision numérique*

# **Des mesures dans un seul plan ne suffisent pas pour déterminer les émittances.**

 Cette difficulté peut s'expliquer par la faiblesse de la force magnétique maximale du solénoïde utilisé. L'analyse de la matrice M (6\*6) montre que son déterminant (~  $10^{-12}$ ) est presque nul sans être vraiment nul. Pour contourner ce problème nous avons besoin d'une autre contrainte. L'objet du paragraphe suivant est l'identification et la spécification de cette contrainte et le test de sa validité.

#### **V-2-2-2-2) Mesures dans deux plans perpendiculaires en une même position**

 Jusqu'à maintenant nous n'avons utilisé que des mesures transversales du faisceau dans un seul plan. L'idée maintenant est d'utiliser simultanément des mesures transversales dans deux plans perpendiculaires.

Pour chaque courant circulant dans le solénoïde on a :

$$
T_{11} = T_{33}
$$
,  $T_{12} = T_{34}$ ,  $T_{21} = T_{43}$ ,  $T_{22} = T_{44}$ ,  $T_{13} = -T_{31}$  et  $T_{14} = -T_{32}$ ,

Ces caractéristiques permettent d'écrire le système

$$
\begin{aligned} \sigma_{11B_i}=&\,T_{11_i}^2\,\sigma_{11A}+2T_{11_i}\,T_{12_i}\,\sigma_{21A}+T_{12_i}^2\,\sigma_{22A}+T_{13_i}^2\,\sigma_{33A}+2T_{13_i}\,T_{14_i}\,\sigma_{34A}+T_{14_i}^2\,\sigma_{44A}\\[2mm] \sigma_{33B_i}=&\,T_{13_i}^2\,\sigma_{11A}+2T_{31_i}\,T_{32_i}\,\sigma_{21A}+T_{32_i}^2\,\sigma_{22A}+T_{33_i}^2\,\sigma_{33A}+2T_{33_i}\,T_{34_i}\,\sigma_{34A}+T_{34}^2\ \, \sigma_{44A}\\[2mm] i=1\rightarrow n \end{aligned}
$$

sous la forme :

$$
\begin{aligned} \sigma_{11B_i} - \sigma_{33B_i} &= (T_{11}^2 - T_{13}^2)_i (\sigma_{11A} - \sigma_{33A}) + (2T_{11}T_{12} - 2T_{13}T_{14})_i (\sigma_{21A} - \sigma_{34A}) + (T_{12}^2 - T_{14}^2)_i (\sigma_{22A} - \sigma_{44A}) \\ \sigma_{11B_i} + \sigma_{33B_i} &= (T_{11}^2 + T_{13}^2)_i (\sigma_{11A} + \sigma_{33A}) + (2T_{11}T_{12} + 2T_{13}T_{14})_i (\sigma_{21A} + \sigma_{34A}) + (T_{12}^2 + T_{14}^2)_i (\sigma_{22A} + \sigma_{44A}) \\ \mathbf{i} &= 1 \rightarrow \mathbf{n} \end{aligned}
$$

 Si on arrive à déterminer à partir de n équations linéaires indépendantes du premier type les quantités  $(\sigma_{11A} - \sigma_{33A})$ ,  $(\sigma_{21A} - \sigma_{34A})$  et  $(\sigma_{22A} - \sigma_{44A})$  et  $(\sigma_{11A} + \sigma_{33A})$ ,  $(\sigma_{21A} + \sigma_{34A})$  et  $(\sigma_{22A} + \sigma_{44A})$ , une simple addition et soustraction suffisent pour déterminer les éléments de matrice σ au point A et donc l'émittance horizontale et verticale.

La figure V-6, montre la variation de  $\sigma_{11}$  et  $\sigma_{33}$  en fonction de l'intensité du courant du solénoïde dans le cas d'une distance  $d = 65$  cm. Comme l'indique la courbe de la figure V-7, trois mesures dans chaque plan suffisent à déterminer l'émittance initiale avec une erreur qui ne dépasse pas 0.4% si on prend une précision de quatre chiffres significatifs.

**Pour déterminer l'émittance d'un faisceau non axisymétrique, des mesures de profil vertical et horizontal sont nécessaires.**

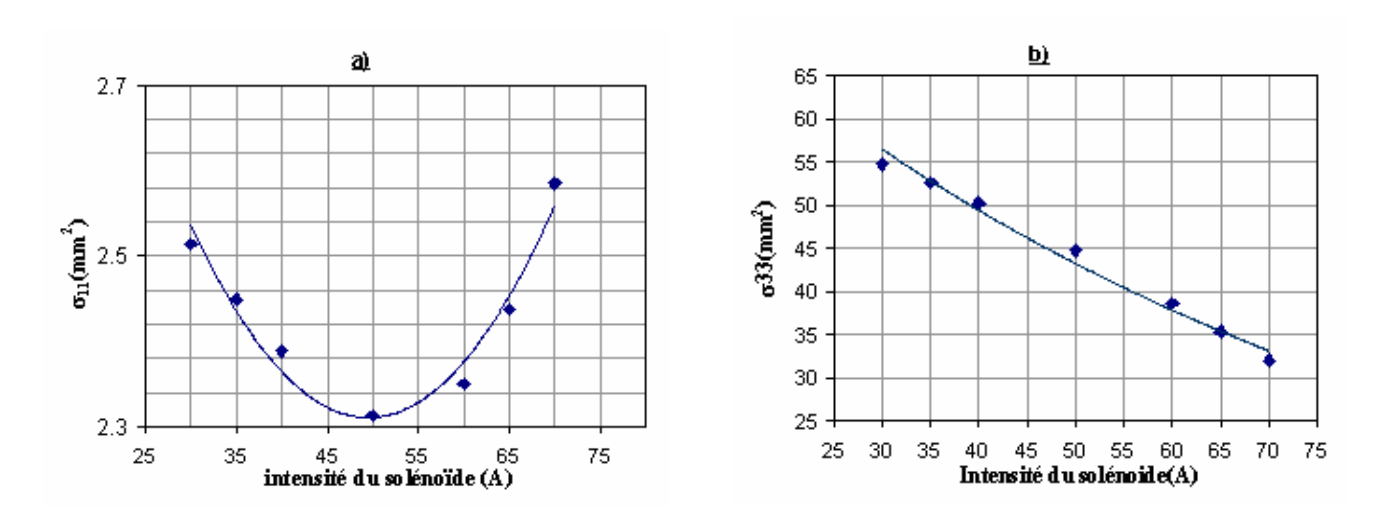

*Figure V-6 : a) Variation du carré de la largeur du faisceau, b) Variation du carré de la hauteur du faisceau, en fonction du courant dans le solénoïde.*

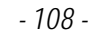

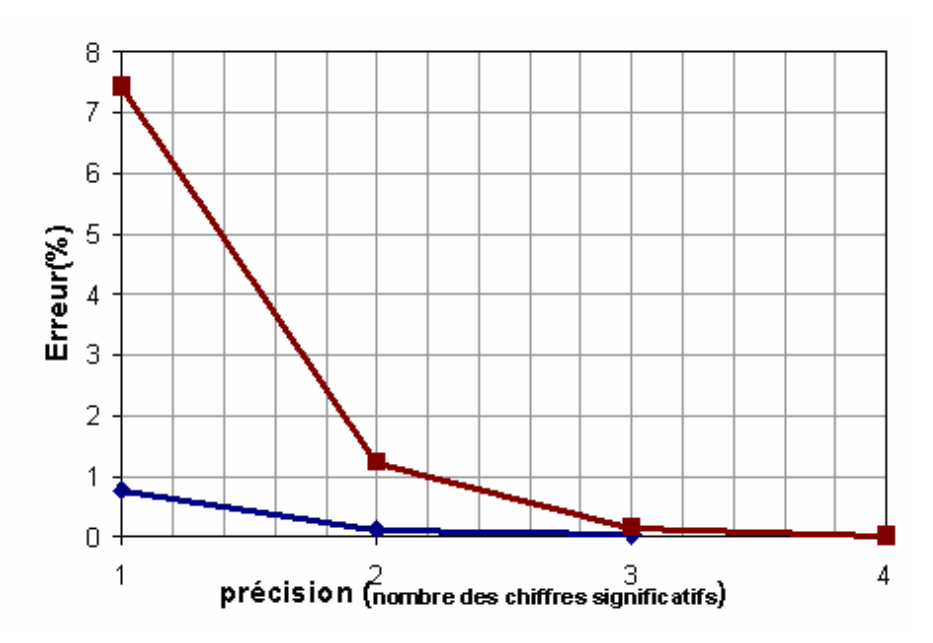

*Figure V-7 : Erreur en fonction de la précision numérique* 

## **V-2-2-2-3) Mesures dans deux plans perpendiculaires en deux positions distinctes**

 Le but de ce paragraphe est d'étudier le cas où les deux plans de mesures sont séparés par une distance de longueur non nulle, voir la figure ci-dessous. L'étude de cette situation est dictée par une contrainte d'appareillage (voir le paragraphe suivant). En effet cet appareillage mesure le profil du fa isceau en deux plans perpendiculaires mais en deux positions distantes  $de L = 5 cm$ .

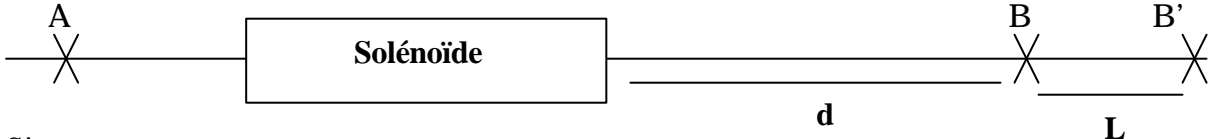

Si :

T est la matrice de transfert entre les positions A et B

et T' la matrice de transfert entre A et B'

 $On a :$ 

$$
\sigma_{11B} = T_{11}^2 \sigma_{11A} + 2T_{11} T_{12} \sigma_{21A} + T_{12}^2 \sigma_{22A} + T_{13}^2 \sigma_{33A} + 2T_{13} T_{14} \sigma_{34A} + T_{14}^2 \sigma_{44A}
$$
  

$$
\sigma_{33B'} = T_{13}^2 \sigma_{11A} + 2T_{31} T_{32} \sigma_{21A} + T_{32}^2 \sigma_{22A} + T_{33}^2 \sigma_{33A} + 2T_{33} T_{34} \sigma_{34A} + T_{34}^2 \sigma_{44A}
$$

 Dans ce cas la propriété exploitée au paragraphe précédent n'existe plus et par suite la simplification du paragraphe précédent est impossible, en effet :

$$
T'_{33} = T_{11} + LT_{43} \neq T_{11},
$$
  
\n
$$
T'_{31} = -T_{13} + LT_{42} \neq -T_{13},
$$
  
\n
$$
T'_{34} = T_{12} + LT_{44} \neq T_{12},
$$
  
\n
$$
T'_{32} = -T_{14} + LT_{42} \neq -T_{14}
$$

 Donc pour déterminer l'émittance, la résolution de deux expressions avec n séries de mesures est nécessaire. Avec les points de la figure V-8 déterminés à une distance d = 44 cm, pour avoir un résultat à 1% prés, il faut un grand nombre de mesures (au moins 17 mesures dans chaque plan) même si on néglige l'erreur, voir la figure V-9. Pour trois mesures dans chaque plan on a besoin d'une grande précision (plus de cinq chiffres significatifs), voir figure V-10, une précision qu'on ne peut pas réaliser expérimentalement.

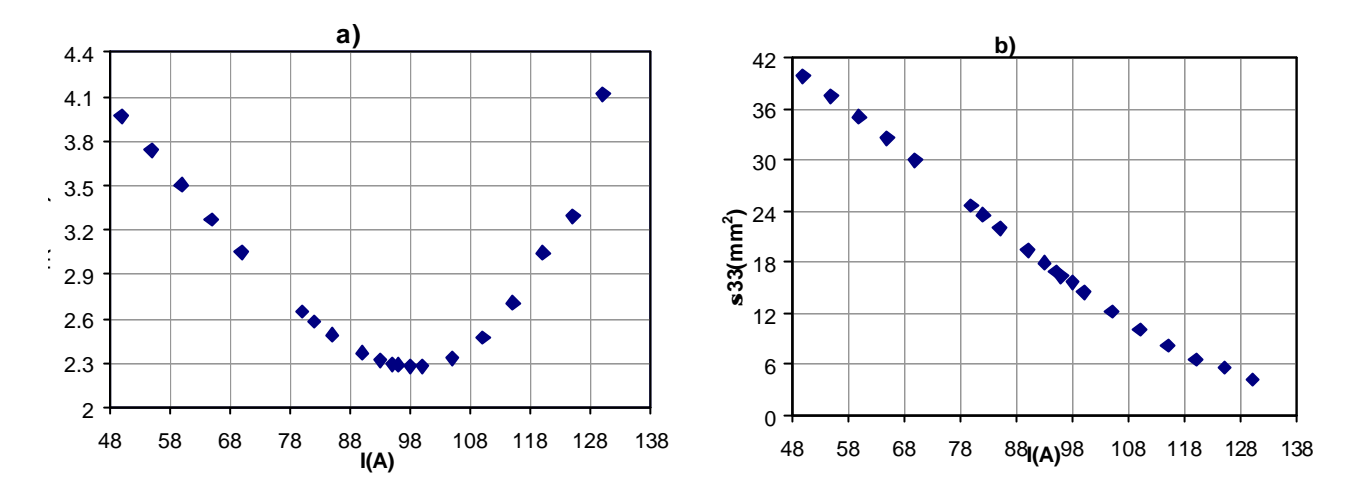

*Figure V-8 : a) Variation du carré de la largeur du faisceau, b) Variation du carré de la hauteur du faisceau, en fonction du courant dans le solénoïde.*

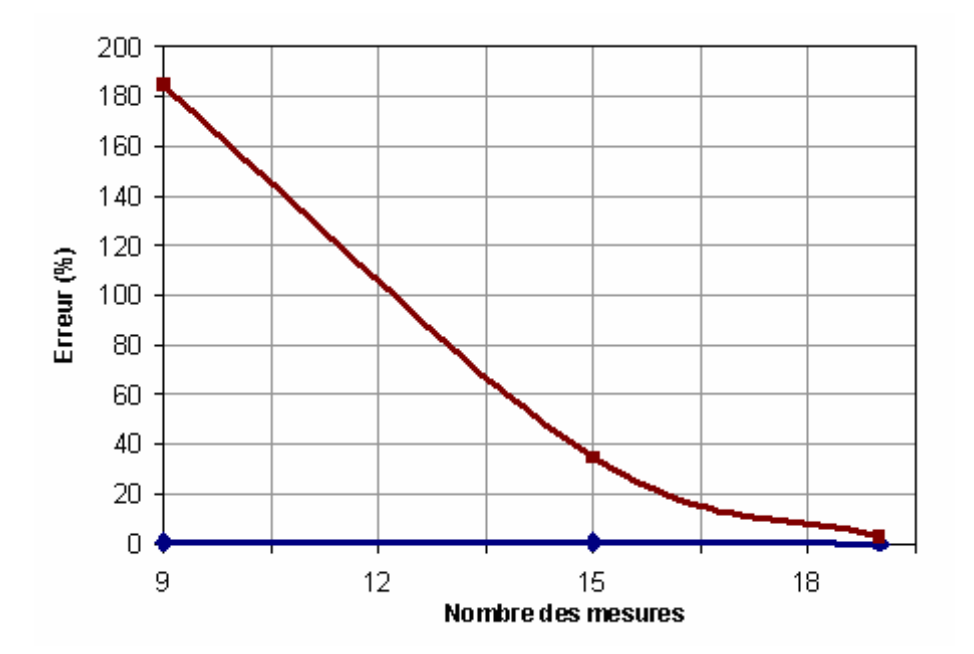

*FigureVI-9 : Erreur en fonction du nombre des mesures avec deux chiffres significatifs*

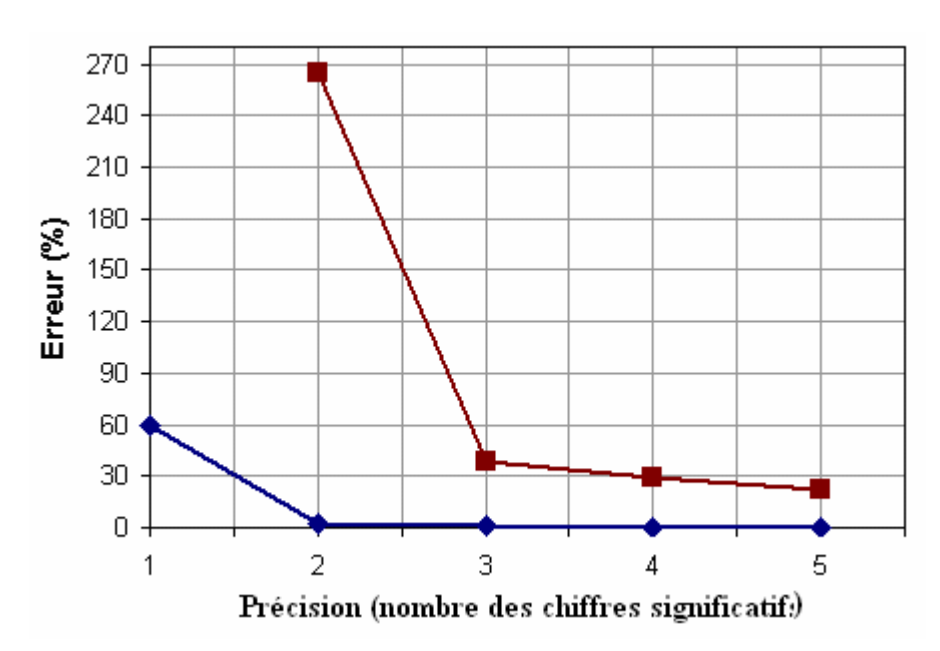

*Figure V-10 : Erreur en fonction de précision numérique* 

**Dans le cas où les deux plans des mesures sont distincts pour avoir un résultat à 1% prés, il faut un grand nombre des mesures dans chaque plan. Une chose irréalisable expérimentalement.**

 Dans ce qui suit on se propose de quantifier l'erreur faite sur la valeur des émittances lorsqu'on fait l'hypothèse que la mesure des profils est effectuée juste au milieu des deux plans B et B' et non pas en B et B'. Dans notre cas la distance BB' choisie est égale à 5 cm.

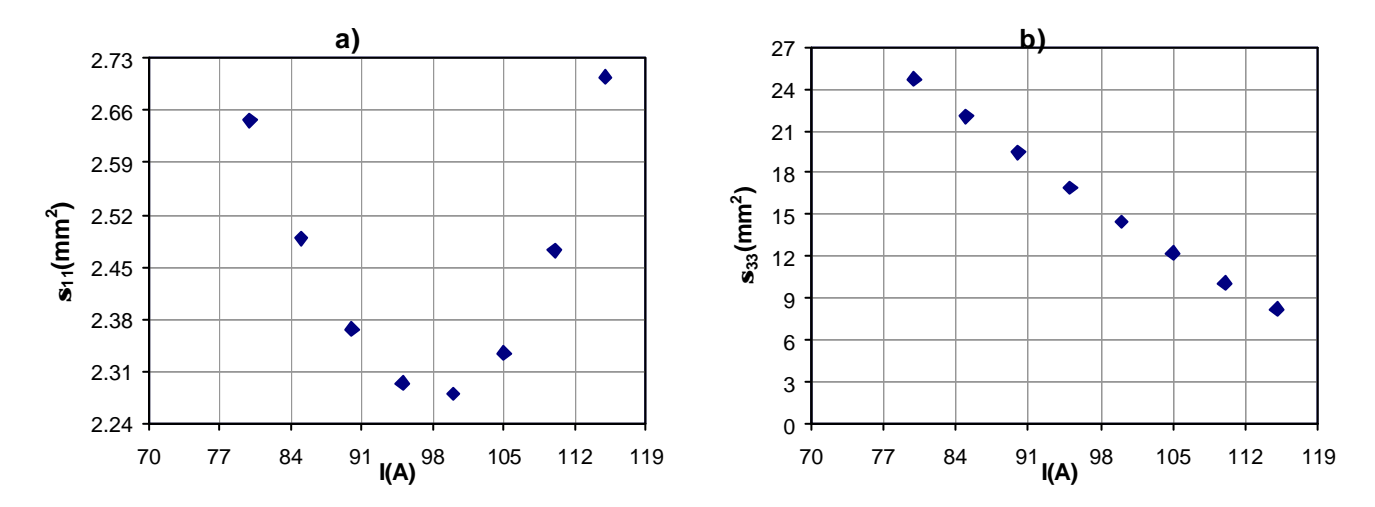

*Figure V-11 : a) Variation du carré de la largeur du faisceau au point B, b) Variation du carré de la hauteur du faisceau au point B', en fonction du courant dans le solénoïde.*

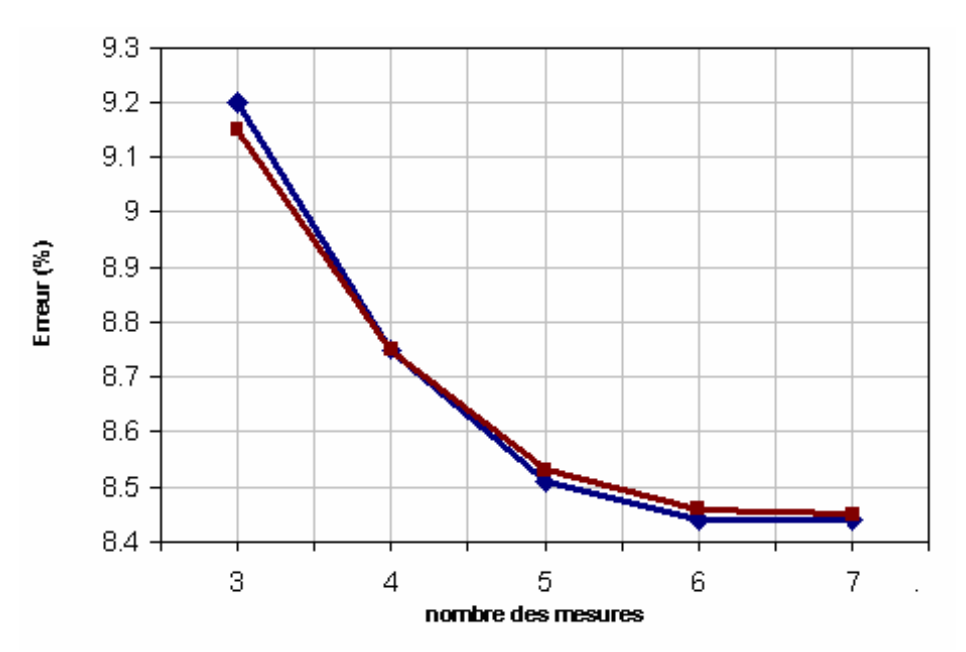

*Figure V-12 : Erreur en fonction de nombre des mesures* 

 Avec les points des mesures de la figure VI-11 (8 mesures), on trouve une erreur d'ordre 8,5% ( Annexe **V**) ce qui est un résultat acceptable, voir figure V-12.

**Donc la supposition que les mesures sont faites dans le plan milieu peut être une solution pour surmonter les difficultés posées par des mesures faites dans deux plans distincts.** 

## **V-2-2-3) Conclusion**

 Dans le cas d'un système optique où les mouvements horizontaux et verticaux sont couplés par un solénoïde, la détermination par la méthode de trois gradients des émittances du faisceau lorsqu'elles ne sont pas égales exige des mesures dans deux plans. Si le faisceau est à symétrie de révolution, des mesures dans un seul plan sont suffisantes.

 Dans le cas où les deux plans des mesures sont distincts, pour arriver à reconstruire l'émittance initiale à 1%, il faut plus de 17 mesures dans chaque plan et il est souhaitable que la majorité des mesures soit au minimum de l'enveloppe du faisceau. Si un résultat avec une erreur d'ordre 8.5% est acceptable pour déterminer l'émittance, l'utilisation des mesures faites dans deux positions distinctes mais supposées lors du calcul qui sont faites dans le plan milieu peut être la solution.

 Ces résultats seront exploités dans le reste de ce chapitre pour calculer l'émittance à la sortie du groupeur de la station NEPAL.

# **V-3) Mesure de l'émittance du faisceau de la station NEPAL**

## **V-3-1) Montage expérimental**

 La figure V-13 montre le montage des principaux éléments d'analyse utilisés pour la détermination des émittances :

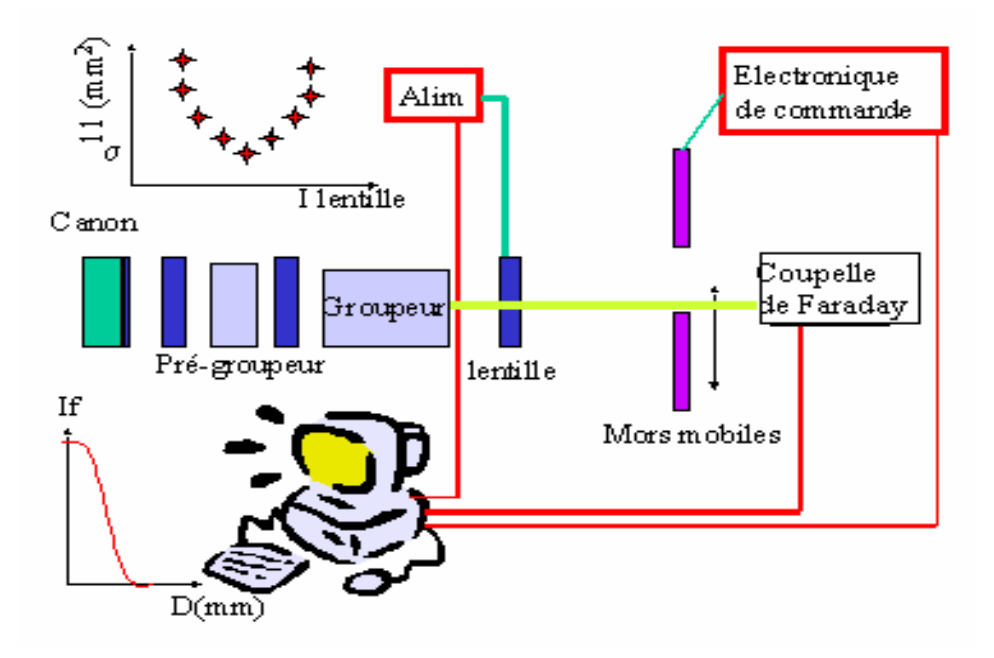

*Figure V-13 : Schéma d'ensemble du système d'analyse du faisceau* 

 Le premier élément à la sortie de la station NEPAL est une lentille optique liée à un système d'alimentation. Dans notre cas, nous avons utilisé un solénoïde de longueur  $L = 9.4$  cm, dont les caractéristiques sont données dans le chapitre IV. Comme il est mentionné dans le chapitre précédent, pour calculer sa matrice de transfert, le solénoïde est discrétisé en 21 tranches d'un centimètre de longueur où le champ magnétique est supposé constant à chaque tranche. Par définition le matrice totale est le produit des 21 matrices associées.

 Le deuxième élément est un collimateur, constitué par deux plaques dans chaque plan, dont une est fixe et l'autre mobile. Ces plaques sont placées perpendiculairement à la direction du faisceau et à une distance d de la lentille. L'épaisseur et la densité des plaques sont respectivement 4.5 cm et 8,96 g/cm<sup>3</sup>. Au cours des expériences, la plaque mobile est commandée par un circuit électrique.

 Juste après le collimateur, une coupelle de Faraday est placée pour arrêter le faisceau non intercepté et mesurer le courant, grâce à ses surfaces de réception en cuivre.

 L'ensemble des instruments, coupelle de Faraday, collimateur et alimentation de la lentille, est piloté à distance par un micro-ordinateur.

# **V-3-2) Principe de la mesure de l'émittance**

#### **V-3-2-1) Déroulement de l'expérience**

 Pour une intensité de courant donnée circulant dans le solénoïde, on déplace la plaque horizontale du collimateur, pas à pas, à l'aide d'un moteur commandé par un logiciel. Lors de ce déplacement, le nombre de particules du faisceau qui sont collectées par la cage de Faraday va diminuer, car la plaque intercepte progressivement le faisceau. En effet dans un premier temps la coupelle de Faraday reçoit toutes les particules du faisceau et l'intensité mesurée est maximale et constante, mais dès que la plaque commence à cacher le faisceau, l'intensité va décroître jusqu'à s'annuler, voir la figure V-14. La distance entre le début et la fin de la décroissance du courant donne la largeur horizontale du faisceau.

 Pour mesurer la hauteur du faisceau nous appliquons la même méthode, sauf que le collimateur cette fois ci est déplacé verticalement.

 Le profil du faisceau dans chaque plan (plan horizontal et plan vertical) est donné par la dérivée de la courbe de variation de l'intensité, voir figure V-15. A l'aide des deux profils vertical et horizontal nous pouvons reconstruire une coupe transverse du faisceau voir figure V-16.

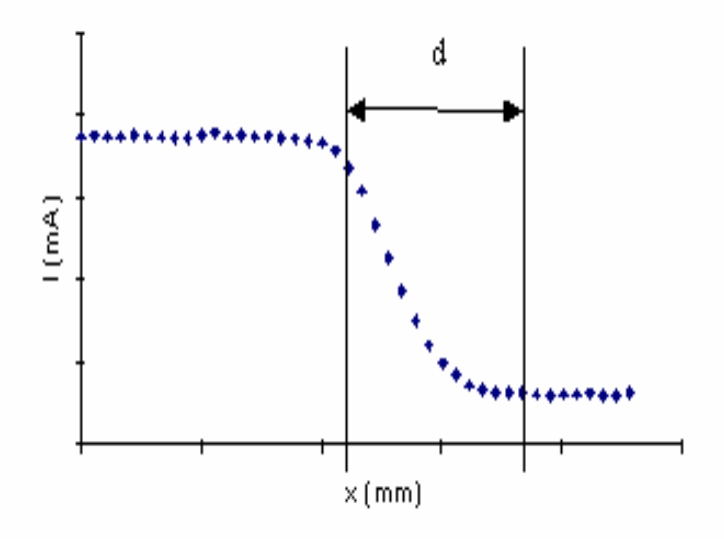

*Figure V-14 : Variation de l'intensité du faisceau en fonction de la position de la plaque mobile* 

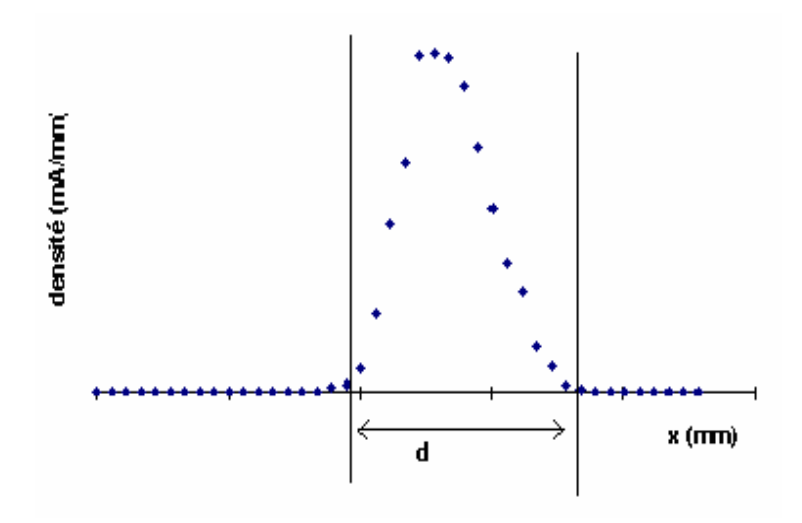

*Figure V-15 : Exemple de profil d'un faisceau*

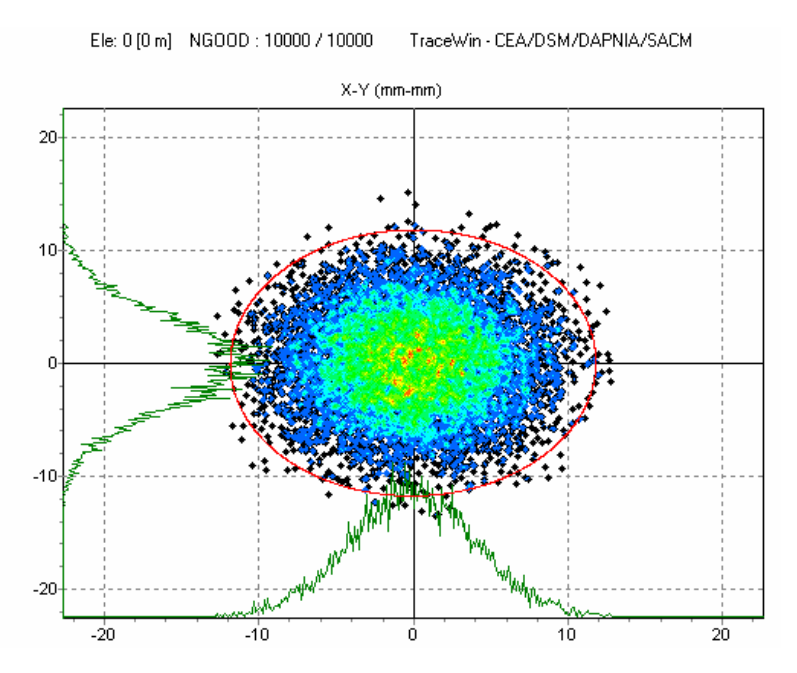

*Figure V-16 : Exemple de profils horizontal et vertical obtenu à partir d'une section du faisceau*

## **V-3-2-2) Traitement des résultats**

 Pour mesurer l'émittance, il faut traiter pour chaque courant circulant dans le solénoïde la variation d'intensité mesurée par la coupelle de Faraday en fonction du déplacement y  $(I =$  $f(y)$  (y = x ou z) dans chaque plan des mesures.

- 1) La première étape consiste à moyenner l'intensité du courant correspondant aux parties plates de la courbe  $I = f(y)$ .
- 2) Dans la deuxième étape, on mesure la distance entre le début et la fin de la décroissance du courant. Cette distance est le diamètre du faisceau.
- 3) Après avoir calculé plusieurs couples  $(I_i, \sigma_{11vi})$  on peut alors tracer la courbe  $\sigma_{11vi}$  = f(I<sub>i</sub>). A l'aide d'un programme que nous avons écris sous MATHCAD (voir Annexe V) et avec la matrice du transfert donnée par le code BETA, on détermine l'émittance transverse du faisceau.

## **V-3-2-3) Difficultés liées à la méthode utilisée**

 Les difficultés rencontrées, expérimentales ou lors du dépouillement des résultats, sont les suivantes :

- L'ignorance de la géométrie exacte du faisceau à l'entrée du solénoïde (faisceau circulaire ou elliptique) voir **[53]**
- Mesure en deux plans différents (Mors vertical et horizontal séparés de 5 cm)
- Localisation de façon précise des positions du début et de la fin de la décroissance de la courbe représentant l'intensité collectée par la coupelle de Faraday

 Pour lever ces difficultés et donner une estimation maximale de l'émittance, nous avons décidé de prendre comme résultat celle qui englobe les trois émittances calculées de la façon suivante :

*- 114 -*

- **Première émittance e1 :** nous supposons que le faisceau à l'entrée du système optique est à symétrie de révolution
- **Deuxième émittance e2 :** nous abandonnons l'hypothèse précédente mais nous supposons que les mesures sont faites dans le plan médian de deux positions B et B' (Voir figure VI-16).
- **Troisième émittance e3 :** nous ne faisons aucune hypothèse et nous dépouillons les mesures réalisées dans les deux plans distincts B et B'.

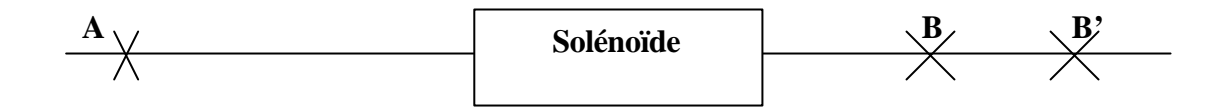

#### **V-3-3) Mise en service du dispositif expérimental**

 Les résultats obtenus lors des premières mesures ont bien été conformes à ce que nous attendions, voir figure V-17. Sur cette dernière figure nous constatons d'importantes instabilités du courant qui sont dues aux fluctuations du courant du canon. En effet dans les conditions d'ALTO  $(I < 10 \mu A)$ , la cathode (triode) est fortement polarisée, et devient très sensible aux variations de tension de l'impulsion permettant d'extraire un faible courant. Après analyse il est apparu que le remède pour stabiliser ces fluctuations était de mettre une alimentation régulée pour former l'impulsion de tension envoyée sur la cathode.

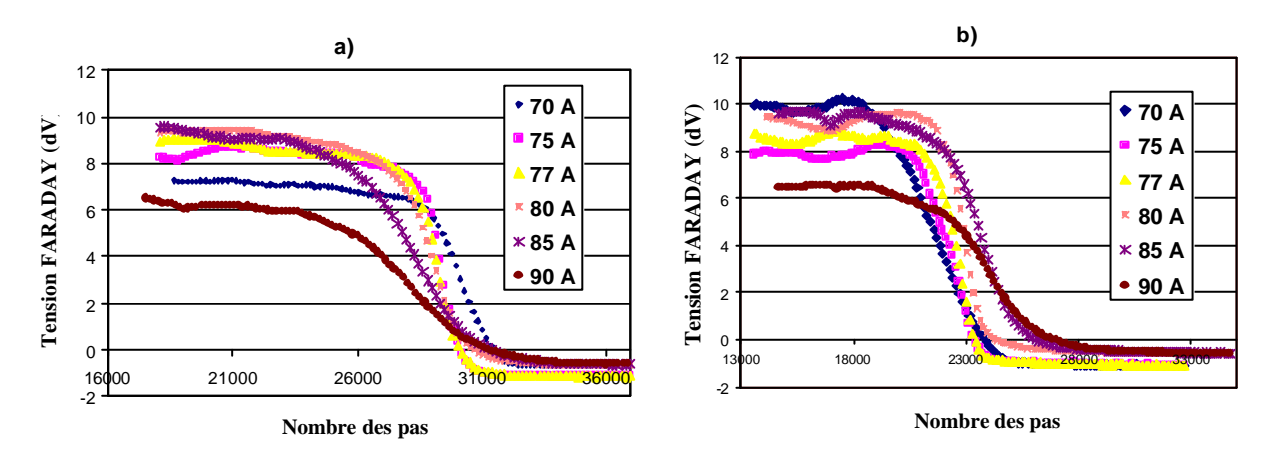

*Figure V-17 : Evolution de l'intensité mesurée en fonction du déplacement du mors a) déplacement horizontal, b) déplacement vertical* 

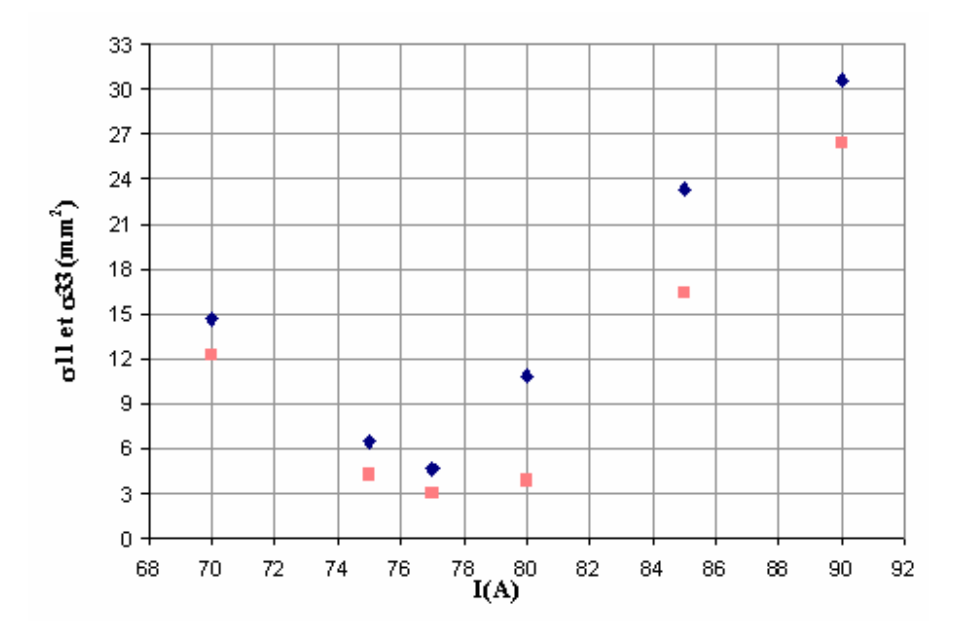

*Figure V-18 : Variation du s<sup>11</sup> et s33 en fonction du courant dans les deux plans (x,x') et (y,y'), pour le premier réglage (90% du faisceau)* 

 Malgré ces instabilités de courant nous avons essayé à partir des ces courbes de tirer des valeurs d'émittance, en résolvant comme déjà cité les deux équations V-1 et V-2. En supposant que l'énergie du faisceau était égale à 4 MeV en sortie de la station, nous avons trouvé les résultats suivants :

- Emittance horizontale :  $35.1 \pi$ .mm.mrad
- Emittance verticale :  $22 \pi$ .mm.mrad.

 Ces valeurs qui sont 5 fois plus grandes que celles calculées par PARMELA ou celles trouvées antérieurement, ne semble pas crédibles et résultent probablement du fait que l'énergie du faisceau n'était pas égale à 4 MeV comme on l'avait supposé..

 Pour évaluer la sensibilité des résultats en fonction de l'énergie, nous avons refait nos calculs en adoptant d'autres valeurs : 3.5 MeV et 4.8 MeV. Comme montrent les figures V-19 et V-20 il apparaît que l'émittance calculée est très différente pour les trois énergies supposées.

 Par conséquent avant de faire les mesures d'émittance, il est impératif de déterminer l'énergie à la sortie du groupeur. Dans le paragraphe suivant, nous allons exposer la méthode utilisée pour mesurer l'énergie.

**e (4.8 MeV) = 47.64 mm.mrad e (4 MeV) = 35.19 mm.mrad e (3.5 MeV) = 26.38 mm.mrad**  $10<sub>T</sub>$  x' × -20  $\dot{20}$ -5  $-10<sup>°</sup>$ 

*Figure V-19 : Variation de l'ellipse d'émittance reconstruite d'après les mesures en fonction de l'énergie dans le plan (x,x').* 

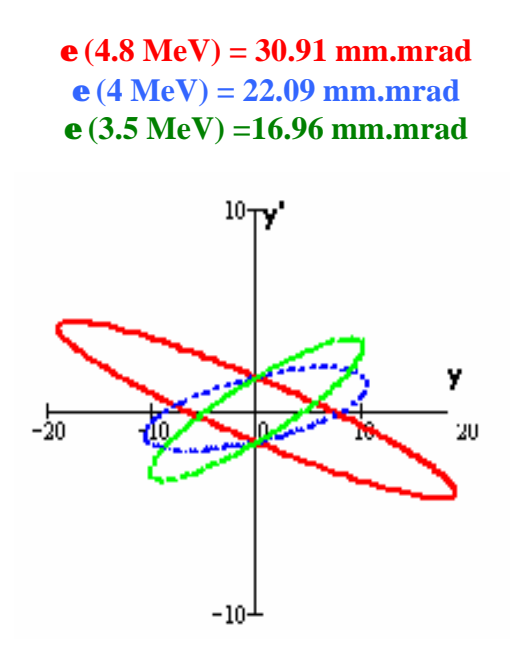

*Figure V-20 : Variation de l'ellipse d'émittance reconstruite d'après les mesures en fonction de l'énergie dans le plan (y,y').* 

# **V-3-4) Méthode utilisée pour la mesure de l'énergie du faisceau**

 L'équation III-8 donne une relation explicite entre le gain en énergie E et la puissance hyperfréquence P fournie dans le groupeur.

$$
E(MeV) = 3.4\sqrt{P(MW)} - 5.8I(A)
$$

 La puissance HF P fournie dans le groupeur peut être déterminée par deux méthodes différentes:

- Mesure de puissance HF incidente et réfléchie au niveau du groupeur.
- Mesure de puissance de la boucle-coupleur.

*- 117 -*

 Ces méthodes sont faciles à mettre en œuvre et ne nécessitent pas beaucoup de matériel mais l'inconvénient est qu'elles ne permettent pas d'accéder à des résultats très précis (10% d'erreur environ) à cause de la difficulté du calcul du coefficient d'atténuation des câbles.

Pour ces mesures, on utilise deux systèmes distincts :

- Le coupleur d'entrée, par le quelle arrive la puissance  $HF$  incidente  $P_i$  issue du klystron ; c'est aussi par ce coupleur que repart la puissance réfléchie.
- La boucle permet de prélever une petite partie de la puissance HF résonnante dans la cavité.

 Les mesures de puissances réfléchie et incidente s'effectuent par l'intermédiaire d'un coupleur bi-directionnel. Un autre coupleur permet la mesure de la puissance prélevée par la boucle du groupeur, voir figure V-21.

 Pour déterminer la puissance nous mesurons dans un premier temps les coefficients d'atténuation des câbles et des coupleurs. L'accumulation des erreurs faites sur les mesures des coefficients engendre une erreur de 1 à 2 dB sur les coefficients d'atténuation.

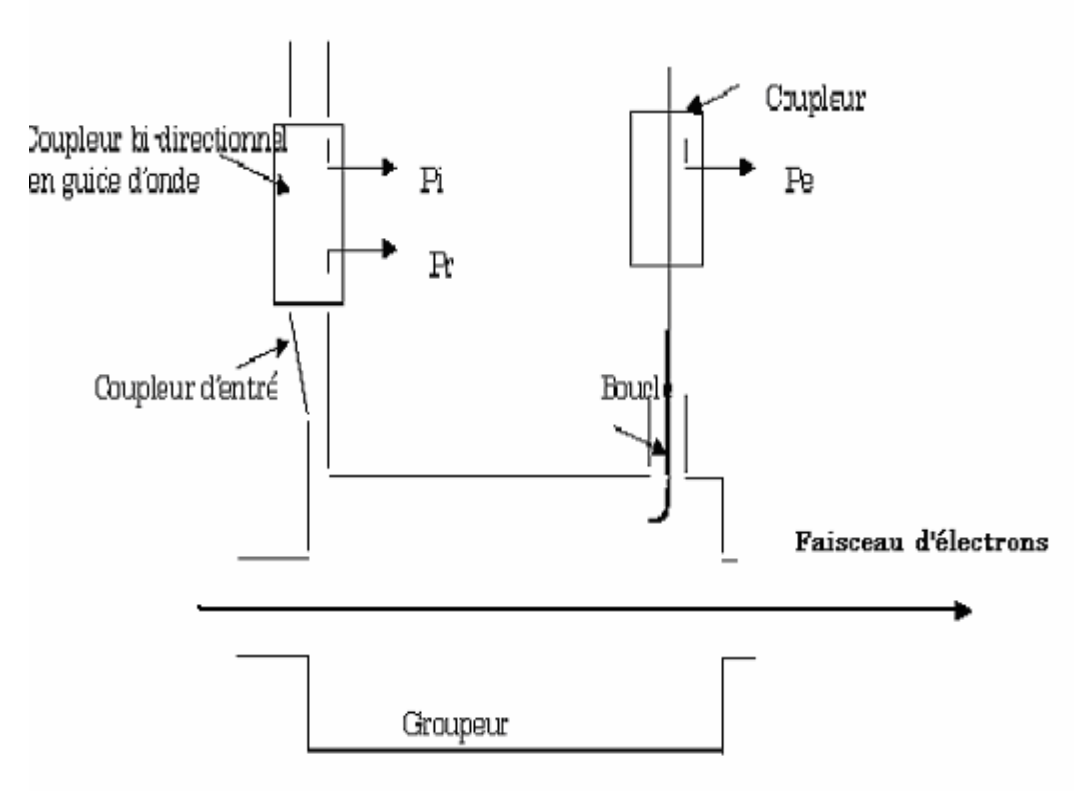

*Figure V-21 : Schéma de principe des mesures de la puissance*

## **V-3-5) Résultats de la compagne de mesures**

 A cause de problèmes techniques et de disponibilité, il n'a pas été possible de porter l'énergie du faisceau à 4 MeV. On a donc effectué les mesures d'émittance à des énergies plus faibles (1.92MeV, 2.55MeV et 3.1MeV). Par extrapolation, on a pu en déduire une valeur de l'émittance à 4 MeV en faisant l'hypothèse que l'émittance normalisée était conservée.

 Le long des mesures, le montage utilisé est celui de la figure V-13, le courant du faisceau sortant du groupeur est de 10 μA et les résultats présentés sont pour 90 % du faisceau, c'est à dire que l'ellipse d'émittance trouvée renferme 90% des particules du faisceau dans l'espace des phases.

#### **V-3-5-1) Première série de mesures**

#### **V-3-5-1-1) Mesure de l'énergie**

 A l'aide du montage de la figure V-21 les puissances incidente et réfléchie mesurées dans le groupeur, par la première méthode sont respectivement 0.577 MW et 0.207 MW qui donne 0.37 MW comme puissance finale dans le groupeur.

Avec la deuxième méthode la puissance mesurée dans la boucle est égale à 0.428 MW.

En utilisant l'expression III-8, les énergies trouvées à la sortie du groupeur sont :

A partir de la puissance dans le groupeur : **1.77 MeV**

A partir de la puissance dans la boucle : **1.92 MeV**

Comme il est indiqué dans le paragraphe  $V_3-4$ , la mesure de la puissance s'effectue à distance par l'intermédiaire de câbles. Chaque mesure des coefficients d'atténuation est déterminée avec une certaine erreur. Si ΔC (dB) est l'erreur du coefficient d'atténuation du câble alors 10  $\Delta P = P \frac{\Delta C}{r}$  est l'erreur sur la puissance. D'où l'erreur sur l'énergie est :

$$
\Delta E = \frac{E}{2} \frac{\Delta P}{P}
$$

#### **Application numérique**

 $\Delta C = \pm 2$  dB  $\Delta P_{\text{incident}} = \pm 115 \text{ kW}$  $\Delta P_{\text{reflechie}} = \pm 41 \text{ kW}$  $\Delta P_{\text{group}} = \Delta P_{\text{incident}} + \Delta P_{\text{reflechie}} = \pm 156 \text{ kW}$  $\Delta P_{Boucle} = \pm 85$  kW

> $\mathbf{DE}_{\text{group}} = \pm 0.37 \text{ MeV}$  $\mathbf{DE}_{\text{Boucle}} = \pm 0.19 \text{ MeV}$

 Ces valeurs montrent que l'erreur faite dans la première méthode est deux fois plus grande que celle faites dans la seconde méthode. Pour les deux prochaines séries de mesures nous allons utiliser que la seconde méthode (mesure de puissance dans la boucle).

Pour la suite des calculs, l'énergie utilisée à la sortie du groupeur sera :

$$
E = 1.92 \pm 0.19 \text{ MeV}
$$

#### **V-3-5-1-2) Mesure d'émittance**

 Après avoir mesuré les puissances, nous avons lancé la mesure du courant FARADAY en fonction du déplacement des deux plaques aussi appelées mors.

 Par rapport aux courbes de la figure V-17 qui représentent les anciennes mesures, les nouvelles courbes de variation du courant, voir figure V-22 sont plus lisses et l'intensité du courant est quasi-constante au cours de l'expérience.

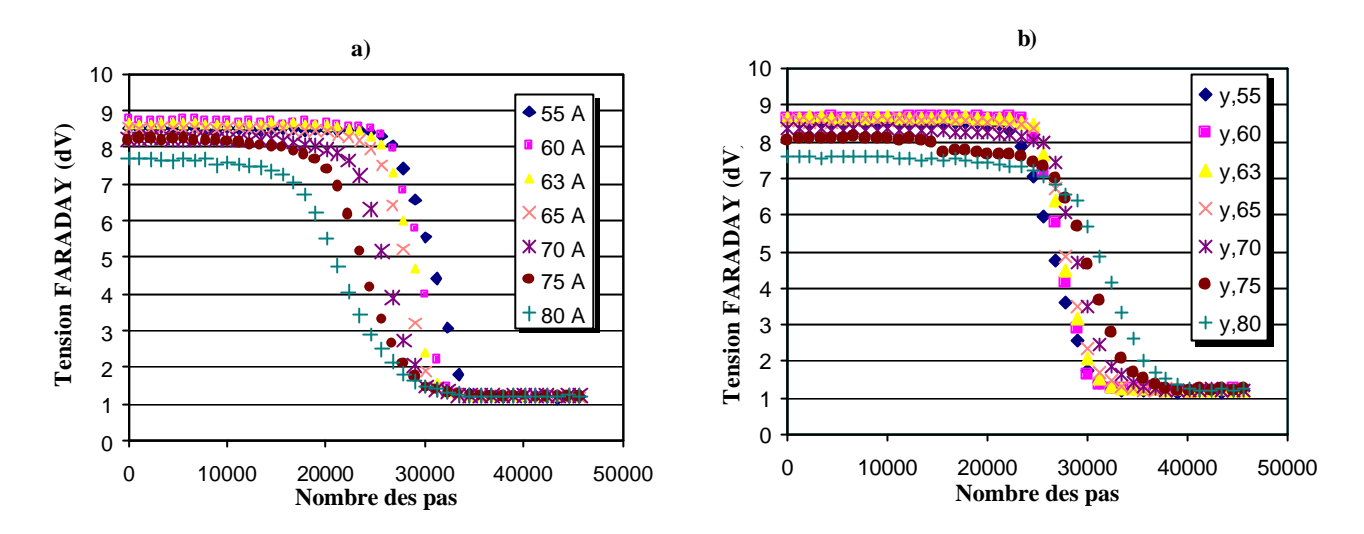

*Figure VI-22 : Evolution de l'intensité mesurée en fonction du déplacement des mors a) déplacement horizontal, b) déplacement vertical (E = 1.92 MeV)*

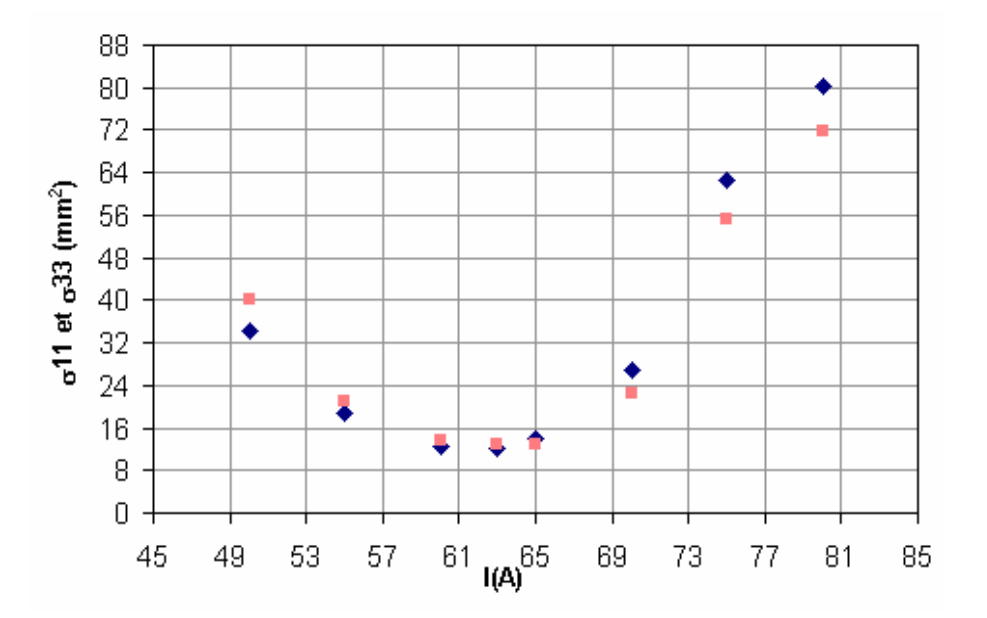

*Figure V-23 : Variation de S<sub>11</sub> et S<sub>33</sub> en fonction du courant dans les deux plans*  $(x, x')$  *et*  $(y, y')$ *(E = 1.92 MeV)*

 A partir des points de la figure V-23 les caractéristiques calculées du faisceau à l'entrée du solénoïde sont :

|               | <b>Energie</b>  | $S_{11}$ (mm <sup>2</sup> )          | $s_{12}$ mm.mrad       | $\mathbf{S}_{22}$ (mrad <sup>2</sup> ) | $\mathbf{e}$ 1 ( <b>p</b> .mm.mrad) |
|---------------|-----------------|--------------------------------------|------------------------|----------------------------------------|-------------------------------------|
| Plan $(x,x')$ | <b>1.92 MeV</b> | 18.75                                | 1.83                   | 12.79                                  |                                     |
|               |                 | $\mathbf{S}_{33}$ (mm <sup>2</sup> ) | $\mathbf{s}_3$ mm.mrad | $\mathbf{S}_{44}$ (mrad <sup>2</sup> ) | $\mathbf{e}$ 1 ( <b>p.</b> mm.mrad) |
| Plan $(v,v')$ | <b>1.92 MeV</b> | 6.61                                 | 15.66                  | 23.04                                  |                                     |

*Tableau V-1 : Caractéristiques calculées pour un faisceau axisymétrique*

|               | <b>Energie</b>  | $\mathbf{s}_{11}$ (mm <sup>2</sup> ) | $\mathbf{s}_{12}$ mm.mrad | $\mathbf{S}_{22}$ (mrad <sup>2</sup> ) | $e2$ (p.mm.mrad) |
|---------------|-----------------|--------------------------------------|---------------------------|----------------------------------------|------------------|
| Plan $(x,x')$ | <b>1.92 MeV</b> | 18.04                                | 12.16                     | 12.22                                  | 8.525            |
|               |                 | $\mathbf{S}_{33}$ (mm <sup>2</sup> ) | $\mathbf{s}_3$ mm.mrad    | $\mathbf{s}_4$ (mrad <sup>2</sup> )    | $e2$ (p.mm.mrad) |
| Plan $(y,y')$ | 1.92 MeV        | 15.84                                | 15.12                     | 23.33                                  | 1.87             |

*Tableau V-2 : Caractéristiques calculées pour un faisceau non axisymétrique, mesures H et V dans le plan médian*

|                      | <b>Energie</b>     | $\mathbf{s}_{11}$ (mm <sup>2)</sup>  | $S_{12}$ mm.mrad       | $\mathbf{S}_{22}$ (mrad <sup>2</sup> ) | $e3$ (p.mm.mrad)          |
|----------------------|--------------------|--------------------------------------|------------------------|----------------------------------------|---------------------------|
| Plan $(x,x')$        | $1.92 \text{ MeV}$ | 24.94                                | 17.47                  | 18.03                                  |                           |
|                      |                    | $\mathbf{S}_{33}$ (mm <sup>2</sup> ) | $\mathbf{s}_3$ mm.mrad | $\mathbf{s}_4$ (mrad <sup>2</sup> )    | $e3$ ( <b>p</b> .mm.mrad) |
| <b>Plan</b> $(y,y')$ | $1.92 \text{ MeV}$ | 10.28                                | 9.61                   | 16.99                                  | 9.07                      |

*Tableau V-3 : Caractéristiques calculées pour un faisceau non axisymétrique, mesures H et V dans deux plans distincts*

 D'après ces trois tableaux, on voit que pour chaque hypothèse notre faisceau est divergent  $(\sigma_{12} > 0)$  et que son diamètre ne dépasse pas 1 cm..

 D'après les figures V-24 et V-25, les trois ellipses calculées dans chaque plan sont concentriques et de formes très voisines bien que de surfaces légèrement différentes. Ces résultats laissent à penser que le faisceau n'est pas parfaitement axisymétrique mais que la dissymétrie entre les deux plans est faible. Dans le plan (x,x') l'ellipse verte englobe les deux autres ellipses, la valeur de l'émittance adoptée dans le plan (x,x') sera donc 12.01  $\pi$ .mm.mrad . Dans le plan  $(y, y')$ , l'ellipse rouge englobe les deux autres émittances, donc l'émittance est estimée à 11.73 π.mm.mrad.

 Les émittances calculées ci-dessus sont celles du faisceau à l'entrée du solénoïde. En absence d'un système accélérateur entre le groupeur et le solénoïde, si nous négligeons les effets non-linaires de la charge d'espace entre ces deux éléments, les valeurs sont par définition celles à la sortie du groupeur :

| Emittance dans le plan $(x,x')$ (p.mm.mrad)      |      |
|--------------------------------------------------|------|
| <b>Emittance dans le plan (y,y') (p.mm.mrad)</b> | 11.7 |

*Tableau V-4 : Valeurs retenues pour les émittances du faisceau en sortie du groupeur à 1.92 MeV*

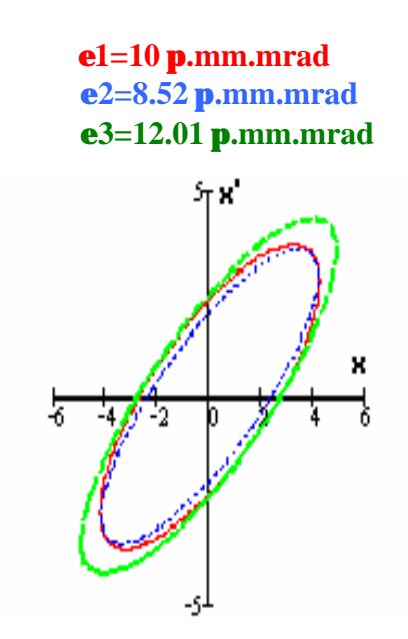

*Figure V-24 : Ellipses d'émittances dans le plan (x,x')*

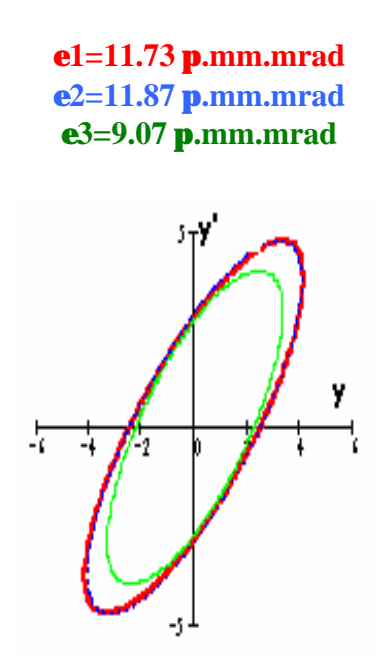

*Figure V-25 : Ellipses d'émittances dans le plan (y,y')*

 Pour vérifier la qualité des résultats trouvés, nous avons utilisé le code de simulation BETA. Les caractéristiques du faisceau entrées dans le code sont celles déduites de la mesure en sortie du groupeur, et les caractéristiques après transport sont comparées à celles obtenues à l'aide des mesures.

La figure VI-26 montre les évolutions de  $\sigma_{11}$  et  $\sigma_{33}$  en fonction du courant dans le solénoïde. Les points expérimentaux et obtenus par la simulation sont très proches, la méthode des moindres carrées utilisée pour le calcul des émittances donne donc des résultats satisfaisants.

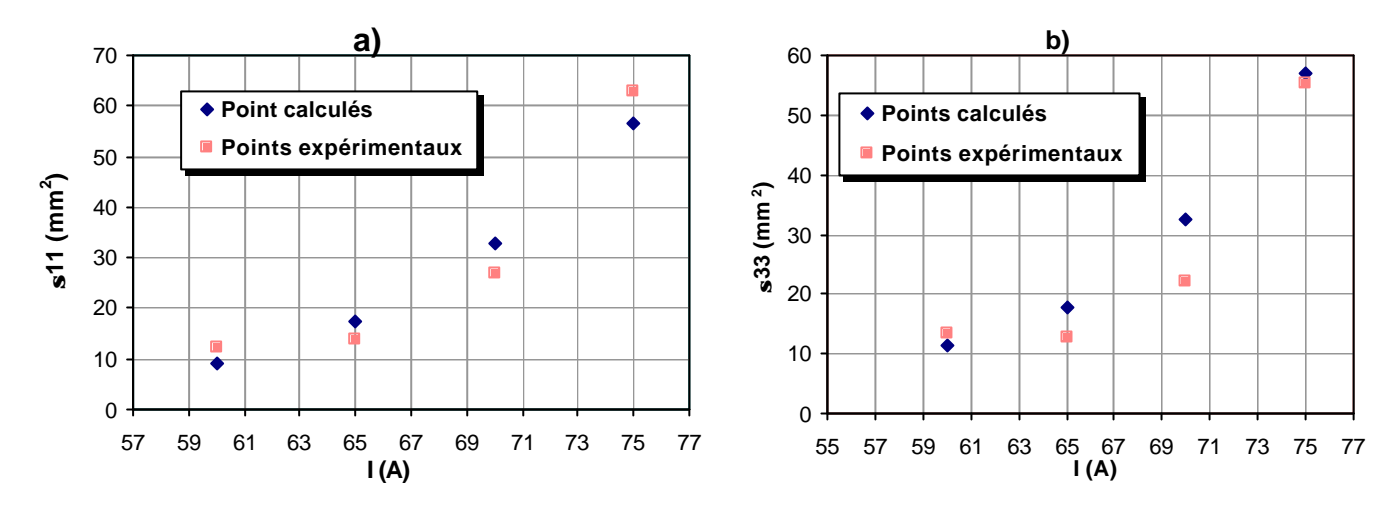

*Figure V-26 : Variation des termes s<sup>11</sup> et s33 calculés et mesurés en fonction du courant, a*) dans le plan  $(x,x')$  *b*) dans le plan  $(y,y')$ 

## **V-3-5-2) Deuxième et troisième série de mesures**

 Les deux autres séries sont faites avec des énergies plus élevées, 2.55 MeV et 3.1 MeV. Le tableau V-5 ci dessous résume dans chaque cas la puissance prélevée par la boucle et l'énergie équivalente :

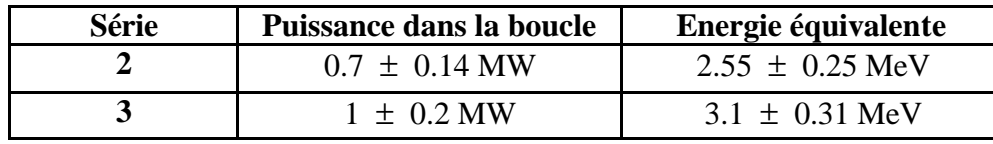

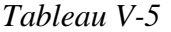

 Pour chaque série de mesures, on peut faire les mêmes remarques que pour la série précédente. Les courbes montrant l'évolution de l'intensité du courant sont lisses et assez constante au cours de l'expérience, Voir annexe **VI**.

 Comme pour la série n°1, le faisceau est divergent à la sortie du groupeur et on observe un faible dissymétrie entre les deux plans horizontal et vertical, voir annexe **VI**. Son diamètre ne dépasse pas 9 mm dans le deuxième cas et 13 mm dans le troisième. Les émittances à la sortie du groupeur sont reportées dans le tableau V-6.

|                                  |                 | Emittance dans le plan<br>$(x,x')$ ( <b>p</b> .mm.mrad) | Emittance dans le plan<br>$(y,y')$ (p.mm.mrad) |
|----------------------------------|-----------------|---------------------------------------------------------|------------------------------------------------|
|                                  | ε1              | 11.36                                                   | 10.85                                          |
| Deuxième série ( $E = 2.55$ MeV) | $\varepsilon$ 2 | 9.16                                                    | 11.79                                          |
|                                  | $\varepsilon$ 3 | 11.55                                                   | 9.94                                           |
|                                  | <b>e</b> total  | 11.55                                                   | 10.85                                          |
|                                  |                 |                                                         |                                                |
|                                  | ε1              | 6.96                                                    | 9.03                                           |
| Troisième série ( $E = 3.1$ MeV) | $\varepsilon$ 2 | 7.85                                                    | 5.04                                           |
|                                  | $\varepsilon$ 3 | 8.97                                                    | 3.77                                           |
|                                  | <b>e</b> total  | 8.97                                                    | 9.03                                           |

*Tableau V-6 : Les émittances du faisceau à la sortie du groupeur pour chaque série des mesures* 

 Pour les deux séries de mesures, dans les deux plan (x,x') et (y,y') les points expérimentaux et obtenus par la simulation sont proches, voir figure V-27 et V-28. Ce qui valide une fois de plus la méthode utilisée.

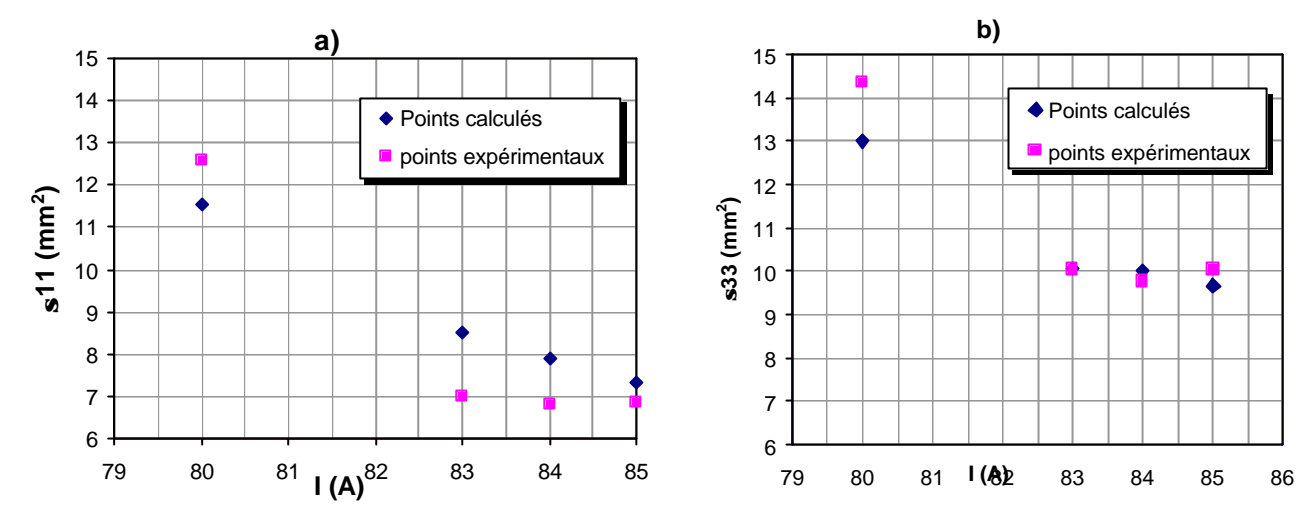

*Figure V-27 : Variation des termes s11 et s33 calculés et mesurés en fonction du courant, a*) *dans le plan*  $(x,x')$  *b*) *dans le plan*  $(y,y')$ ,  $(E = 2.55 \text{ MeV})$ 

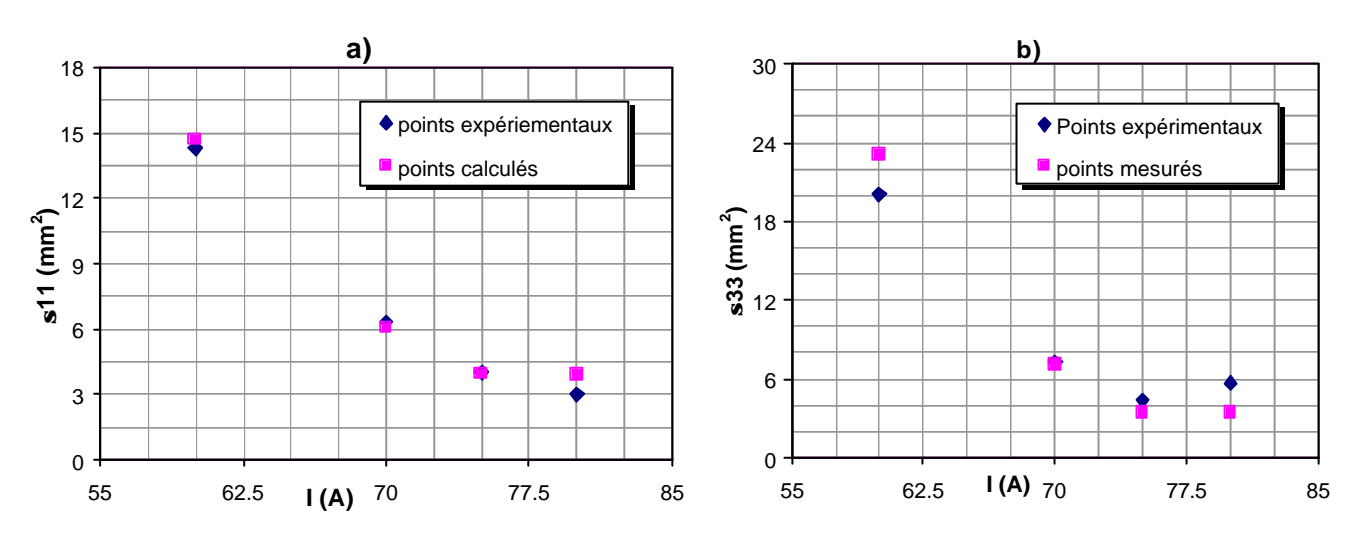

*Figure V-28 : Variation des termes s<sup>11</sup> et s33 calculés et mesurés en fonction du courant, a*) *dans le plan*  $(x, x')$  *b*) *dans le plan*  $(y, y')$ ,  $(E = 3.1 \text{ MeV})$ 

#### **V-3-5-3) Résumé des trois séries des mesures**

 D'après les figures V-29 et V-30, pour les trois énergies notre faisceau est divergent à l'entrée du solénoïde. Les trois ellipses ne sont pas concentriques, ce résultat est explicable par le fait que pour les deux premières séries de mesures nous avons travaillé avec les mêmes réglages magnétiques. Par contre la troisième série a été faite avec des réglages différents, voir Annexe **VI**. En effet, lors de l'expérience on règle le courant dans chaque élément optique afin d'avoir la plus grande intensité possible mesurée par la cage de FARADAY, c'est à dire le meilleur guidage.

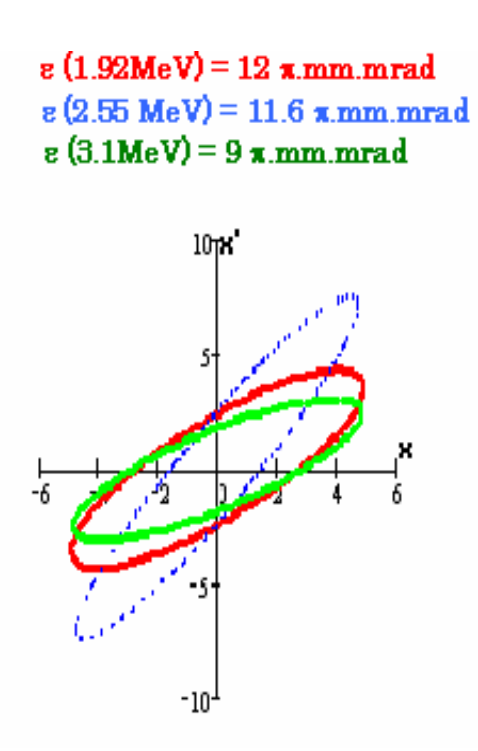

*Figure V-29 : Ellipses d'émittances des trois séries des mesures dans le plan (x,x')* 

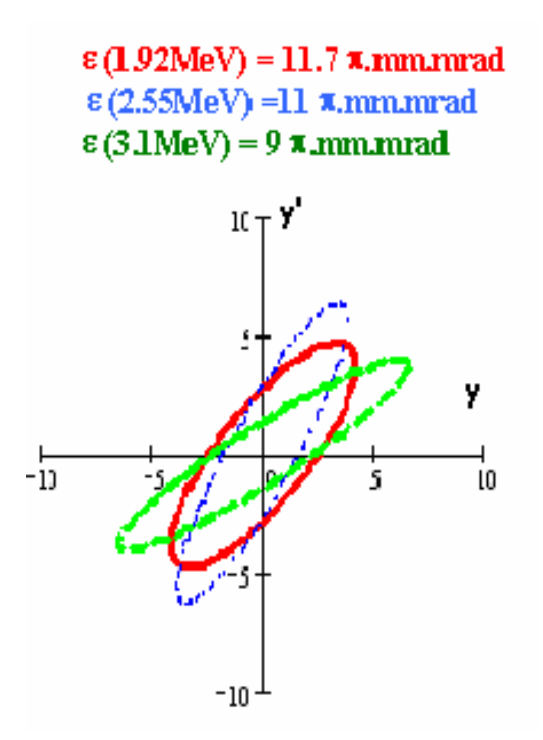

*Figure V-30 : Ellipses d'émittances des trois séries des mesures dans le plan (y,y')* 

#### **V-3-5-4) Détermination des caractéristiques du faisceau à la sortie du groupeur**

 Le but de ce travail est de caractériser le faisceau à la sortie du groupeur de la station. Pour cela, on calcule les paramètres de TWISS **[30]** :

$$
\alpha = \frac{-\sigma_{12}}{\epsilon}, \ \beta = \frac{\sigma_{11}}{\epsilon}, \ \text{et} \ \gamma = \frac{\sigma_{22}}{\epsilon}.
$$

Ces paramètres dépendent de la position z de la particule **[54]**.

 Connaissant la matrice de transport de l'espace de glissement de longueur L, entre le groupeur et le solénoïde, on a :

#### **Dans le plan (x,x'):**

$$
\begin{pmatrix}\n\beta_{\text{solenoide}} \\
\alpha_{\text{solénoide}} \\
\gamma_{\text{solénoide}}\n\end{pmatrix} = M \times \begin{pmatrix}\n\beta_{\text{groupeur}} \\
\alpha_{\text{groupeur}} \\
\gamma_{\text{groupeur}}\n\end{pmatrix} = \begin{pmatrix}\n1 & -2L & L^2 \\
0 & 1 & -L \\
0 & 0 & 1\n\end{pmatrix} \times \begin{pmatrix}\n\beta_{\text{groupeur}} \\
\alpha_{\text{groupeur}} \\
\gamma_{\text{groupeur}}\n\end{pmatrix}
$$

D'où :

$$
\begin{pmatrix} \beta_{\text{groupeur}} \\ \alpha_{\text{groupeur}} \\ \gamma_{\text{groupeur}} \end{pmatrix} = M^{-1} \times \begin{pmatrix} \beta_{\text{solénoide}} \\ \alpha_{\text{solénoide}} \\ \gamma_{\text{solénoide}} \end{pmatrix}
$$

On a la même chose **dans le plan (y,y')**

### **Applications Numériques** : L = 87.7 cm :

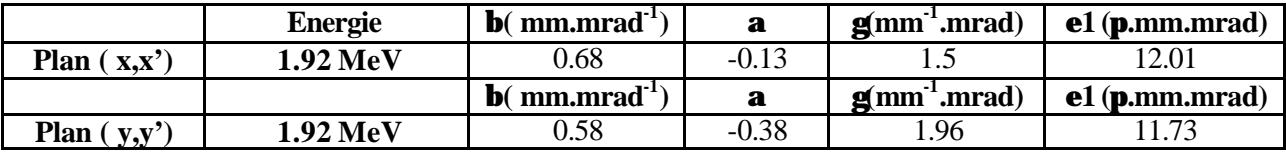

**a)**

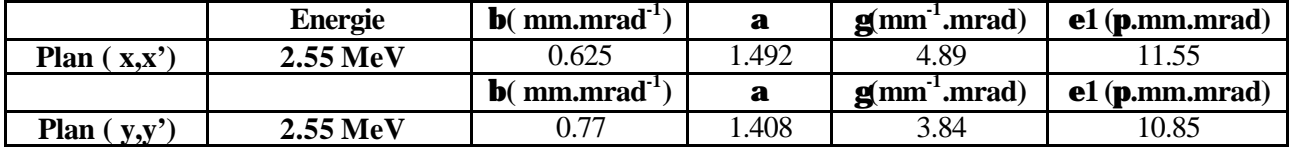

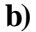

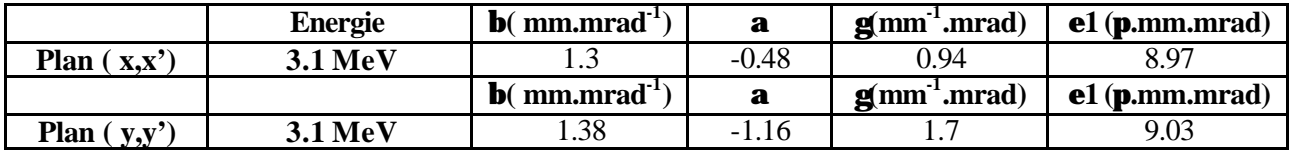

*Tableau V-7 : Les coefficients a, b, g du faisceau à la sortie du groupeur, a) 1.92 MeV, b) 2.55MeV, c) 3.1 MeV*

#### **V-3-5-5) Emittance estimée à 4 MeV**

 Pour déterminer l'émittance du faisceau d'électrons à 4 MeV, nous utilisons le fait que l'émittance rms normalisée est liée à l'émittance géométrique par la relation :

$$
\epsilon_N = \beta \gamma \epsilon
$$

 L'émittance normalisée peut être considérée comme un invariant du mouvement lorsque les non-linéarités des forces externes et de charge d'espace sont négligeables. Nous pouvons considérer que nous sommes dans ce cas là. A l'aide des 3 couples d'émittances présentées précédemment et de l'expression, on obtient donc l'émittance à 4 MeV. L'ensemble de ces valeurs est reporté dans le tableau V-8.

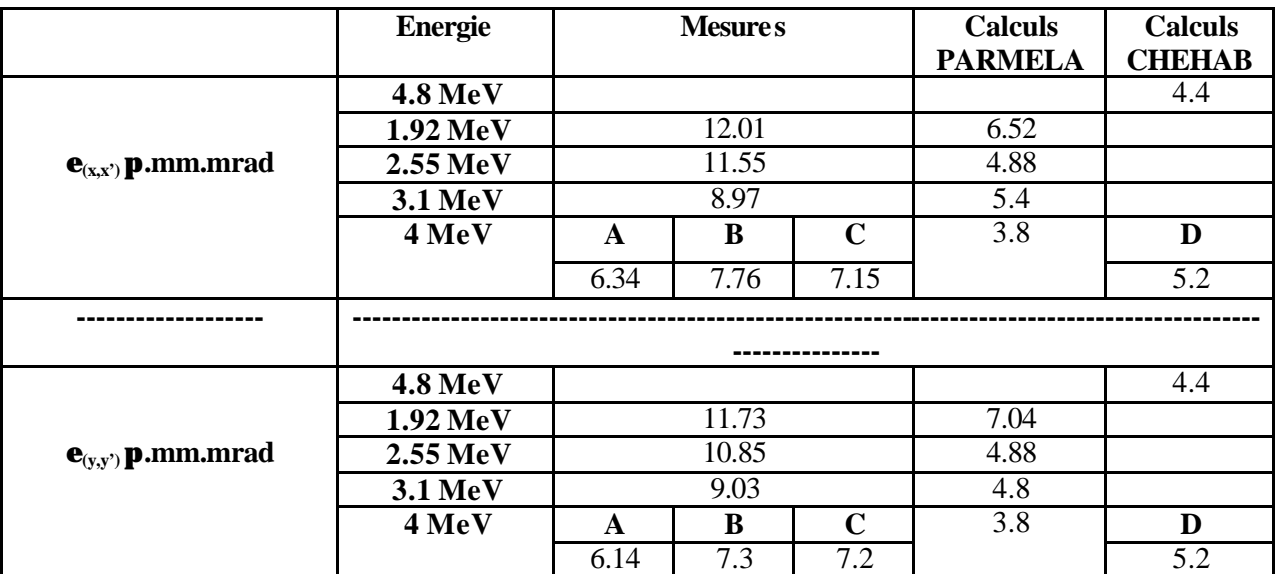

A : Valeur extrapolée à partir des résultats obtenus à 1.92 MeV

B : Valeur extrapolée à partir des résultats obtenus à 2.55 MeV

C : Valeur extrapolée à partir des résultats obtenus à 3.1 MeV

# *Tableau VI-8*

 Les émittances estimées à 4 MeV, à partir de trois séries des mesures sont très proches (± 10%). Les résultats expérimentaux s'avèrent finalement en bon accord avec la valeur de l'émittance donnée dans la référence **[52]**, par contre on obtient un facteur deux entre les émittances calculées avec PARMELA et celles obtenus avec les mesures. Ceci peut être dû à une mauvaise prise en compte de la charge d'espace, ou à l'omission de certaines données expérimentales et surtout à la méconnaissance de la valeur de l'émittance à la sortie du canon.

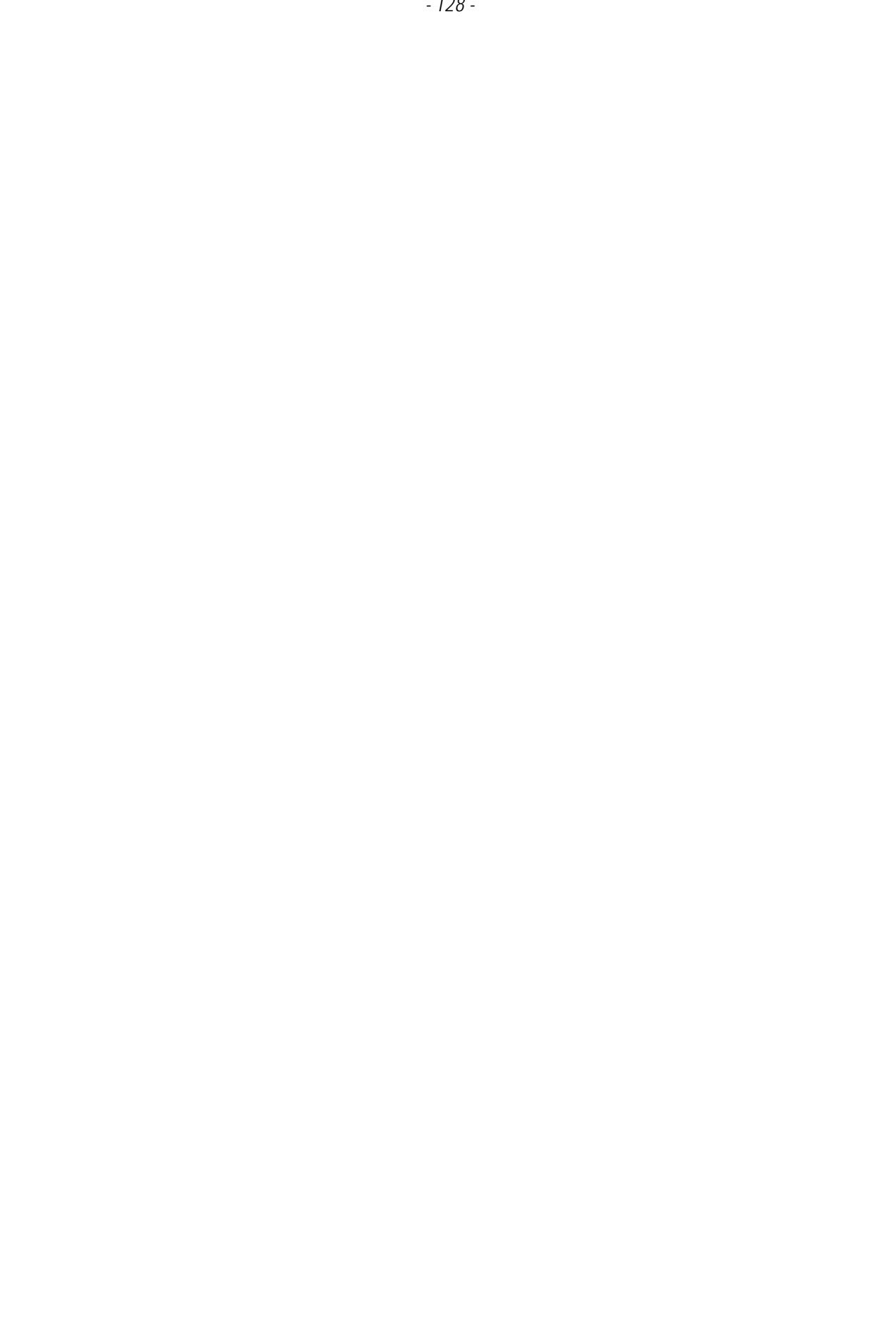

# Chapitre VI

# Calcul de l'optique du transport de faisceau

 Dans ce chapitre, nous allons présenter les calculs qui ont été effectués pour déterminer l'optique du transport du faisceau depuis la sortie de l'injecteur jusqu'aux points cibles et pour définir les caractéristiques des éléments magnétiques devant être construits pour assurer ce transport.

 Pour le calcul des enveloppes du faisceau dans la première partie d'ALTO, c'est à dire jusqu'à la sortie de la section accélératrice, nous avons utilisé le code BETA. Pour la suite de la ligne amenant le faisceau jusqu'aux points cibles, c'est le code TRACE-WIN qui a été employé bien qu'il ne soit pas indispensable puisque le code BETA permettait de mener les calculs de bout en bout. Ce choix a été fait dans le simple but d'acquérir la maîtrise d'un nouveau code.

 Dans ce qui suit, nous allons tout d'abord décrire brièvement le mode de fonctionnement de ces codes. Ensuite nous montrerons comment on établit la matrice de transfert de la section accélératrice pour le mouvement transverse. Enfin nous présenterons les résultats de nos calculs qui ont permis de définir l'enveloppe du faisceau dans toute la ligne de transport ainsi que les caractéristiques des éléments magnétiques qui la composent.

# **VI-1) Codes utilisés pour le calcul de l'optique**

 Avant de présenter les calculs que nous avons effectué pour définir l'optique des faisceaux dans ALTO, il est important de décrire les deux codes de calcul, BETA et TRACE WIN qui ont été utilisés lors de ce travail.

# **VI-1-1) Le code BETA**

 Le code de calcul BETA a été initialement élaboré par le groupe théorie du Laboratoire National Saturne (LNS) puis perfectionné à l'ESRF **[4]** ainsi qu'au LNS au DAPNIA/CEA.

 BETA est un code de simulation basé sur le formalisme matriciel qui a été présenté au chapitre II. Il permet de calculer la trajectoire d'une particule ou l'enveloppe d'un faisceau de particules évoluant dans une structure optique quelconque composée d'électroaimants.

 Les calculs peuvent être effectuer au premier ordre avec des matrices 7\*7 ou au second ordre avec des matrices 7\*35. Ces matrices permettent de transporter de proche en proche le vecteur (x, x', y, y', l, δp/p) qui caractérise les coordonnées d'une particule. La septième colonne de la matrice de transport sert à prendre en compte les effets de défauts de champ ou d'alignement.

Le transfert à travers un élément optique élémentaire s'écrit donc :

$$
\begin{pmatrix}\nx \\
x' \\
y' \\
y' \\
z' \\
z''\n\end{pmatrix}\n=\n\begin{pmatrix}\nT_{11} & T_{12} & T_{13} & T_{14} & T_{15} & T_{16} & T_{17} \\
T_{21} & T_{22} & T_{23} & T_{24} & T_{25} & T_{26} & T_{27} \\
T_{31} & T_{32} & T_{33} & T_{34} & T_{35} & T_{36} & T_{37} \\
T_{41} & T_{42} & T_{43} & T_{44} & T_{45} & T_{76} & T_{47} \\
T_{51} & T_{52} & T_{53} & T_{54} & T_{55} & T_{56} & T_{57} \\
T_{61} & T_{62} & T_{63} & T_{64} & T_{65} & T_{66} & T_{67} \\
T_{71} & T_{72} & T_{73} & T_{74} & T_{75} & T_{76} & T_{77}\n\end{pmatrix}\n\begin{pmatrix}\nx \\
x' \\
y' \\
y' \\
z' \\
z''\n\end{pmatrix}
$$

 **Remarque** : n'est pas confondre la cinquième composante l du vecteur avec la sixième qui est égale à l'unité (1).

 Ce programme fonctionne en mode interactif et dispose de nombreuses sorties graphiques. A l'IPN d'Orsay, il fonctionne sous UNIX.

 De nombreuses options permettent de traiter les problèmes associés à l'optique des machines circulaires ( Synchrotrons, anneaux de stockage) ou des lignes de transport des faisceaux.

- Paramètres de mailles des structures périodiques (nombre d'ondes, paramètres de TWISS, fonction dispersion...)
- Calcul des effets non-linéaires dans les accélérateurs circulaires (glissement des nombres d'ondes en fonction de l'amplitude des oscillations, chromaticités…)
- Calculs spécifiques aux anneaux de stockage sources de rayonnement synchrotron (émittances d'équilibre, couplage, constantes de temps d'amortissement des émittances…)

 Il dispose également de routines de minimisation permettant d'optimiser les valeurs de nombreux paramètres optiques.

# **VI-1-1) Le code TRACE-WIN**

 Le code TRACE-WIN utilise aussi le formalisme matriciel pour le transport au premier ordre des coordonnées d'une particule, mais au lieu des variables l, δp/p, il utilise z et z' pour définir le mouvement longitudinal des particules.

 Les défauts de champ et d'alignement n'étant pas traités comme dans BETA, le transfert s'écrit :

$$
\begin{pmatrix}\nx \\
x' \\
y' \\
z' \\
z'\n\end{pmatrix}\n=\n\begin{pmatrix}\nr_{11} & r_{12} & r_{13} & r_{14} & r_{15} & r_{16} \\
r_{21} & r_{22} & r_{23} & r_{24} & r_{25} & r_{26} \\
r_{31} & r_{32} & r_{33} & r_{34} & r_{35} & r_{36} \\
r_{41} & r_{42} & r_{43} & r_{44} & r_{45} & r_{46} \\
r_{51} & r_{52} & r_{53} & r_{54} & r_{55} & r_{56} \\
r_{61} & r_{62} & r_{63} & r_{64} & r_{65} & r_{66}\n\end{pmatrix}\n\begin{pmatrix}\nx \\
x' \\
y' \\
z' \\
z'\n\end{pmatrix}
$$

 A la différence de BETA, TRACE-WIN est doté de routines d'intégration numérique des équations du mouvement permettant de prendre en compte les effets non-linéaires de charge d'espace ou des configurations particulières du champ magnétique.

Le programme TRACE WIN permet de calculer l'évolution des paramètres d'un faisceau le long d'une ligne. Comme indiqué plus haut, il procède par un calcul matriciel. L'effet d'un élément optique est figuré par une matrice de transfert, quand plusieurs éléments se succèdent, la multiplication de leurs matrices aboutit à une nouvelle matrice de transfert de même ordre, qui représente le cumul de leurs effets. Comme BETA, TRACE\_WIN permet l'ajustement de paramètres à partir d'une série de contraintes sur les variables faisceau ou les éléments des matrices de transfert.

# **VI-2) Etablissement de la matrice de transfert de la section accélératrice**

 Dans les codes utilisant le formalisme matriciel, le transport d'un faisceau d'électrons relativiste dans une section accélératrice à ondes progressives est réalisé par une matrice dont on trouve la description dans le manuel d'utilisation du code TRANSPORT.

 Il nous a paru utile de la ré-établir analytiquement et de vérifier l'utilité d'un éventuel découpage d'une section longue en seul ou plusieurs espaces accélératrices dans le cas où le gain d'énergie n'est pas le même dans chaque cellule.

# **VI-2-1) Mouvement radial des particules ultra relativistes uniformément accélérées**

 Soit une particule de charge q de vitesse v, soumise à un champ électrique E parallèle à Oz. Son équation du mouvement s'écrit :

$$
\frac{d\vec{p}}{p} = q\vec{E}
$$
 (VH)

avec  $|\vec{E}| = |\vec{E}_z| = cte$ 

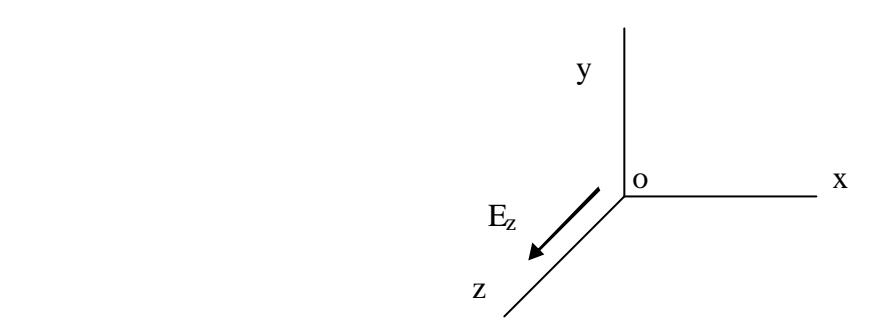

En projetant sur les trois axes l'équation VI-1 on obtient :

$$
\begin{cases}\n\frac{d(m_0 \gamma \dot{x})}{dt} = 0 & (\text{VI-2}) \\
\end{cases}
$$

$$
\begin{cases} \frac{d(m_0 \gamma \dot{y})}{dt} = 0 & \longrightarrow \end{cases} \qquad \qquad \gamma \dot{y} = cte = \gamma_i \dot{y}_i \qquad (VI3)
$$

$$
\underbrace{d(m_0 \gamma \dot{z})}{dt} = qE_z \qquad \underbrace{qE_z t}_{m_0} \qquad (V14)
$$

Puisque notre particule est relativiste à l'entrée de la section on a :

$$
dz = v dt \approx \dot{z} dt \approx c dt
$$

L'équation VI-4 devient :

$$
\gamma\,{=}\,\gamma_i+\frac{qE_z}{m_0c^2}z=\gamma_i+\gamma'z
$$

Avec  $(*)$ dz  $(*) = \frac{d(*)}{ }$ 

L'équation VI-2 devient :

$$
\gamma \dot{z} x' = \gamma_i \dot{z}_i x'_i
$$
  

$$
\downarrow \downarrow
$$
  

$$
\gamma x' = \gamma_i x'_i = cte
$$
 (VI-5)

D'après cette équation on peut écrire :

$$
x'_{f} = \frac{\gamma_{i}}{\gamma_{f}} x'_{i}
$$
 (VI-6)

En intégrant l'équation VI-6, il vient :

$$
x_f = x_i + \int_0^z \frac{\gamma_i}{\gamma_f} x'_i dz
$$

$$
\Downarrow
$$
  

$$
x_f = x_i + \gamma_i x'_i \int_0^z \frac{dz}{\gamma_f}
$$

Or :  $dγ = γ'dz$  donc :

$$
x_f\,=x_i+\frac{\gamma_ix^i_i}{\gamma'}\int\limits_0^z\frac{d\gamma}{\gamma}=x_i+\frac{\gamma_ix^i_i}{\gamma'}Log\frac{\gamma_f}{\gamma_i}
$$

avec z  $\gamma = \frac{\gamma_f - \gamma_i}{\gamma}$  $\gamma = \frac{r_1 - r_1}{r_1}$  cette dernière équation devient :

$$
x_f = x_i + \frac{\gamma_i x'_i z}{\gamma_f - \gamma_i} Log \frac{\gamma_f}{\gamma_i}
$$

Si 0 i  $i = \frac{1}{E}$  $\gamma_i = \frac{E_i}{E}$  et 0 f  $f = \frac{E}{E}$  $\gamma_f = \frac{E_f}{E}$ 

Où Ei et Ef sont l'énergie initiale et finale de la particule on a:

$$
\frac{\gamma_f}{\gamma_i} = \frac{E_f}{E_i} = \frac{E_i + \Delta E \cos \phi}{E_i}
$$

et

$$
\frac{\gamma_i}{\gamma_f-\gamma_i}=\frac{E_i}{E_f-E_i}
$$

D'où les transformations :

$$
x_{f} = x_{i} + x'_{i} \left( \frac{E_{i}L}{\Delta E \cos \phi} Log(1 + \frac{\Delta E \cos \phi}{E_{i}}) \right)
$$

$$
x'_{f} = \left( \frac{E_{i}}{E_{i} + \Delta E \cos \phi} \right) x'_{i}
$$

Où L est la longueur de la structure accélératrice.

Soit encore :

$$
\begin{pmatrix} x_f \\ x'_f \end{pmatrix} = \begin{pmatrix} 1 & \frac{E_i L}{\Delta E \cos \phi} \text{Log}(1 + \frac{\Delta E \cos \phi}{E_i} \\ 0 & \frac{E_i}{E_i + \Delta E \cos \phi} \end{pmatrix} \times \begin{pmatrix} x_i \\ x'_i \end{pmatrix}
$$

 Pour le plan (y,y'), on a la même transformation et on trouve ainsi la matrice de transfert du programme TRANSPORT.

$$
\begin{pmatrix} x \\ x' \\ y' \\ y' \\ z' \\ z' \\ 0 \\ 0 \\ \end{pmatrix} = \begin{pmatrix} 1 & \frac{E_i L}{\Delta E \cos \phi} Log(1 + \frac{\Delta E \cos \phi}{E_i}) & 0 & 0 & 0 & 0 \\ 0 & \frac{E_i}{E_i + \Delta E \cos \phi} & 0 & 0 & 0 & 0 \\ 0 & 0 & 1 & \frac{E_i L}{\Delta E \cos \phi} Log(1 + \frac{\Delta E \cos \phi}{E_i}) & 0 & 0 & 0 \\ 0 & 0 & 0 & \frac{E_i}{E_i + \Delta E \cos \phi} & 0 & 0 & 0 \\ 0 & 0 & 0 & 0 & \frac{2\pi}{\lambda} (\frac{E_i}{E_i + \Delta E \cos \phi}) & \frac{E_i}{E_i + \Delta E \cos \phi} \end{pmatrix} \begin{pmatrix} x \\ x' \\ y' \\ x' \\ 0 \\ 0 \\ 0 \\ \end{pmatrix}
$$

**L** : Longueur de la section accélératrice

**E<sup>i</sup>** : Energie initiale

**DE** : Gain d'énergie

**f** : Le retard de phase de la particule de référence

**l** : Longueur de l'onde accélératrice

# **VI-2-2) Cas d'une section à champ accélérateur constant par morceaux**

 Dans ce paragraphe nous allons chercher l'effet du découpage de la section en un nombre d'espaces ou nous supposons qu'il règne un champ constant. Au début on va commencer par un cas simple (deux espaces) puis on va essayer de généraliser en prenant un nombre n d'espaces.

## **VI-2-2-1) Cas de deux espaces**

 Soit une section coupée en deux espaces accélérateurs, à champ constant de longueur L. Sa matrice de transfert est :

$$
T = \begin{pmatrix} 1 & \frac{E_2 L}{E_3 - E_2} Log(\frac{E_3}{E_2}) \\ 0 & \frac{E_2}{E_3} \end{pmatrix} \times \begin{pmatrix} 1 & \frac{E_1 L}{E_2 - E_1} Log(\frac{E_2}{E_1}) \\ 0 & \frac{E_1}{E_2} \end{pmatrix} = \begin{pmatrix} 1 & L(\frac{E_1}{E_2 - E_1} Log(\frac{E_2}{E_1}) + \frac{E_1}{E_3 - E_2} Log(\frac{E_3}{E_2}) \\ 0 & \frac{E_1}{E_3} \end{pmatrix}
$$

2 cas sont à considérer

1) Si 
$$
E_3 - E_2 = \mathbf{D}E\cos\mathbf{f} = E_2 - E_1
$$

$$
T_{12}=L(\frac{E_{1}}{E_{2}-E_{1}}Log(\frac{E_{2}}{E_{1}})+\frac{E_{1}}{E_{3}-E_{2}}Log(\frac{E_{3}}{E_{2}})=L(\frac{E_{1}}{\Delta E \cos \phi}Log(\frac{E_{2}}{E_{1}})+\frac{E_{1}}{\Delta E \cos \phi}Log(\frac{E_{3}}{E_{2}}))
$$

$$
T_{12} = L_{\text{totale}} \frac{E_1}{2\Delta E_{\text{totale}} \cos \phi} \text{Log}(\frac{E_3}{E_1})
$$

Le découpage ne change pas l'expression finale.

#### **2**) Si  $E_3 - E_2$  **<sup>1</sup>**  $E_2 - E_1$

 Dans ce cas, on ne peut pas factoriser, donc le découpage semble nécessaire. Cependant si les gradients accélérateurs évoluent peu, alors la matrice finale est peu sensible au découpage, ainsi qu'on va le démontrer ci-dessous.

#### **VI-2-2-2) Cas de n espaces accélérateurs**

 Une section coupée en n espaces accélérateurs, à champ constant par morceau et de longueurs différentes. Sa matrice de transfert est :

$$
T = \begin{pmatrix} 1 & \frac{E_{n}L}{\Delta E_{n}} Log(\frac{E_{n}}{E_{n-1}}) \\ 0 & \frac{E_{n-1}}{E_{n}} \end{pmatrix} \times \begin{pmatrix} 1 & \frac{E_{n-1}L}{\Delta E_{n-1}} Log(\frac{E_{n-1}}{E_{n-2}}) \\ 0 & \frac{E_{n-2}}{E_{n-1}} \end{pmatrix} \times ... \times ... \times \begin{pmatrix} 1 & \frac{E_{1}L}{\Delta E_{1}} Log(\frac{E_{2}}{E_{1}}) \\ 0 & \frac{E_{1}}{E_{2}} \end{pmatrix}
$$

$$
T_{12} = \frac{L_{n}E_{n}}{\Delta E_{n}} Log(\frac{E_{n}}{E_{n-1}}) + \frac{L_{n-1}E_{n-1}}{\Delta E_{n-1}} Log(\frac{E_{n-1}}{E_{n-2}}) + ... + ... + \frac{L_{1}E_{1}}{\Delta E_{1}} Log(\frac{E_{2}}{E_{1}})
$$

Avec :

 $\Delta E_{\text{totale}} = \Delta E_n + \Delta E_{n-1} + \dots + \Delta E_1$ 

On pose

 $g_i = \Delta E n / L_i$ et

 $g_n = g + \varepsilon_n$  $g_{n-1} = g + \varepsilon_{n-1}$ : :  $g_1 = g + \varepsilon_1$ 

Donc quelque soit n entier positif non nul,  $\varepsilon_n$  est considéré comme une quantité petite devant g qui représente le gradient accélérateur moyen.

$$
T_{12}=E_1(\frac{LogE_n - LogE_{n-1}}{g_n} + \frac{LogE_{n-1} - LogE_{n-2}}{g_{n-1}} + ..... + ..... + \frac{LogE_2 - LogE_1}{g_1})
$$

$$
T_{12} = E_1(\frac{g_{n-1} - g_n}{g_{n-1}g_n} Log E_{n-1} + \frac{g_{n-2} - g_{n-1}}{g_{n-2}g_{n-1}} Log E_{n-2} + ... + \frac{g_{n-2} - g_1}{g_2g_1} Log E_2 + \frac{1}{g_{n-1}} Log E_n - \frac{1}{g_1} Log E_1)
$$

$$
T_{12} = E_1(\frac{\epsilon_{n-1} - \epsilon_n}{g^2} Log E_{n-1} + \frac{\epsilon_{n-2} - \epsilon_{n-1}}{g^2} Log E_{n-2} + ... + \frac{\epsilon_2 - \epsilon_1}{g^2} Log E_2 + \frac{1}{g + \epsilon_{n-1}} Log E_n - \frac{1}{g + \epsilon_1} Log E_1)
$$

Dans l'approximation où  $\varepsilon_n$ ,  $\varepsilon_{n-1}$  ...et  $\varepsilon_1$  sont petits devant g, il reste :

$$
T_{12} = \frac{E_1}{g} (Log E_n - Log E_1) = \frac{E_1}{g} Log \frac{E_n}{E_1}
$$
 (VI-7)

avec : Totale Totale L E g Δ =

## **VI-2-2-3) Conclusion**

 On voit d'après la formule VI-7, que dans la mesure où le gradient accélérateur n'évolue pas trop brutalement le long de la section, la découpe n'apporte pas beaucoup de précision. C'est le cas pour la section accélératrice d'ALTO ainsi que le prouvent les résultats cidessous et détaillés en Annexe VII.

En effet pour la section décrite en dix tronçons, la matrice de transfert s'écrit :

$$
\mathbf{T}_{10\text{sections}} = \begin{pmatrix} 1 & 1.066 & 0 & 0 & 0 & 0 \\ 0 & 0.087 & 0 & 0 & 0 & 0 \\ 0 & 0 & 1 & 1.066 & 0 & 0 \\ 0 & 0 & 0 & 0.087 & 0 & 0 \\ 0 & 0 & 0 & 0 & 1 & 0 \\ 0 & 0 & 0 & 0 & 0 & 0.087 \end{pmatrix}
$$

Si on ne découpe pas la section, on trouve :

$$
T_{\text{1section}} = \begin{pmatrix} 1 & 1.065 & 0 & 0 & 0 & 0 \\ 0 & 0.087 & 0 & 0 & 0 & 0 \\ 0 & 0 & 1 & 1.065 & 0 & 0 \\ 0 & 0 & 0 & 0.087 & 0 & 0 \\ 0 & 0 & 0 & 0 & 1 & 0 \\ 0 & 0 & 0 & 0 & 0 & 0.087 \end{pmatrix}
$$

Les deux matrices T<sub>10sections</sub> et T<sub>1section</sub> sont très voisines, c'est pourquoi pour la suite du calcul on utilisera la première.

# **VI-3) Transport dans le solénoïde et dans la section accélératrice**

 Pour étudier l'évolution du faisceau dans la ligne de transport, à partir des mesures faites, et décrites dans le chapitre V, le solénoïde et la section accélératrice ont été pris en compte.

 Connaissant le gain en énergie, la longueur de la section accélératrice et l'énergie du faisceau à l'entrée de cette section, on peut déterminer sa matrice de transport. Cette matrice est suffisante pour simuler avec une bonne précision l'évolution du faisceau dans la section, comme on l'a vu précédemment.

A la sortie du groupeur de la station NEPAL, le faisceau d'électrons est divergent ( $\sigma_{12}$  est positif pour les deux plans). En l'absence d'un élément focalisant entre le groupeur et la section accélératrice, une partie du faisceau serait perdue, voir la figure VI-2. En effet, le diamètre du faisceau à la sortie de la section serait au moins de 19 mm alors que le diamètre de cette dernière est de 18 mm, d'où la nécessité d'un système convergent entre le groupeur et le LINAC.

 Dans ce but c'est le solénoïde en sortie de l'injecteur qui sera utilisé. Toutes ces caractéristiques sont résumées dans le chapitre IV.

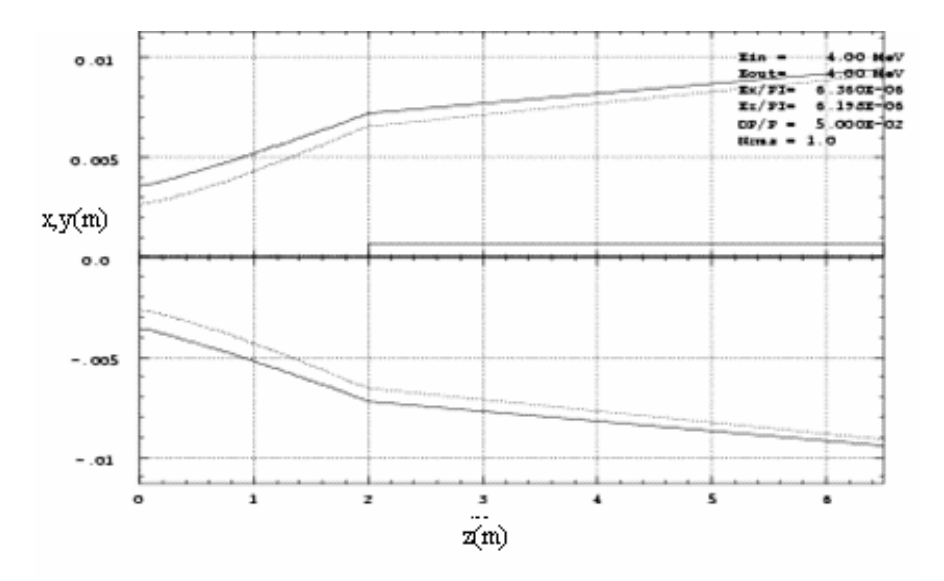

*Figure VI-2 : Enveloppe du faisceau en absence du solénoïde* 

 Les figures VI-3, VI-4 et VI-5, représentent respectivement l'enveloppe du faisceau pour différentes valeurs du courant d'excitation égale s 80A, 93A et 100A. Le tableau VI-1 résume le diamètre du faisceau à l'entrée et à la sortie de la section. On voit d'après ce tableau qu'un courant d'excitation de 93A, suffit pour conduire le faisceau dans la section sans perte et avec beaucoup de souplesse.

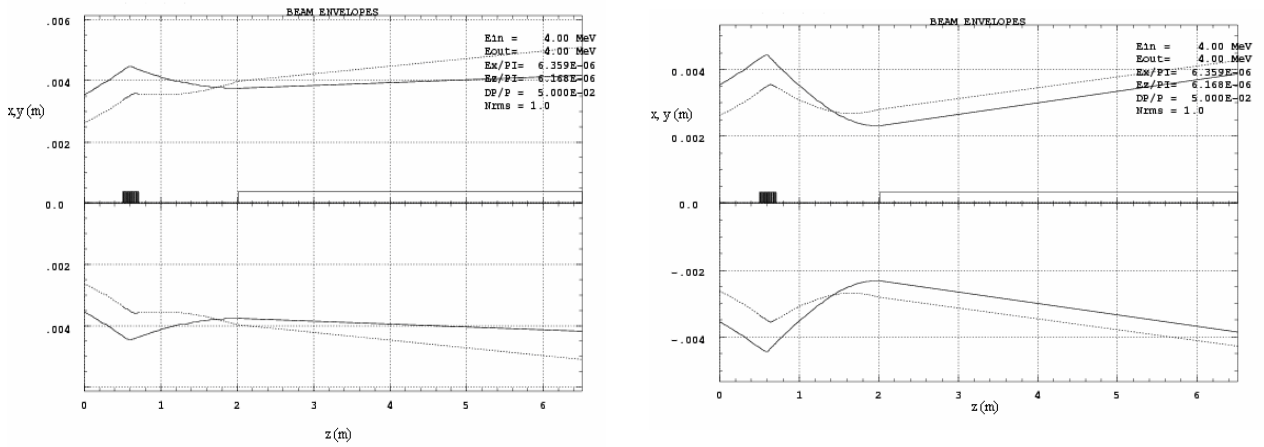

*Figure VI-3: Evolution du faisceau* ( $I_s = 80 \text{ A}$ ) Figure VI-4 : Evolution du faisceau ( $I_s = 93 \text{ A}$ )

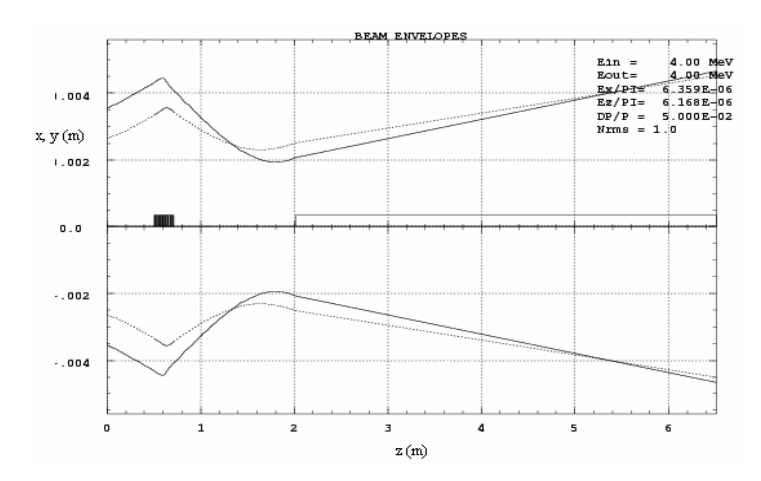

*Figure VI-5 : Evolution du faisceau*  $(I_s = 100 \text{ A})$ 

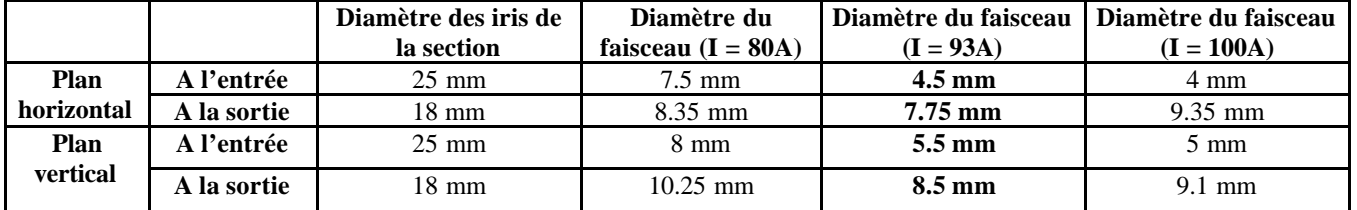

*Tableau VI-1*

# **VI-4) Transport dans les lignes jusqu'aux cibles**

# **VI-4-1) Généralités**

 La ligne de transport est composée de deux parties. La première permet d'amener le faisceau jusqu'à la cible PARRNe, on appellera ligne ALTO. La seconde permet de le transporter jusqu à une salle voisine voir figure VI-8, pour des applications industrielles, on l'appellera la ligne industrielle.

Pour l'implantation de la ligne industrielle, deux possibilités ont été envisagées:

- La première solution consiste à placer cette ligne en sortie du premier dipôle. Le manque d'espace après cet élément ne permet pas de positionner un quadripôle suffisamment prés pour rattraper la forte défocalisation du faisceau, voir figure VI-6. Pour cette raison cette option a été abandonnée.
- La deuxième solution consiste à placer la ligne en sortie du second dipôle. Cette solution est possible car on a suffisamment d'espace pour placer un système optique afin de refocaliser le faisceau sur l'axe. Après le deuxième dipôle l'optique est constituée d'un quadripôle très défocalisant suivie d'un focalisant, voir la figure VI-7.

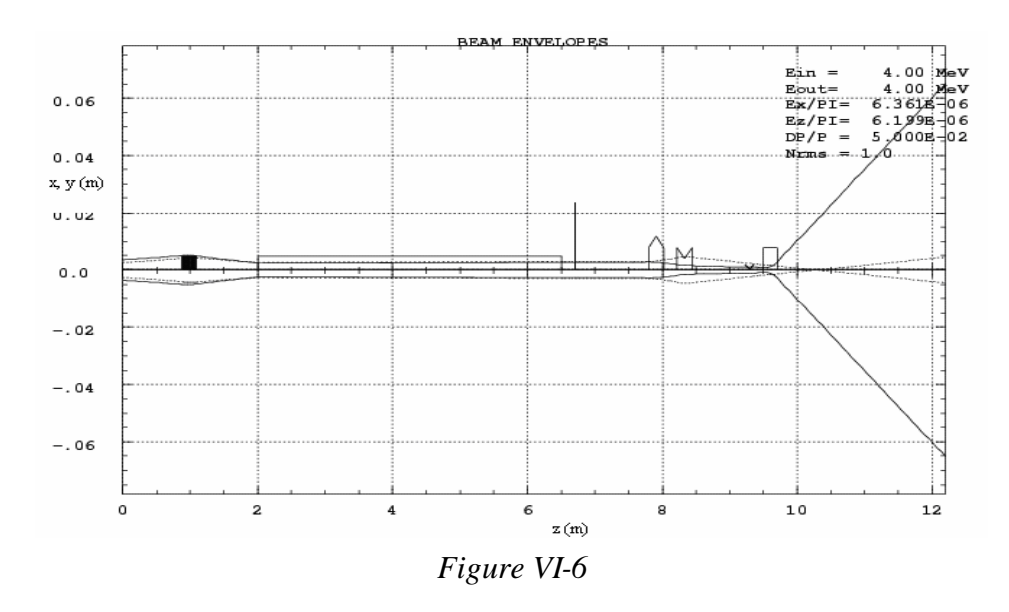

 Ainsi que le montre la figure VI-8, le transport du faisceau vers les deux salles d'expérimentation nécessite 8 quadripôles et deux dipôles. Du fait des contraintes d'implantation, le faisceau doit être dévié d'un angle de 130 degrés (2 fois 65 degrés) pour permettre l'irradiation de la cible PARRNe. Pour l'envoyer vers la salle des applications industrielles, le sens de déviation du second dipôle est inversé et son angle de déviation est réduit à 45°. Il faudra donc que la conception mécanique et magnétique de ce deuxième dipôle soit adaptée à ce double emploi.

Les premières études détaillées ont montré qu'on pouvait utiliser des doublets au lieu des triplets prévus initialement pour conduire le faisceau dans les lignes avec suffisamment de souplesse.

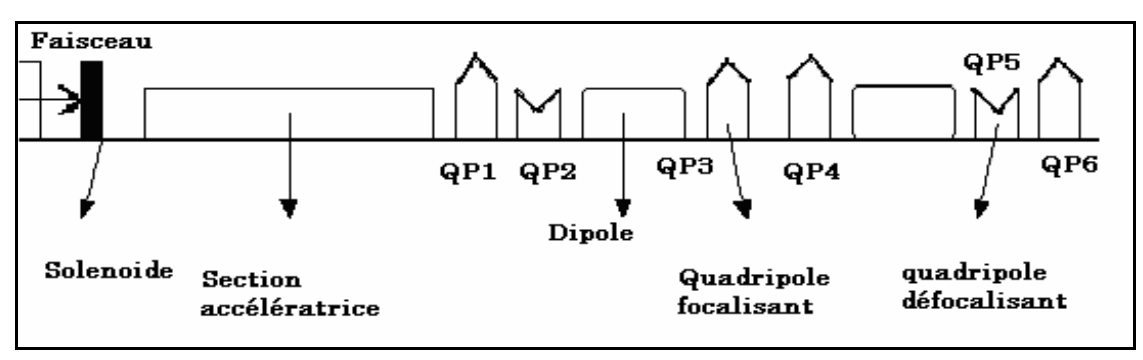

*Figure VI-7 : Schéma général de la ligne ALTO*
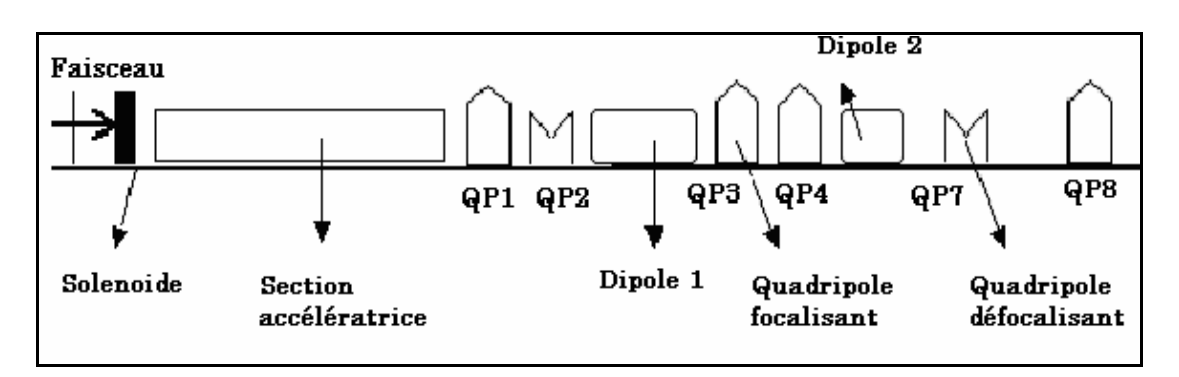

*Figure VI-8 : Schéma général de la ligne d'application industrielle*

 A la sortie du premier dipôle, l'enveloppe du faisceau est très divergente. Ceci est dû essentiellement à la dispersion en énergie à la sortie de la section qui résulte de l'effet de « Beam Loading » décrit précédemment. Cette dispersion est estimée à 10.3%, voir chapitre III.

### **VI-4-2) Optique des lignes de transport**

 L'étude du transport dans le solénoïde et dans la section accélératrice a permis de caractériser transversalement le faisceau en sortie de la section par sa matrice σ, donnée cidessous

$$
\sigma = \begin{pmatrix} 1.4952E - 05 \\ 7.4525E - 07 & 5.8098E - 08 \\ 1.2341E - 06 & -2.714E - 08 & 1.8282E - 05 \\ -2.714E - 08 & -6.2779E - 09 & 6.7202E - 07 & 4.1158E - 08 \end{pmatrix}
$$

 Dans chaque plan transversal, ces valeurs vont être insérées dans le fichier d'entrée TRACE\_WIN sous forme d'émittance rms normalisée et de paramètres de TWISS.

 Pour compléter ces entrées nous avons besoin des caractéristiques longitudinales du faisceau. Pour cela nous avons pris comme émittance rms longitudinale celle qui a été déterminée à l'aide de PARMELA ( $\varepsilon_{\rm rms}$  = 4.3 deg-MeV).

 Si nous négligeons les effets de charge d'espace entre le groupeur et la sortie de la section (particules relativistes) l'émittance à 50 MeV est la suivante :

$$
\epsilon_{rmsN}(50 MeV) = \epsilon_{rmsN}(4 MeV) = 37.74 deg\text{-}MeV
$$

 Pour calculer le coefficient β nous avons supposé que l'ellipse d'émittance longitudinale était droite à l'entrée de la ligne c'est à dire que α = 0. A 50 MeV, on a donc ΔE = ± 2.5 MeV et  $\Delta \phi = \pm 0.76$  deg.

Sur la figure VI-9 sont dessinées les ellipses transversales dans les plans  $(x,x')$  et  $(y,y')$ , l'ellipse longitudinale dans le plan (phase - énergie) et le profil transverse du faisceau.

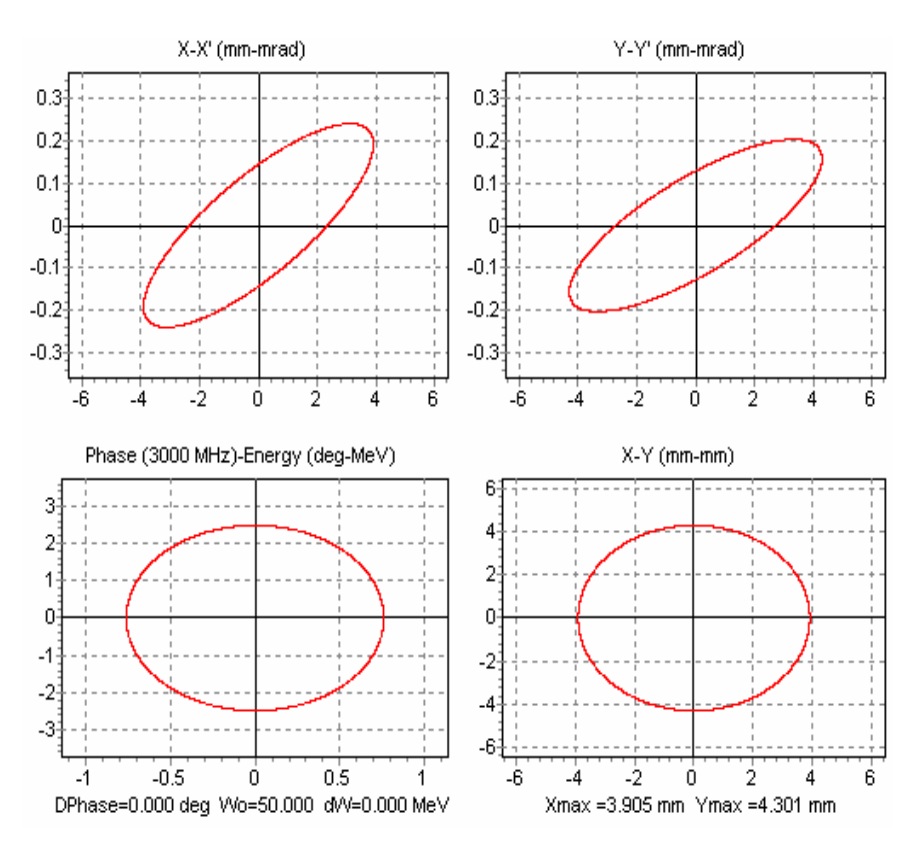

*Figure VI-9 : Caractéristiques du faisceau à l'entrée des lignes*

### **VI-4-2-1) Première configuration de la déviation**

 Dans cette configuration on a placé un seul quadripôle entre les deux dipôles. La figure VI-10 représente l'évolution de l'enveloppe transverse (en x et y) du faisceau. Sur cette figure on voit bien que notre faisceau est circulaire et achromatique **[55]** à la fin de la ligne.

 Mais à cause de l'inversion du sens de déviation du deuxième dipôle (- 45°), il n'était plus possible de conserver l'achromatisme dans la ligne industrielle avec ce seul quadripôle entre les deux aimants de déviation, voir figure VI-11, **pour cette raison, cette configuration a été abandonnée**.

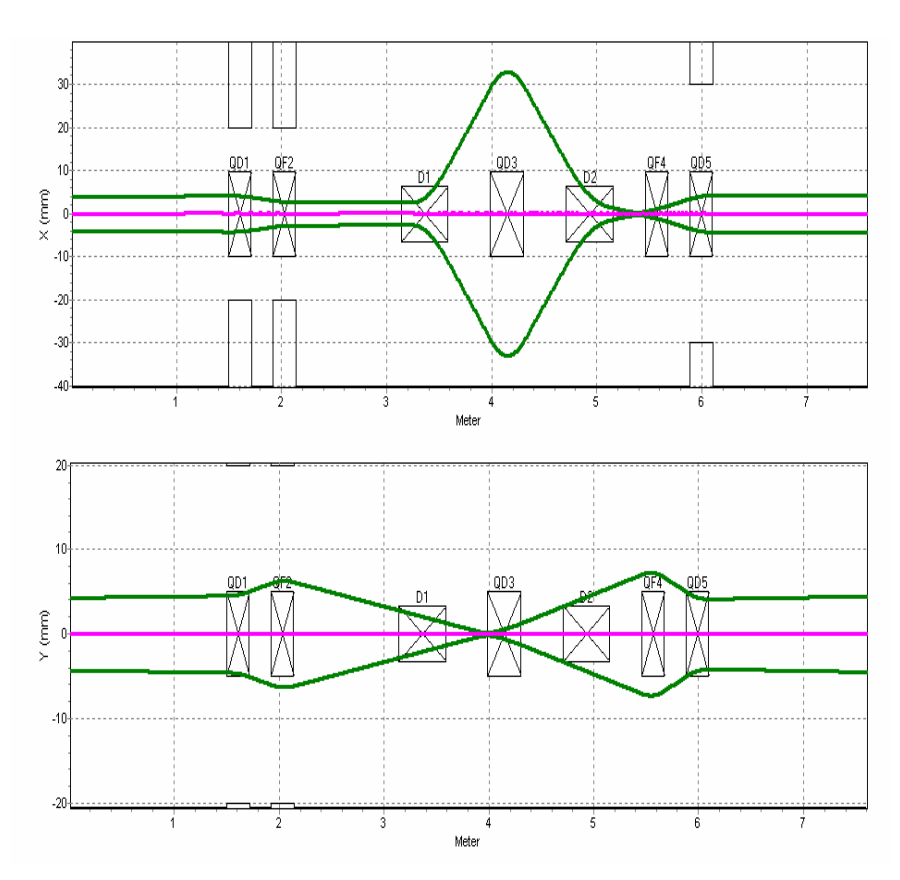

*Figure VI-10 : Evolution des enveloppes du faisceau de la ligne ALTO dans les deux plans dans le cas d'un seul quadripôle au milieu de la déviation (calcul TRACE-WIN).*

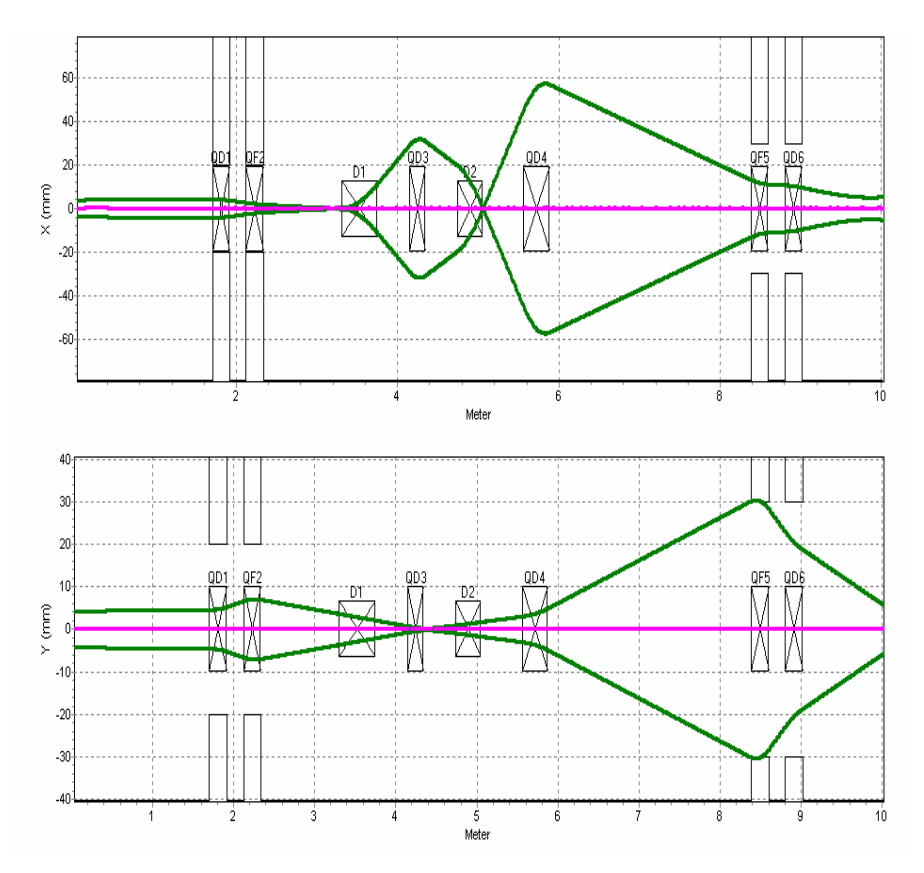

*Figure VI-11 : Evolutions des enveloppes du faisceau de la ligne industrielle dans le cas d'un seul quadripôle au milieu de déviation (calcul TRACE-WIN).* 

#### **VI-4-2-2) Deuxième configuration de la déviation**

 Afin de se donner le paramètre variable supplémentaire nécessaire pour réaliser l'achromatisme de la déviation menant vers la salle industrielle, nous avons placé deux quadripôles au lieu d'un entre les deux dipôles. Pour cela, il a fallu modifier quelque peu l'implantation de la ligne dans son ensemble. En remontant en amont le premier dipôle et en déplaçant vers l'aval le second, la section droite intermédiaire a été allongée, ce qui nous a permis d'y placer les deux quadripôles.

 La figure VI-12 montre l'enveloppe du faisceau dans cette nouvelle configuration. On note que les deux doublets en amont et en aval de la déviation ont aussi été déplacés.

 L'extension maximale du faisceau entre les dipôles est un peu réduite par rapport au cas précédent. Elle atteint ± 30 mm du fait de la forte dispersion en énergie due à l'effet de Beam Loading dans la section accélératrice. Après la déviation, l'achromatisme permet d'obtenir un faisceau de petite taille c'est à dire d'un diamètre inférieur au centimètre.

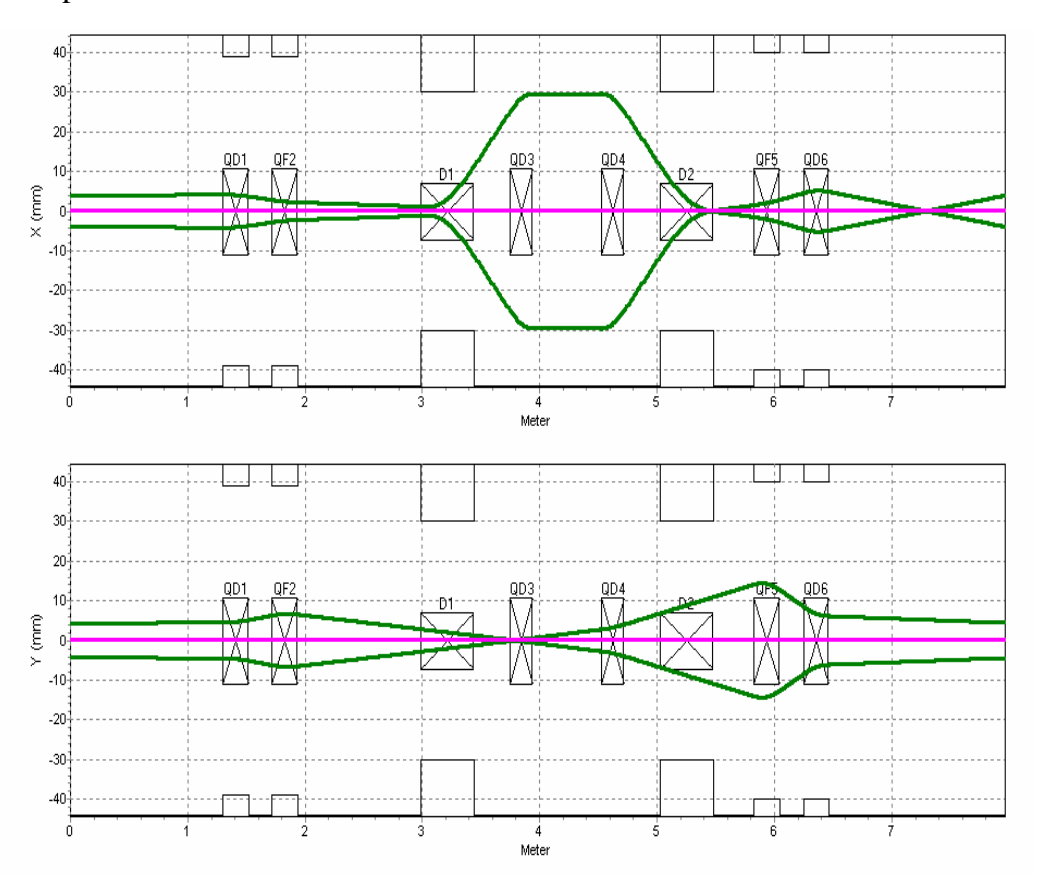

*Figure VI-12 : Evolution des enveloppes du faisceau de le ligne ALTO dans les deux plans pour la nouvelle configuration de la déviation (calcul TRACE-WIN).*

 Le calcul montre que l'utilisation des deux quadripôles placés dans la déviation conserve l'achromatisme dans la ligne des applications industrielles. Les enveloppes dans ce cas sont présentées sur la figure VI-13. Deux quadripôles au lieu des trois dans la première configuration, placés après la déviation suffisent pour contrôler l'évolution transverse du faisceau de la ligne industrielle, l'un se situe juste derrière la déviation l'autre en aval du mur de séparation des deux salles, voir figure VI-8. Le diamètre du faisceau ne dépasse pas 60 mm entre les deux dipôles. Grâce à l'achromatisme après le second dipôle le diamètre du faisceau est inférieur au centimètre à la fin de la ligne.

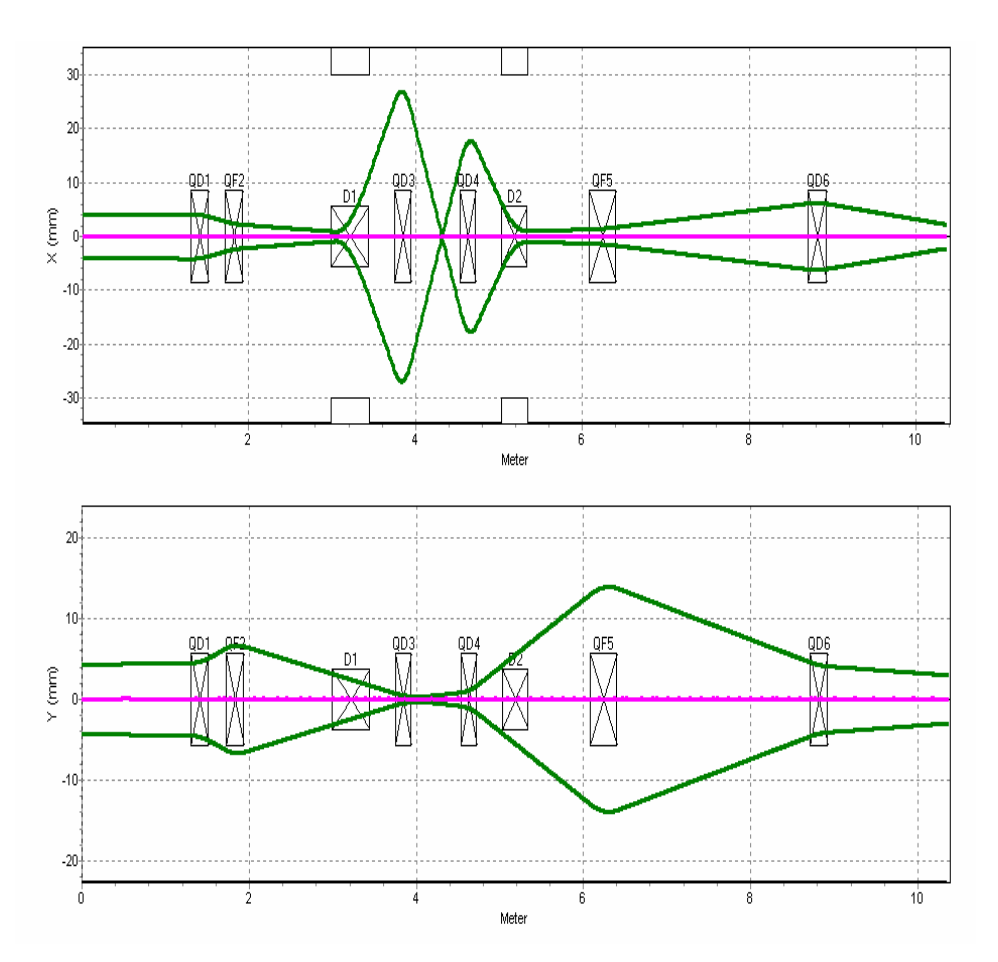

*Figure VI-13 : Evolutions des enveloppes transverses du faisceau dans la ligne industrielle pour la nouvelle configuration de la déviation (calcul TRACE-WIN) .* 

 Dans ce qui précède, les enveloppes, c'est à dire l'occupation du faisceau dans la chambre à vide, ont été calculées pour un faisceau ayant des émittances transverses normalisées égales à celles qui ont été mesurées à la sortie de la station NEPAL.

 A 50 MeV, nous avons donc utilisé les valeurs suivantes pour les émittances géométriques rms transverses :

$$
\langle \varepsilon_{x} \rangle = 13.68 \pi \text{ mm.mrad} \qquad \langle \varepsilon_{y} \rangle = 14.34 \pi \text{ mm.mrad}
$$

 Cependant, afin de dimensionner de manière conservative les ouvertures des chambres à vide et donc celles des éléments magnétiques de la ligne, nous avons repris le calcul des enveloppes pour un faisceau susceptible d'avoir des émittances supérieures à celles qui ont été extrapolées à partir des mesures à basse énergie. Plus précisément, nous avons adopté la valeur de 112  $\pi$  mm.mrad (émittance totale) qui correspond à la valeur maximale qui peut être transmise par la section accélératrice. La figure VI-14 montre les enveloppes du faisceau dans ce cas. Les ouvertures des éléments magnétiques ont été définies pour admettre un tel faisceau.

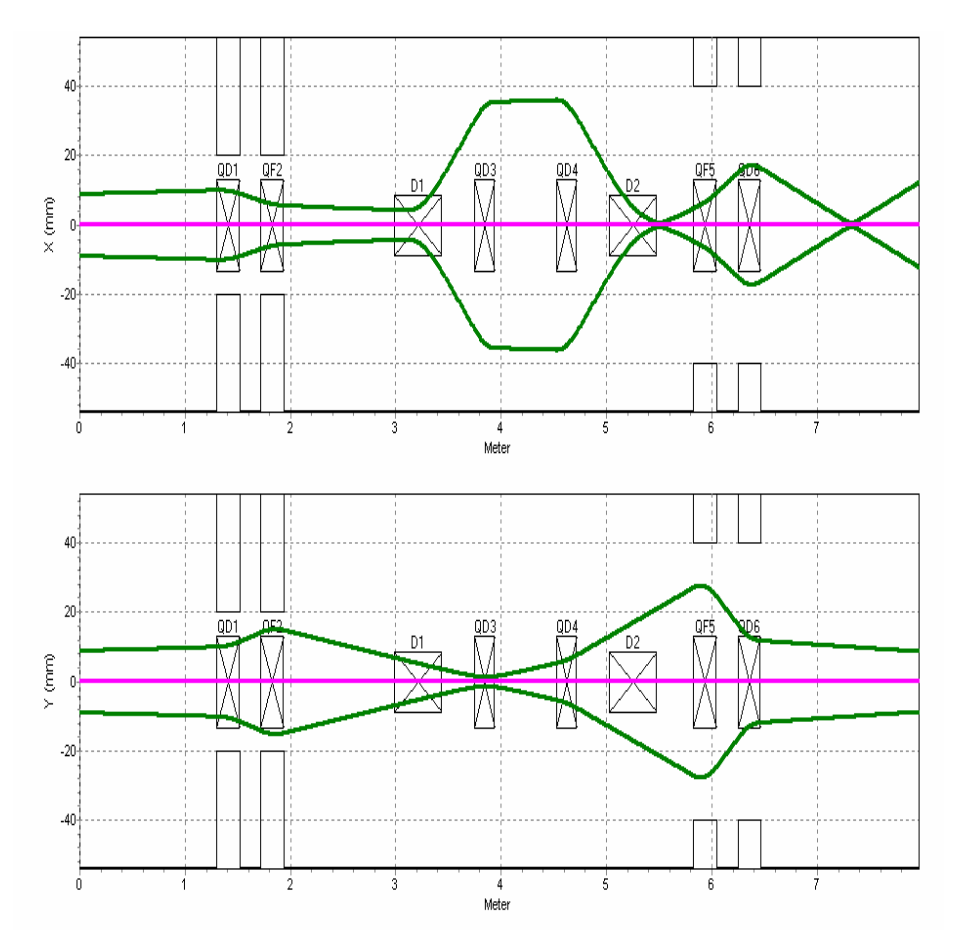

*Figure VI-14 : Evolution des enveloppes du faisceau de la ligne ALTO dans les deux plans dans le cas Dp/p = 12% et l'émittance d'entrée est égale à l'acceptance de la section*

#### **VI-4-2-3) Evolution longitudinale du faisceau pour la seconde configuration**

 Le code TRACE-WIN permet de calculer l'évolution de la longueur des paquets dans la ligne de transport. On voit sur les figures VI-15 et VI-16 une «explosion » des paquets dans la direction longitudinale. Ceci est dû à la variation de longueur des trajectoires dans le dipôle en fonction de leur énergie. L'allongement des trajectoires peut être calculé à l'aide du terme r<sup>56</sup> **[56]** de la matrice de transfert du dipôle, qui s'écrit :

$$
r_{56} = \rho(\theta - \sin \theta)
$$

où ρ et θ sont respectivement le rayon de courbure et l'angle de déviation plane du faisceau

 A la sortie du dipôle des particules d'énergie différentes donc des impulsions (p) différentes seront distantes de :

$$
\Delta l = \rho(\theta - \sin \theta) \frac{\delta p}{p}
$$

où p δp est leur écart relatif en moment

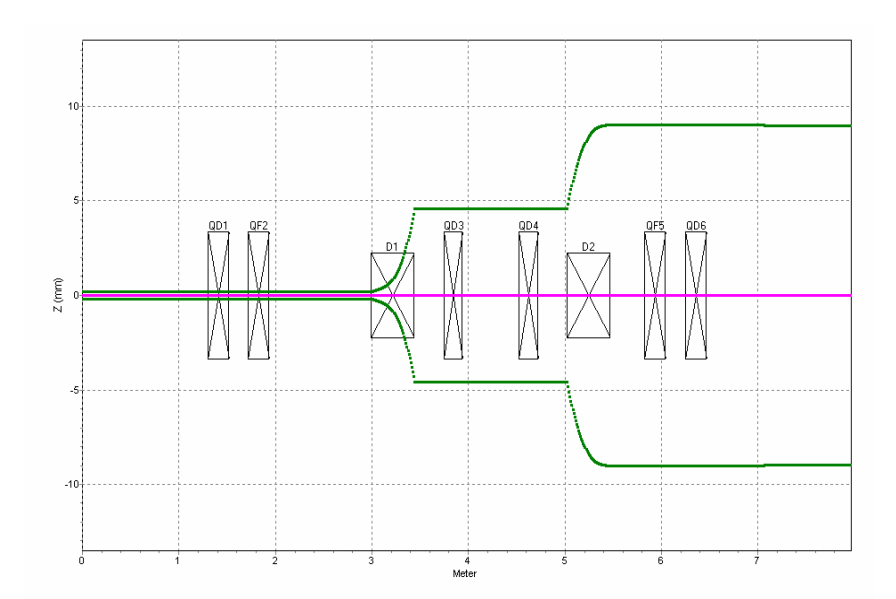

*Figure VI-15 : Evolution de la longueur des paquets le long de la ligne vers PARRNe*

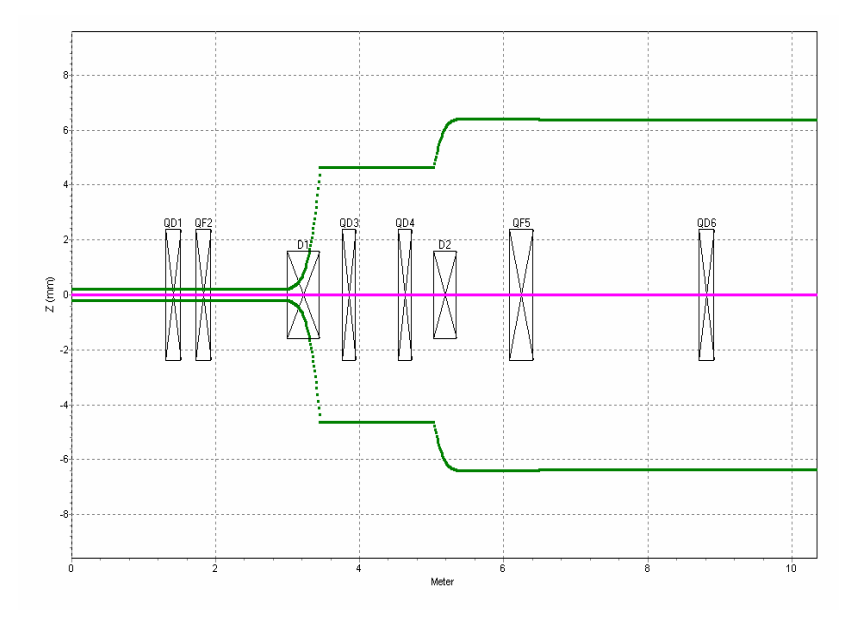

*Figure VI-16 : Evolution de la longueur des paquets le long de la ligne vers les applications industrielles.*

 D'après les figures VI-15 et VI-16, à la sortie de chaque ligne, l'extension longitudinale du faisceau est de 18 mm, ce qui représente une largeur d'impulsion de 0.06 ns pour la ligne ALTO et est inférieure à 15 mm, ce qui représente une largeur d'impulsion de 0.05 ns pour la ligne industrielle.

# **VI-5) Récapitulatif des spécifications pour les éléments magnétiques**

 A partir des résultats présentés plus hauts, il a été possible d'établir les caractéristiques électromagnétiques et mécaniques des composants de la ligne de transport devant être construits.

 Deux dipôles et huit quadripôles seront nécessaires pour amener le faisceau vers les deux sites d'expérience. Il est envisagé d'utiliser quelques quadripôles provenant d'installation existante si leurs caractéristiques conviennent.

 Pour la déviation proprement dite, les deux dipôles sont à construire ainsi que les deux quadripôles centraux car les contraintes de place rendent peu possible la ré-utilisation des éléments existants.

 Les tableaux VI-2 et VI-3 résument les principales caractéristiques nécessaires de tous les éléments magnétiques du transport vers les deux salles.

| <b>Quadripôles</b>                 | QP1    | OP2       | OP3    | OP4              | OP <sub>5</sub> | QP6    |
|------------------------------------|--------|-----------|--------|------------------|-----------------|--------|
| Longueur (mm)                      | 220    | 220       | 200    | 200              | 220             | 220    |
| Gradient (T/m)                     | 0.8854 | $-1.0682$ | 1.3524 | 1.3524           | $-1.664$        | 2.2183 |
| <b>Dipôles</b>                     | DIP1   |           |        | DIP <sub>2</sub> |                 |        |
| Angles $(°)$                       |        | 65        |        |                  | 65              |        |
| Rayon de courbure $\mathbf{r}$ (m) | 0.4    |           |        | 0.4              |                 |        |
|                                    | 0.41   |           |        | 0.41             |                 |        |

*Tableau VI-2: caractéristiques des éléments magnétiques de la ligne ALTO*

| Quadripôles                        | $\overline{OP1}$ | OP2       | $\overline{OP3}$ | OP4              | OP7       | OP8    |
|------------------------------------|------------------|-----------|------------------|------------------|-----------|--------|
| Longueur (mm)                      | 220              | 220       | 200              | 200              | 325       | 220    |
| Gradient (T/m)                     | 0.8953           | $-1.0575$ | 3.5052           | 4.9366           | $-0.4654$ | 0.5708 |
| <b>Dipôles</b>                     | DIP1             |           |                  | DIP <sub>2</sub> |           |        |
| Angles $(°)$                       |                  | 65        |                  |                  | $-45$     |        |
| Rayon de courbure $\mathbf{r}$ (m) |                  |           |                  | 0.4              |           |        |
|                                    |                  |           |                  | 0.41             |           |        |

*Tableau VI-2: caractéristiques des éléments magnétiques de la ligne industrielle*

## **VI-6) Simulation de la mesure d'émittance du faisceau à 50 MeV**

 Pour clore ce chapitre, nous allons présenter le travail qui a été effectué en vue de déterminer les caractéristiques géométriques du profileur qui va être construit et qui sera implanté dans la ligne en amont du 1<sup>er</sup> dipôle pour mesurer les dimensions du faisceau et par suite pour évaluer l'émittance du faisceau délivré par la section accélératrice. La méthode de calcul de l'émittance sera celle des trois gradients déjà exposée dans les chapitres précédents.

 Le nombre de fil interceptant le faisceau et la distance entre fils doivent être ajustés en fonction des dimensions attendues du faisceau pendant la mesure. Plus la taille du faisceau est petite, plus le pas entre fils est réduit et plus le nombre total de fils augmente si ce pas reste constant. On a donc cherché des configurations de focalisation à l'aide du premier doublet de la ligne qui réalisent un waist raisonnable, c'est à dire de l'ordre du millimètre et une taille maximale du faisceau inférieure au centimètre.

 La simulation a été effectuée en faisant l'hypothèse que l'émittance du faisceau en sortie de la section était égale à celle qui a été utilisée pour le calcul des enveloppes dans la ligne. Les figures VI-17 et VI-18 résument les résultats du calcul et montrent que l'objectif recherché (diamètre minimum de l'ordre de 1 mm) a pu être atteint.

 Un intervalle entre fils de 0.3 à 0.5 mm devrait donc convenir pour caractériser le minimum de taille du faisceau

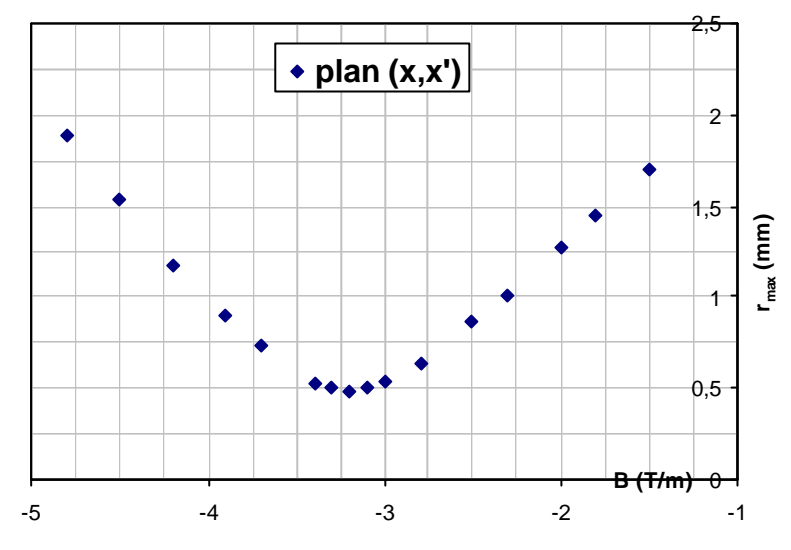

*Figure VI-17 : Variation de l'extension du faisceau dans le plan (x,x')*

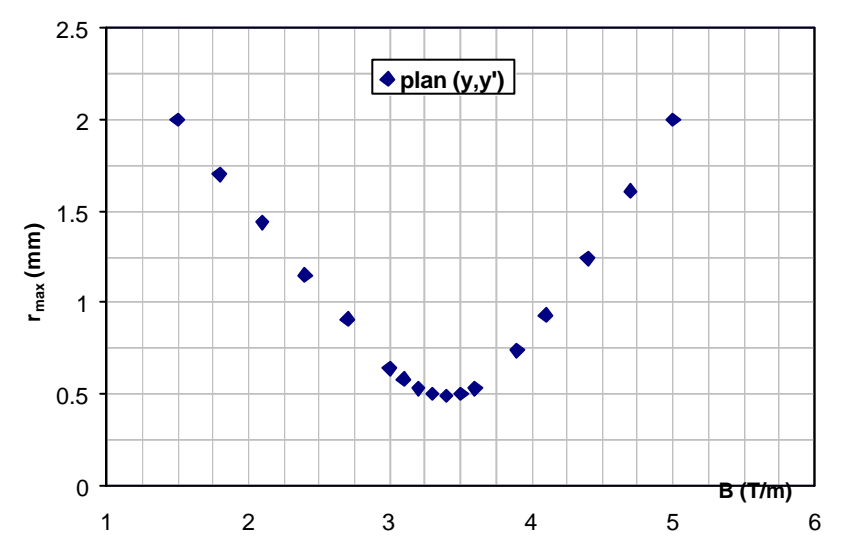

*Figure VI-18 : Variation de l'extension du faisceau dans le plan (y,y')*

 La caractérisation du comportement du faisceau depuis la sortie du canon jusqu'aux dispositifs expérimentaux était un des points importants devant être résolus pour la réalisation du projet ALTO.

 Les études effectuées dans ce but et présentées dans ce mémoire ont essentiellement porté sur les trois thèmes suivants :

- calcul théorique du groupement et de l'accélération du faisceau dans l'injecteur déjà existant,
- détermination expérimentale des caractéristiques en énergie et en émittance du faisceau en sortie de cet injecteur,
- définition de la structure magnétique et de l'optique de la ligne de transport jusqu'aux cibles.

 Les résultats de ces études ont montré que les performances visées dans le cahier des charges d'ALTO pouvaient être obtenues sans difficultés majeures et ont permis de dimensionner les électroaimants devant être construits pour la ligne de transport.

 L'optimisation du groupement du faisceau dans l'injecteur a été réalisée à l'aide du code de simulation PARMELA car les effets de charge d'espace qui se manifestent à basse énergie rendaient impossible une étude analytique. Grâce à ce code, nous avons pu déterminer les paramètres de fonctionnement des cavités HF ainsi que la valeur de l'intervalle entre le groupeur et la section accélératrice jusqu'à 50 MeV qui conduisent à la structure temporelle du faisceau requise à l'entrée de la section. Nous avons par ailleurs démontré qu'un élément focalisant était indispensable dans cet intervalle pour adapter les dimensions transverses du faisceau dans la section.

 Du fait de la charge contenue dans les paquets d'électrons formés dans le groupeur, un effet dit de « beam loading » se manifeste dans la section accélératrice. Il se traduit par une variation du gain d'énergie reçu par les différents paquets qui composent le faisceau. Afin d'évaluer son importance, un calcul basé sur un formalisme analytique a été effectué. Il a montré que la variation relative d'énergie était de l'ordre de 10%. Cette donnée était essentielle pour la définition de la ligne de transport jusqu'à la cible et le dimensionnement de ses éléments.

 L'injecteur d'ALTO est un ensemble existant qui a été construit par le Laboratoire de l'Accélérateur Linéaire d'Orsay. Il a donc été possible d'entreprendre des mesures pour déterminer les émittances transverses et l'énergie du faisceau qu'il délivre. Ce travail expérimental a nécessité la mise en oeuvre de plusieurs équipements décrits dans le mémoire.

 Pour le dépouillement des résultats, la méthode analytique traditionnelle dite des trois gradients a dû être généralisée pour prendre en compte d'une part le couplage induit par le solénoïde qui a servi à focaliser le faisceau et d'autre part les contraintes expérimentales liées à l'utilisation des moyens de mesure existants.

 Les émittances calculées à partir de trois hypothèses différentes sont cohérentes entre elles et avec celles qui avaient été estimées lors de mesures antérieures, il y a plusieurs années. C'est sur la base de ces résultats de mesure que la définition précise des composants de la ligne de transport devant amener le faisceau jusqu'aux cibles d'expérimentation a pu être effectuée.

 La dernière partie du travail entrepris au cours de la thèse concerne les calculs de l'optique de cette ligne de transport. A partir d'un schéma d'implantation prenant en compte les contraintes imposées par le site retenu pour installer ALTO, les calculs effectués avec les codes de simulation BETA et TRACE-WIN ont permis de déterminer le nombre, l'emplacement et la force des lentilles focalisantes assurant le contrôle des dimensions du faisceau en tous points de la ligne.

 En particulier, du fait de la déviation importante (130 degrés), imposée pour des questions d'architecture du site, et de la grande dispersion en énergie due à l'effet de «beam loading » dans la section accélératrice, une optique doublement achromatique est apparue indispensable pour éviter un trop grand étalement du faisceau au niveau de la cible.

 En résumé, ce travail de thèse représente une contribution à la réalisation du projet ALTO dont le démarrage est prévu pour 2005. C'est sur la base des résultats présentés ici et obtenus en collaboration avec l'équipe de projet que les paramètres contrôlant la dynamique du faisceau pourront être affinés expérimentalement.

# Annexe I

# **Résultats de calculs réalisés avec SUPERFISH**

*- 151 -*

# **I-1) Le code de calcul SUPERFISH [35]**

 Dans le cas d'une cavité de géométrie complexe (Sphérico-elliptique, Sphérico-circulaire, cylindrique………), il est difficile voire impossible de façon analytique de déterminer les caractéristiques des différents modes présents avec précision, d'où la nécessité d'un code du calcul.

 Pour les calculs HF, nous avons utilisé le code de calcul SUPERFISH, qui utilise la méthode des différences finies pour résoudre les équations de MAXWELL. Il s'agit d'un code qui traite les problèmes axisymétriques.

### - **Les points positifs de ce code sont les suivants:**

**¤** Le temps de calcul est inversement proportionnel au nombre de symétrie

**¤** C'est un code facile d'utilisation dont une version existe pour PC.

### - **Le point négatif de ce code est :**

 **¤** SUPERFISH ne peut calculer qu'un mode à la fois, de plus il ne détermine que les modes TM mono polaires.

### - **Les paramètres d'entrée sont les suivants :**

- La fréquence de résonance proche de la fréquence recherchée.
- La géométrie de la cavité.
- Selon les modes recherchés, les conditions aux limites.
- La nature des particules à accélérer (proton ou électron).
- Le maillage (triangulaire), dont les dimensions déterminent la qualité des résultats de calcul.

# **I-2) Fichier d'entrée des points décrivant le pré-groupeur dans SUPERFISH**

PRE-GROUPEUR &REG KPROB=1,FREQ=3000.0,DX=.1, NBSUP=1,NBSLO=0,NBSRT=1,NBSLF=1,NORM=0,CLENGTH=3.62, ICYLIN=1,IRTYPE=0,RMASS=-1,CCL=1, XDRI=3.6,YDRI=3.8,XMAX=6.45,YMAX=3.9 &

&PO X=0.00,Y=0.00 & &PO X=0.00,Y=0.9 &  $\&$  PO X=3.1, Y=0.9  $\&$  $\&$  PO X=3.1, Y=3.9  $\&$ &PO X=4.3,Y=3.9 &  $\&$  PO X=4.6, Y=3.65  $\&$ &PO X=4.6,Y=0.9 & &PO X=6.45,Y=0.9 & &PO X=6.45,Y=0.00 & &PO x=0.00,Y=0.00 &

# **I-3) Fichier de sortie de SUPERFISH donnant les paramètres HF de la cavité**

All calculated values below refer to the mesh geometry only. Field normalization (NORM = 0):  $EZERO = 1.00000 \text{ MV/m}$ Length used for E0 normalization  $= 3.62000 \text{ cm}$ Frequency (starting value =  $3000.000$ ) =  $3021.02030 \text{ MHz}$ Particle rest mass energy  $= 0.510999 \text{ MeV}$ Beta =  $0.7295776$  Kinetic energy =  $0.236$  MeV Normalization factor for  $E0 = 1.000 \text{ MV/m} = 12860.463$ Transit-time factor  $Abs(T+iS)$  = 0.7713998 Stored energy  $= 4.80601E-04$  Joules Using standard room-temperature copper. Surface resistance  $= 14.33963$  milliohm Normal-conductor resistivity  $= 1.72410$  microOhm-cm Operating temperature  $= 20.0000 \text{ C}$ Power dissipation  $= 998.7747 \text{ W}$  $Q = 9133.79$  Shunt impedance = 36.244 MOhm/m  $Rs*Q = 130.975 Ohm$   $Z*T*T = 21.568 MOhm/m$  $r/O = 85.479$  Ohm Wake loss parameter = 0.40563 V/pC Average magnetic field on the outer wall =  $3339.15$  A/m,  $7.994$  W/cm<sup> $\text{v}_2$ </sup> Maximum H (at  $Z, R = 3.1,3.04286$ )  $= 3735.84$  A/m,  $10.007$  W/cm<sup>2</sup>2 Maximum E (at  $Z$ , $R = 3.1,1.02857$ )  $= 2.819$  MV/m, 0.0600 Kilp. Ratio of peak fields Bmax/Emax  $=$  1.6655 mT/(MV/m) Peak-to-average ratio  $Emax/E0 = 2.8187$ 

# **I-4) Détermination des coefficients de Fourier du fichier d'entrée de PARMELA à partir du champ calculé par SUPERFISH**

 La courbe donnant le champ Ez dans la cavité n'est pas symétrie par rapport au centre. Pour calculer sa décomposition en série de Fourier, on l'a prolongée ses deux parties droite et gauche de sorte à obtenir deux courbes (à droite et à gauche) paires et décomposables en séries de cosinus.

 La figure 1 donne la courbe représentant la composante Ez normalisée à 1 du champ électrique dans la partie droite de la cavité et prolongée pour avoir une fonction paire, nulle au quart de la période et de valeur moyenne nulle

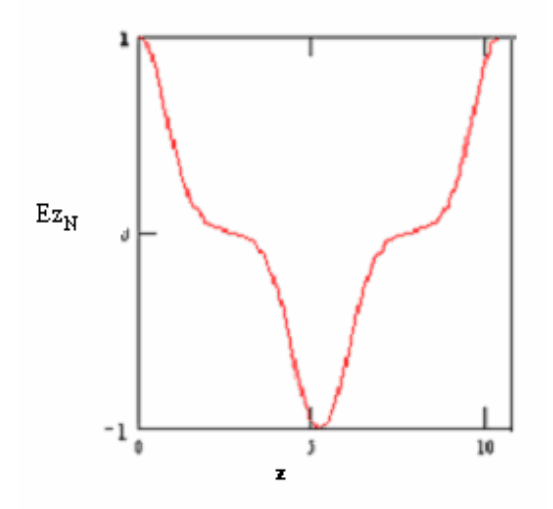

*Figure 1 : représentation graphique de la composante droite Ez normalisée et prolongée pour obtenir une fonction paire*

|                | 0                      |
|----------------|------------------------|
| 0              | Ū                      |
| 1              | 0.675                  |
| $\overline{2}$ | ۵                      |
| 3              | 0.281                  |
| 4              | 0                      |
| 5              | 0.05                   |
| 6              | ٥                      |
| $\overline{7}$ | $-4.03 \cdot 10^{-3}$  |
| 8              | ٥                      |
| g              | $-4.508 \cdot 10^{-3}$ |
| 10             | ۵                      |
| 11             | $-8.786 \cdot 10^{-4}$ |
| 12             | Ō                      |
| 13             | 4.982.10.4             |
| 14             | 0                      |
| 15             | $1.975 \cdot 10^{-4}$  |

*Tableau 1 : Valeurs des 15 premiers coefficients de Fourier de la fonction Ez<sup>N</sup>*

 Soit ξ la fonction reconstituée par les 11 premiers coefficients de Fourier de la fonction « EzN», voir tableau 1. Si la période de cette fonction est égale à 10.4 cm, alors on a :

$$
\xi_{i} = a_{1} \cos(\frac{2\pi x_{i}}{10.4}) + a_{3} \cos(\frac{6\pi x_{i}}{10.4}) + a_{5} \cos(\frac{10\pi x_{i}}{10.4}) + a_{7} \cos(\frac{18\pi x_{i}}{10.4}) + a_{9} \cos(\frac{18\pi x_{i}}{10.4}) + a_{11} \cos(\frac{22\pi x_{i}}{10.4})
$$

*Figure 2 : représentation graphique de la fonction x*

 Sur la longueur qui nous intéresse c'est à dire la longueur de la partie droite de la cavité (2.58 cm), nous constatons une bonne superposition des 2 courbes, voir figure 3. Donc les six coefficients utilisés ( $a_1$ ,  $a_3$ ,  $a_5$ ,  $a_7$ ,  $a_9$  et  $a_{11}$ ) suffisent pour donner une bonne représentation du champ.

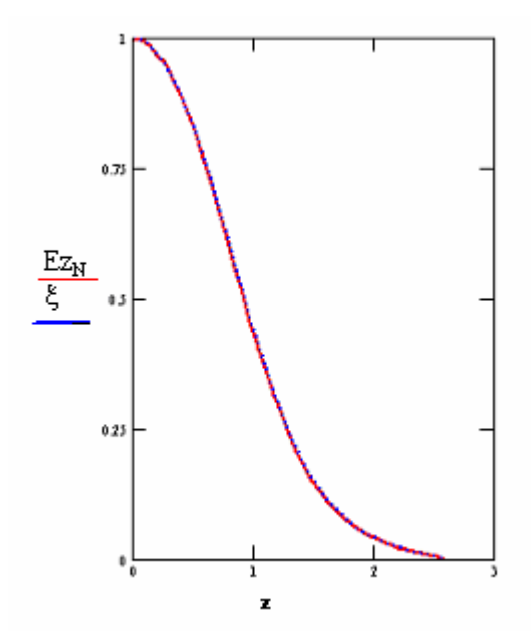

*Figure 3 : Superposition des deux Ez<sub>N</sub> et x* 

La figure 4 donne la courbe représentant la composante E' $z_N$  normalisée à 1 du champ électrique dans la partie gauche de la cavité et prolongée pour avoir une fonction paire,

nulle au quart de la période et de valeur moyenne nulle

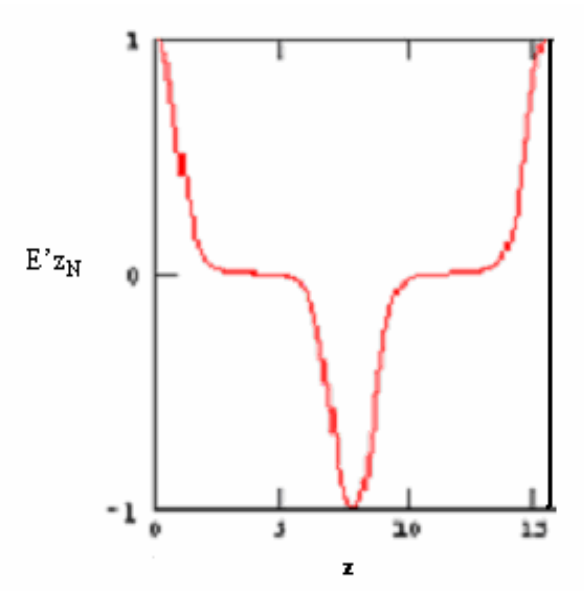

*Figure 4 : représentation graphique de la composante gauche E'zN normalisée et prolongée pour obtenir une fonction paire*

|                | O                   |
|----------------|---------------------|
| 0              | 0                   |
| 1              | 0.496               |
| $\overline{a}$ | 0                   |
| 3              | 0.325               |
| 4              | 0                   |
| 5              | 0.145               |
| 6              | 0                   |
| 7              | 0.042               |
| 8              | 0                   |
| 9              | -3<br>2.008·10      |
| 10             | 0                   |
| 11             | $-6.428.10 - 3$     |
| 12             | ۵                   |
| 13             | -3<br>$-4.966.10$   |
| 14             | o                   |
| 15             | -3<br>$-2.402 - 10$ |

*Tableau 2 : Valeurs des 15 premiers coefficients de Fourier de la fonction E'z<sup>N</sup>*

 Soit ξ' la fonction reconstituée par les 11 premiers coefficients de Fourier de la fonction « E'zN», voir tableau 2. Si la période de cette fonction est égale à 15.48 cm, alors on a :

$$
\xi_1 = a_1 \cos(\frac{2\pi x_1}{15.48}) + a_3 \cos(\frac{6\pi x_1}{15.48}) + a_5 \cos(\frac{10\pi x_1}{15.48}) + a_7 \cos(\frac{14\pi x_1}{15.48}) + a_9 \cos(\frac{18\pi x_1}{15.48}) + a_{11} \cos(\frac{22\pi x_1}{15.48})
$$

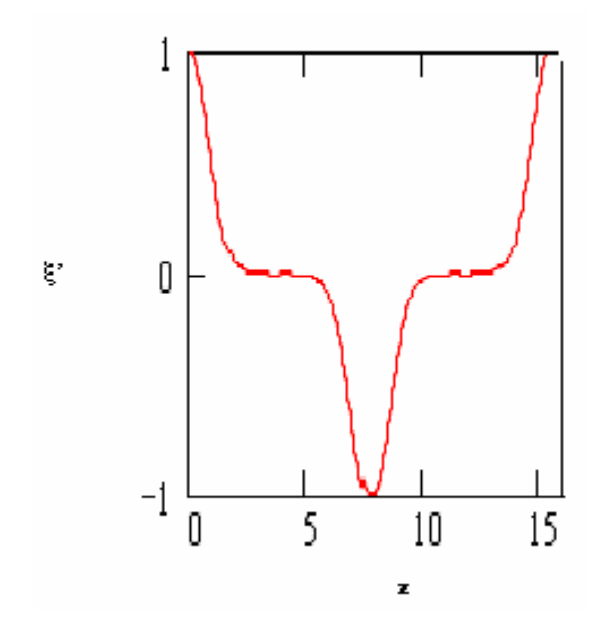

*Figure 5 : représentation graphique de la fonction x'*

 Sur la longueur qui nous intéresse c'est à dire la longueur de la partie gauche de la cavité (3.87 cm), nous constatons une bonne superposition des 2 courbes, voir figure 6. Donc les six coefficients utilisés (a<sub>1</sub>, a<sub>3</sub>, a<sub>5</sub>, a<sub>7</sub>, a<sub>9</sub> et a<sub>11</sub>) suffisent pour donner une bonne représentation du champ.

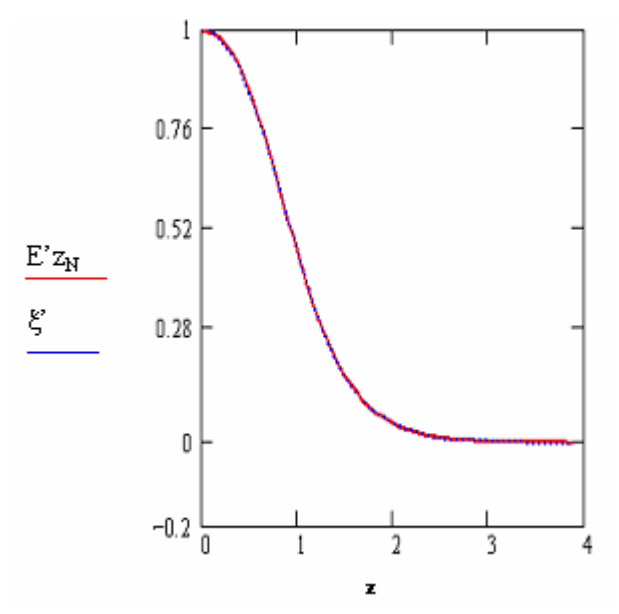

*Figure 6 : Superposition des deux courbes*  $E'z_N$  *et*  $\mathbf{x}'$ 

*Utilisation de faisceaux d'électrons pour la production de noyaux radioactifs par photo-fission*

# Annexe II

# **Fichier MATHCAD pour le calcul de l'effet de beam loading dans la section accélératrice**

m<sub>a</sub> vga ⋅ 891 c ſ I  $\overline{\phantom{a}}$  $\lambda$  $\overline{1}$ 1 3.23 := Diamètre des iris en cm c vg1  $= 42.943$  $vg_a := \frac{\sqrt{g_a - g} \cdot \lambda g}{\alpha_0 \cdot Q \cdot \lambda g}$   $vg_1 = 6.986 \times 10^6$  $\pi \cdot c \cdot (1 - 2\alpha_0 \cdot a \cdot dz)$  $\alpha_0 \cdot Q \cdot \lambda g$ vitesse de groupe  $vg_a =$  $\alpha_{137} = 0.506$  $\alpha_a$  $\alpha_0$  $1-2\alpha_0 \cdot a \cdot dz$ atténuation globale  $\alpha_{a}$  := dz h div  $h = \frac{1}{3}$  dz :=  $\lambda$ g 3 Hauteur des cellules  $h$  := Facteur de qualité  $Q = 14900$ La longueur de la section accélératrice  $L = 4.566$ Atténuation de puissance par unité de longueur $\qquad \alpha_0 = 0.09$ Vitesse de la lumière  $c := 3 \cdot 10^8$ Longueur d'onde dans le tube accélérateur  $\lambda$ g := 0.1 Nombre de cellules amax  $= 137 \cdot div$  a  $= 1..$  amax Nombre de pas par cellule  $div := 1$ 

Impédance shunt par mètre

$$
\mathbf{r}_a := (1033.8 \cdot \mathbf{m}_a + 2283.835) \cdot \mathbf{Q}
$$

$$
\mathbf{r}_1 = 7.342 \times 10^7
$$

 $r_0 \coloneqq r_1$ 

 $E_{a_0,0} = 0$   $E_{0,0} = 0$   $bb = 0..968$   $cc = 969..$  bmax  $E_{a,0} = 0$  $t_{\rm b} = \frac{t_{\rm b}}{t_{\rm b}} = 0.008$ b ⋅ dmax bmax :=  $b := 1$ .. bmax **bmax** =  $1.467 \times 10^3$ bmax := partentière  $\frac{umax}{1}$  dmax1 := 2.5 · 10<sup>-6</sup> dmax dt ſ I l  $\overline{\phantom{a}}$  $\overline{)}$ := dt dz  $v_{51}$ Tempd d'exploration  $\rm~dmax:=7\cdot 10^{-6} ~ ~ ~ ~ ~ ~ dt:=$ 

puissance HF à l'entrée de la section :  ${\rm P_{bb}} \coloneqq {11\cdot 10}^6$  :  ${\rm P_{cc}} \coloneqq 0$ 

Courant  $I_b \coloneqq 0$ 

$$
\mathrm{I}_{\text{dd}}\coloneqq0.05
$$

$$
E_{0, b} := \sqrt{\frac{2 \cdot \pi \cdot r_{1} \cdot P_{b} \cdot c}{\lambda g \cdot Q \cdot v g_{1}}}
$$
\n
$$
f_{a} := \alpha_{a} - \frac{r_{a} - r_{a-1}}{2 \cdot r_{a} \cdot dz} - \frac{\alpha_{a} - \alpha_{a-1}}{2 \cdot \alpha_{a} \cdot dz}
$$
\n
$$
E_{a, b} := \frac{\left[\left(\frac{E_{a-1, b} \cdot \theta}{dz}\right) - E_{a, b-1} \cdot \left[(1 - \theta) \cdot f_{a} - \frac{1}{\alpha_{a} \cdot dt} + \frac{1 - \theta}{dz}\right] + \left(E_{a-1, b-1} \cdot \frac{1 - \theta}{dz}\right) - \alpha_{a} \cdot r_{a} \cdot \left[\theta \cdot I_{b} + (1 - \theta) \cdot I_{b-1}\right]\right]}{\theta \cdot f_{a} + \left(\frac{\theta}{dz}\right) + \frac{1}{\alpha_{a} \cdot dt}}
$$
\n
$$
= \frac{1 \cdot 10^{7}}{5 \cdot 10^{7}}
$$
\n
$$
= \frac{1 \cdot 10^{7}}{5 \cdot 10^{6}}
$$
\n
$$
= \frac{1 \cdot 10^{7}}{5 \cdot 10^{6}}
$$
\n
$$
= \frac{1 \cdot 10^{7}}{5 \cdot 10^{6}}
$$
\n
$$
= \frac{1 \cdot 10^{7}}{5 \cdot 10^{6}}
$$
\n
$$
= \frac{1 \cdot 10^{7}}{5 \cdot 10^{6}}
$$
\n
$$
= \frac{1 \cdot 10^{7}}{5 \cdot 10^{6}}
$$
\n
$$
= \frac{1 \cdot 10^{7}}{5 \cdot 10^{6}}
$$
\n
$$
= \frac{1 \cdot 10^{7}}{5 \cdot 10^{6}}
$$
\n
$$
= \frac{1 \cdot 10^{7}}{5 \cdot 10^{6}}
$$
\n
$$
= \frac{1 \cdot 10^{7}}{5 \cdot 10^{6}}
$$
\n
$$
= \frac{1 \cdot 10^{7}}{5 \cdot 10^{6}}
$$
\n
$$
= \frac{1 \cdot 10^{7}}{5 \cdot 10^{6}}
$$
\n
$$
= \frac{1 \cdot 10^{7
$$

tb

$$
v_{b} = \sum_{a=0}^{amax} \left( E_{a,b} \cdot \frac{h}{div} \right)
$$
  

$$
6 \cdot 10^{7}
$$
  

$$
4 \cdot 10^{7}
$$
  

$$
v_{b}
$$
  

$$
v_{b}
$$
  

$$
v_{b}
$$
  

$$
v_{b}
$$
  

$$
v_{10}^{7}
$$
  

$$
v_{b}
$$
  

$$
v_{10}^{7}
$$
  

$$
v_{b}
$$
  

$$
v_{10}^{7}
$$
  

$$
v_{b}
$$
  

$$
v_{b}
$$
  

$$
v_{b}
$$
  

$$
v_{b}
$$
  

$$
v_{b}
$$
  

$$
v_{b}
$$
  

$$
v_{b}
$$
  

$$
v_{b}
$$
  

$$
v_{b}
$$
  

$$
v_{b}
$$
  

$$
v_{b}
$$
  

$$
v_{b}
$$
  

$$
v_{b}
$$
  

$$
v_{b}
$$
  

$$
v_{b}
$$
  

$$
v_{b}
$$
  

$$
v_{b}
$$
  

$$
v_{b}
$$
  

$$
v_{b}
$$
  

$$
v_{b}
$$
  

$$
v_{b}
$$
  

$$
v_{b}
$$
  

$$
v_{b}
$$
  

$$
v_{b}
$$
  

$$
v_{b}
$$

Sur cette figure est représentée la variation de la tension accélératrice en fonction du temps

$$
\Delta E = v_{485} - v_{839} \qquad \Delta E = 4.751 \times 10^6
$$

$$
\Delta E = 4.751 \times 10^6
$$

% := 
$$
\frac{\Delta E \cdot 100}{v_{830}}
$$
 % = 9.872

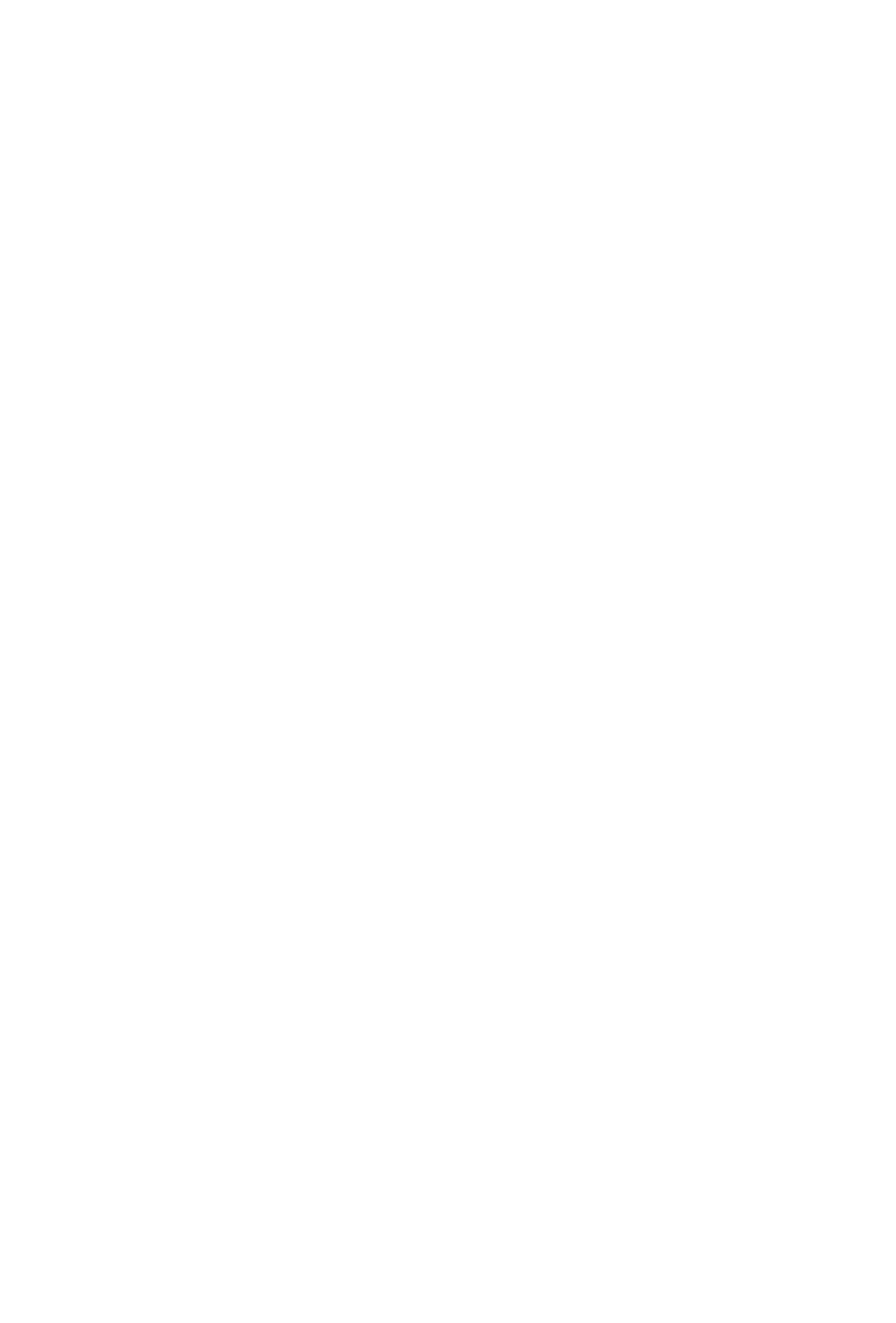

# Annexe III

# **Caractéristiques du faisceau d'électrons en sortie du groupeur pour différentes valeurs d'optimisation**

# **III-1)** Ez<sub>0</sub> = 0.6 MV/m,  $\mathbf{f} = 50^{\circ}$  et I = 35 mA

### **Fichier d'entrée**

#### \TITLE

 STATION NEPAL RUN /NO= 1 / 999 /FREQ= 2998.55 MHz /Z0= 0. CM /E0= .090 MeV / 1 FOCLAL /ZMIN= 0. /ZMAX= 301. /DZZ= 2. /NPCHB= 84 /FAC=1 /OPT= 1 bzbuw ZLIMIT 10. OUTPUT 6 DRIFT /L= 36.6 /APER= 4. /IOUT= 1 CELL /L=3.87 /APER=0.9 /IOUT=1 /PHI0=50. /E0=0.6 /NC=1 /DWT=0.1 /SYM=1 /CFREQ=0. /CTYPE=1 /BZ=0. /NFC=7 /VV=1 /NECR=3 0.496 , 0.325 , 0.145 , 0.042 , 0.002008 , -0.006428 , -0.004966 CELL /L=2.58 /APER=0.9 /IOUT=1 /PHI0=50. /E0=0.6 /NC=2 /DWT=0.1 /SYM=-1 /CFREQ=0. /CTYPE=1 /BZ=0. /NFC=8 /VV=1 /NECR=3 0.675 , 0.281 , 0.05 , -0.00403 , -0.004508 , -0.0008786 , 0.0004982 , 0.0001975 DRIFT /L=19.5 /APER= 4. /IOUT= 1 CELL /L=2.75 /APER=2.2 /IOUT=1 /PHI0=220. /E0=11.85 /NC=3 /DWT=5. /SYM=1 /CFREQ=0. /CTYPE=1 /BZ=0. /NFC=6 /VV=1 /NECR=3 0.63101 , 0.28437 , 0.061197 , 0.017055 , 0.0018626 , 0.0017921 CELL /L=1.75 /APER=2.2 /IOUT=1 /PHI0=220. /E0=19.89 /NC=4 /DWT=5. /SYM=-1 /CFREQ=0. /CTYPE=1 /BZ=0. /NFC=6 /VV=1 /NECR=3 0.94371 , 0.063123 , -0.007568 , 0.0064367 , 0.0043791 , -0.0037204 CELL /L=2.5 /APER=2.2 /IOUT=1 /PHI0=400. /E0=23.08 /NC=5 /DWT=5. /SYM=1 /CFREQ=0. /CTYPE=1 /BZ=0. /NFC=6 /VV=1 /NECR=3 0.9729 , 0.053356 , -0.03415 , 0.0048711 , 0.0036038 , -0.0064308 CELL /L=2.25 /APER=2.2 /IOUT=1 /PHI0=400. /E0=26.82 /NC=6 /DWT=5. /SYM=-1 /CFREQ=0. /CTYPE=1 /BZ=0. /NFC=6 /VV=1 /NECR=3 1.0771 , -0.098871 , 0.025092 , -0.0052847 , 0.0025481 , -0.0016272 CELL /L=2.25 /APER=2.2 /IOUT=1 /PHI0=220. /E0=27.57 /NC=7 /DWT=5. /SYM=1 /CFREQ=0. /CTYPE=1 /BZ=0. /NFC=6 /VV=1 /NECR=3 1.0566 , -0.063834 , 0.0087481 , -0.0074053 , 0.0091146 , -0.0022692 CELL /L=2.4 /APER=2.2 /IOUT=1 /PHI0=220. /E0=23.71 /NC=8 /DWT=5. /SYM=-1 /CFREQ=0. /CTYPR=1 /BZ=0. /NFC=6 /VV=1 /NECR=3 0.96184 , 0.071984 , -0.042902 , 0.0081423 , -0.0045522 , 0.0067944 CELL /L=2.6 /APER=2.2 /IOUT=1 /PHI0=400. /E0=23.71 /NC=9 /DWT=5. /SYM=1 /CFREQ=0. /CTYPE=1 /BZ=0. /NFC=6 /VV=1 /NECR=3 0.96184 , 0.071984 , -0.042902 , 0.0081423 , -0.0045522 , 0.0067944 CELL /L=2.35 /APER=2.2 /IOUT=1 /PHI0=400. /E0=27.57 /NC=10 /DWT=5. /SYM=-1 /CFREQ=0. /CTYPR=1 /BZ=0. /NFC=6 /VV=1 /NECR=3

 1.0566 , -0.063834 , 0.0087481 , -0.0074053 , 0.0091146 , -0.0022692 CELL /L=2.35 /APER=2.2 /IOUT=1 /PHI0=220. /E0=27.09 /NC=11 /DWT=5. /SYM=1 /CFREQ=0. /CTYPR=1 /BZ=0. /NFC=6 /VV=1 /NECR=3 1.0566 , -0.063834 , 0.0087481 , -0.0074053 , 0.0091146 , -0.0022692 CELL /L=2.6 /APER=2.2 /IOUT=1 /PHI0=220. /E0=23.31 /NC=12 /DWT=5. /SYM=-1 /CFREQ=0. /CTYPE=1 /BZ=0. /NFC=6 /VV=1 /NECR=3 0.96184 , 0.071984 , -0.042902 , 0.0081423 , -0.0045522 , 0.0067944 CELL /L=2.65 /APER=2.2 /IOUT=1 /PHI0=400. /E0=24.10 /NC=13 /DWT=5. /SYM=1 /CFREQ=0. /CTYPE=1 /BZ=0. /NFC=6 /VV=1 /NECR=3 0.96184 , 0.071984 , -0.042902 , 0.0081423 , -0.0045522 , 0.0067944 CELL /L=2.4 /APER=2.2 /IOUT=1 /PHI0=400. /E0=28.04 /NC=14 /DWT=5. /SYM=-1 /CFREQ=0. /CTYPE=1 /BZ=0. /NFC=6 /VV=1 /NECR=3 1.0566 , -0.063834 , 0.0087481 , -0.0074053 , 0.0091146 , -0.0022692 CELL /L=2.4 /APER=2.2 /IOUT=1 /PHI0=220. /E0=27.84 /NC=15 /DWT=5. /SYM=1 /CFREQ=0. /CTYPE=1 /BZ=0. /NFC=6 /VV=1 /NECR=3 1.0771 , -0.098871 , 0.025092 , -0.0052847 , 0.0025481 , -0.0016272 CELL /L=2.65 /APER=2.2 /IOUT=1 /PHI0=220. /E0=23.94 /NC=16 /DWT=5. /SYM=-1 /CFREQ=0. /CTYPE=1 /BZ=0. /NFC=6 /VV=1 /NECR=3 0.9729 , 0.053356 , -0.03415 , 0.0048711 , 0.0036038 , -0.0064308 CELL /L=1.75 /APER=2.2 /IOUT=1 /PHI0=400. /E0=20.40 /NC=17 /DWT=5. /SYM=1 /CFREQ=0. /CTYPE=1 /BZ=0. /NFC=6 /VV=1 /NECR=3 0.94371 , 0.063123 , -0.007568 , 0.0064367 , 0.0043791 , -0.0037204 CELL /L=2.75 /APER=2.2 /IOUT=1 /PHI0=400. /E0=12.17 /NC=18 /DWT=5. /SYM=-1 /CFREQ=0. /CTYPE=1 /BZ=0. /NFC=6 /VV=1 /NECR=3 0.63101 , 0.28437 , 0.061197 , 0.017055 , 0.0018626 , 0.0017921 DRIFT /L=200. /APER=100. /IOUT=1 **ZOUT** INPUT 6 /NP=999 / 0. 10. .004 / 0. 10. .004 / 180. 0. SCHEFF /I=0.035/NPROG=2 /POINT=0 /RM=0.5 ZM=6. /NR=10 NZ=20 /NIP=0 /PL=7. /OPT=1 /FRM=0

 $START / WTO=0. /DWT=5. /NST=500000 /NSC=1 /NOUT=1$ 

END

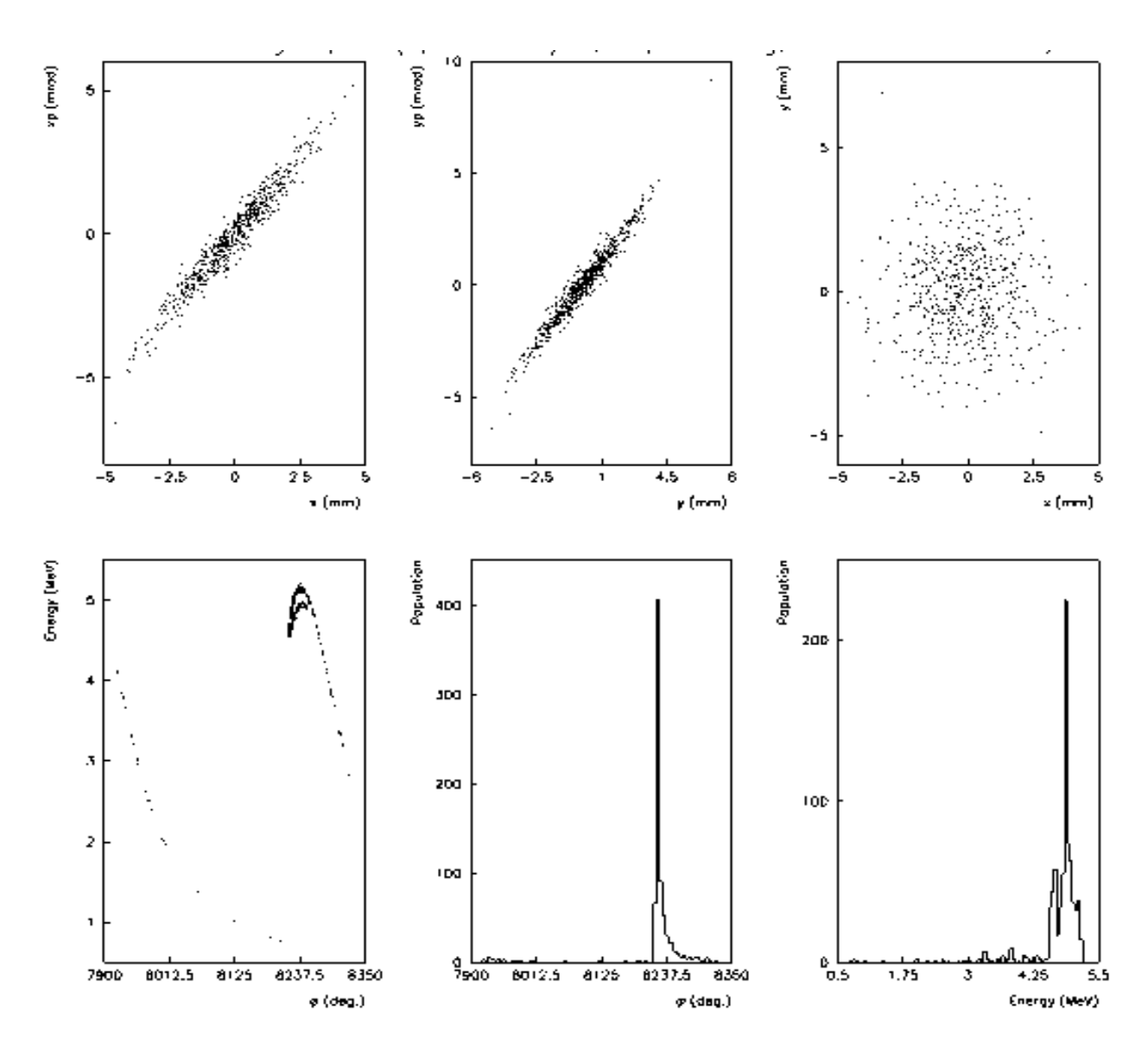

**Représentations graphiques de l'évolution des paramètres du faisceau à la sortie du groupeur.**

**A gauche en haut : espace des phases dans le plan horizontal (x,x') Au milieu en haut : espace des phases dans le plan vertical (y,y') A droite en haut : section transverse (x,y)**

**A gauche en bas : espace des phases dans le plan longitudinal : énergie W en fonction de la phase j (phi)**

**Au milieu en bas : histogramme de population en fonction du déphasage HF j (phi) A droite en bas : histogramme de population en fonction de l'énergie (W)**

## **III-2)**  $Ez_0 = 0.45$  MV/m,  $\mathbf{f} = 90^\circ$  et I = 35 mA

#### **Fichier d'entrée**

\TITLE STATION NEPAL RUN /NO= 1 / 999 /FREQ= 2998.55 MHz /Z0= 0. CM /E0= .090 MeV / 1 FOCLAL /ZMIN= 0. /ZMAX= 301. /DZZ= 2. /NPCHB= 84 /FAC=1 /OPT= 1 bzbuw ZLIMIT 10. OUTPUT 6 DRIFT /L= 36.6 /APER= 4. /IOUT= 1 CELL /L=3.87 /APER=0.9 /IOUT=1 /PHI0=90. /E0=0.45 /NC=1 /DWT=0.1 /SYM=1 /CFREQ=0. /CTYPE=1 /BZ=0. /NFC=7 /VV=1 /NECR=3 0.496 , 0.325 , 0.145 , 0.042 , 0.002008 , -0.006428 , -0.004966 CELL /L=2.58 /APER=0.9 /IOUT=1 /PHI0=90. /E0=0.45 /NC=2 /DWT=0.1 /SYM=-1 /CFREQ=0. /CTYPE=1 /BZ=0. /NFC=8 /VV=1 /NECR=3 0.675 , 0.281 , 0.05 , -0.00403 , -0.004508 , -0.0008786 , 0.0004982 , 0.0001975 DRIFT /L=19.5 /APER= 4. /IOUT= 1 CELL /L=2.75 /APER=2.2 /IOUT=1 /PHI0=220. /E0=11.85 /NC=3 /DWT=5. /SYM=1 /CFREQ=0. /CTYPE=1 /BZ=0. /NFC=6 /VV=1 /NECR=3 0.63101 , 0.28437 , 0.061197 , 0.017055 , 0.0018626 , 0.0017921 CELL /L=1.75 /APER=2.2 /IOUT=1 /PHI0=220. /E0=19.89 /NC=4 /DWT=5. /SYM=-1 /CFREQ=0. /CTYPE=1 /BZ=0. /NFC=6 /VV=1 /NECR=3 0.94371 , 0.063123 , -0.007568 , 0.0064367 , 0.0043791 , -0.0037204 CELL /L=2.5 /APER=2.2 /IOUT=1 /PHI0=400. /E0=23.08 /NC=5 /DWT=5. /SYM=1 /CFREQ=0. /CTYPE=1 /BZ=0. /NFC=6 /VV=1 /NECR=3 0.9729 , 0.053356 , -0.03415 , 0.0048711 , 0.0036038 , -0.0064308 CELL /L=2.25 /APER=2.2 /IOUT=1 /PHI0=400. /E0=26.82 /NC=6 /DWT=5. /SYM=-1 /CFREQ=0. /CTYPE=1 /BZ=0. /NFC=6 /VV=1 /NECR=3 1.0771 , -0.098871 , 0.025092 , -0.0052847 , 0.0025481 , -0.0016272 CELL /L=2.25 /APER=2.2 /IOUT=1 /PHI0=220. /E0=27.57 /NC=7 /DWT=5. /SYM=1 /CFREQ=0. /CTYPE=1 /BZ=0. /NFC=6 /VV=1 /NECR=3 1.0566 , -0.063834 , 0.0087481 , -0.0074053 , 0.0091146 , -0.0022692 CELL /L=2.4 /APER=2.2 /IOUT=1 /PHI0=220. /E0=23.71 /NC=8 /DWT=5. /SYM=-1 /CFREQ=0. /CTYPR=1 /BZ=0. /NFC=6 /VV=1 /NECR=3 0.96184 , 0.071984 , -0.042902 , 0.0081423 , -0.0045522 , 0.0067944 CELL /L=2.6 /APER=2.2 /IOUT=1 /PHI0=400. /E0=23.71 /NC=9 /DWT=5. /SYM=1 /CFREQ=0. /CTYPE=1 /BZ=0. /NFC=6 /VV=1 /NECR=3 0.96184 , 0.071984 , -0.042902 , 0.0081423 , -0.0045522 , 0.0067944 CELL /L=2.35 /APER=2.2 /IOUT=1 /PHI0=400. /E0=27.57 /NC=10 /DWT=5. /SYM=-1 /CFREQ=0. /CTYPR=1 /BZ=0. /NFC=6 /VV=1 /NECR=3 1.0566 , -0.063834 , 0.0087481 , -0.0074053 , 0.0091146 , -0.0022692 CELL /L=2.35 /APER=2.2 /IOUT=1 /PHI0=220. /E0=27.09 /NC=11 /DWT=5. /SYM=1 /CFREQ=0. /CTYPR=1 /BZ=0. /NFC=6 /VV=1 /NECR=3 1.0566 , -0.063834 , 0.0087481 , -0.0074053 , 0.0091146 , -0.0022692 CELL /L=2.6 /APER=2.2 /IOUT=1 /PHI0=220. /E0=23.31 /NC=12 /DWT=5. /SYM=-1 /CFREQ=0. /CTYPE=1 /BZ=0. /NFC=6 /VV=1 /NECR=3 0.96184 , 0.071984 , -0.042902 , 0.0081423 , -0.0045522 , 0.0067944 CELL /L=2.65 /APER=2.2 /IOUT=1 /PHI0=400. /E0=24.10 /NC=13 /DWT=5. /SYM=1 /CFREQ=0. /CTYPE=1 /BZ=0. /NFC=6 /VV=1 /NECR=3

 0.96184 , 0.071984 , -0.042902 , 0.0081423 , -0.0045522 , 0.0067944 CELL /L=2.4 /APER=2.2 /IOUT=1 /PHI0=400. /E0=28.04 /NC=14 /DWT=5. /SYM=-1 /CFREQ=0. /CTYPE=1 /BZ=0. /NFC=6 /VV=1 /NECR=3 1.0566 , -0.063834 , 0.0087481 , -0.0074053 , 0.0091146 , -0.0022692 CELL /L=2.4 /APER=2.2 /IOUT=1 /PHI0=220. /E0=27.84 /NC=15 /DWT=5. /SYM=1 /CFREQ=0. /CTYPE=1 /BZ=0. /NFC=6 /VV=1 /NECR=3 1.0771 , -0.098871 , 0.025092 , -0.0052847 , 0.0025481 , -0.0016272 CELL /L=2.65 /APER=2.2 /IOUT=1 /PHI0=220. /E0=23.94 /NC=16 /DWT=5. /SYM=-1 /CFREQ=0. /CTYPE=1 /BZ=0. /NFC=6 /VV=1 /NECR=3 0.9729 , 0.053356 , -0.03415 , 0.0048711 , 0.0036038 , -0.0064308 CELL /L=1.75 /APER=2.2 /IOUT=1 /PHI0=400. /E0=20.40 /NC=17 /DWT=5. /SYM=1 /CFREQ=0. /CTYPE=1 /BZ=0. /NFC=6 /VV=1 /NECR=3 0.94371 , 0.063123 , -0.007568 , 0.0064367 , 0.0043791 , -0.0037204 CELL /L=2.75 /APER=2.2 /IOUT=1 /PHI0=400. /E0=12.17 /NC=18 /DWT=5. /SYM=-1 /CFREQ=0. /CTYPE=1 /BZ=0. /NFC=6 /VV=1 /NECR=3 0.63101 , 0.28437 , 0.061197 , 0.017055 , 0.0018626 , 0.0017921 DRIFT /L=200. /APER=100. /IOUT=1

**ZOUT** 

- INPUT 6 /NP=999 / 0. 10. .004 / 0. 10. .004 / 180. 0.
- SCHEFF /I=0.035/NPROG=2 /POINT=0 /RM=0.5 ZM=6. /NR=10 NZ=20 /NIP=0
- /PL=7. /OPT=1 /FRM=0
- START /WT0=0. /DWT=5. /NST=500000 /NSC=1 /NOUT=1

END

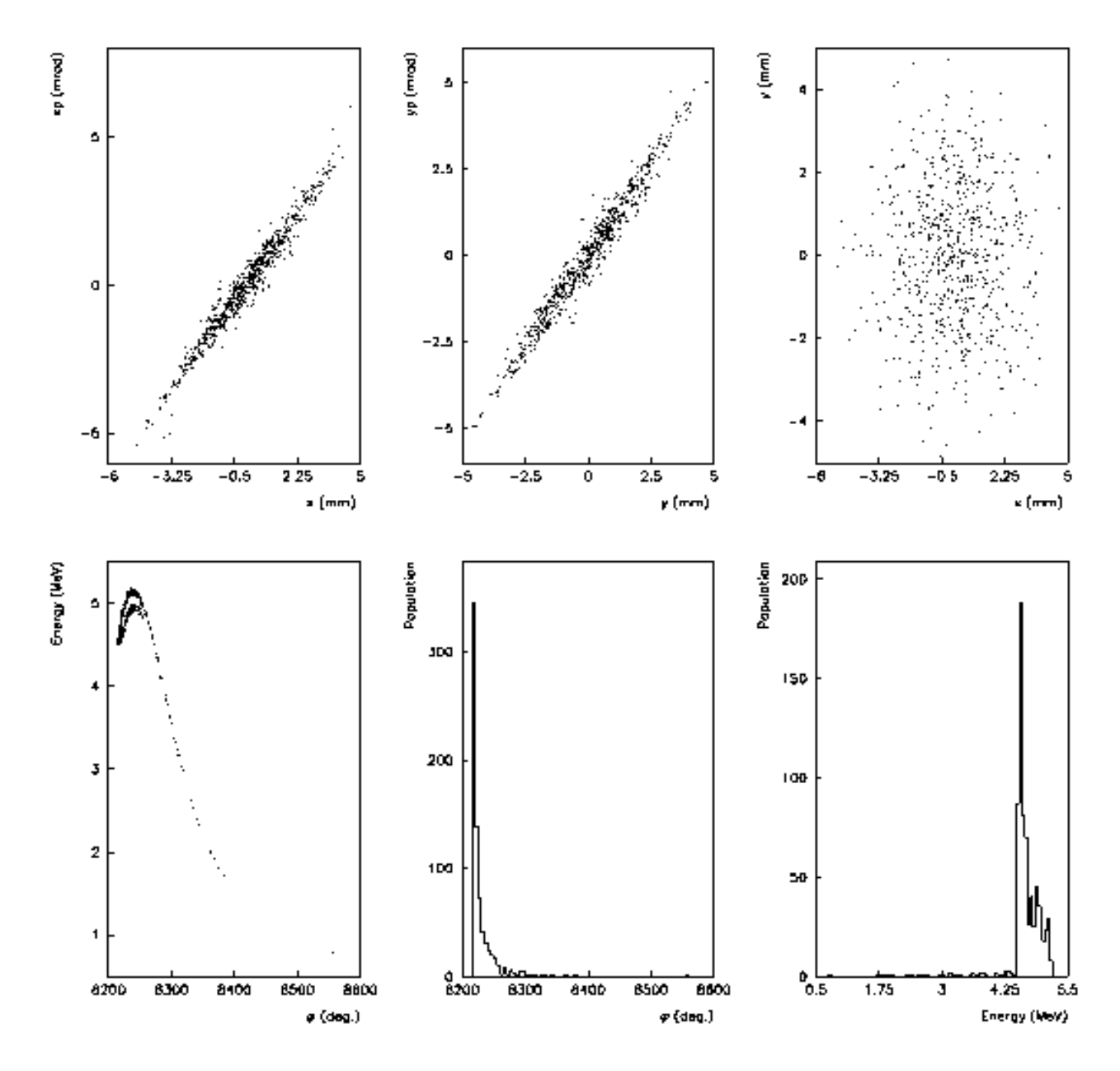

**Représentations graphiques de l'évolution des paramètres du faisceau à la sortie du groupeur.**

**A gauche en haut : espace des phases dans le plan horizontal (x,x') Au milieu en haut : espace des phases dans le plan vertical (y,y') A droite en haut : section transverse (x,y)**

**A gauche en bas : espace des phases dans le plan longitudinal : énergie W en fonction de la phase j (phi)**

**Au milieu en bas : histogramme de population en fonction du déphasage HF j (phi) A droite en bas : histogramme de population en fonction de l'énergie (W)**

## **III-3)** Ez<sub>0</sub> = 0.75 MV/m,  $\mathbf{f} = 90^{\circ}$  et I = 35 mA

### **Fichier d'entrée**

\TITLE STATION NEPAL RUN /NO= 1 / 999 /FREQ= 2998.55 MHz /Z0= 0. CM /E0= .090 MeV / 1 FOCLAL /ZMIN= 0. /ZMAX= 301. /DZZ= 2. /NPCHB= 84 /FAC=1 /OPT= 1 bzbuw ZLIMIT 10. OUTPUT 6 DRIFT /L= 36.6 /APER= 4. /IOUT= 1 CELL /L=3.87 /APER=0.9 /IOUT=1 /PHI0=90. /E0=0.75 /NC=1 /DWT=0.1 /SYM=1 /CFREQ=0. /CTYPE=1 /BZ=0. /NFC=7 /VV=1 /NECR=3 0.496 , 0.325 , 0.145 , 0.042 , 0.002008 , -0.006428 , -0.004966 CELL /L=2.58 /APER=0.9 /IOUT=1 /PHI0=90. /E0=0.75 /NC=2 /DWT=0.1 /SYM=-1 /CFREQ=0. /CTYPE=1 /BZ=0. /NFC=8 /VV=1 /NECR=3 0.675 , 0.281 , 0.05 , -0.00403 , -0.004508 , -0.0008786 , 0.0004982 , 0.0001975 DRIFT /L=19.5 /APER= 4. /IOUT= 1 CELL /L=2.75 /APER=2.2 /IOUT=1 /PHI0=220. /E0=11.85 /NC=3 /DWT=5. /SYM=1 /CFREQ=0. /CTYPE=1 /BZ=0. /NFC=6 /VV=1 /NECR=3 0.63101 , 0.28437 , 0.061197 , 0.017055 , 0.0018626 , 0.0017921 CELL /L=1.75 /APER=2.2 /IOUT=1 /PHI0=220. /E0=19.89 /NC=4 /DWT=5. /SYM=-1 /CFREQ=0. /CTYPE=1 /BZ=0. /NFC=6 /VV=1 /NECR=3 0.94371 , 0.063123 , -0.007568 , 0.0064367 , 0.0043791 , -0.0037204 CELL /L=2.5 /APER=2.2 /IOUT=1 /PHI0=400. /E0=23.08 /NC=5 /DWT=5. /SYM=1 /CFREQ=0. /CTYPE=1 /BZ=0. /NFC=6 /VV=1 /NECR=3 0.9729 , 0.053356 , -0.03415 , 0.0048711 , 0.0036038 , -0.0064308 CELL /L=2.25 /APER=2.2 /IOUT=1 /PHI0=400. /E0=26.82 /NC=6 /DWT=5. /SYM=-1 /CFREQ=0. /CTYPE=1 /BZ=0. /NFC=6 /VV=1 /NECR=3 1.0771 , -0.098871 , 0.025092 , -0.0052847 , 0.0025481 , -0.0016272 CELL /L=2.25 /APER=2.2 /IOUT=1 /PHI0=220. /E0=27.57 /NC=7 /DWT=5. /SYM=1 /CFREQ=0. /CTYPE=1 /BZ=0. /NFC=6 /VV=1 /NECR=3 1.0566 , -0.063834 , 0.0087481 , -0.0074053 , 0.0091146 , -0.0022692 CELL /L=2.4 /APER=2.2 /IOUT=1 /PHI0=220. /E0=23.71 /NC=8 /DWT=5. /SYM=-1 /CFREQ=0. /CTYPR=1 /BZ=0. /NFC=6 /VV=1 /NECR=3 0.96184 , 0.071984 , -0.042902 , 0.0081423 , -0.0045522 , 0.0067944 CELL /L=2.6 /APER=2.2 /IOUT=1 /PHI0=400. /E0=23.71 /NC=9 /DWT=5. /SYM=1 /CFREQ=0. /CTYPE=1 /BZ=0. /NFC=6 /VV=1 /NECR=3 0.96184 , 0.071984 , -0.042902 , 0.0081423 , -0.0045522 , 0.0067944 CELL /L=2.35 /APER=2.2 /IOUT=1 /PHI0=400. /E0=27.57 /NC=10 /DWT=5. /SYM=-1 /CFREQ=0. /CTYPR=1 /BZ=0. /NFC=6 /VV=1 /NECR=3 1.0566 , -0.063834 , 0.0087481 , -0.0074053 , 0.0091146 , -0.0022692 CELL /L=2.35 /APER=2.2 /IOUT=1 /PHI0=220. /E0=27.09 /NC=11 /DWT=5. /SYM=1 /CFREQ=0. /CTYPR=1 /BZ=0. /NFC=6 /VV=1 /NECR=3 1.0566 , -0.063834 , 0.0087481 , -0.0074053 , 0.0091146 , -0.0022692 CELL /L=2.6 /APER=2.2 /IOUT=1 /PHI0=220. /E0=23.31 /NC=12 /DWT=5. /SYM=-1 /CFREQ=0. /CTYPE=1 /BZ=0. /NFC=6 /VV=1 /NECR=3 0.96184 , 0.071984 , -0.042902 , 0.0081423 , -0.0045522 , 0.0067944 CELL /L=2.65 /APER=2.2 /IOUT=1 /PHI0=400. /E0=24.10 /NC=13 /DWT=5. /SYM=1 /CFREQ=0. /CTYPE=1 /BZ=0. /NFC=6 /VV=1 /NECR=3 0.96184 , 0.071984 , -0.042902 , 0.0081423 , -0.0045522 , 0.0067944 CELL /L=2.4 /APER=2.2 /IOUT=1 /PHI0=400. /E0=28.04 /NC=14 /DWT=5. /SYM=-1

 /CFREQ=0. /CTYPE=1 /BZ=0. /NFC=6 /VV=1 /NECR=3 1.0566 , -0.063834 , 0.0087481 , -0.0074053 , 0.0091146 , -0.0022692 CELL /L=2.4 /APER=2.2 /IOUT=1 /PHI0=220. /E0=27.84 /NC=15 /DWT=5. /SYM=1 /CFREQ=0. /CTYPE=1 /BZ=0. /NFC=6 /VV=1 /NECR=3 1.0771 , -0.098871 , 0.025092 , -0.0052847 , 0.0025481 , -0.0016272 CELL /L=2.65 /APER=2.2 /IOUT=1 /PHI0=220. /E0=23.94 /NC=16 /DWT=5. /SYM=-1 /CFREQ=0. /CTYPE=1 /BZ=0. /NFC=6 /VV=1 /NECR=3 0.9729 , 0.053356 , -0.03415 , 0.0048711 , 0.0036038 , -0.0064308 CELL /L=1.75 /APER=2.2 /IOUT=1 /PHI0=400. /E0=20.40 /NC=17 /DWT=5. /SYM=1 /CFREQ=0. /CTYPE=1 /BZ=0. /NFC=6 /VV=1 /NECR=3 0.94371 , 0.063123 , -0.007568 , 0.0064367 , 0.0043791 , -0.0037204 CELL /L=2.75 /APER=2.2 /IOUT=1 /PHI0=400. /E0=12.17 /NC=18 /DWT=5. /SYM=-1 /CFREQ=0. /CTYPE=1 /BZ=0. /NFC=6 /VV=1 /NECR=3 0.63101 , 0.28437 , 0.061197 , 0.017055 , 0.0018626 , 0.0017921 DRIFT /L=200. /APER=100. /IOUT=1 ZOUT INPUT 6 /NP=999 / 0. 10. .004 / 0. 10. .004 / 180. 0. SCHEFF /I=0.035/NPROG=2 /POINT=0 /RM=0.5 ZM=6. /NR=10 NZ=20 /NIP=0 /PL=7. /OPT=1 /FRM=0

START /WT0=0. /DWT=5. /NST=500000 /NSC=1 /NOUT=1

END

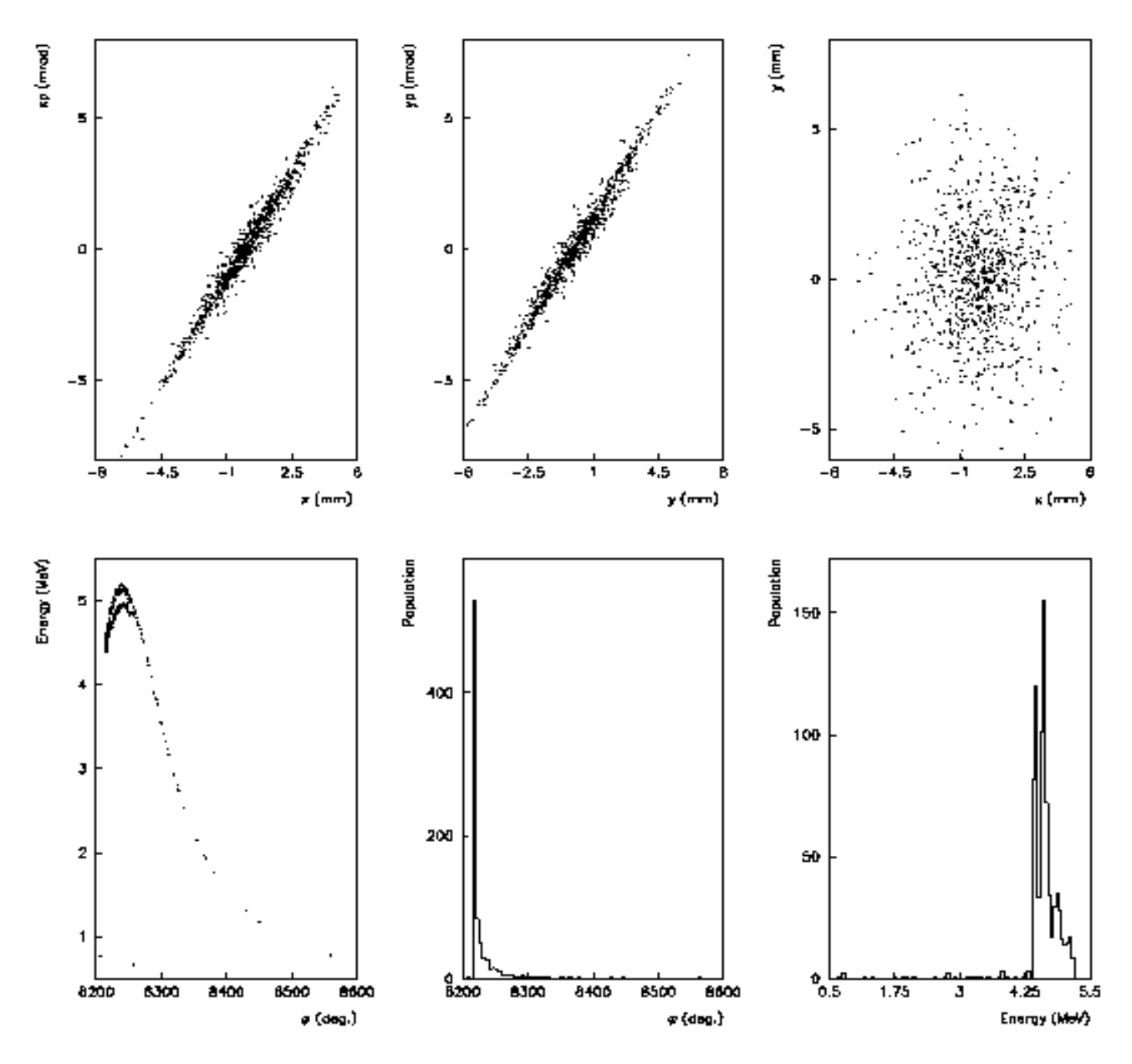

**Représentations graphiques de l'évolution des paramètres du faisceau à la sortie du groupeur.**

**A gauche en haut : espace des phases dans le plan horizontal (x,x') Au milieu en haut : espace des phases dans le plan vertical (y,y') A droite en haut : section transverse (x,y)**

**A gauche en bas : espace des phases dans le plan longitudinal : énergie W en fonction de la phase j (phi)**

**Au milieu en bas : histogramme de population en fonction du déphasage HF j (phi) A droite en bas : histogramme de population en fonction de l'énergie (W)**

# **III-4)**  $Ez_0 = 0.9$  MV/m,  $\mathbf{f} = 110^\circ$  et I = 35 mA

### **Fichier d'entrée**

\TITLE STATION NEPAL RUN /NO= 1 / 999 /FREQ= 2998.55 MHz /Z0= 0. CM /E0= .090 MeV / 1 FOCLAL /ZMIN= 0. /ZMAX= 301. /DZZ= 2. /NPCHB= 84 /FAC=1 /OPT= 1 bzbuw ZLIMIT 10. OUTPUT 6 DRIFT /L= 36.6 /APER= 4. /IOUT= 1 CELL /L=3.87 /APER=0.9 /IOUT=1 /PHI0=110. /E0=0.9 /NC=1 /DWT=0.1 /SYM=1 /CFREQ=0. /CTYPE=1 /BZ=0. /NFC=7 /VV=1 /NECR=3 0.496 , 0.325 , 0.145 , 0.042 , 0.002008 , -0.006428 , -0.004966 CELL /L=2.58 /APER=0.9 /IOUT=1 /PHI0=110. /E0=0.9 /NC=2 /DWT=0.1 /SYM=-1 /CFREQ=0. /CTYPE=1 /BZ=0. /NFC=8 /VV=1 /NECR=3 0.675 , 0.281 , 0.05 , -0.00403 , -0.004508 , -0.0008786 , 0.0004982 , 0.0001975 DRIFT /L=19.5 /APER= 4. /IOUT= 1 CELL /L=2.75 /APER=2.2 /IOUT=1 /PHI0=220. /E0=11.85 /NC=3 /DWT=5. /SYM=1 /CFREQ=0. /CTYPE=1 /BZ=0. /NFC=6 /VV=1 /NECR=3 0.63101 , 0.28437 , 0.061197 , 0.017055 , 0.0018626 , 0.0017921 CELL /L=1.75 /APER=2.2 /IOUT=1 /PHI0=220. /E0=19.89 /NC=4 /DWT=5. /SYM=-1 /CFREQ=0. /CTYPE=1 /BZ=0. /NFC=6 /VV=1 /NECR=3 0.94371 , 0.063123 , -0.007568 , 0.0064367 , 0.0043791 , -0.0037204 CELL /L=2.5 /APER=2.2 /IOUT=1 /PHI0=400. /E0=23.08 /NC=5 /DWT=5. /SYM=1 /CFREQ=0. /CTYPE=1 /BZ=0. /NFC=6 /VV=1 /NECR=3 0.9729 , 0.053356 , -0.03415 , 0.0048711 , 0.0036038 , -0.0064308 CELL /L=2.25 /APER=2.2 /IOUT=1 /PHI0=400. /E0=26.82 /NC=6 /DWT=5. /SYM=-1 /CFREQ=0. /CTYPE=1 /BZ=0. /NFC=6 /VV=1 /NECR=3 1.0771 , -0.098871 , 0.025092 , -0.0052847 , 0.0025481 , -0.0016272 CELL /L=2.25 /APER=2.2 /IOUT=1 /PHI0=220. /E0=27.57 /NC=7 /DWT=5. /SYM=1 /CFREQ=0. /CTYPE=1 /BZ=0. /NFC=6 /VV=1 /NECR=3 1.0566 , -0.063834 , 0.0087481 , -0.0074053 , 0.0091146 , -0.0022692 CELL /L=2.4 /APER=2.2 /IOUT=1 /PHI0=220. /E0=23.71 /NC=8 /DWT=5. /SYM=-1 /CFREQ=0. /CTYPR=1 /BZ=0. /NFC=6 /VV=1 /NECR=3 0.96184 , 0.071984 , -0.042902 , 0.0081423 , -0.0045522 , 0.0067944 CELL /L=2.6 /APER=2.2 /IOUT=1 /PHI0=400. /E0=23.71 /NC=9 /DWT=5. /SYM=1 /CFREQ=0. /CTYPE=1 /BZ=0. /NFC=6 /VV=1 /NECR=3 0.96184 , 0.071984 , -0.042902 , 0.0081423 , -0.0045522 , 0.0067944 CELL /L=2.35 /APER=2.2 /IOUT=1 /PHI0=400. /E0=27.57 /NC=10 /DWT=5. /SYM=-1 /CFREQ=0. /CTYPR=1 /BZ=0. /NFC=6 /VV=1 /NECR=3 1.0566 , -0.063834 , 0.0087481 , -0.0074053 , 0.0091146 , -0.0022692 CELL /L=2.35 /APER=2.2 /IOUT=1 /PHI0=220. /E0=27.09 /NC=11 /DWT=5. /SYM=1 /CFREQ=0. /CTYPR=1 /BZ=0. /NFC=6 /VV=1 /NECR=3 1.0566 , -0.063834 , 0.0087481 , -0.0074053 , 0.0091146 , -0.0022692 CELL /L=2.6 /APER=2.2 /IOUT=1 /PHI0=220. /E0=23.31 /NC=12 /DWT=5. /SYM=-1 /CFREQ=0. /CTYPE=1 /BZ=0. /NFC=6 /VV=1 /NECR=3 0.96184 , 0.071984 , -0.042902 , 0.0081423 , -0.0045522 , 0.0067944 CELL /L=2.65 /APER=2.2 /IOUT=1 /PHI0=400. /E0=24.10 /NC=13 /DWT=5. /SYM=1 /CFREQ=0. /CTYPE=1 /BZ=0. /NFC=6 /VV=1 /NECR=3 0.96184 , 0.071984 , -0.042902 , 0.0081423 , -0.0045522 , 0.0067944 CELL /L=2.4 /APER=2.2 /IOUT=1 /PHI0=400. /E0=28.04 /NC=14 /DWT=5. /SYM=-1

 /CFREQ=0. /CTYPE=1 /BZ=0. /NFC=6 /VV=1 /NECR=3 1.0566 , -0.063834 , 0.0087481 , -0.0074053 , 0.0091146 , -0.0022692 CELL /L=2.4 /APER=2.2 /IOUT=1 /PHI0=220. /E0=27.84 /NC=15 /DWT=5. /SYM=1 /CFREQ=0. /CTYPE=1 /BZ=0. /NFC=6 /VV=1 /NECR=3 1.0771 , -0.098871 , 0.025092 , -0.0052847 , 0.0025481 , -0.0016272 CELL /L=2.65 /APER=2.2 /IOUT=1 /PHI0=220. /E0=23.94 /NC=16 /DWT=5. /SYM=-1 /CFREQ=0. /CTYPE=1 /BZ=0. /NFC=6 /VV=1 /NECR=3 0.9729 , 0.053356 , -0.03415 , 0.0048711 , 0.0036038 , -0.0064308 CELL /L=1.75 /APER=2.2 /IOUT=1 /PHI0=400. /E0=20.40 /NC=17 /DWT=5. /SYM=1 /CFREQ=0. /CTYPE=1 /BZ=0. /NFC=6 /VV=1 /NECR=3 0.94371 , 0.063123 , -0.007568 , 0.0064367 , 0.0043791 , -0.0037204 CELL /L=2.75 /APER=2.2 /IOUT=1 /PHI0=400. /E0=12.17 /NC=18 /DWT=5. /SYM=-1 /CFREQ=0. /CTYPE=1 /BZ=0. /NFC=6 /VV=1 /NECR=3 0.63101 , 0.28437 , 0.061197 , 0.017055 , 0.0018626 , 0.0017921 DRIFT /L=200. /APER=100. /IOUT=1 ZOUT INPUT 6 /NP=999 / 0. 10. .004 / 0. 10. .004 / 180. 0. SCHEFF /I=0.035/NPROG=2 /POINT=0 /RM=0.5 ZM=6. /NR=10 NZ=20 /NIP=0  $/PL=7. /OPT=1 /FRM=0$ 

START /WT0=0. /DWT=5. /NST=500000 /NSC=1 /NOUT=1

END

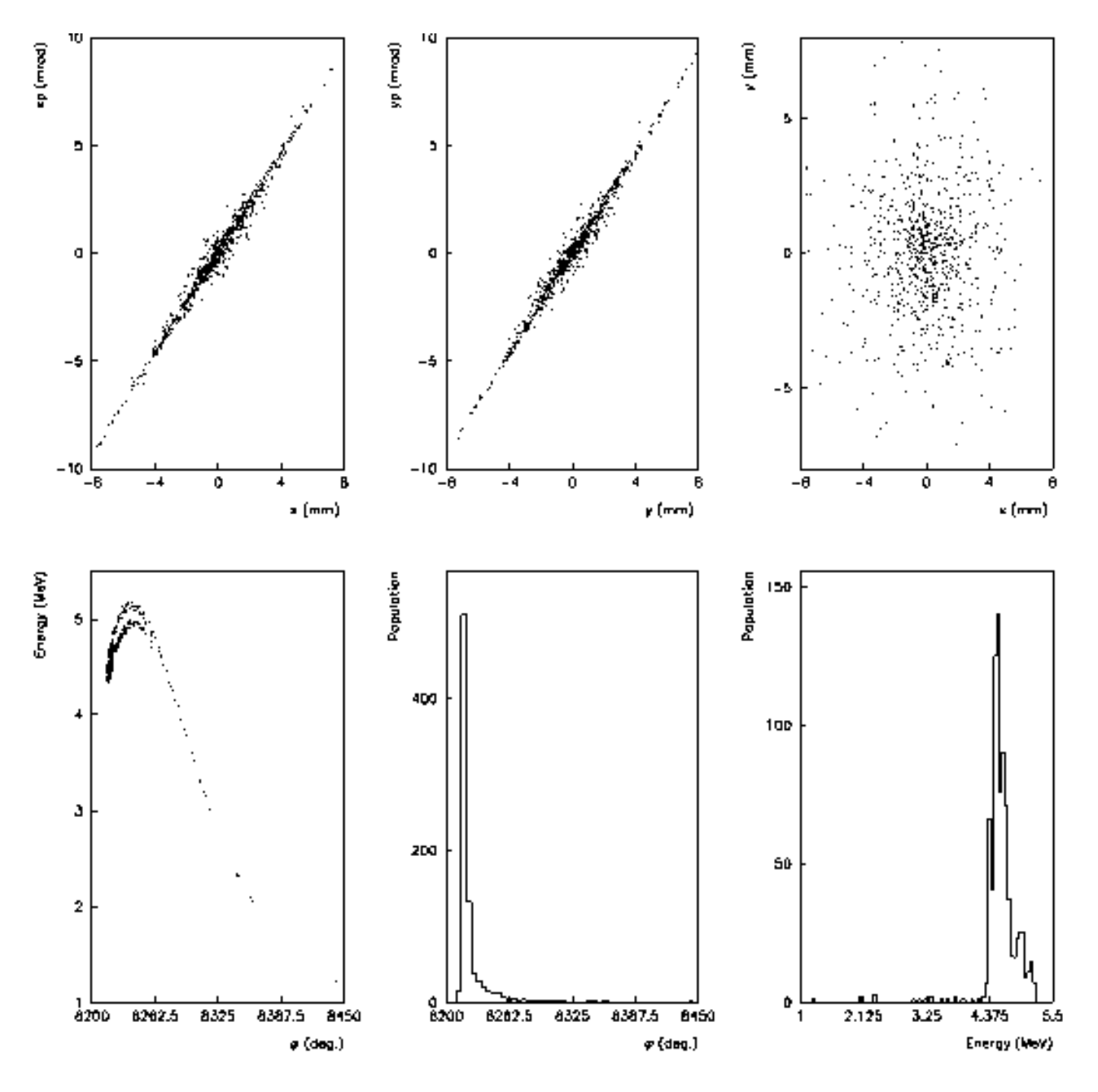

**Représentations graphiques de l'évolution des paramètres du faisceau à la sortie du groupeur.**

**A gauche en haut : espace des phases dans le plan horizontal (x,x') Au milieu en haut : espace des phases dans le plan vertical (y,y') A droite en haut : section transverse (x,y)**

**A gauche en bas : espace des phases dans le plan longitudinal : énergie W en fonction de la phase j (phi)**

**Au milieu en bas : histogramme de population en fonction du déphasage HF j (phi) A droite en bas : histogramme de population en fonction de l'énergie (W)**

### **III-5)** Ez<sub>0</sub> = 0.75MV/m,  $\mathbf{f} = 90^{\circ}$  et I = 70 mA

### **Fichier d'entrée**

\TITLE STATION NEPAL RUN /NO= 1 / 999 /FREQ= 2998.55 MHz /Z0= 0. CM /E0= .090 MeV / 1 FOCLAL /ZMIN= 0. /ZMAX= 301. /DZZ= 2. /NPCHB= 84 /FAC=1 /OPT= 1 bzbuw ZLIMIT 10. OUTPUT 6 DRIFT /L= 36.6 /APER= 4. /IOUT= 1 CELL /L=3.87 /APER=0.9 /IOUT=1 /PHI0=90. /E0=0.75 /NC=1 /DWT=0.1 /SYM=1 /CFREQ=0. /CTYPE=1 /BZ=0. /NFC=7 /VV=1 /NECR=3 0.496 , 0.325 , 0.145 , 0.042 , 0.002008 , -0.006428 , -0.004966 CELL /L=2.58 /APER=0.9 /IOUT=1 /PHI0=90. /E0=0.75 /NC=2 /DWT=0.1 /SYM=-1 /CFREQ=0. /CTYPE=1 /BZ=0. /NFC=8 /VV=1 /NECR=3 0.675 , 0.281 , 0.05 , -0.00403 , -0.004508 , -0.0008786 , 0.0004982 , 0.0001975 DRIFT /L=19.5 /APER= 4. /IOUT= 1 CELL /L=2.75 /APER=2.2 /IOUT=1 /PHI0=220. /E0=11.85 /NC=3 /DWT=5. /SYM=1 /CFREQ=0. /CTYPE=1 /BZ=0. /NFC=6 /VV=1 /NECR=3 0.63101 , 0.28437 , 0.061197 , 0.017055 , 0.0018626 , 0.0017921 CELL /L=1.75 /APER=2.2 /IOUT=1 /PHI0=220. /E0=19.89 /NC=4 /DWT=5. /SYM=-1 /CFREQ=0. /CTYPE=1 /BZ=0. /NFC=6 /VV=1 /NECR=3 0.94371 , 0.063123 , -0.007568 , 0.0064367 , 0.0043791 , -0.0037204 CELL /L=2.5 /APER=2.2 /IOUT=1 /PHI0=400. /E0=23.08 /NC=5 /DWT=5. /SYM=1 /CFREQ=0. /CTYPE=1 /BZ=0. /NFC=6 /VV=1 /NECR=3 0.9729 , 0.053356 , -0.03415 , 0.0048711 , 0.0036038 , -0.0064308 CELL /L=2.25 /APER=2.2 /IOUT=1 /PHI0=400. /E0=26.82 /NC=6 /DWT=5. /SYM=-1 /CFREQ=0. /CTYPE=1 /BZ=0. /NFC=6 /VV=1 /NECR=3 1.0771 , -0.098871 , 0.025092 , -0.0052847 , 0.0025481 , -0.0016272 CELL /L=2.25 /APER=2.2 /IOUT=1 /PHI0=220. /E0=27.57 /NC=7 /DWT=5. /SYM=1 /CFREQ=0. /CTYPE=1 /BZ=0. /NFC=6 /VV=1 /NECR=3 1.0566 , -0.063834 , 0.0087481 , -0.0074053 , 0.0091146 , -0.0022692 CELL /L=2.4 /APER=2.2 /IOUT=1 /PHI0=220. /E0=23.71 /NC=8 /DWT=5. /SYM=-1 /CFREQ=0. /CTYPR=1 /BZ=0. /NFC=6 /VV=1 /NECR=3 0.96184 , 0.071984 , -0.042902 , 0.0081423 , -0.0045522 , 0.0067944 CELL /L=2.6 /APER=2.2 /IOUT=1 /PHI0=400. /E0=23.71 /NC=9 /DWT=5. /SYM=1 /CFREQ=0. /CTYPE=1 /BZ=0. /NFC=6 /VV=1 /NECR=3 0.96184 , 0.071984 , -0.042902 , 0.0081423 , -0.0045522 , 0.0067944 CELL /L=2.35 /APER=2.2 /IOUT=1 /PHI0=400. /E0=27.57 /NC=10 /DWT=5. /SYM=-1 /CFREQ=0. /CTYPR=1 /BZ=0. /NFC=6 /VV=1 /NECR=3 1.0566 , -0.063834 , 0.0087481 , -0.0074053 , 0.0091146 , -0.0022692 CELL /L=2.35 /APER=2.2 /IOUT=1 /PHI0=220. /E0=27.09 /NC=11 /DWT=5. /SYM=1 /CFREQ=0. /CTYPR=1 /BZ=0. /NFC=6 /VV=1 /NECR=3 1.0566 , -0.063834 , 0.0087481 , -0.0074053 , 0.0091146 , -0.0022692 CELL /L=2.6 /APER=2.2 /IOUT=1 /PHI0=220. /E0=23.31 /NC=12 /DWT=5. /SYM=-1 /CFREQ=0. /CTYPE=1 /BZ=0. /NFC=6 /VV=1 /NECR=3 0.96184 , 0.071984 , -0.042902 , 0.0081423 , -0.0045522 , 0.0067944 CELL /L=2.65 /APER=2.2 /IOUT=1 /PHI0=400. /E0=24.10 /NC=13 /DWT=5. /SYM=1

/CFREQ=0. /CTYPE=1 /BZ=0. /NFC=6 /VV=1 /NECR=3

- 0.96184 , 0.071984 , -0.042902 , 0.0081423 , -0.0045522 , 0.0067944
- CELL /L=2.4 /APER=2.2 /IOUT=1 /PHI0=400. /E0=28.04 /NC=14 /DWT=5. /SYM=-1 /CFREQ=0. /CTYPE=1 /BZ=0. /NFC=6 /VV=1 /NECR=3
- 1.0566 , -0.063834 , 0.0087481 , -0.0074053 , 0.0091146 , -0.0022692
- CELL /L=2.4 /APER=2.2 /IOUT=1 /PHI0=220. /E0=27.84 /NC=15 /DWT=5. /SYM=1
- /CFREQ=0. /CTYPE=1 /BZ=0. /NFC=6 /VV=1 /NECR=3
- 1.0771 , -0.098871 , 0.025092 , -0.0052847 , 0.0025481 , -0.0016272
- CELL /L=2.65 /APER=2.2 /IOUT=1 /PHI0=220. /E0=23.94 /NC=16 /DWT=5. /SYM=-1
- /CFREQ=0. /CTYPE=1 /BZ=0. /NFC=6 /VV=1 /NECR=3
- 0.9729 , 0.053356 , -0.03415 , 0.0048711 , 0.0036038 , -0.0064308
- CELL /L=1.75 /APER=2.2 /IOUT=1 /PHI0=400. /E0=20.40 /NC=17 /DWT=5. /SYM=1
- /CFREQ=0. /CTYPE=1 /BZ=0. /NFC=6 /VV=1 /NECR=3
- 0.94371 , 0.063123 , -0.007568 , 0.0064367 , 0.0043791 , -0.0037204
- CELL /L=2.75 /APER=2.2 /IOUT=1 /PHI0=400. /E0=12.17 /NC=18 /DWT=5. /SYM=-1 /CFREQ=0. /CTYPE=1 /BZ=0. /NFC=6 /VV=1 /NECR=3
- 0.63101 , 0.28437 , 0.061197 , 0.017055 , 0.0018626 , 0.0017921
- DRIFT /L=200. /APER=100. /IOUT=1

**ZOUT** 

- INPUT 6 /NP=999 / 0. 10. .004 / 0. 10. .004 / 180. 0.
- SCHEFF /I=0.07/NPROG=2 /POINT=0 /RM=0.5 ZM=6. /NR=10 NZ=20 /NIP=0
	- /PL=7. /OPT=1 /FRM=0
- START /WT0=0. /DWT=5. /NST=500000 /NSC=1 /NOUT=1

END

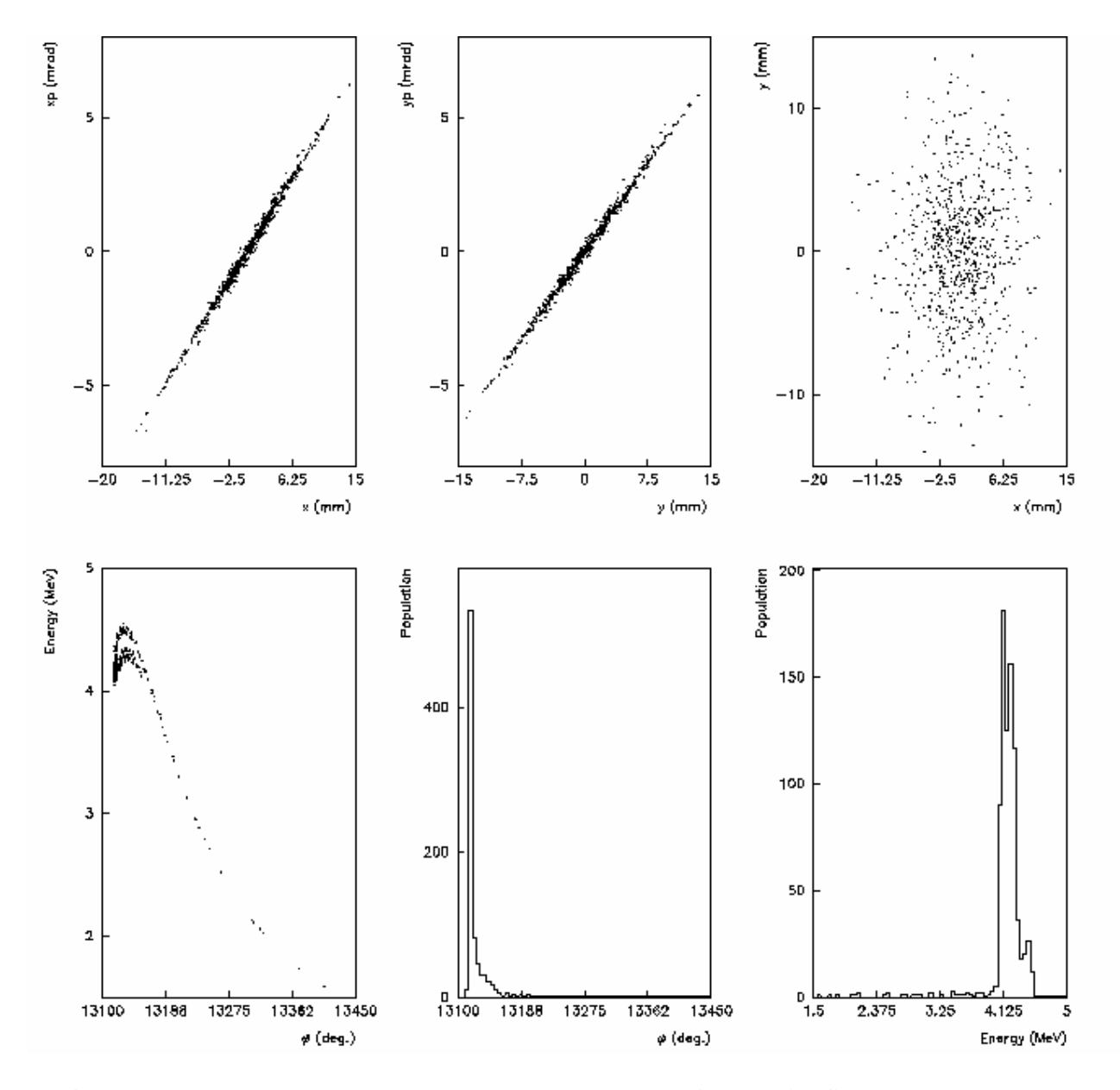

**Représentations graphiques de l'évolution des paramètres du faisceau à la sortie du groupeur.**

**A gauche en haut : espace des phases dans le plan horizontal (x,x') Au milieu en haut : espace des phases dans le plan vertical (y,y') A droite en haut : section transverse (x,y)**

**A gauche en bas : espace des phases dans le plan longitudinal : énergie W en fonction de la phase j (phi)**

**Au milieu en bas : histogramme de population en fonction du déphasage HF j (phi) A droite en bas : histogramme de population en fonction de l'énergie (W)**
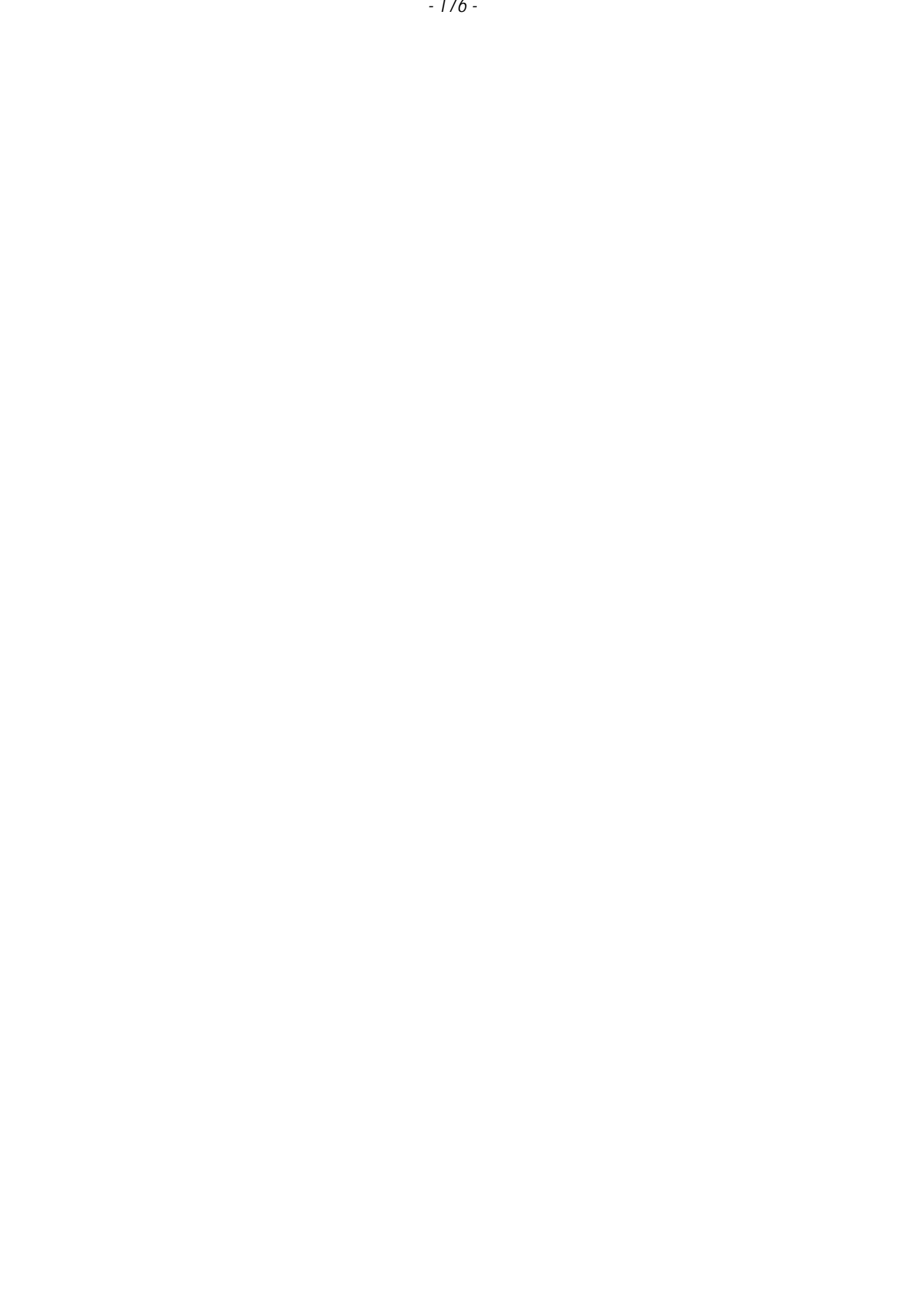

# Annexe IV

## **Relation liant les termes**  $T_{11}$ **,**  $T_{12}$ **,**  $T_{13}$  **et**  $T_{14}$  **de la matrice de transfert du système composé d'un solénoïde encadré par deux sections sans champ**

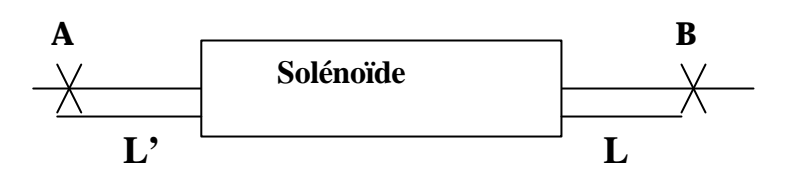

Si

T : la matrice du transfert entre les positions A et B

On a :

$$
T = \begin{pmatrix} 1 & L & 0 & 0 \\ 0 & 1 & 0 & 0 \\ 0 & 0 & 1 & L \\ 0 & 0 & 0 & 1 \end{pmatrix} \times \begin{pmatrix} C^2 & \frac{SC}{K} & SC & \frac{S^2}{K} \\ -KSC & C^2 & -KS^2 & SC \\ -SC & -\frac{S^2}{K} & C^2 & \frac{SC}{K} \\ KS^2 & -SC & -KSC & C^2 \end{pmatrix} \times \begin{pmatrix} 1 & L' & 0 & 0 \\ 0 & 1 & 0 & 0 \\ 0 & 0 & 1 & L' \\ 0 & 0 & 0 & 1 \end{pmatrix}
$$

$$
T = \begin{pmatrix} C^{2} - KLSC & (L + L')C^{2} - KLLSC + \frac{SC}{K} & SC - KLS^{2} & (L + L')SC + (\frac{1}{K} - KLL')S^{2} \\ - KSC & -L'KSC + C^{2} & -KS^{2} & SC - LKS^{2} \\ - SC + LKS^{2} & -(L + L')SC + (LL'K - \frac{1}{K})S^{2} & - KLSC + C^{2} & (\frac{1}{K} - KLL')SC + (L + L')C^{2} \\ KS^{2} & - SC + L'KS^{2} & - KSC & - LKSC + C^{2} \end{pmatrix}
$$

$$
\frac{T_{11}}{T_{12}} = \frac{-KLSC + C^2}{(L + L')C^2 + (\frac{1}{K} - KL')SC} = \frac{KC - LSK^2}{(1 - LL'K^2)S + K(L + L')C}
$$

$$
\frac{T_{13}}{T_{14}} = \frac{SC - KLS^{2}}{(L + L')SC + (\frac{1}{K} - KLL')S^{2}} = \frac{KC - LSK^{2}}{(1 - LL'K^{2})S + K(L + L')C}
$$

$$
\frac{T_{11}}{T_{12}} = \frac{T_{13}}{T_{14}}
$$

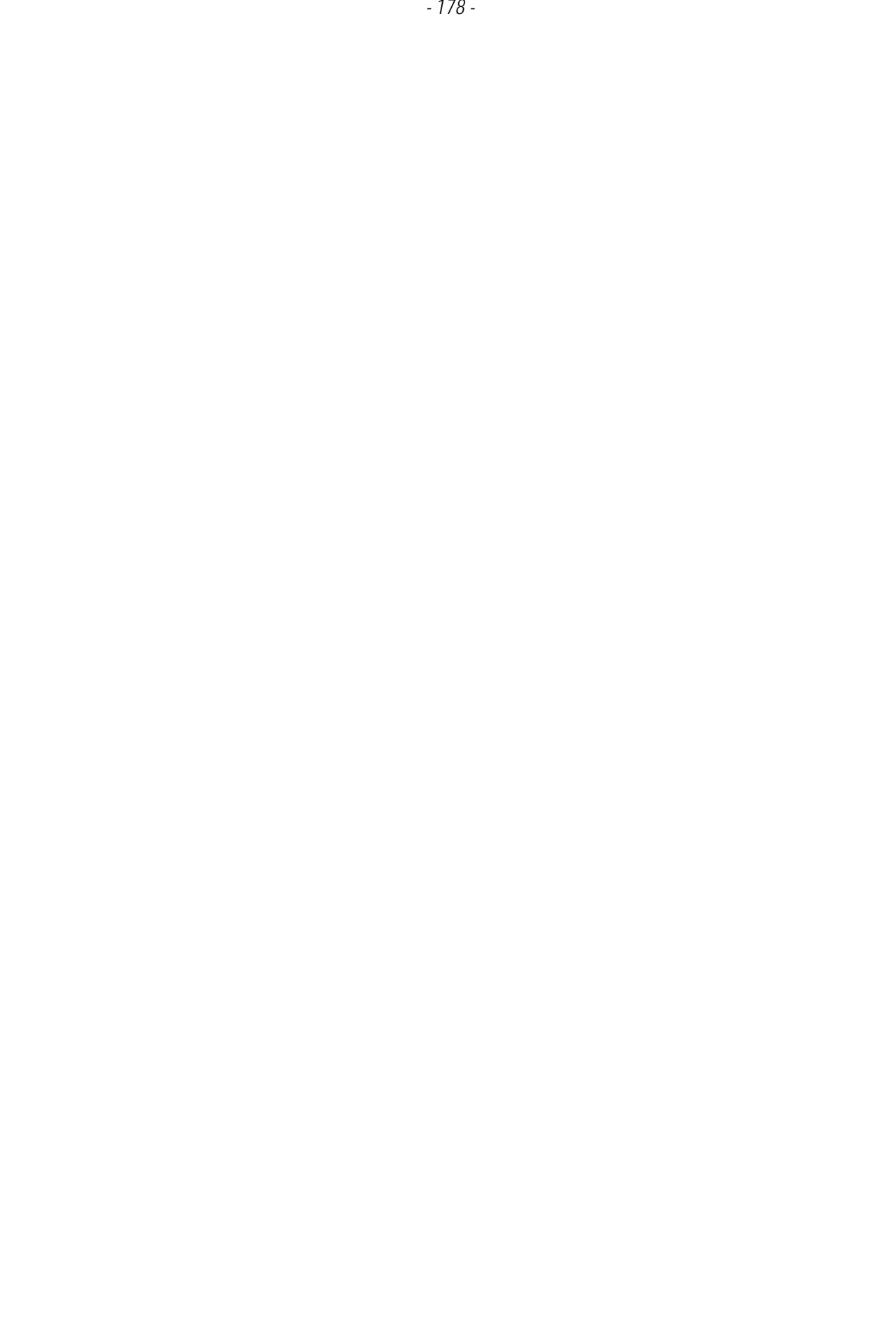

# Annexe V

## **Exemples de fichier pour les codes BETA et MATHCAD**

### **V-1) Fichier d'entrée pour le code BETA**

```
*** VERSION ***
 BETA-LNS v4.92 /12/01/98/ 04-Mar-02 
 *** TITRE ***
Solénoïde pour I=61 A 
*** LIST OF ELEMENTS ***
   12
 SO1 SO 0.100000E-01 0.301383E-01
 SO2 SO 0.100000E-01 0.497283E-01
 SO3 SO 0.100000E-01 0.858943E-01
 SO4 SO 0.100000E-01 0.173295E+00
 SO5 SO 0.100000E-01 0.351112E+00
 SO6 SO 0.100000E-01 0.708251E+00
 SO7 SO 0.100000E-01 0.125074E+01
 SO8 SO 0.100000E-01 0.184296E+01
 SO9 SO 0.100000E-01 0.226942E+01
 SO10 SO 0.100000E-01 0.249395E+01
 SO11 SO 0.100000E-01 0.256176E+01
 SD1 SD 0.700000E+00
 *** STRUCTURE ***
   22
 SO1 SO2 SO3 SO4 SO5 SO6 SO7 SO8 SO9 SO10 
 SO11 SO10 SO9 SO8 SO7 SO6 SO5 SO4 SO3 SO2 
 SO1 SD1 
   1
 *** OPTION ***
 BEAM
 *** BEAM-MATRIX ***
 2.11600E-05
-1.69100E-05 1.44400E-05
 0.00000E+00 0.00000E+00 2.11600E-05
 0.00000E+00 0.00000E+00 1.69100E-05 1.44400E-05
 0.00000E+00 0.00000E+00 0.00000E+00 0.00000E+00 0.00000E+00
 0.00000E+00 0.00000E+00 0.00000E+00 0.00000E+00 0.00000E+00 0.00000E+00
*** PARTICLE TYPE ***
 E 
 *** ENERGIE CINETIQUE (MeV) ***
 4.8000E+00
  0.511003
```
### **V-2) Fichier MATHCAD pour le calcul de l'émittance d'un faisceau non axisymétrique (mesure dans deux plans perpendiculaires distincts)**

 $Nb = 7$ 

 $n\pi$ 

 $A_i = (T11_i)^2 - (T13_i)^2$   $B_i = 2 \cdot T11_i \cdot T12_i - 2 \cdot T13_i \cdot T14_i$ 

 $i := 0..Nb$  $\sigma$ 33s<sub>i</sub>:=  $\sigma$ 11s<sub>i</sub> :=  $T11_i =$  $T12_i =$  $T13_i :=$  $T14_i :=$  $7.8593 \cdot 10^{-7}$  $1.4085 \cdot 10^{-6}$ 0.5828  $0.609$  $0.1653$  $\label{eq:11s} \wedge 11s_{\mathbf{i}} := \sigma 11s_{\mathbf{i}} + 0 \cdot \log \Biggl[ \begin{array}{c} 10^{\left(-1\right)^{\mathbf{i}+1}} \end{array} \Biggr] \cdot \frac{\sigma 11s_{\mathbf{i}}}{100}$ 0.173 9.8673 $\cdot$  10 $^{-7}$ 5.5807 · 10<sup>-7</sup>  $0.5317$  $0.6017$  $0.1608$  $0.182$  $\frac{1}{7.1576 \cdot 10^{-7}}$  $4.1058\cdot 10^{-7}$  $\frac{1}{0.478}$ 0.5932 0.153  $0.1906$ 6.2232  $\cdot$  10 $^{-7}$  $0.422$  $0.5843$  $0.1438$  $3.6231 \cdot 10^{-7}$  $0.199$  $\triangle 33s_i := \sigma 33s_i + 0.108 \left[ 10^{(-1)^{i+1}} \right] \cdot \frac{\sigma 33s_i}{100}$  $0.3642$  $0.575$  $0.1311$  $7.3353 \cdot 10^{-7}$  $0.207$  $4.3369 \cdot 10^{-7}$  $0.3041$  $0.5652$  $0.1154$  $0.2145$  $1.0767 \cdot 10^{-6}$  $6.4684\cdot 10^{-7}$  $0.242$  $0.5551$ 0.09662 0.2217  $1.679 \cdot 10^{-6}$  $1.0256 \cdot 10^{-6}$  $0.178$  $0.5447$  $0.07461$ 0.2285  $T_i := \Delta 11s_i + \Delta 33s_i$  $2.5681 \cdot 10^{-6}$  $1.5957 \cdot 10^{-6}$  $L_i := \Delta 11s_i - \Delta 33s_i$ 

$$
C_i := (T12_i)^2 - (T14_i)^2 \t D_i := (T11_i)^2 + (T13_i)^2
$$
\n
$$
E_i := 2 \cdot T11_i \cdot T12_i + 2 \cdot T13_i \cdot T14_i \t F_i := (T12_i)^2 + (T14_i)^2
$$
\n
$$
LT := \begin{bmatrix} L_0 & T_0 \\ L_1 & T_1 \\ L_2 & T_2 \\ L_3 & T_3 \\ L_4 & T_4 \\ L_5 & T_5 \\ L_6 & T_6 \\ L_7 & T_7 \end{bmatrix} \t L := \begin{bmatrix} L_0 \\ L_1 \\ L_2 \\ L_3 \\ L_4 \\ L_5 \\ L_6 \\ L_7 \\ L_8 \end{bmatrix} \t T := \begin{bmatrix} T_0 \\ T_1 \\ T_2 \\ T_3 \\ T_4 \\ T_5 \\ T_6 \\ T_7 \end{bmatrix}
$$

*Utilisation de faisceaux d'électrons pour la production de noyaux radioactifs par photo-fission*

$$
M = \begin{pmatrix} 0.253 & 0.607 & 0.377 \\ 0.607 & 1.509 & 0.989 \\ 0.377 & 0.989 & 0.7 \end{pmatrix}
$$
  
\n
$$
N = \begin{pmatrix} 0.372 & 0.906 & 0.574 \\ 0.906 & 2.298 & 1.547 \\ 0.574 & 1.547 & 1.135 \end{pmatrix}
$$
  
\n
$$
VL := \begin{pmatrix} Nb \\ \sum_{i=0}^{18} A_i \cdot L_i \\ \sum_{i=0}^{18} B_i \cdot L_i \\ \sum_{i=0}^{18} C_i \cdot L_i \end{pmatrix}
$$
  
\n
$$
VT := \begin{pmatrix} Nb \\ \sum_{i=0}^{18} B_i \cdot T_i \\ \sum_{i=0}^{18} E_i \cdot T_i \\ \sum_{i=0}^{18} F_i \cdot T_i \end{pmatrix}
$$
  
\n
$$
VT = \begin{pmatrix} Nb \\ \sum_{i=0}^{18} E_i \cdot T_i \\ \sum_{i=0}^{18} F_i \cdot T_i \\ \sum_{i=0}^{18} F_i \cdot T_i \end{pmatrix}
$$
  
\n
$$
M \cdot M^{-1} = \begin{pmatrix} 1.092 \times 10^3 & -723.278 & 433.354 \\ -723.278 & 487.921 & -299.663 \\ 433.354 & -299.663 & 191.326 \end{pmatrix}
$$
  
\n
$$
M \cdot M^{-1} = \begin{pmatrix} 1 & 1.311 \times 10^{-14} & 3.65 \times 10^{-15} \\ 2.015 \times 10^{-14} & 1 & 6.023 \times 10^{-15} \\ 3.089 \times 10^{-14} & 1.436 \times 10^{-14} & 1 \end{pmatrix}
$$
  
\n
$$
N^{-1} \cdot VT = \begin{pmatrix} 5.708 \times 10^{-5} \\ -4.176 \times 10^{-5} \\ 3.313 \times 10^{-5} \end{pmatrix}
$$
  
\n
$$
|M| = 7.121 \times 10
$$

$$
\begin{pmatrix} 0 \ p \ q \end{pmatrix} := M^{-1} \cdot VL \qquad \begin{pmatrix} x \ y \ z \end{pmatrix} := N^{-1} \cdot VT \qquad \begin{pmatrix} 0 & x \ p & Y \ q \end{pmatrix} = \begin{pmatrix} -1.903 \times 10^{-5} & 5.708 \times 10^{-5} \\ 1.392 \times 10^{-5} & -4.176 \times 10^{-5} \\ -1.104 \times 10^{-5} & 3.313 \times 10^{-5} \end{pmatrix}
$$
  

$$
\sigma12 := \frac{(P + Y)}{2} \qquad \sigma24 := Y - \sigma12
$$
  

$$
\sigma22 := \frac{(Q + Z)}{2} \qquad \sigma44 := Z - \sigma22
$$

*- 181 -*

$$
\begin{pmatrix}\n1.903 \times 10^{-5} \\
-1.392 \times 10^{-5} \\
1.104 \times 10^{-5} \\
3.806 \times 10^{-5} \\
-2.784 \times 10^{-5}\n\end{pmatrix}\n\xi = 4.047 \times 10^{-6}\n\begin{pmatrix}\n\sigma_{11} & \sigma_{22} & \sigma_{13} & \sigma_{34} \\
\sigma_{33} & \sigma_{34} & \sigma_{35} \\
\sigma_{44} & \sigma_{44}\n\end{pmatrix}
$$
\n
$$
\xi = 4.047 \times 10^{-6}\n\begin{pmatrix}\n\epsilon = 4.047 \times 10^{-6} & \delta = 4.42 \cdot 10^{-6} & \delta = 8.093 \times 10^{-6} \\
\delta = 2.093 \times 10^{-6} & \delta = 8.093 \times 10^{-6}\n\end{pmatrix}
$$
\n
$$
p1 := \frac{100 \cdot (\epsilon - \phi)}{\phi} \qquad p2 = \frac{100 \cdot (\epsilon - 2\phi)}{2\phi}
$$

 $\sigma =$ 

$$
p1 = -8.441 \qquad \qquad p2 = -8.456
$$

 $\overline{250}$ 

# Annexe VI

## **Résultats des calculs de l'émittance du faisceau en sortie de la station NEPAL**

## **VI-1) première série de mesure**

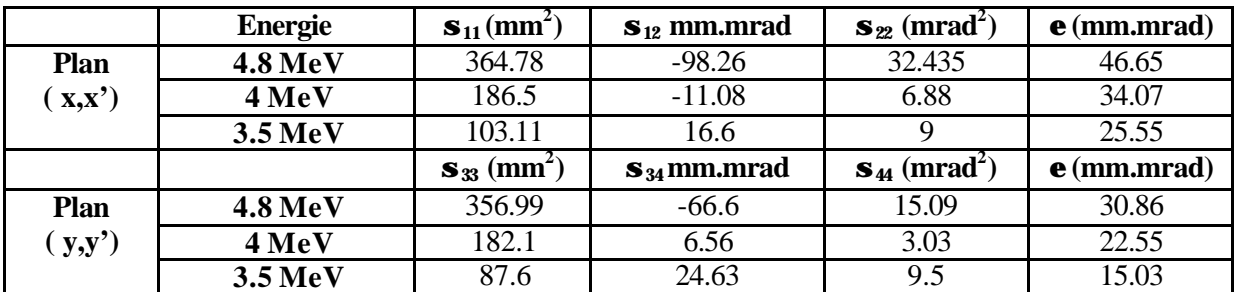

#### **Hypothèse d'un faisceau axisymétrique**

#### **Hypothèse d'un faisceau non axisymétrique**

 **Mesure dans le plan médian**

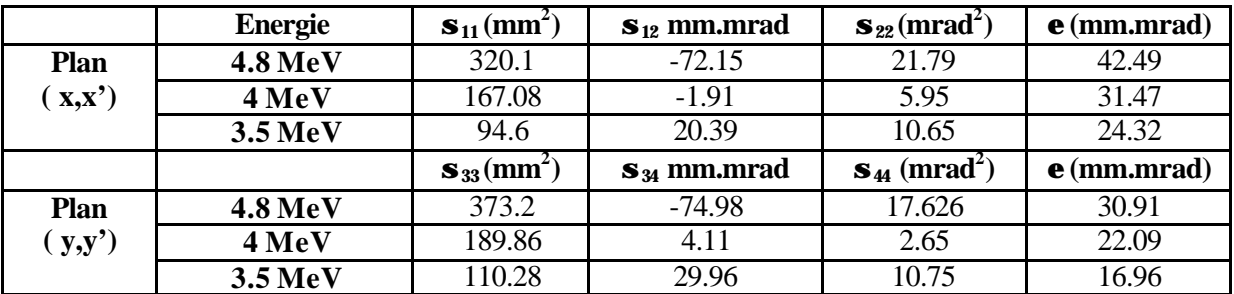

 **Mesure dans deux plans distincts**

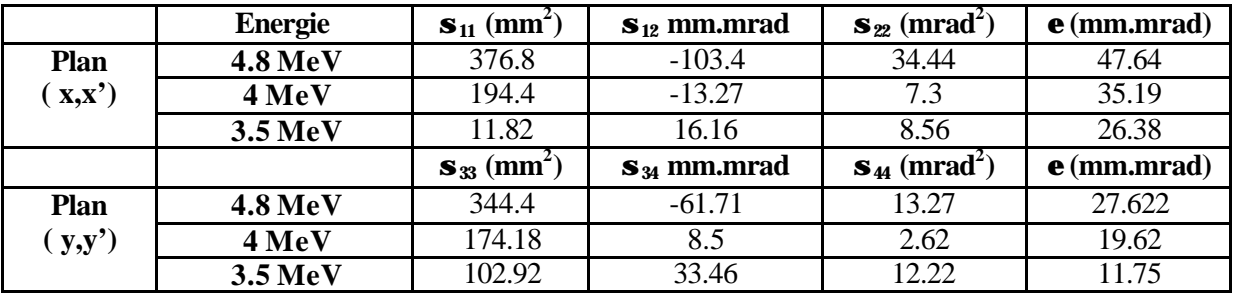

**VI-2) Deuxième série des mesures (E = 2.55 MeV)** 

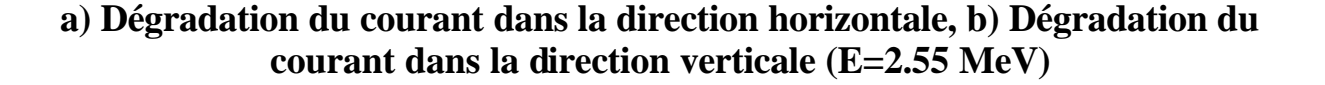

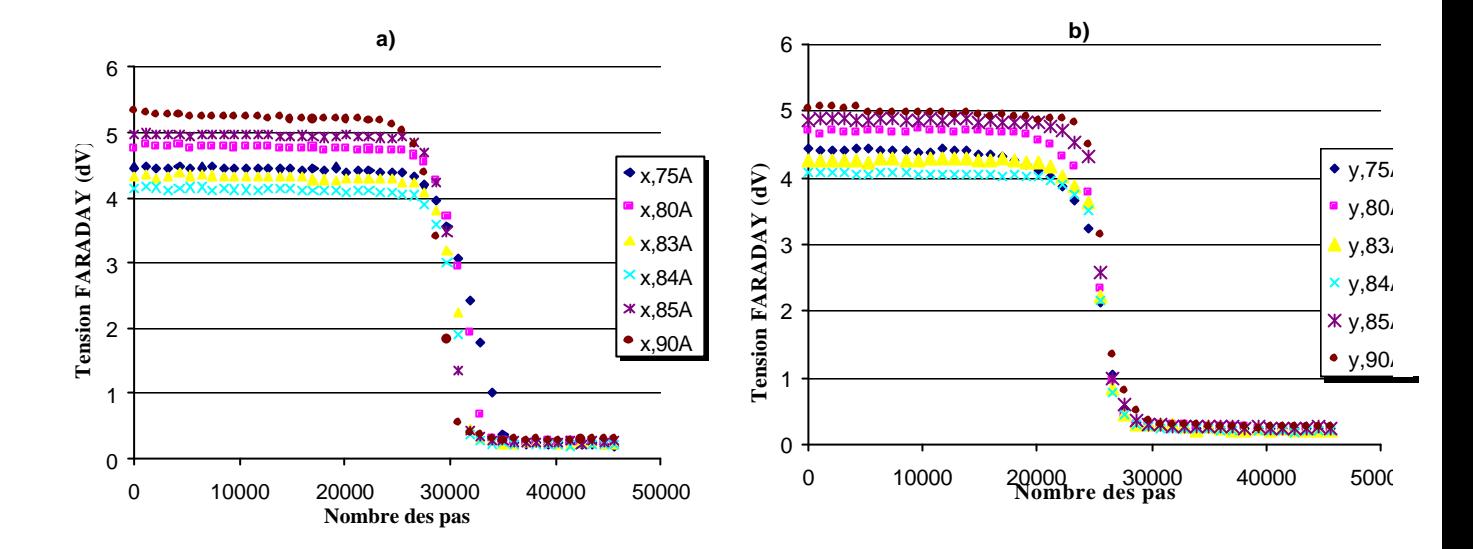

**Variation de**  $\mathbf{s}_{11}$  **et**  $\mathbf{s}_{33}$  **en fonction du courant dans les deux plans (x,x') et**  $(y,y') (E = 2.55 \text{ MeV})$ 

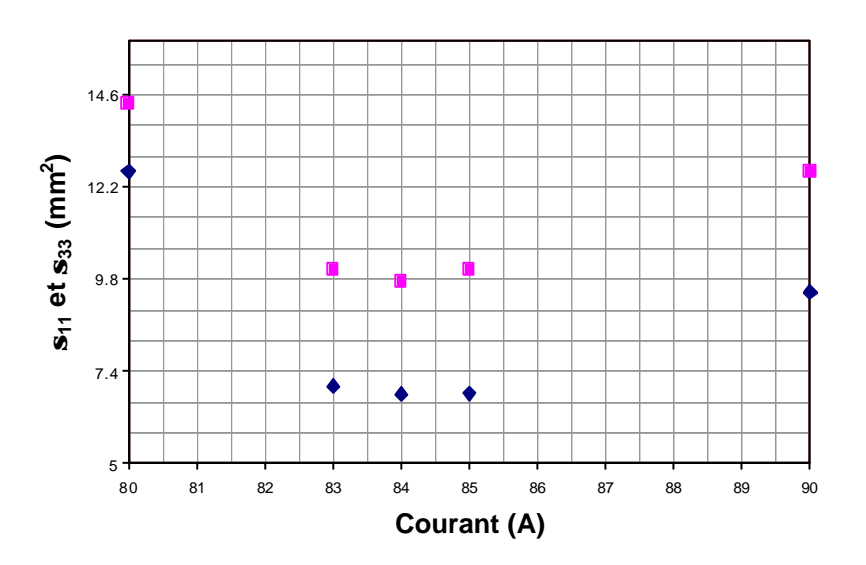

### **Valeurs des émittances**

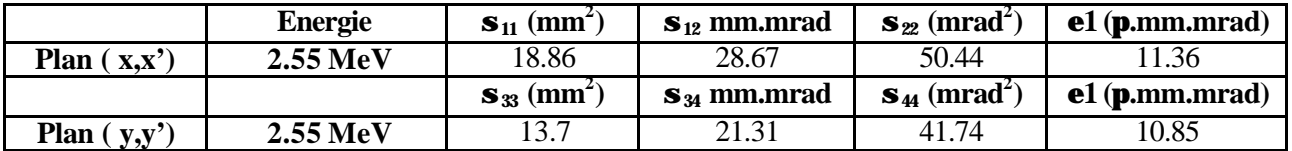

#### **Hypothèse d'un faisceau axisymétrique**

#### **Hypothèse d'un faisceau non axisymétrique**

 **Mesure dans le plan médian**

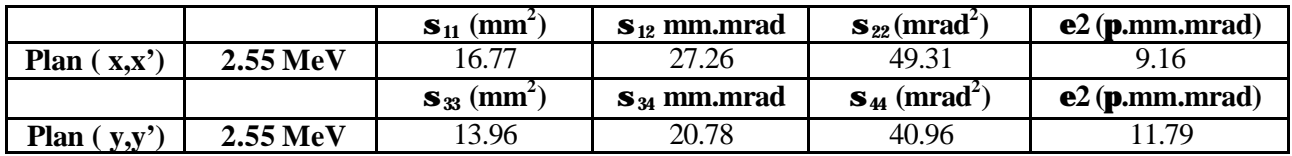

 **Mesure dans deux plans distincts**

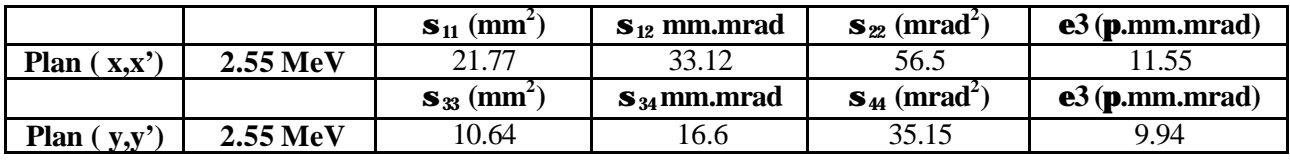

#### **Ellipses d'émittances**

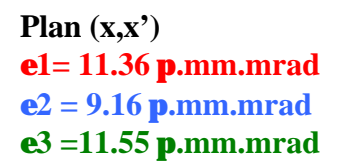

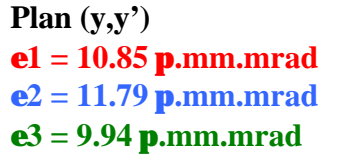

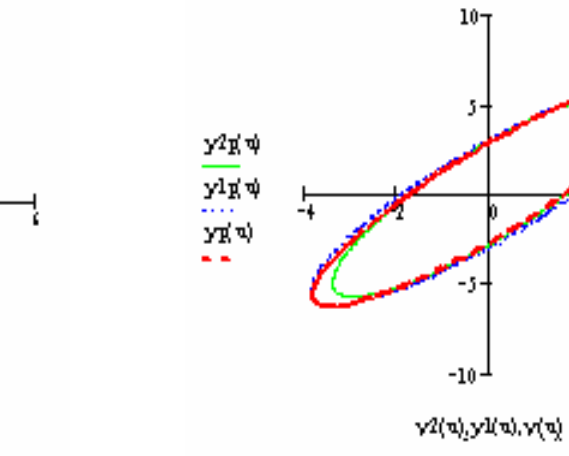

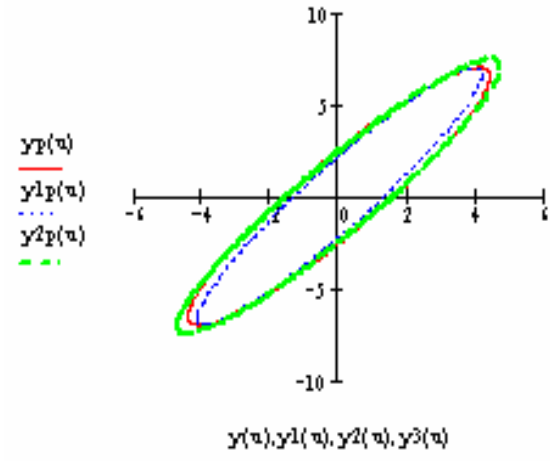

**VI-3) Troisième série de mesures (E = 3.1 MeV)** 

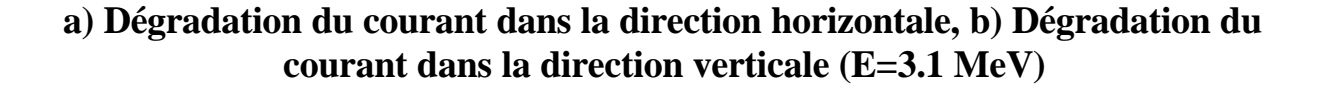

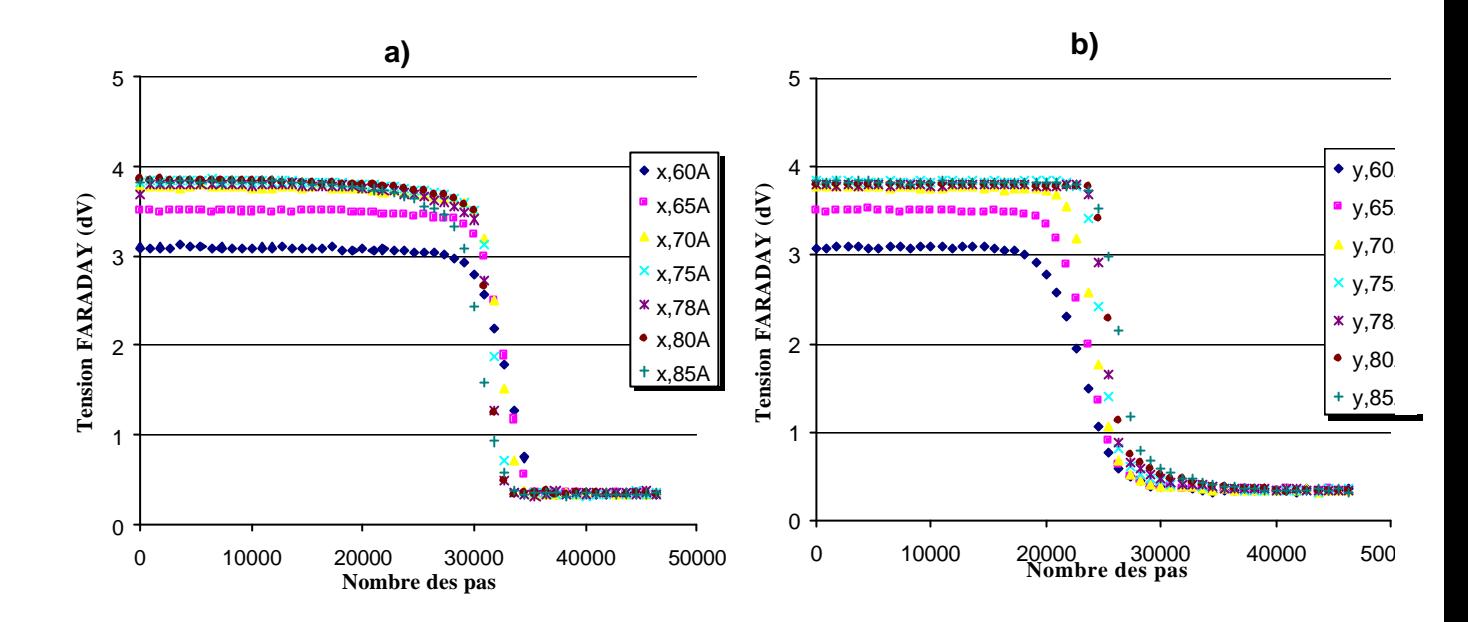

**Variation de**  $\mathbf{s}_{11}$  **et**  $\mathbf{s}_{33}$  **en fonction du courant dans les deux plans**  $(x,x')$  **et (y,y') (E = 3.1 MeV)**

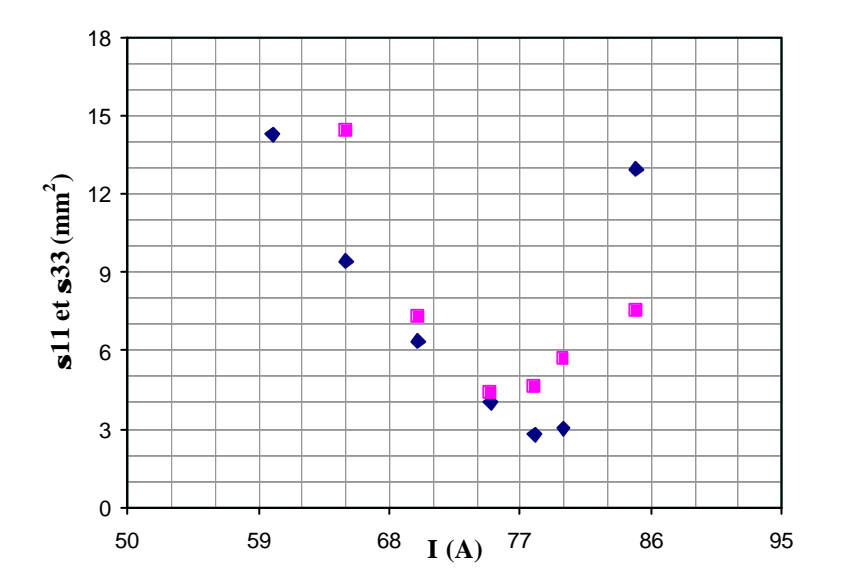

### **Valeurs des émittances**

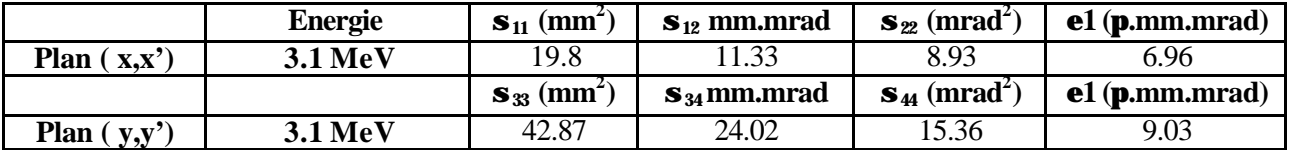

#### **Hypothèse d'un faisceau axisymétrique**

#### **Hypothèse d'un faisceau non axisymétrique**

 **Mesure dans le plan médian**

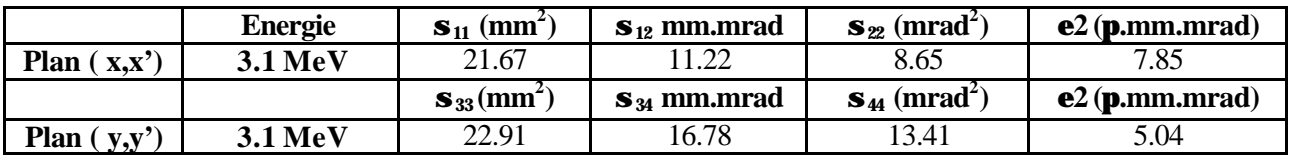

 **Mesure dans deux plans distincts**

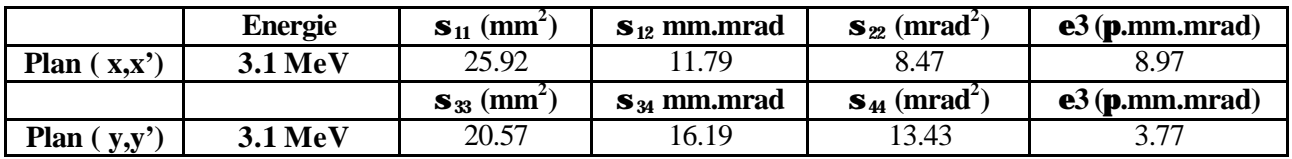

### **Ellipses d'émittances**

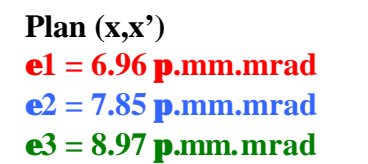

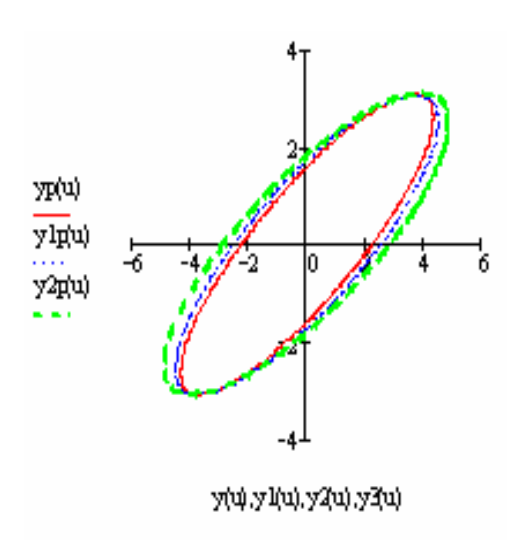

**Plan (y,y') e1 = 9.03 p.mm.mrad e2 = 5.04 p.mm.mrad e3 = 3.77 p.mm.mrad**

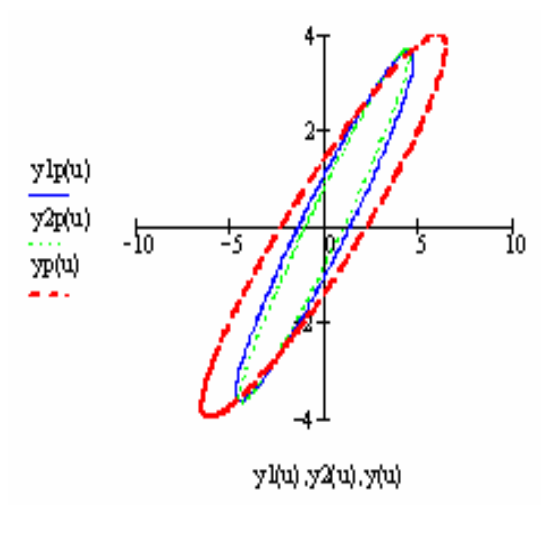

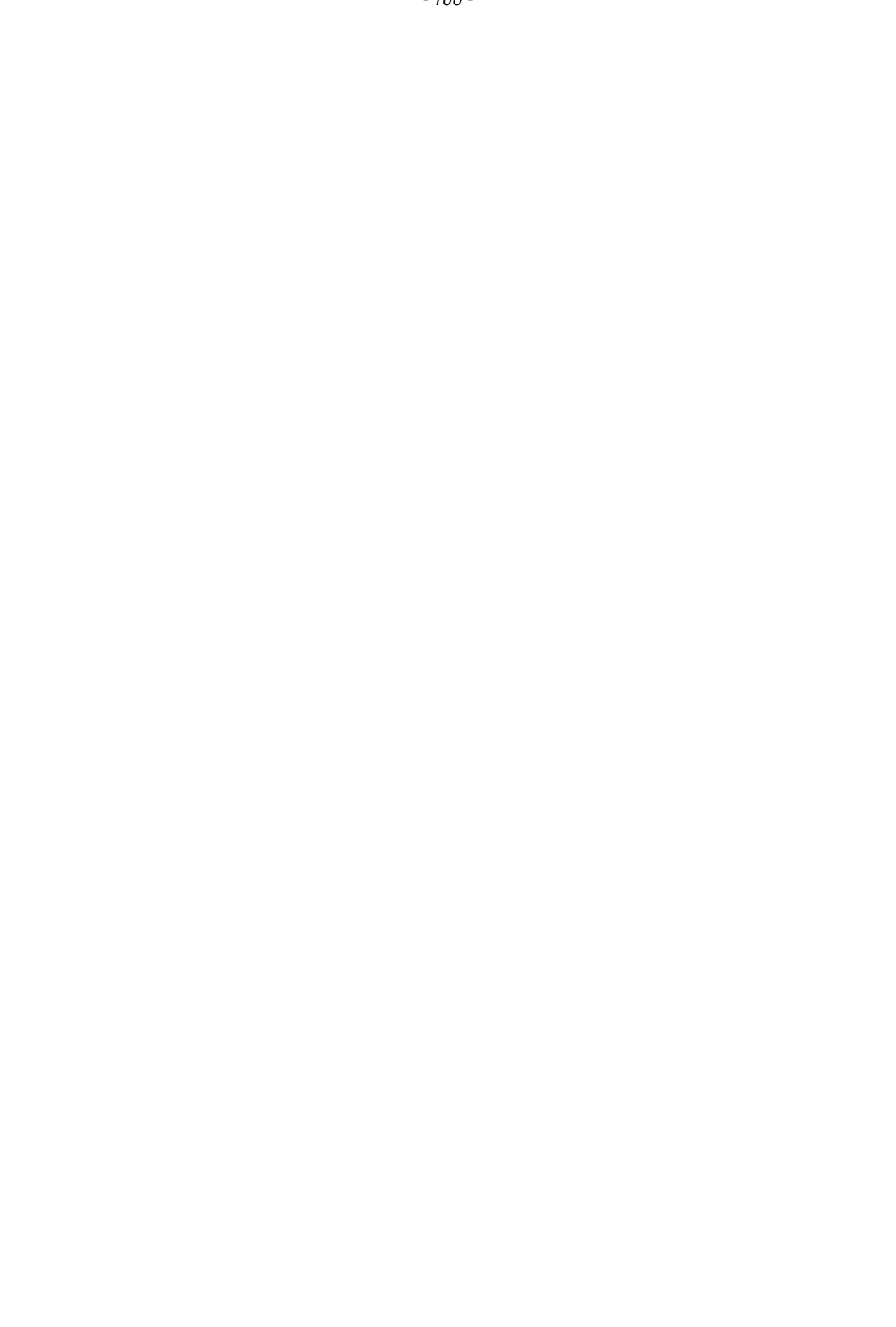

## Annexe VII

## **Fichier du code TRANSPORT pour le calcul de la matrice de transfert de la section accélératrice**

#### **VII-1) Section décrite en dix tronçons distincts**

```
CHANGEDATE(TR850506 FORTRAN 19851018 13:02:20)
1
\begin{pmatrix} 0 & (-1) & (-1) & (-1) & (-1) & (-1) & (-1) & (-1) & (-1) & (-1) & (-1) & (-1) & (-1) & (-1) & (-1) & (-1) & (-1) & (-1) & (-1) & (-1) & (-1) & (-1) & (-1) & (-1) & (-1) & (-1) & (-1) & (-1) & (-1) & (-1) & (-1) & (-1) & (-1) & (-1) & (-1) & (-1) &amp0 (AUTHOR : S. Mgarrech ) 
\Omega ()
0 (INPUT DATA FOR THE CODE TRANSPORT ) 
0 (--------------------------------------------------------------- ) 
0"Section E- MODE
0 0
     (--------------------------------------------------------------- ) 
     (UNITS IN MM , GAUSS , MEV ) 
15. 1.00000 "MM " 0.10000;
15. 3.00000 "MM " 0.10000;
15. 5.00000 "MM " 0.10000;
15. 8.00000 "MM " 0.00100;
15. 9.00000 "G " 0.00100;
15. 11.00000 "MEV " 0.00100;
 (--------------------------------------------------------------- ) 
  (OUTPUT PRINT CONTROL )<br>13. 12.00000; 13. 12.00000;
 13. 3.00000;
   13. 15.00000;
 13. 6.00000;
 13. 4.00000;
 (--------------------------------------------------------------- ) 
      (INITIAL BEAM AT THE BUNCHER OUTPUT : ) 
      (REFERENCE : AUGUST 1992 MACHINE DEVELOP. MEASUREMENTS ) 
      (BEAM 90% CONVERGENT ) 
     (X/2 = Y/2 = 6.00 MM X'/2 = Y'/2 = 21.0 MRAD)
     (EMITTANCE = 76.0 MM.MRAD)(XINT = 3.62 MM XINT = 12.66 MRAD)(ENERGY = 3.84 MEV DISPERSION = ?? )(MOMENTUM = 4.3 MEV/C)\qquad \qquad 0 1.000000 "BEAM" 6.00000 15.00000 6.00000 15.00000 0.00000 30.00000 4.30000;
12.000000000000 -0.79800 0.00000 0.00000 0.00000 -0.00000 -0.79800 0.00000 0.000000.00000 \quad 0.00000 \quad 0.00000 \quad 0.00000 \quad 0.00000 \quad 0.00000 \quad 0.00000; (--------------------------------------------------------------- ) 
   (ACCELERATING SECTION ACS11 : ) 
     (L = 4572 MM BETWEEN RF AXIS)
     (ENERGY GAM = 45 MEV)\begin{matrix} 0 \\ 11 \end{matrix} 11. 306.00000 2.73000 0.00000 100.00000;
11. 470.00000 4.30000 0.00000 100.00000;
   11. 470.00000 4.63000 0.00000 100.00000;
  \begin{array}{cccc} 11. & 470.00000 & 5.00000 & 0.00000 & 100.00000; \\ 11. & 470.00000 & 5.60000 & 0.00000 & 100.00000; \end{array}11. 470.00000 5.60000 0.00000 100.00000;
 11. 470.00000 6.00000 0.00000 100.00000;
 11. 470.00000 6.57000 0.00000 100.00000;
  11. 470.00000 7.22000 0.00000 100.00000;
 11. 470.00000 1.54000 0.00000 100.00000;
 11. 506.00000 1.41000 0.00000 100.00000;
     (END OF PROBLEM LILVW ) 
OSENTINEL
```
0 23 ELEMENTS USED OUT OF A MAXIMUM ALLOWABLE 3750 109 NUMBERS USED OUT OF A MAXIMUM ALLOWABLE 18000 1Section E- MODE \*BEAM\* 1. "BEAM" 4.30000 MEV<br>\*ACC\* 11. 306.00000 MM 2. \*ACC\* 11. 306.00000 MM 2.73000 ( 7.03000) MEV \*TRANSFORM 1\* 1.00000 0.23693 0.00000 0.00000 0.00000 0.00000 0.00000 0.61166 0.00000 0.00000 0.00000 0.00000 0.00000 0.00000 1.00000 0.23693 0.00000 0.00000 0.00000 0.00000 0.00000 0.61166 0.00000 0.00000  $0.00000\ \ 0.00000\ \ 0.00000\ \ 0.00000\ \ 1.00000\ \ 0.00000$  $0.00000$  0.00000 0.00000 0.00000 0.00000 0.61166<br>\*ACC\* 11. 470.00000 MM 4.30000 (11.33 11. 470.00000 MM 4.30000 (11.33000) MEV \*TRANSFORM 1\* 1.00000 0.46124 0.00000 0.00000 0.00000 0.00000 0.00000 0.37952 0.00000 0.00000 0.00000 0.00000 0.00000 0.00000 1.00000 0.46124 0.00000 0.00000 0.00000 0.00000 0.00000 0.37952 0.00000 0.00000 0.00000 0.00000 0.00000 0.00000 1.00000 0.00000  $0.00000$   $0.00000$   $0.00000$   $0.00000$   $0.00000$   $0.37952$ <br>\*ACC\* 11 470,0000 MM 463000 (15.96 11. 470.00000 MM 4.63000 (15.96000) MEV \*TRANSFORM 1\* 1.00000 0.61080 0.00000 0.00000 0.00000 0.00000 0.00000 0.26942 0.00000 0.00000 0.00000 0.00000 0.00000 0.00000 1.00000 0.61080 0.00000 0.00000 0.00000 0.00000 0.00000 0.26942 0.00000 0.00000  $0.00000\ \ 0.00000\ \ 0.00000\ \ 0.00000\ \ 1.00000\ \ 0.00000$  $0.00000$   $0.00000$   $0.00000$   $0.00000$   $0.00000$   $0.26942$ <br>\*ACC\* 11. 470.00000 MM 5.00000 (20.96 11. 470.00000 MM 5.00000 (20.96000) MEV 0.000 0.000 MM \*TRANSFORM 1\* 1.00000 0.72096 0.00000 0.00000 0.00000 0.00000  $0.00000\ \ 0.20515\ \ 0.00000\ \ 0.00000\ \ 0.00000\ \ 0.00000$  $0.00000 \quad 0.00000 \quad 1.00000 \quad 0.72096 \quad 0.00000 \quad 0.00000$  0.00000 0.00000 0.00000 0.20515 0.00000 0.00000 0.00000 0.00000 0.00000 0.00000 1.00000 0.00000 0.00000 0.00000 0.00000 0.00000 0.00000 0.20515 \*ACC\* 11. 470.00000 MM 5.60000 ( 26.56000) MEV \*TRANSFORM 1\*  $1.00000\ \ 0.80641\ \ 0.00000\ \ 0.00000\ \ 0.00000\ \ 0.00000$  0.00000 0.16190 0.00000 0.00000 0.00000 0.00000 0.00000 0.00000 1.00000 0.80641 0.00000 0.00000 0.00000 0.00000 0.00000 0.16190 0.00000 0.00000  $0.00000 \quad 0.00000 \quad 0.00000 \quad 0.00000 \quad 1.00000 \quad 0.00000$  $0.00000$   $0.00000$   $0.00000$   $0.00000$   $0.00000$   $0.00000$   $0.16190$ <br>\*ACC\* 11  $470,00000$  MM  $=60000$   $(32.56)$ 11. 470.00000 MM 6.00000 (32.56000) MEV \*TRANSFORM 1\* 1.00000 0.87502 0.00000 0.00000 0.00000 0.00000 0.00000 0.13206 0.00000 0.00000 0.00000 0.00000 0.00000 0.00000 1.00000 0.87502 0.00000 0.00000  $0.00000\ \ 0.00000\ \ 0.00000\ \ 0.13206\ \ 0.00000\ \ 0.00000$  $0.00000\ \ 0.00000\ \ 0.00000\ \ 0.00000\ \ 1.00000\ \ 0.00000$  $* ACC* 0.00000 0.00000 0.00000 0.00000 0.00000 0.13206  
\n* ACC* 11. 470.00000 MM 6.57000 (39.13)$ 11. 470.00000 MM 6.57000 (39.13000) MEV \*TRANSFORM 1\* 1.00000 0.93156 0.00000 0.00000 0.00000 0.00000 0.00000 0.10989 0.00000 0.00000 0.00000 0.00000 0.00000 0.00000 1.00000 0.93156 0.00000 0.00000  $0.00000\ \ 0.00000\ \ 0.00000\ \ 0.10989\ \ 0.00000\ \ 0.00000$  $0.00000 \quad 0.00000 \quad 0.00000 \quad 0.00000 \quad 1.00000 \quad 0.00000$  $* ACC* 0.00000 0.00000 0.00000 0.00000 0.00000 0.10989  
\n* ACC* 11. 470.00000 MM 7.22000 (46.35)$ 11. 470.00000 MM 7.22000 ( 46.35000) MEV 0.00000 100.00000 \*TRANSFORM 1\* 1.00000 0.97896 0.00000 0.00000 0.00000 0.00000  $0.00000\ \ 0.09277\ \ 0.00000\ \ 0.00000\ \ 0.00000\ \ 0.00000$  0.00000 0.00000 1.00000 0.97896 0.00000 0.00000  $0.00000\ \ 0.00000\ \ 0.00000\ \ 0.09277\ \ 0.00000\ \ 0.00000$  $0.00000\ \ 0.00000\ \ 0.00000\ \ 0.00000\ \ 1.00000\ \ 0.00000$  $* ACC* 0.00000 0.00000 0.00000 0.00000 0.00000 0.09277  
\n* ACC* 11. 470.00000 MM 1.54000 (47.89)$ 1.54000 (47.89000) MEV \*TRANSFORM 1\* 1.00000 1.02185 0.00000 0.00000 0.00000 0.00000 0.00000 0.08979 0.00000 0.00000 0.00000 0.00000 0.00000 0.00000 1.00000 1.02185 0.00000 0.00000 0.00000 0.00000 0.00000 0.08979 0.00000 0.00000

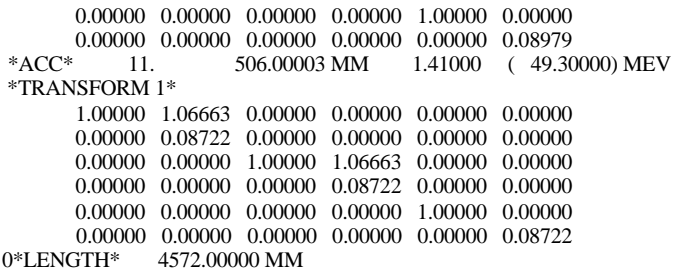

#### **VII-2) Section décrite en un seul tronçon**

```
CHANGEDATE(TR850506 FORTRAN 19851018 13:02:20)
1
0 (--------------------------------------------------------------- ) 
0 (AUTHOR : S. Mgarrech )
    \Omega0 (INPUT DATA FOR THE CODE TRANSPORT ) 
0 (--------------------------------------------------------------- ) 
0"Section 11 E- MODE "
0 0
     (--------------------------------------------------------------- ) 
     (UNITS IN MM , GAUSS , MEV ) 
15. 1.00000 "MM " 0.10000;
15. 3.00000 "MM " 0.10000;
15. 5.00000 "MM " 0.10000;
15. 8.00000 "MM " 0.00100;
15. 9.00000 "G " 0.00100;
15. 11.00000 "MEV " 0.00100;
   (--------------------------------------------------------------- ) 
     (OUTPUT PRINT CONTROL ) 
 13. 12.00000;
 13. 3.00000;
 13. 15.00000;
 13. 6.00000;
 13. 4.00000;
 (--------------------------------------------------------------- ) 
     (INITIAL BEAM AT THE BUNCHER OUTPUT : ) 
     (REFERENCE : AUGUST 1992 MACHINE DEVELOP. MEASUREMENTS ) 
     (BEAM 90% CONVERGENT ) 
    (X/2 = Y/2 = 6.00 MM X'/2 = Y'/2 = 21.0 MRAD)
    \widehat{\text{EMITTANCE}} = 76.0 \text{ MM.MRAD}(XINT = 3.62 MM XINT = 12.66 MRAD)(ENERGY = 3.84 MEV DISPERSION = ?? )(MOMENTUM = 4.3 MEV/C)\qquad \qquad ()
 1.000000 "BEAM" 6.00000 15.00000 6.00000 15.00000 0.00000 30.00000 4.30000;
12.000000000000 -0.79800 0.00000 0.00000 0.00000 -0.00000 -0.79800 0.00000 0.000000.00000 0.00000 0.00000 0.00000 0.00000 0.00000 0.00000;
     (--------------------------------------------------------------- ) 
     (ACCELERATING SECTION ACS11 : ) 
    (L = 4572 MM BETWEEN RF AXIS)
    (ENERGY GAM = 45 MEV)\begin{matrix} 0 \\ 11. \end{matrix}4572.00000 45.00000 0.00000 100.00000;
     (END OF PROBLEM LILVW ) 
0SENTINEL
0 14 ELEMENTS USED OUT OF A MAXIMUM ALLOWABLE 3750
   64 NUMBERS USED OUT OF A MAXIMUM ALLOWABLE 18000
1Section 11 E- MODE 
 *BEAM* 1. "BEAM" 4.30000 MEV 
*ACC* 11. 4572.00000 MM 45.00000 ( 49.30000) MEV 
 *TRANSFORM 1* 
        1.00000 1.06569 0.00000 0.00000 0.00000 0.00000
      0.00000\  \  0.08722\  \  0.00000\  \  0.00000\  \  0.00000\  \  0.00000 0.00000 0.00000 1.00000 1.06569 0.00000 0.00000
      0.00000\  \  0.00000\  \  0.00000\  \  0.08722\  \  0.00000\  \  0.00000 0.00000 0.00000 0.00000 0.00000 1.00000 0.00000
       0.00000 0.00000 0.00000 0.00000 0.00000 0.08722
```
0\*LENGTH\* 4572.00000 MM

## Références

[1] **C. Lau, B. Roussière, D. Verney, O. Bajeat, F. Ibrahim, F. Clapier, E. Cottereau, C. Donzaud, M. Ducourtieux, S. Essabaa, D. Guillemaud-Mueller, F. Hosni, H. Lefort, F. Le Blanc, A. C. Mueller, J. Obert, N. Pauwels, J. C. Potier, F. Pougheon, J. Proust, J. Sauvage** and **A. Wojtasiewicz,** « Recent studies to improve release properties from thick isotope separator on-line fission targets », Nucl. Instrum. Methods in Phys. Res., B 204, (2003), 246-250.

[2] **S. Essabaa, D. Gardes, D. Grialou, F. Ibrahim, J-C. Le Scornet,** « Rapport scientifique et technique du projet ALTO », rapport IPNO 02-01, (2002).

[3] **B. Mouton,** « The PARMELA Program », Version 5.03 of Orsay implementation, rapport SERA 97-85, (1997).

[4] **L. Farvacque, J. L. Laclare, A. Ropert,** « BETA USERS' GUIDE », rapport ESRF-SR/LAT-88- 08, (1989).

[5] **D. Uriot, N. Pichoff**, « New implement in TRACEWIN/PARTRAN codes: integration in external field map », Proceeding of the 2003 Particle Accelerator Conference, edited by *J. Chew, P. Lucas*, and *S. Webber*, Portland, Oregon, USA, May 12-16 (2003), 3491-3493..

[6] **E. Rutherford,** Phil. Mag., Vol. 21, (1911), 669.

[7] **J. Chadwick,** Nature, Vol. 129, et Proc. Roy. Soc. (London) A316, (1932), 312.

[8] **G. Barreau,** « Fission nucléaire de basse énergie et réaction induites par neutrons », Ecole Joliot-Curie de physique nucléaire, IN2P3 (1996), 13-64.

[9] **R. Bimbot,** « Nuclear physics with radioactive beams », rapport IPNO-DRE-94-18, (1994).

[10] **W. Nazarewicz**, **B. Sherrill**, **I. Tanihata**, **P. Van Duppen,** Nucl. Phys. New, 6, (1996), 17-25.

[11] **R. Bimbot** et **al,** Zeitschrift für Physik A 322, (1985), 443.

[12] **R. Catherall, J. Lettry, S. S. Gilardoni, U. Köster,** « Radioactive ion beams produced by neutron-induced fission at ISOLDE », Nucl. Instrum. Methods in Phys. Res., B 204 , (2003), 235-239.

[13] **M. G. Saint-Laurent**, **G. Lhersonneau**, **J. Aysto**, **S. Brandenburg**, **A. C. Mueller**, **J. Vervier,** « SPIRAL PHASE-II », rapport GANIL R-01-03, (2001).

[14] **S. Essabaa**, **J. Arianer, P. Ausset, O. Bajeat, J. P. Baronick, F. Clapier, L. Coacolo, C. Donzaud, M. Ducourtieux, S. Galès, D. Gardès, D. Grialou, F. Hosni, D. Guillemaud-Mueller, F. Ibrahim, T. Junquera, C. Lau, F. Le Blanc, H. Lefort, J. C. Le Scornet, J. Lesrel, A. C. Mueller, J. Obert, O. Perru, J. C. Potier, J. Proust, F. Pougheon, B. Roussière, N. Rouvière, J. Sauvage, O. Sorlin, A. Tkatchenko, D. Verney, B. Waast, L. Rinolfi, G. Rossat, D. Forkel-Wirth, A. Muller, G. Bienvenu, J. -C. Bourdon, T. Garvey, B. Jacquemard** and **M. Omeich**, « Photo-fission for the production of radioactive beams ALTO project », Nucl. Instrum. Methods in Phys. Res., B204, (2003), 780-784.

[15] **C. Lau**, « Etude de la production de faisceaux riches en neutrons par fission induite par neutrons rapides », rapport IPNO T 00 08, (2000).

[16] **F. Ibrahim, J. Obe rt, O. Bajeat, J.M. Buhour, D. Carminati, F. Clapier, C. Donzaud, M. Ducourtieux, J.M. Dufour, S. Essabaa, S. Galès, D. Guillemaud-Mueller, F. Hosni, O. Hubert, A. Joinet, U. Köster, C. Lau, H. Lefort, G. Le Scornet, J. Lettry, A. C. Mueller, M. Mirea, N. Pauwels, O. Perru, J.C. Potier, J. Proust, F. Pougheon, H. Ravn, L. Rinolfi, G. Rossat, H. Safa, M.G. Saint Laurent, M. Santana-Leitner, O. Sorlin** and **D. Verney**, « Photo-fission for the production of radioactive beams : experimental data from an on-line measurement », European Physical Journal A 15, (2002), 357-360.

[17] **Yu. Ts. Oganessian**, **S. N. Dmitriev**, **J. Kliman**, **O. A. Maslov**, **G. Ya. Starodub**, **A. G. Belov**, **S. P. Tretiakova**, « RIB production with photo-fission of Uranium », Nuclear Physics A701, (2002), 87-95.

[18] « LEP Design Report », rapport CERN-LEP/84-01, (1984).

[19] **G. Dome,** « RF theory », rapport CAS CERN 92-03, Vol II, (1992).

[20] **D. J. Warner,** « Fundamentals of electrons linacs », rapport CAS CERN 96-02, (1996).

[21] **L. Schachter,** «Relation between Shunt and Interaction Impedance », Accelerator Research Department B, technical notes 329, Vol. 4, (2003).

[22] **M. Weiss,** « Fundamentals of ions linacs », rapport CAS CERN 96-02, (1996).

[23] **J. Le Duff**, « Longitudinal beam dynamics in circular accelerators », rapport CAS CERN 94-01, (1994).

[24] **G. Bienvenu,** « Mesure et étude de l'auto émission électronique et du champ électrique des sections accélératrices d'électrons », rapport LAL/RT 93-17, (1993).

[25] **P. Lapostolle** and **M. Weiss**, « Formulae and procedures useful for the design of linear accelerators », rapport CERN-PS-2000-001, (2000).

[26] **E. Wilson,** « Tranverse beam dynamics », rapport CAS CERN 94-01, Vol. I, (1994).

[27] **J. Buon** : « Beam phase space and emittance », rapport CAS CERN 94-01, Vol. I, (1994).

[28] **J. Arianer,** « Les sources de particules chargées », rapport interne IPNO 97-01, (1997).

[29] **K. T. McDonald** and **D. P. Russell**, « Methods of emittance measurement », Lecture Notes in Physics, Springer-Verlag, (1989), 122-132.

[30] **P. Schmuser, J. Rossbach,** « Basic cours on accelerator optics », rapport CAS CERN 94-01, Vol. I, (1994).

[31] **P. Germain,** « Introduction aux accélérateurs des particules », rapport CAS CERN 89-07, (1989).

[32] **S. Essabaa** and **al,** « The study of a new PARRNe experimental area using an electron linac close to the Orsay Tandem », rapport CERN-PS-2002-017-AE, (2002).

[33] « Reference Manual for the POISSON/SUPERFISH Group of Codes », Los Alamos accelerator code group. Rapport LA-UR-87-126, (1987).

[34] **J. L. Biarrote** , « Etude de cavités supraconductrices pour les accélérateurs de protons de forte puissance », rapport DAPNIA/SEA-00-01-T, (2001).

[35] **S. Bousson,** « Etude des phénomènes thermiques dans les cavités accélératrices supraconductrices en niobium rigidifiées par projection thermique », rapport IPNO-T-00-04, (2000).

[36] **D. Blechschimidt** and **D. J. Warner**, « Parameters of the LEP injector LINACS », rapport CERN/PS/88-07 (LPI), (1988).

[37] **J. Le Duff,** « Dynamics and acceleration in linear structures », rapport CAS CERN 94-01, Vol. I, (1994).

[38] **J. Lesrel,** « Algorithme permettant de calculer les champs le long d'une section accélératrice en onde progressive en fonction du temps », Note interne ELIPSE, JL110595, LURE, (1995).

[39] **P. F. Combes, J. Graffeuil et J. F. Sautereau,** « Composants, dispositifs et circuits actifs en micro-ondes »*,* Dunod Université, (1985).

[40] **A. Beunas**, **G. Faillon**, **S. Chorpba**, **A. Gamp**, « A high efficiency long pulse multi beam klystron for the TESLA linear collider », rapport DESY-TESLA-2001-01, Hamburg, DESY, (2001).

[41] **D. Blechsmidt, D. J. Warner,** « Parameters of the LEP injector linacs », rapport CERN/PS/88- 07, (1988).

[42] **B. Pottin,** « Etude d'un profileur optique de faisceaux intenses de protons par absorption laser », rapport IPNO-T-01-08, (2001).

[43] **F. Glotin**, « Le laser à électrons libres CLIO et sa structure temporelle », Thèse de doctorat de l'université Paris VII, (juin 1994).

[44] **M. Ageron** et **al**, « Rapport l'étude du projet de laser à électrons libres sur accélérateur linéaire HF 3 GHz », rapport LAL-RT-89-04, (1989).

[45] **K. L. Brown**, **D. C. Carey**, **Ch. Iselin** and **F. Rothacker**, « TRANSPORT a computer program for designing charged particle beam transport systems », rapport CERN 80-04, (1980).

[46] **R. Ferdinand, P. -Y. Beauvais, D. Bogard, R. Gobin** and **B. Pottin**, « Non-Interceptive émittance measurement of high intensity beam at low energy », Proceeding of the XIX International LINAC Conference, edited by *C. E. Eyberger, R. C. Pardo* and *M. M. White*, Chicago, (August 23-28 1998), 902-904.

[47] **J. Parain**, « Comparaison de deux méthodes pour mesurer l'émittance d'un faisceau », rapport SOC/UTI-19, (1970).

[48] **R. Belbeoch**, « Mesure de l'émittance transverse d'un faisceau d'électrons à la sortie du groupeur », rapport LAL/PI 84-11/T, (1984).

[49] **J. Rees** and **L. Rivkin,** « On measuring emittances and sigma matrices », rapport SLAC-PUB-3305, SLAC/AP-18, (1984).

[50] **J. Dieudonné,** « Calcul infinitésimal », Hermann, Collection Méthodes, (1968).

[51] **R. Théodor**, « Initiation à l'analyse numérique », CNAM cours A, 3éme édition, MASSON, (1989).

[52] **R. Chehab**, **M. Taurigna**, **G. Bienvenu,** « Beam emittance determination using optical transition radiation », rapport LAL-RT-92-06, (1992).

[53] **S. Mgarrech**, « Etude de la mesure des émittances transverses d'un faisceau par la méthode des gradients. Application au cas d'une focalisation par solénoïde », rapport interne IPNO 02-08, (2002).

[54] **E. Wilson**, « Traverse beam dynamics », rapport CAS CERN 94-01, Vol. I, (1994).

[55] **S. Guiducci**, « Chromaticity », rapport CAS CERN 94-01, (1994).

[56] « Handbook of Accelerator Physics and Engineering », edited by *A. Chao, M. Tigner,* World scientific (1999), page 58.

#### **Résumé**

#### ==========================================================================

 L'IPN d'Orsay a décidé de construire un accélérateur linéaire d'électrons afin de produire un faisceau d'électrons d'énergie de 50 MeV et d'intensité moyenne de 10 μA. C'est le projet ALTO (**A**ccélérateur **L**inéaire auprès de **T**andem d'**O**rsay). Ce projet sera dédié à la production des noyaux radioactifs par photo-fission. Le thème central de cette thèse est l'étude de la faisceaulogie de cet accélérateur et des lignes de transport associées.

 La première partie présente l'étude effectuée sur l'injecteur. Les simulations faites à l'aide du code de calcul PARMELA, ont permis l'optimisation des caractéristiques du prégroupeur (déphasage HF, champ crête accélérateur,….) afin d'obtenir un bon groupement à l'entrée du groupeur et à l'entrée de la section accélératrice en fonction de la distance que les sépare.

 La deuxième partie de cette thèse a porté sur les mesures de l'émittance transverse du faisceau à la sortie du groupeur. La méthode choisie est celle de trois gradients et le système optique utilisé est un solénoïde. Les résultats obtenus s'avèrent en bon accord avec des mesures antérieures.

 Enfin un calcul de la ligne optique a été réalisé afin d'optimiser le transport du faisceau jusqu'à la cible PARRNe sans dégrader ses caractéristiques. Les codes de calcul utilisés sont BETA et TRACE-WIN.

**Mots clés : -** Noyaux radioactifs riches en neutrons - Photo-fission - Accélérateur linéaire HF - Dynamique faisceau - Beam Loading – Emittance - Méthode des trois gradients

==========================================================================

#### **Summary**

========================================================================== The IPN of Orsay decided to build a linear accelerator in order to produce an electron beam of 50 MeV energy and of 10 μA average intensity. It is the ALTO project (Linear Accelerator near the Tandem of Orsay). This project will be dedicated to the production of the radioactive ions using the photo-fission process. The central topic of this thesis is the study of the beam dynamics of the ALTO facility.

 The first part presents studies concerning the injector. The simulations made with the simulation code PARMELA allowed the optimization of the characteristics of prebuncher (dephasing HF, accelerating field peak…..) to obtain a good bunching factor at the entrance of the buncher and at the entrance of the accelerating section according to the distance separating the two systems.

 The second part of this thesis is related to measurements of transverse emittance of the beam at the buncher exit. The three gradients method has been selected and the optical system used is a solenoid. The results obtained are in good agreement with former measurements.

 Finally a calculation of the beam line was carried out to optimize the transport of the beam to the PARRNe target without degrading its characteristics. The calculation codes that have been used are BETA and TRACE-WIN.

**Key words:** - neutron rich radioactive ions – Photo-fission – HF linear accelerator - Beam Dynamics - Beam Loading - Emittance - Three gradients method.

==========================================================================